# Oracle CX for Industries

**Implementing Consumer Goods** 

**April 2023** 

Oracle CX for Industries Implementing Consumer Goods

April 2023

F77900-01

Copyright © 2023, Oracle and/or its affiliates.

#### Author: Tejaswi Tatavarthi

This software and related documentation are provided under a license agreement containing restrictions on use and disclosure and are protected by intellectual property laws. Except as expressly permitted in your license agreement or allowed by law, you may not use, copy, reproduce, translate, broadcast, modify, license, transmit, distribute, exhibit, perform, publish, or display any part, in any form, or by any means. Reverse engineering, disassembly, or decompilation of this software, unless required by law for interoperability, is prohibited.

The information contained herein is subject to change without notice and is not warranted to be error-free. If you find any errors, please report them to us in writing.

If this is software, software documentation, data (as defined in the Federal Acquisition Regulation), or related documentation that is delivered to the U.S. Government or anyone licensing it on behalf of the U.S. Government, then the following notice is applicable:

U.S. GOVERNMENT END USERS: Oracle programs (including any operating system, integrated software, any programs embedded, installed, or activated on delivered hardware, and modifications of such programs) and Oracle computer documentation or other Oracle data delivered to or accessed by U.S. Government end users are "commercial computer software," "commercial computer software documentation," or "limited rights data" pursuant to the applicable Federal Acquisition Regulation and agency-specific supplemental regulations. As such, the use, reproduction, duplication, release, display, disclosure, modification, preparation of derivative works, and/or adaptation of i) Oracle programs (including any operating system, integrated software, any programs embedded, installed, or activated on delivered hardware, and modifications of such programs), ii) Oracle computer documentation and/or iii) other Oracle data, is subject to the rights and limitations specified in the license contained in the applicable contract. The terms governing the U.S. Government's use of Oracle cloud services are defined by the applicable contract for such services. No other rights are granted to the U.S. Government.

This software or hardware is developed for general use in a variety of information management applications. It is not developed or intended for use in any inherently dangerous applications, including applications that may create a risk of personal injury. If you use this software or hardware in dangerous applications, then you shall be responsible to take all appropriate fail-safe, backup, redundancy, and other measures to ensure its safe use. Oracle Corporation and its affiliates disclaim any liability for any damages caused by use of this software or hardware in dangerous applications.

Oracle®, Java, and MySQL are registered trademarks of Oracle and/or its affiliates. Other names may be trademarks of their respective owners.

Intel and Intel Inside are trademarks or registered trademarks of Intel Corporation. All SPARC trademarks are used under license and are trademarks or registered trademarks of SPARC International, Inc. AMD, Epyc, and the AMD logo are trademarks or registered trademarks of Advanced Micro Devices. UNIX is a registered trademark of The Open Group.

This software or hardware and documentation may provide access to or information about content, products, and services from third parties. Oracle Corporation and its affiliates are not responsible for and expressly disclaim all warranties of any kind with respect to third-party content, products, and services unless otherwise set forth in an applicable agreement between you and Oracle. Oracle Corporation and its affiliates will not be responsible for any loss, costs, or damages incurred due to your access to or use of third-party content, products, or services, except as set forth in an applicable agreement between you and Oracle.

## Contents

| Get Help                                         | i   |
|--------------------------------------------------|-----|
| About This Cuide                                 |     |
| 1 About This Guide                               | Ì   |
| Audience and Scope                               | 1   |
| Related Guides                                   | 1   |
| Implementation Overview                          | 3   |
| Setup Tasks List                                 | 3   |
| Standard Roles                                   | 5   |
| Duplicate Standard Roles for Users               | 5   |
| Set Up Data Security Policies                    | 5   |
| Manage Marketing Development Funds               | 32  |
| Custom Roles                                     | 33  |
| Assign Custom Roles to Users                     | 33  |
| Create Account Manager Custom Role               | 33  |
| Create Account Manager User                      | 34  |
| Configure Cashier Role                           | 34  |
| Create Cashier Job Role                          | 35  |
| Create Resource Role                             | 36  |
| Create Provisioning Rule for Cashier Role        | 37  |
| Associate Cashier Role to Individual Users       | 37  |
| Configure Partner Accounts                       | 38  |
| Enable Access to Territories for Account Manager | 42  |
| Page Layouts                                     | 45  |
| How to Activate Layouts for Objects              | 45  |
| Duplicate Layouts for Surveys                    | 126 |
| Profile Options                                  | 131 |
| About Profile Options                            | 131 |
|                                                  |     |

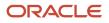

| 7  | Role Security for Objects                                            | 133 |
|----|----------------------------------------------------------------------|-----|
| -  | Understand Role Based Access and Security Considerations             | 133 |
|    | Set Up Object Role Security                                          | 135 |
| 8  | Sync Rules                                                           | 203 |
|    | Configure Data Sync for Offline Application                          | 203 |
| 9  | Application Setup                                                    | 211 |
|    | Hide Icons for Partners                                              | 211 |
|    | Replace Terms                                                        | 211 |
|    | Register Web Services                                                | 215 |
|    | Create Saved Searches                                                | 219 |
|    | Configure Saved Searches for Funds and Budgets                       | 219 |
|    | Calculate Fund Amount using Accrual Rules                            | 223 |
| 10 | Workflows and Triggers                                               | 225 |
|    | Create Object Workflow Setup for Order                               | 225 |
|    | Associate Products and Containers in an Assortment Line Relationship | 226 |
|    | Enable Account Managers to View Funds                                | 227 |
|    | Set Mandatory Budget Type or Fund Type                               | 227 |
|    | SetFund Allocation Status                                            | 228 |
|    | Restrict Field Update Access                                         | 229 |
| 11 | Base Data and ESS Jobs                                               | 233 |
|    | Configure Sales Infolets                                             | 233 |
|    | Import Seeded Store Visit Tasks and Type                             | 235 |
|    | Configure Custom Store Visit Tasks and Types                         | 238 |
|    | Perform Implementation Tasks                                         | 239 |
|    | Enable Legal Entity                                                  | 240 |
|    | Understand Enterprise Scheduler Service (ESS) Jobs                   | 240 |

| 12 Reports and Business Intelligence                  | 249 |
|-------------------------------------------------------|-----|
| Enable and Schedule Enterprise Scheduler Service Jobs | 247 |

|                                       | /                                     |
|---------------------------------------|---------------------------------------|
| Set Up and Sync Calendar for Infolets | 249                                   |
| Create Resource Hierarchies           | 249                                   |
|                                       | Set Up and Sync Calendar for Infolets |

#### ORACLE

Configure Route Settlement Report

250

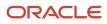

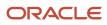

## Get Help

There are a number of ways to learn more about your product and interact with Oracle and other users.

### Get Help in the Applications

Use help icons O to access help in the application. If you don't see any help icons on your page, click your user image or name in the global header and select Show Help Icons.

### Get Support

You can get support at My Oracle Support. For accessible support, visit Oracle Accessibility Learning and Support.

### Get Training

Increase your knowledge of Oracle Cloud by taking courses at Oracle University.

### Join Our Community

Use *Cloud Customer Connect* to get information from industry experts at Oracle and in the partner community. You can join forums to connect with other customers, post questions, suggest *ideas* for product enhancements, and watch events.

### Learn About Accessibility

For information about Oracle's commitment to accessibility, visit the *Oracle Accessibility Program*. Videos included in this guide are provided as a media alternative for text-based topics also available in this guide.

### Share Your Feedback

We welcome your feedback about Oracle Applications user assistance. If you need clarification, find an error, or just want to tell us what you found helpful, we'd like to hear from you.

You can email your feedback to *oracle\_fusion\_applications\_help\_ww\_grp@oracle.com*.

Thanks for helping us improve our user assistance!

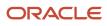

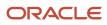

## **1** About This Guide

### Audience and Scope

This guide is intended for administrators and implementors involved in setting up the Consumer Goods industry solution.

Perform the implementation steps covered in this guide either while implementing or after implementing Oracle CX Sales.

To set up and work with the additional features of Oracle CX Sales, see Oracle CX Sales documentation at https://docs.oracle.com.

### **Related Guides**

Refer to the related guides listed in the following table to understand more about the implementation tasks covered in this guide.

#### Table

| Title                                                                                 | Description                                                                                                    |
|---------------------------------------------------------------------------------------|----------------------------------------------------------------------------------------------------|
| Oracle CX for Industries Using Consumer<br>Goods Mobile                               | Describes how to perform tasks related to retail execution and trade promotions management using consumer goods mobile and tablet applications.                                                |
| Oracle CX for Industries Integrating Retail<br>Execution Mobile Direct-Store-Delivery | Provides information about how you can integrate back-end systems such as supply chain, accounting, or order management systems with Direct-Store-Delivery processes in Consumer Goods Mobile. |
| Oracle CX for Industries Using Consumer<br>Goods                                      | Describes the business flows and functionality in retail execution and trade promotion execution areas and how you can perform your day-to-day operations in these areas.                      |
| Oracle CX Sales Getting Started with Your<br>Implementation                           | Describes how to set up a sales automation solution in Oracle CX Sales and Oracle B2B Service. This guide has a case study to describe concepts and procedures.                                |
| Oracle CX Sales Implementing Sales                                                    | Describes how to configure and set up Sales.                                                                                                    |
| Understanding Import and Export<br>Management for CX Sales and B2B Service            | Describes how to import legacy and other data into Oracle CX Sales and Oracle B2B Service using Import and Export Management.                                                                  |
| Oracle Applications Cloud Configuring<br>Applications Using Application Composer      | Describes the common tasks to make application changes, using tools such as Application Composer and Page Composer.                                                                            |

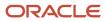

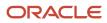

## **2** Implementation Overview

### Setup Tasks List

As implementation consultant or administrator, perform these setup tasks.

You can use this table as a checklist to understand the sequence of the tasks and where you perform them.

| Setup Activity                    | Work Area and Task      |
|-----------------------------------|-------------------------|
| Adding Roles to Users             | Tools: Security Console |
| Creating Roles                    | Tools: Security Console |
|                                   | Manage Duties           |
|                                   | Manage Job Roles        |
| Enabling Access                   | Tools: Security Console |
| Creating Layouts                  | Application Composer    |
| Configuring Workflows             | Application Composer    |
| Creating Triggers                 | Application Composer    |
| Configuring Saved Searches        | Page Composer           |
| Registering Item Web Services     | Application Composer    |
| Activating Layouts                | Application Composer    |
| Configuring Security Setting      | Application Composer    |
| Running Processes                 | Scheduled Processes     |
| Configuring Profile Options       | Setup and Maintenance   |
| Setting Up Data Security Policies | Security Console        |

You must perform the steps provided in this section in conjunction with, or after completing, the steps mentioned in Getting Started with Your Implementation guide of sales application.

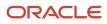

For direct store delivery information, see the Integrating Retail Execution Mobile Direct Store Delivery guide.

You can understand how the integrated applications work with the consumer goods mobile with configurations steps that you must perform to support the integrated business processes.

**Related Topics** 

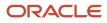

## **3** Standard Roles

### **Duplicate Standard Roles for Users**

You must duplicate standard roles for sales administrator, sales manager, sales representative, marketing manager, channel account manager, channel operations manager, partner administration, and partner sales manager.

**Note:** Before you duplicate roles, you must run the Import User and Role Application Security Data job from **Scheduled Processes** to synchronize users and roles in Security Console.

- **1.** Sign in using administrator role.
- 2. Navigate to Tools > Security Console > Roles and search for the sales manager role.
- 3. Click Copy Role > Copy Top and Inherited Roles.
- 4. Click the Summary and Impact Report train stop.
- 5. Click Submit and Close, then OK to close the confirmation message.
- 6. Select the check box for Role Copy Status in Administration tab. Wait for Status to be Complete.

**Note:** Repeat steps for sales administrator, sales manager, marketing manager, sales representative roles, channel account manager, channel operations manager, partner administration, and partner sales manager.

### Set Up Data Security Policies

Configure the data security policies to control the data based on the user role and permissions. Set up the policies for the following role and data:

- · Sales representative and sales manager
  - Policy for sales representative and sales manager to view approved promotions from the Promotion object.
  - Policy for sales representative and sales manager to view approved promotions from the Account object.
  - Policy for the sales representative and sales manager to access price book database resource.
- Sales representative
  - Policy for sales representative to access activity object.
  - Policy for sales representative to view activities assignee.
  - Policy for the sales representative to access the sales product object.
- · Consumer goods cashier and sales administrator
  - Policy for the consumer goods cashier and sales administrator to access the route settlement report.
- Marketing manager

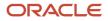

- Functional security policy for marketing manager custom to access business plan and objectives.
- · Marketing manager and sales representative
  - Data security policy for marketing manager custom and sales representative custom to access business plan and objectives.

**Note:** For more information to duplicate standard roles, see the topic on Setting Up Standard Roles.

## Policies for the Sales Representative and Sales Manager to View Approved Promotions

As a sales representative or sales manager, you can view the approved promotions from the Account and the Promotion objects.

To create and set up the policies:

**Note:** Perform the following steps twice, once for the custom sales representative custom role and then for the custom sales manager role.

- **1.** Sign in using the sales administrator role.
- 2. Navigate to Security Console > Roles.
- **3.** Search for the custom duplicated sales representative role.
- 4. Click Edit Role.
- 5. Click the Data Security Policies train stop. Search the following for each of the policies and press Enter:

| Policy                                                | Search                                                                     |
|-------------------------------------------------------|----------------------------------------------------------------------------|
| To View Approved Promotions from the Promotion Object | ORACOPromotion in the Data Resource column Read in Privilege column        |
| To View Approved Promotions from the Account Object   | ORACOAccountPromotion in the Data Resource column Read in Privilege column |

6. On the Data Security Policies page, select the following for each of the policies:

| Policy                                                | Select                                                                                                    |
|-------------------------------------------------------|----------------------------------------------------------------------------------------------------|
| To View Approved Promotions from the Promotion Object | ORACOPromotion in the Data Resource column<br>Read in Privilege column.<br>All Values in Conditions column. |

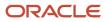

| Policy                                              | Select                                                                                                    |
|-----------------------------------------------------|----------------------------------------------------------------------------------------------------|
| To View Approved Promotions from the Account Object | ORACOAccountPromotion in the Data Resource column<br>Read in Privilege column<br>All Values in Conditions column. |

7. From the drop-down list select Edit Data Security Policy and edit the following fields:

| Policies                                                 | Fields and Values                                                                                                    |
|----------------------------------------------------------|----------------------------------------------------------------------------------------------------|
| To View Approved Promotions from the<br>Promotion Object | Database Resource:ORACO_Promotion                                                                                                    |
|                                                          | Start Date: Current date                                                                                                    |
|                                                          | Policy Description: Grant MOO_VIEW_ORACO_PROMOTION_C_DATA_PRIV permission<br>to application role <name of="" role=""> onORACOPromotion_c</name> |
|                                                          | Data Set: Select using instance set                                                                                                    |
|                                                          | Condition: Approved Rule                                                                                                    |
|                                                          | Action: Read                                                                                                    |
| To View Approved Promotions from the<br>Account Object   | Database Resource:ORACO_AccountPromotion                                                                                                    |
| Account object                                           | Start Date: Current date                                                                                                    |
|                                                          | Policy Description: Grant view permission to application role <name of="" role=""><br/>on ORACO AccountPromotion c</name>                       |
|                                                          | Data Set: Select using instance set                                                                                                    |
|                                                          | Condition: ApprovedPromotionRule                                                                                                    |
|                                                          | Action: Read                                                                                                    |
|                                                          |                                                                                                    |

8. Click **OK**.

#### Policy for the Sales Representative and Sales Manager to Access Price Book Database

Set up a data security policy to provide access to the sales representatives and sales managers for the price book database.

To create and set up the policy:

**Note:** Perform the following steps twice, once for the custom sales representative role and then for the custom sales manager role.

- **1.** Sign in using the sales administrator role.
- 2. Navigate to Security Console > Roles.
- **3.** Search for the custom duplicated sales representative custom role.
- 4. Click Edit Role.
- 5. Click the Functional Security Polices train stop and click Add Functional Security Policy.
- 6. Search for the following value and select the search result:

| Field       | Value                      |
|-------------|----------------------------|
| Policy Name | QSC_MANAGE_PRICE_BOOK_PRIV |

- 7. Click Add Privilege to Role and close the dialog box.
- 8. Click Summary and Impact Report and Save and Close.

#### Policies for the Sales Representative

Set up the following access policies for the sales representative:

- To allow access to the activity object to make changes and updates.
- To allow access to an activity assignee so that the sales representative can view whom the activities are assigned to.
- To allow access to the sales representative to the sales products objects.

To create and set up the policies to allow access to the activity object and view the activity assignee:

- **1.** Sign in using the sales administrator role.
- 2. Navigate to Security Console > Roles.
- **3.** Search for the custom duplicated sales representative role.
- 4. Click Edit Role.
- 5. Click the Data Security Policies train stop. Click Create Data Security Policy.
- **6.** Create a policy with the following values:

| Policies                                                            | Fields and Values              |
|---------------------------------------------------------------------|--------------------------------|
| To allow access to the activity object to make changes and updates. | Policy Name: Grant on Activity |
|                                                                     | Database Resource: Activity    |
|                                                                     | Start Date: Current date       |
|                                                                     | Data Set: All values           |
|                                                                     | Actions: Select all            |
|                                                                     |                                |

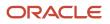

| Policies                                                                     | Fields and Values                       |
|------------------------------------------------------------------------------|-----------------------------------------|
| To allow access to an activity assignee so that the sales representative can | Policy Name: Grant on Activity resource |
| view whom the activities are assigned                                        | Database Resource: Activity Resource    |
| to.                                                                          | Start Date: Current date                |
|                                                                              | Data Set: All values                    |
|                                                                              | Actions: Select all                     |

#### 7. Click OK.

To grant access to the sales representative to access the sales product object:

- 8. Click the Functional Security Polices train stop and click Add Functional Security Policy.
- 9. Search for the following value and select the search result:

| Field       | Value                    |
|-------------|--------------------------|
| Policy Name | QSC_MANAGE_PRODUCTS_PRIV |

- 10. Click Add Privilege to Role and close the dialog box.
- 11. Click Summary and Impact Report and Save and Close.

#### Policy for the Cashiers and Sales Administrators to View Route Settlement Report

Create the data security policies for the following objects to provide the consumer goods cashier role access to the route settlement report:

- \_ORACO\_\_RoutePresettlement\_c
- \_ORACO\_\_CouponTransaction\_c
- \_\_ORACO\_\_Expense\_c
- \_ORACO\_\_Document\_c

To create data security policy for the consumer goods cashier:

**1.** Sign in using the administrator role.

Note: You must have the IT security manager job role to complete the task.

- 2. Navigate to the Administration sub tab of the Security Console and click Manage Database Resources.
- 3. Search for one of the following objects on the Manage Database Resources and Policies page:

```
o __ORACO__RoutePresettlement_c
```

```
ORACO__CouponTransaction_c
```

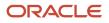

o \_\_ORACO\_\_Expense\_c

- o \_\_ORACO\_\_Document\_c
- 4. Select the object from the search result and click **Edit**.
- 5. Navigate to the Condition tab and click **Create**.
- 6. Depending on the object for which you're creating the data security policy, provide the following information in the Create Database Resource Condition dialog box.

| Object Name               | Fields and Values                                                                                                    |
|---------------------------|----------------------------------------------------------------------------------------------------|
| ORACORoutePresettlement_c | Name: ACO_ROUTE_SETTLEMENT_OPEN<br>Display Name: Access route settlement report if the status is open.<br>Condition Type: SQL predicate<br>SQL predicate: &TABLE_ALIAS.EXTN_ATTRIBUTE_CHAR009 = 'ORA_ACO_SETTLEMENT_<br>OPEN'                                                                                                    |
| ORACOCouponTransaction_c  | <pre>Name: ACO_COUPON_TRANS_PARENT_OPEN Display Name: Access coupon settlement if the status of the parent route settlement report is open. Condition Type: SQL predicate SQL predicate: exists (select 1 from HZ_REF_ENTITIES rps where rps.attribute_category ='ORACO_RoutePresettlement_c' and rps.ID= &amp;TABLE_ALIAS.EXTN_ATTRIBUTE_NUMBER002 and rps.EXTN_ATTRIBUTE_CHAR009 = 'ORA_ACO_SETTLEMENT_OPEN')</pre>         |
| ORACOExpense_c            | <pre>Name: ACO_EXPENSE_PARENT_OPEN<br/>Display Name: Access expense if the status of the parent route settlement report is open.<br/>Condition Type: SQL predicate<br/>SQL predicate: exists (select 1 from HZ_REF_ENTITIES rps where<br/>rps.attribute_category ='ORACORoutePresettlement_c' and rps.ID=<br/>&amp;TABLE_ALIAS.EXTN_ATTRIBUTE_NUMBER001 and rps.EXTN_ATTRIBUTE_CHAR009 =<br/>'ORA_ACO_SETTLEMENT_OPEN')</pre> |
| ORACODocument_c           | Name: ACO_DOCUMENT_PARENT_OPEN<br>Display Name: Access document if the status of the parent route settlement report is open.<br>Condition Type: SQL predicate                                                                                                    |

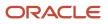

| Object Name | Fields and Values                                                                                                    |
|-------------|----------------------------------------------------------------------------------------------------|
|             | SQL predicate: exists (select 1 from HZ_REF_ENTITIES rps where<br>rps.attribute_category ='ORACORoutePresettlement_c' and rps.ID=<br>&TABLE_ALIAS.EXTN_ATTRIBUTE_NUMBER001 and rps.EXTN_ATTRIBUTE_CHAR009 =<br>'ORA_ACO_SETTLEMENT_OPEN') |

#### 7. Click Save

- 8. Navigate to the Policy tab and click **Create**.
- **9.** Provide the following information in the Create Policy dialog box:
  - **a.** On the General Information tab:

| Object Name               | Fields     | Values                                                                  |
|---------------------------|------------|-------------------------------------------------------------------------|
| ORACORoutePresettlement_c | Name       | Grant on Route Settlement Report                                        |
|                           | Start Date | Select a start date according to the requirements of your organization. |
| ORACOCouponTransaction_c  | Name       | Grant on Coupon Settlement                                              |
|                           | Start Date | Select a start date according to the requirements of your organization. |
| ORACOExpense_c            | Name       | Grant on Expense                                                        |
|                           | Start Date | Select a start date according to the requirements of your organization. |
| ORACODocument_c           | Name       | Grant on Document                                                       |
|                           | Start Date | Select a start date according to the requirements of your organization. |

#### **b.** On the Role tab:

i. Click **Add** and search for the role for which you're creating the data security policies using the following information for each of the objects:

| Role Name              | Search Field                     |
|------------------------|----------------------------------|
| Consumer goods cashier | Role Name: aco_cg_cashier_custom |

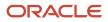

| Role Name                  | Search Field                                                             |
|----------------------------|--------------------------------------------------------------------------|
| Sales administrator custom | Role Name: <b>zbs_sales_administrator_job_custom</b><br>Application: CRM |

- ii. Select consumer goods cashier and the sales administrator custom roles from the search result and click **OK**.
- iii. On the Rule tab:

| Object Name               | Fields    | Values                                                                                |
|---------------------------|-----------|---------------------------------------------------------------------------------------|
| ORACORoutePresettlement_c | Row Set   | Multiple Values                                                                       |
|                           | Condition | Access route settlement report if the status is open.                                 |
| ORACOCouponTransaction_c  | Row Set   | Multiple Values                                                                       |
|                           | Condition | Access coupon settlement if the status of the parent route settlement report is open. |
| ORACOExpense_c            | Row Set   | Multiple Values                                                                       |
|                           | Condition | Access expense if the status of the parent route settlement report is open.           |
| ORACODocument_c           | Row Set   | Multiple Values                                                                       |
|                           | Condition | Access document if the status of the parent route settlement report is open.          |

- iv. Navigate to the Action tab and move the update to the Selected Actions area for all the objects.
- v. Click Save and Close.

#### 10. Click Submit.

Data security policies are created for the consumer goods cashier role and sales administrator to access the route settlement report.

#### Policy for Partner Administrator and Partner Sales Manager

You can give access to the partner administrator and partner sales manager to the claim and deduction database resource.

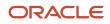

#### To set up the policy:

- **1.** Sign in using the administrator role.
- 2. Navigate to Security Console > Administration.
- 3. Navigate to the Administration subtab and click Manage Database Resources.
- 4. Search for \_\_\_\_\_ORACO\_\_\_ClaimRequest\_c Or \_\_ORACO\_\_DeductionRequest\_c in the object name search field.
- 5. Click **Edit** for the search results from step four.
- 6. Navigate to the Conditions subtab and click Create and enter the following details:

Provide the following information in the Create Database Resource Condition dialog and click **Save**.

| Object Name             | Fields and Values                                                                                      |
|-------------------------|----------------------------------------------------------------------------------------------------|
| ORACOClaimRequest_c     | Name: aco_claim_request_for_partner                                                                    |
|                         | Display Name: Access claim requests of partner organization                                            |
|                         | Condition Type: SQL Predicate                                                                          |
|                         | SQL Predicate: &table_alias.extn_attribute_number001 = hz_session_util.get_<br>user_partner_companyid  |
| ORACODeductionRequest_c | Name: ACO_DEDUCTION_REQUEST_FOR_PARTNER                                                                |
|                         | Display Name: Access deduction requests of partner organization                                        |
|                         | Condition Type: SQL Predicate                                                                          |
|                         | SQL Predicate: & table_alias.extn_attribute_number001 = hz_session_util.get_<br>user_partner_companyid |

- 7. Navigate to the Policy tab and click **Create**.
- 8. Provide the following information in the Create Policy Dialog box:
  - a. In the General Information tab:

| Object Name             | Field              | Value                                                                                  |
|-------------------------|--------------------|----------------------------------------------------------------------------------------|
| _ORACO_ClaimRequest_c   | Name<br>Start Date | Grant on Claim Request<br>Select a start date according to business<br>requirement     |
| ORACODeductionRequest_c | Name<br>Start Date | Grant on Deduction Request<br>Select a start date according to business<br>requirement |

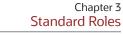

**b.** In the Role tab enter the following:

| Object Name             | Application | Role                                                                |
|-------------------------|-------------|---------------------------------------------------------------------|
| ORACOClaimRequest_c     | CRM         | Partner Sales Administrator Custom,<br>Partner Sales Manager Custom |
| ORACODeductionRequest_c | CRM         | Partner Sales Administrator Custom,<br>Partner Sales Manager Custom |

- c. Select the roles in the table from the search results and click **OK**.
- d. In the Rule tab:

| Object Name             | Application          | Role                                                                    |
|-------------------------|----------------------|-------------------------------------------------------------------------|
| _ORACO_ClaimRequest_c   | Row Set<br>Condition | Multiple Values<br>Access claim requests of partner<br>organization     |
| ORACODeductionRequest_c | Row Set<br>Condition | Multiple Values<br>Access deduction requests of partner<br>organization |

- e. Navigate to the Action tab and move Read, Update, and Delete to the Selected Actions area for \_\_\_\_\_ORACO\_\_\_ClaimRequest\_c and Read for \_\_\_ORACO\_\_\_DeductionRequest\_c.
- f. Click Save and Close.
- 9. Click Submit.

#### Functional Security Policy for Marketing Manager Custom to Access Business Plan and Objectives

Here's how you can set up the policy:

- 1. Sign in using the sales administrator role.
- 2. Navigate to Security Console > Roles.
- 3. Search for custom duplicated marketing manager custom role.
- 4. Click Edit Role.

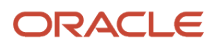

#### 5. Click Functional Security Policies and click Add below Functional Security Policy.

Add the following security policies:

| Role Name                | Name                             | Description                                      | Comments |
|--------------------------|----------------------------------|--------------------------------------------------|----------|
| Marketing Manager Custom | Create Sales Business Plan       | Allows you to create sales business plans.       |          |
| Marketing Manager Custom | Delete Sales Business Plan       | Allows you to delete sales business plans.       |          |
| Marketing Manager Custom | Update Sales Business Plan       | Allows you to update sales<br>business plans.    |          |
| Marketing Manager Custom | View Sales Business Plan         | Allows you to view sales<br>business plans.      |          |
| Marketing Manager Custom | Configure Sales Business Plan UI | Allows you to configure business plan UI.        |          |
| Marketing Manager Custom | Create Sales Objective           | Allows you to create sales objectives.           |          |
| Marketing Manager Custom | Delete Sales Objective           | Allows you to delete sales objectives.           |          |
| Marketing Manager Custom | Update Sales Objective           | Allows you to update sales objectives.           |          |
| Marketing Manager Custom | View Sales Objective             | Allows you to view sales objectives.             |          |
| Marketing Manager Custom | Configure Sales Objective UI     | Allows you to configure sales objective UI.      |          |
| Marketing Manager Custom | Manage Sales Objective Setup     | Allows you to manage the set of objective types. |          |

Here's how you can remove security policies:

**1.** Sign in using the sales administrator role.

#### 2. Navigate to Security Console > Roles.

- 3. Search for custom roles listed in the following table.
- **4.** Click **Edit Role**.
- 5. Click Functional Security Policies and remove the following security policies.

| Role Name                         | Name                       | Description                                 | Comments |
|-----------------------------------|----------------------------|---------------------------------------------|----------|
| Sales Representative Custom       | Create Sales Business Plan | Allows you to create sales business plans.  |          |
| Sales Representative Custom       | Delete Sales Business Plan | Allows you to delete sales business plans.  |          |
| Sales Representative Custom       | Update Sales Business Plan | Allows you to update sales business plans.  |          |
| Account Manager Custom            | View Sales Business Plan   | Allows you to view sales business plans.    |          |
| Account Manager Custom            | Create Sales Business Plan | Allows you to create sales business plans.  |          |
| Account Manager Custom            | Delete Sales Business Plan | Allows you to delete sales business plans.  |          |
| Account Manager Custom            | Update Sales Business Plan | Allows you to update sales business plans.  |          |
| Sales Manager Custom CG           | View Sales Business Plan   | Allows you to view sales<br>business plans. |          |
| Sales Manager Custom CG           | Create Sales Business Plan | Allows you to create sales business plans.  |          |
| Sales Manager Custom CG           | Delete Sales Business Plan | Allows you to delete sales business plans.  |          |
| Sales Manager Custom CG           | Update Sales Business Plan | Allows you to update sales business plans.  |          |
| Channel Account Manager<br>Custom | View Sales Business Plan   | Allows you to view sales business plans.    |          |

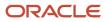

| Role Name                            | Name                             | Description                                      | Comments |
|--------------------------------------|----------------------------------|--------------------------------------------------|----------|
| Channel Account Manager<br>Custom    | Create Sales Business Plan       | Allows you to create sales business plans.       |          |
| Channel Account Manager<br>Custom    | Delete Sales Business Plan       | Allows you to delete sales business plans.       |          |
| Channel Account Manager<br>Custom    | Update Sales Business Plan       | Allows you to update sales business plans.       |          |
| Channel Operations Manager<br>Custom | View Sales Business Plan         | Allows you to view sales business plans.         |          |
| Channel Operations Manager<br>Custom | Create Sales Business Plan       | Allows you to create sales business plans.       |          |
| Channel Operations Manager<br>Custom | Delete Sales Business Plan       | Allows you to delete sales<br>business plans.    |          |
| Channel Operations Manager<br>Custom | Update Sales Business Plan       | Allows you to update sales business plans.       |          |
| Channel Operations Manager<br>Custom | Configure Sales Business Plan UI | Allows you to configure sales business plan UI.  |          |
| Channel Operations Manager<br>Custom | Configure Sales Objective UI     | Allows you to configure sales objective UI.      |          |
| Channel Operations Manager<br>Custom | Manage Sales Objective Setup     | Allows you to manage the set of objective types. |          |
| Partner Sales Manager Custom         | View Sales Business Plan         | Allows you to view sales<br>business plans.      |          |
| Partner Sales Manager Custom         | Update Sales Business Plan       | Allows you to update sales<br>business plans.    |          |
| Partner Sales Manager Custom         | Update Sales Objective           | Allows you to update sales objectives.           |          |

| Role Name                    | Name                                           | Description                                   | Comments |
|------------------------------|------------------------------------------------|-----------------------------------------------|----------|
|                              |                                                |                                               |          |
| Partner Sales Manager Custom | tner Sales Manager Custom View Sales Objective |                                               |          |
| Partner Administrator Custom | View Sales Business Plan                       | Allows you to view sales<br>business plans.   |          |
| Partner Administrator Custom | Update Sales Business Plan                     | Allows you to update sales<br>business plans. |          |
| Partner Administrator Custom | Update Sales Objective                         | Allows you to update sales objectives.        |          |
| Partner Administrator Custom | View Sales Objective                           | Allows you to view sales objectives.          |          |

### Data Security Policy for Marketing Manager Custom and Sales Representative Custom to Access Business Plan and Objectives

Here's how you can add security policies:

- **1.** Sign in using the sales administrator role.
- 2. Navigate to Security Console > Roles.
- 3. Search for each role listed in the following table and perform these steps separately for each role.
- 4. Click Edit Role.
- 5. Click Data Security Policies and click Add.
- 6. Add the following data security policies:

| Role                                   | Policy Name                     | Database<br>Resource   | Description | Data Set   | Condition<br>Name | Actions                             | Comments |
|----------------------------------------|---------------------------------|------------------------|-------------|------------|-------------------|-------------------------------------|----------|
| Sales<br>Representative<br>Custom role | Grant on Sales<br>Business Plan | Sales Business<br>Plan |             | All values |                   | View Sales<br>Business Plan<br>Read |          |
| Marketing<br>Manager<br>Custom role    | Grant on Sales<br>Business Plan | Sales Business<br>Plan |             | All values |                   | Read<br>Update<br>Delete            |          |

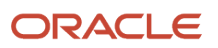

| Role                   | Policy Name           | Database<br>Resource | Description | Data Set     | Condition<br>Name            | Actions       | Comments |
|------------------------|-----------------------|----------------------|-------------|--------------|------------------------------|---------------|----------|
|                        |                       |                      |             |              |                              | View Sales    |          |
|                        |                       |                      |             |              |                              | Business Plan |          |
|                        |                       |                      |             |              |                              | Update Sales  |          |
|                        |                       |                      |             |              |                              | Business Plan |          |
|                        |                       |                      |             |              |                              | General       |          |
|                        |                       |                      |             |              |                              | Update Sales  |          |
|                        |                       |                      |             |              |                              | Business Plan |          |
|                        |                       |                      |             |              |                              | Status        |          |
|                        |                       |                      |             |              |                              | Delete Sales  |          |
|                        |                       |                      |             |              |                              | Business Plan |          |
| Marketing              | Grant on Sales        | Sales Business       |             | All values   |                              | Read          |          |
| Manager<br>Custom role | Business Plan<br>Team | Plan Team            |             |              |                              | Update        |          |
|                        |                       |                      |             |              |                              |               |          |
|                        |                       |                      |             |              |                              | Delete        |          |
|                        |                       |                      |             |              |                              | View Sales    |          |
|                        |                       |                      |             |              |                              | Business Plan |          |
|                        |                       |                      |             |              |                              | Update Sales  |          |
|                        |                       |                      |             |              |                              | Business Plan |          |
|                        |                       |                      |             |              |                              | General       |          |
|                        |                       |                      |             |              |                              | Update Sales  |          |
|                        |                       |                      |             |              |                              | Business Plan |          |
|                        |                       |                      |             |              |                              | Status        |          |
|                        |                       |                      |             |              |                              | Delete Sales  |          |
|                        |                       |                      |             |              |                              | Business Plan |          |
|                        |                       |                      |             |              |                              | Manage Sales  |          |
|                        |                       |                      |             |              |                              | Business Plan |          |
|                        |                       |                      |             |              |                              | Team          |          |
| Marketing              | Grant on Sales        | Note                 |             | Select by    | Access the deal              | Read          |          |
| Manager                | Business Plan         | 14016                |             | instance set | registration                 | Nedu          |          |
| Custom role            | Note                  |                      |             |              | note for table               | Update        |          |
|                        |                       |                      |             |              | ZMM_NOTES                    |               |          |
|                        |                       |                      |             |              | where they<br>are the author | Delete        |          |
|                        |                       |                      |             |              | of the note                  | Manage Sales  |          |
|                        |                       |                      |             |              | or notes                     | Business Plan |          |
|                        |                       |                      |             |              | that are not                 | Note          |          |

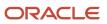

| Role                                | Policy Name                                               | Database<br>Resource    | Description | Data Set                  | Condition<br>Name                                                                                                    | Actions                                                       | Comments |
|-------------------------------------|-----------------------------------------------------------|-------------------------|-------------|---------------------------|----------------------------------------------------------------------------------------------------|---------------------------------------------------------------|----------|
|                                     |                                                           |                         |             |                           | private created<br>by their<br>organization or<br>external notes<br>created by<br>the deploying<br>company or<br>external notes<br>created by<br>partner where<br>they belong to<br>the deploying<br>company |                                                               |          |
| Marketing<br>Manager<br>Custom role | Grant on Sales<br>Business Plan<br>File Import            | File Import<br>Activity |             | Select by instance set    | Access the<br>sales business<br>plan file import<br>for table MKT_<br>IMP_JOBS<br>all business<br>plan file import<br>objects                                                                                | Read<br>View Sales<br>Business Plan<br>File Import            |          |
| Marketing<br>Manager<br>Custom role | Grant on Sales<br>Business Plan<br>Team File<br>Import    | File Import<br>Activity |             | Select by<br>instance set | Access the<br>sales business<br>plan team file<br>import for<br>table MKT_<br>IMP_JOBS<br>all business<br>plan team file<br>import objects                                                                   | Read<br>View Sales<br>Business Plan<br>Team File<br>Import    |          |
| Marketing<br>Manager<br>Custom role | Grant on Sales<br>Business Plan<br>File Import<br>Mapping | File Import<br>Mapping  |             | Select by<br>instance set | Access the<br>sales business<br>plan file import<br>mapping for<br>table MKT_<br>IMP_MAP all<br>business plan<br>file import<br>mapping<br>objects                                                           | Read<br>View Sales<br>Business Plan<br>File Import<br>Mapping |          |

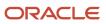

| Role                                | Policy Name                                                        | Database<br>Resource   | Description | Data Set                  | Condition<br>Name                                                                                                    | Actions                                                                | Comments |
|-------------------------------------|--------------------------------------------------------------------|------------------------|-------------|---------------------------|----------------------------------------------------------------------------------------------------|------------------------------------------------------------------------|----------|
| Marketing<br>Manager<br>Custom role | Grant on Sales<br>Business<br>Plan Team<br>File Import<br>Mapping  | File Import<br>Mapping |             | Select by<br>instance set | Access the<br>sales business<br>plan team<br>file import<br>mapping for<br>table MKT_<br>IMP_MAP<br>all business<br>plan team<br>file import<br>mapping<br>objects       | Read<br>View Sales<br>Business<br>Plan Team<br>File Import<br>Mapping  |          |
| Marketing<br>Manager<br>Custom role | Grant on Sales<br>Business<br>Plan Team<br>File Import<br>Metadata | File Import<br>Object  |             | Select by<br>instance set | Access the<br>sales business<br>plan team<br>file import<br>metadata for<br>table MKT_<br>IMP_OBJECTS<br>all business<br>plan team<br>file import<br>metadata<br>objects | Read<br>View Sales<br>Business<br>Plan Team<br>File Import<br>Metadata |          |
| Marketing<br>Manager<br>Custom role | Grant on Sales<br>Business Plan<br>File Import<br>Metadata         | File Import<br>Object  |             | Select by<br>instance set | Access the<br>sales business<br>plan file import<br>metadata for<br>table MKT_<br>IMP_OBJECTS<br>all business<br>plan file import<br>metadata<br>objects                 | Read<br>View Sales<br>Business Plan<br>File Import<br>Metadata         |          |
| Marketing<br>Manager<br>Custom role | Grant on Sales<br>Business Plan<br>Export Object                   | File Export<br>Object  |             | Select by instance set    | Access the<br>sales business<br>plan export<br>object for table<br><b>ZCA_EXP_</b><br><b>OBJECTS</b> all<br>business plan<br>export objects                              | Read<br>View Sales<br>Business Plan<br>Export Object                   |          |

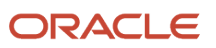

| Role                                | Policy Name                                              | Database<br>Resource         | Description | Data Set                  | Condition<br>Name                                                                                                    | Actions                                                                                                    | Comments |
|-------------------------------------|----------------------------------------------------------|------------------------------|-------------|---------------------------|----------------------------------------------------------------------------------------------------|----------------------------------------------------------------------------------------------------|----------|
| Marketing<br>Manager<br>Custom role | Grant on Sales<br>Business Plan<br>Team Export<br>Object | File Export<br>Object        |             | Select by<br>instance set | Access the<br>sales business<br>plan team<br>export object<br>for table <b>ZCA_</b><br><b>EXP_OBJECTS</b><br>all business<br>plan team<br>export objects | Read<br>View Sales<br>Business Plan<br>Team Export<br>Object                                                                                                    |          |
| Marketing<br>Manager<br>Custom role | Grant on Sales<br>Objective                              | Sales Objective              |             | All values                |                                                                                                    | Read<br>Update<br>Delete<br>View Sales<br>Objective<br>Update Sales<br>Objective<br>General<br>Update Sales<br>Objective<br>Attainment<br>Delete Sales<br>Objective |          |
| Marketing<br>Manager<br>Custom role | Grant on Sales<br>Objective<br>Dimension                 | Sales Objective<br>Dimension |             | All values                |                                                                                                    | Read<br>Update<br>Delete<br>View Sales<br>Objective<br>Update Sales<br>Objective<br>General<br>Update Sales<br>Objective<br>Attainment                              |          |

| Role                 | Policy Name                      | Database<br>Resource      | Description | Data Set                  | Condition<br>Name            | Actions                   | Comments |
|----------------------|----------------------------------|---------------------------|-------------|---------------------------|------------------------------|---------------------------|----------|
|                      |                                  |                           |             |                           |                              | Delete Sales<br>Objective |          |
| Marketing<br>Manager | Grant on Sales<br>Objective      | Sales Objective<br>Target |             | All values                |                              | Read                      |          |
| Custom role          | Target                           | -                         |             |                           |                              | Update                    |          |
|                      |                                  |                           |             |                           |                              | Delete                    |          |
|                      |                                  |                           |             |                           |                              | View Sales<br>Objective   |          |
|                      |                                  |                           |             |                           |                              | Update Sales<br>Objective |          |
|                      |                                  |                           |             |                           |                              | General                   |          |
|                      |                                  |                           |             |                           |                              | Update Sales<br>Objective |          |
|                      |                                  |                           |             |                           |                              | Attainment                |          |
|                      |                                  |                           |             |                           |                              | Delete Sales<br>Objective |          |
|                      |                                  |                           |             |                           |                              | Objective                 |          |
| Marketing<br>Manager | Grant on Sales<br>Objective Type | Sales Objective<br>Type   |             | All values                |                              | Read                      |          |
| Custom role          |                                  | лг -                      |             |                           |                              | Update                    |          |
|                      |                                  |                           |             |                           |                              | Delete                    |          |
|                      |                                  |                           |             |                           |                              | View Sales<br>Objective   |          |
|                      |                                  |                           |             |                           |                              | Update Sales              |          |
|                      |                                  |                           |             |                           |                              | Objective<br>General      |          |
|                      |                                  |                           |             |                           |                              | Update Sales              |          |
|                      |                                  |                           |             |                           |                              | Objective<br>Attainment   |          |
|                      |                                  |                           |             |                           |                              | Delete Sales              |          |
|                      |                                  |                           |             |                           |                              | Objective                 |          |
| Marketing<br>Manager | Grant on Sales<br>Objective Note | Note                      |             | Select by<br>instance set | Access the deal registration | Read                      |          |
| Custom role          | ,                                |                           |             |                           | note for table               | Update                    |          |

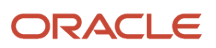

| Role                                | Policy Name                                             | Database<br>Resource    | Description | Data Set                  | Condition<br>Name                                                                                                    | Actions                                                     | Comments |
|-------------------------------------|---------------------------------------------------------|-------------------------|-------------|---------------------------|----------------------------------------------------------------------------------------------------|-------------------------------------------------------------|----------|
|                                     |                                                         |                         |             |                           | where they<br>are the author<br>of the note<br>or notes<br>that are not<br>private created<br>by their<br>organization or<br>external notes<br>created by<br>the deploying<br>company or<br>external notes<br>created by<br>partner where<br>they belong to<br>the deploying<br>company | Delete<br>Manage Sales<br>Objective Note                    |          |
| Marketing<br>Manager<br>Custom role | Grant on Sales<br>Objective<br>Target File<br>Import    | File Import<br>Activity |             | Select by instance set    | Access the<br>sales objective<br>target file<br>import for<br>table MKT_<br>IMP_JOBS<br>all objective<br>target file<br>import objects                                                                                                    | Read<br>View Sales<br>Objective<br>Target File<br>Import    |          |
| Marketing<br>Manager<br>Custom role | Grant on Sales<br>Objective<br>Dimension File<br>Import | File Import<br>Activity |             | Select by<br>instance set | Access the<br>sales objective<br>dimension<br>file import for<br>table MKT_<br>IMP_JOBS<br>all objective<br>dimension file<br>import objects                                                                                                    | Read<br>View Sales<br>Objective<br>Dimension File<br>Import |          |
| Marketing<br>Manager<br>Custom role | Grant on Sales<br>Objective File<br>Import              | File Import<br>Activity |             | Select by instance set    | Access the<br>sales objective<br>file import for<br>table MKT_<br>IMP_JOBS all<br>objective file<br>import objects                                                                                                    | Read<br>View Sales<br>Objective File<br>Import              |          |

| Role                                | Policy Name                                                        | Database<br>Resource   | Description | Data Set                  | Condition<br>Name                                                                                                    | Actions                                                                | Comments |
|-------------------------------------|--------------------------------------------------------------------|------------------------|-------------|---------------------------|----------------------------------------------------------------------------------------------------|------------------------------------------------------------------------|----------|
| Marketing<br>Manager<br>Custom role | Grant on Sales<br>Objective<br>File Import<br>Mapping              | File Import<br>Mapping |             | Select by<br>instance set | Access the<br>sales objective<br>file import<br>mapping for<br>table MKT_<br>IMP_MAP<br>all objective<br>file import<br>mapping<br>objects                           | Read<br>View Sales<br>Objective<br>File Import<br>Mapping              |          |
| Marketing<br>Manager<br>Custom role | Grant on Sales<br>Objective<br>Target File<br>Import<br>Mapping    | File Import<br>Mapping |             | Select by<br>instance set | Access the<br>sales objective<br>target file<br>import<br>mapping for<br>table MKT<br>IMP_MAP<br>all objective<br>target file<br>import<br>mapping<br>objects        | Read<br>View Sales<br>Objective<br>Target File<br>Import<br>Mapping    |          |
| Marketing<br>Manager<br>Custom role | Grant on Sales<br>Objective<br>Dimension<br>File Import<br>Mapping | File Import<br>Mapping |             | Select by<br>instance set | Access the<br>sales objective<br>dimension<br>file import<br>mapping for<br>table MKT_<br>IMP_MAP<br>all objective<br>dimension<br>file import<br>mapping<br>objects | Read<br>View Sales<br>Objective<br>Dimension<br>File Import<br>Mapping |          |
| Marketing<br>Manager<br>Custom role | Grant on Sales<br>Objective<br>Target File<br>Import<br>Metadata   | File Import<br>Object  |             | Select by<br>instance set | Access the<br>sales objective<br>target file<br>import<br>metadata for<br>table MKT_<br>IMP_OBJECTS<br>all objective                                                 | Read<br>View Sales<br>Objective<br>Target File<br>Import<br>Metadata   |          |

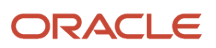

| Role                                | Policy Name                                                         | Database<br>Resource  | Description | Data Set                  | Condition<br>Name                                                                                                    | Actions                                                                 | Comments |
|-------------------------------------|---------------------------------------------------------------------|-----------------------|-------------|---------------------------|----------------------------------------------------------------------------------------------------|-------------------------------------------------------------------------|----------|
|                                     |                                                                     |                       |             |                           | target file<br>import<br>metadata<br>objects                                                                                                    |                                                                         |          |
| Marketing<br>Manager<br>Custom role | Grant on Sales<br>Objective<br>File Import<br>Metadata              | File Import<br>Object |             | Select by<br>instance set | Access the<br>sales objective<br>file import<br>metadata for<br>table MKT_<br>IMP_OBJECTS<br>all objective<br>file import<br>metadata<br>objects                           | Read<br>View Sales<br>Objective<br>File Import<br>Metadata              |          |
| Marketing<br>Manager<br>Custom role | Grant on Sales<br>Objective<br>Dimension<br>File Import<br>Metadata | File Import<br>Object |             | Select by<br>instance set | Access the<br>sales objective<br>dimension<br>file import<br>metadata for<br>table MKT_<br>IMP_OBJECTS<br>all objective<br>dimension<br>file import<br>metadata<br>objects | Read<br>View Sales<br>Objective<br>Dimension<br>File Import<br>Metadata |          |
| Marketing<br>Manager<br>Custom role | Grant on Sales<br>Objective<br>Export Object                        | File Export<br>Object |             | Select by<br>instance set | Access the<br>sales objective<br>export object<br>for table <b>ZCA_</b><br><b>EXP_OBJECTS</b><br>all objective<br>export objects                                           | Read<br>View Sales<br>Objective<br>Export Object                        |          |
| Marketing<br>Manager<br>Custom role | Grant on Sales<br>Objective<br>Target Export<br>Object              | File Export<br>Object |             | Select by<br>instance set | Access the<br>sales objective<br>target export<br>object for<br>table <b>ZCA_</b><br><b>EXP_OBJECTS</b><br>all objective<br>target export<br>objects                       | Read<br>View Sales<br>Objective<br>Target Export<br>Object              |          |

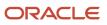

| Role                                | Policy Name                                               | Database<br>Resource  | Description | Data Set                  | Condition<br>Name                                                                                                    | Actions                                                       | Comments |
|-------------------------------------|-----------------------------------------------------------|-----------------------|-------------|---------------------------|----------------------------------------------------------------------------------------------------|---------------------------------------------------------------|----------|
| Marketing<br>Manager<br>Custom role | Grant on Sales<br>Objective<br>Dimension<br>Export Object | File Export<br>Object |             | Select by<br>instance set | Access the<br>sales objective<br>dimension<br>export object<br>for table <b>ZCA_</b><br><b>EXP_OBJECTS</b><br>all objective<br>dimension<br>export objects | Read<br>View Sales<br>Objective<br>Dimension<br>Export Object |          |

#### Configure Lookups

Lookups are lists of values in applications. You define a list of values as a lookup type consisting of a set of lookup codes, each code's translated meaning, and optionally a tag. You can see the list of translated meanings as the available values for an object.

Lookups provide you a means of validation and lists of values where valid values appear on a list with no duplicate values. For example, an application stores the values Y and N in a table column, but can display values, Yes or No (or translated equivalents). For example, the two lookup codes Y and N are defined in the REQUIRED\_INDICATOR lookup type.

Some lookups are used by code in the application. Obsoleting values in these lookups could impact the functioning of the associated capabilities. Consult your implementation team before making changes to the following lookup.

Lookup Type: ORA\_ACO\_ORDER\_STATUS

**Note:** Ensure that all the lookup values are enabled. Disabling lookup values will result in errors during the shipment delivery.

| Lookup Code                    | Meaning                |
|--------------------------------|------------------------|
| ORA_ACO_ORDER_STATUS_BOOKED    | Booked                 |
| ORA_ACO_ORDER_STATUS_BOOKREJ   | Booking rejected       |
| ORA_ACO_ORDER_STATUS_CANCELED  | Canceled               |
| ORA_ACO_ORDER_STATUS_CANCELREJ | Cancellation rejected  |
| ORA_ACO_ORDER_STATUS_CANCELREQ | Cancellation requested |
| ORA_ACO_ORDER_STATUS_DELIVERED | Delivered              |

| Lookup Code                    | Meaning             |
|--------------------------------|---------------------|
| ORA_ACO_ORDER_STATUS_ERROR     | Error               |
| ORA_ACO_ORDER_STATUS_ONHOLD    | Overdue             |
| ORA_ACO_ORDER_STATUS_OPEN      | Open                |
| ORA_ACO_ORDER_STATUS_PARTIAL   | Partially delivered |
| ORA_ACO_ORDER_STATUS_SUBMITTED | Submitted           |
| ORA_ACO_ORDER_STATUS_UPDATED   | Updated             |
| ORA_ACO_ORDER_STATUS_UPDATEREJ | Update rejected     |
| ORA_ACO_ORDER_STATUS_UPDATEREQ | Update requested    |

#### **Configure Lookups for Business Plan and Objectives**

Depending on the configuration level of a lookup type, change the codes or their meanings. Some lookups are designated as extensible, so new lookup codes can be created during the implementation, but the predefined lookup codes can't be modified. Some predefined lookup codes can be changed during implementation or later, as needed.

- **1.** Sign in using the administrator role.
- 2. Navigate to Setup and Maintenance.
- **3.** Search for and select **Manage Standard Lookups**.
- 4. Click Create on the ORA\_ZCA\_BUS\_PLAN\_CLASS lookup codes region and provide the following information

| Field Name       | Value                                                                                                    |
|------------------|----------------------------------------------------------------------------------------------------|
| Lookup Code      | Default                                                                                                    |
| Display Sequence | <ul> <li>Edit the display sequence of ACCOUNT as 2</li> <li>Edit the display sequence of PARTNER as 3</li> </ul> |
| Enabled          | Y                                                                                                    |
| Meaning          | Default                                                                                                    |

**Replace Strings for Business Plan and Objectives** 

#### Before you search and replace the strings and fields, complete the following prerequisite tasks:

- 1. Sign in using the administrator role, create and activate a sandbox.
- 2. Go to Application Composer, expand Custom Objects, and edit the Business Plan object.
  - Replace the display label **Business Plan** with Business PlanCustom.
  - Replace the display label **Business Plans** with **Business PlansCustom**.
- **3.** Click **Save and Close**.

#### **Replace Business Plan Field Name**

- 1. Go to Application Composer, go to **Standard Objects**, **Business Plan** object, click **Fields** and select **Business Plan**.
  - Replace the display label **Business Plan** with **Business PlanCustom**.
- 2. Click Save and Close.

#### **Replace Objective**

- 1. Go to Application Composer, expand Objective object.
- 2. Click Fields and select Business Plan.
  - Replace the display label **Business Plan** with **Business PlanCustom**.
- 3. Click Save and Close.

#### **Replace Business Plan with Objective**

You can replace the fields on the user interface text in the following manner:

- 1. Sign in using the administrator role, ensure you're in an active sandbox.
- 2. Add User interface text to Sandbox as a tool. Go to User interface text.
- 3. Change the following fields in the singular section:
  - Replace Business Plan with Objective.
- 4. Include the content available in the following table:

| Search        | Replace   | User Interface Text                                                                                                    | Global Menu Label Text | Messages     |
|---------------|-----------|----------------------------------------------------------------------------------------------------|------------------------|--------------|
| Business Plan | Objective | <ul> <li>Business Plan</li> <li>Business Plan ID</li> <li>The business plan is being copied.</li> <li>Edit Business Plan</li> <li>This business plan will be deleted.<br/>Do you want to continue?</li> <li>New Business Plan<br/>Name</li> <li>Create Business Plan</li> <li>Delete Business Plan</li> <li>Delete Business Plan</li> </ul> | None                   | All messages |

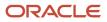

| Search        | Replace   | User Interface Text                                                                                                    | Global Menu Label Text | Messages      |
|---------------|-----------|----------------------------------------------------------------------------------------------------|------------------------|---------------|
|               |           | <ul> <li>Copy Business Plan</li> <li>The business plan<br/>{BUS_PLAN} has<br/>been created.</li> <li>Business Plan<br/>Number</li> <li>Display Business<br/>Plan Name</li> <li>Business Plan Type</li> <li>Business Plan<br/>Status</li> <li>Business Plan<br/>Status Code</li> <li>Business Plan Class</li> <li>Business Plan Type<br/>Code</li> <li>Business Plan Resource ID</li> <li>Business Plan SWOT</li> <li>Business Plan Class<br/>Code</li> <li>Business Plan SWOT</li> <li>Business Plan SWOT</li> <li>Business Plan Class<br/>Code</li> <li>Business Plan SWOT</li> <li>Business Plan SWOT</li> <li>Business Plan Class<br/>Code</li> <li>Business Plan SWOT</li> <li>Business Plan SWOT</li> <li>Business Plan Class<br/>Code</li> <li>Business Plan Audit</li> <li>Business Plan Audit</li> <li>Business Plan Audit</li> <li>Business Plan Audit</li> <li>Business Plan Team</li> <li>Select and Add:<br/>Business Plan</li> </ul> |                        |               |
| Business Plan | Objective | <ul> <li>Business Plan KPI</li> <li>Business Plan KPIs</li> <li>Business Plan Name</li> <li>Find by Business<br/>Plan Name</li> <li>Product Business<br/>Plan</li> <li>The owner for this<br/>business plan isn't<br/>available.</li> </ul>                                                                                                    | Not available          | Not available |

#### 5. Click Replace Strings.

#### **Replace Business Plans with Objectives**

You can replace the fields on the user interface text in the following manner:

- 1. Sign in using the administrator role, ensure you're in an active sandbox.
- 2. Add User interface text to Sandbox as a tool. Go to User interface text.

- **3.** Change the following fields in the plural section:
  - Replace **Business Plans** with **Objectives**.
- **4.** Include the content available in the following table:

| Search         | Replace    | User Interface Text                                                                       | Global Menu Label Text                                                | Messages      |
|----------------|------------|-------------------------------------------------------------------------------------------|-----------------------------------------------------------------------|---------------|
| Business Plans | Objectives | <ul> <li>Business Plans</li> <li>My Business Plans</li> <li>All Business Plans</li> </ul> | Business Plans<br>(Navigation menu item<br>for sales business plans.) | None          |
| Business Plans | Objectives | Not available                                                                             | Business Plans (Menu<br>label)                                        | Not available |

#### 5. Click Replace Strings.

#### **Revert Business Plan Object Name**

- **1.** Go to Application Composer.
- 2. Expand Custom Objects.
- **3.** Edit the Business Plan object.
- 4. Change the display label to **Business Plan** and plural label to **Business Plans**.

#### **Revert Business Plan Field name**

- **1.** Go to Application Composer.
- 2. Expand Standard Objects.
- 3. Expand Objective with the API Name as BusinessPlanvo.
- 4. Click Fields and select Business PlanCustom.
- 5. Change the display label to **Business Plan**.
- 6. Click Save and Close.

The terms are now replaced. You can revert all the custom objects, standard objects, and fields.

#### **Annual Calendar Settings**

- **1.** Sign in using the administrator role.
- 2. Navigate to Setup and Maintenance.
- 3. Search for and select Manage Accounting Calendars.
- **4.** See the calendar in the profile option zca\_common\_calendar.
- 5. Click Add Year if the current year isn't on display.
- 6. Click Save and Close.

Repeat the above steps for adding more years.

During the turn of a year, ensure the new year is present in the ZCA COMMON CALENDAR to create objectives.

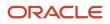

# Manage Marketing Development Funds

As marketing managers, you have access to create, edit, and delete Marketing Development Funds (MDF) records. The channel operations manager custom role can create, edit, and delete access to MDF records and add to the marketing manager users.

To add channel operations role to marketing manager users:

- 1. Navigate to **Users** on the **Security Console** in Tools.
- 2. Search for the marketing manager users.

Tip: Search for Marketing Manager to view a list of all the marketing manager users in the search results.

- 3. Select the marketing manager user individually.
- 4. Click Edit.
- 5. On the Roles section of the Edit User Account page, click Add Role.
- 6. On the Add Role Membership window, search for Channel Operations Manager Custom.
- 7. Select the Channel Operations Manager Custom role from the search results and click Add Role Membership.
- 8. Click Done > Save and Close.

The channel operations manager custom role is added to all the marketing manager users. The marketing manager users now have access to create, edit, and delete access to budgets and funds.

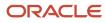

# **4** Custom Roles

## Assign Custom Roles to Users

Custom roles enable users to perform various tasks. As an administrator, you can assign custom roles to the users:

- 1. Navigate to Tools > Security Console > Users tab.
- 2. Search for the sales manager user role and click the user name.
- 3. Add sales manager custom role to this account.
- 4. Repeat steps for sales administrator, marketing manager, sales representative, channel account manager, channel operations manager, partner administrator, and partner sales manager.

**Note:** For the sales administrator user ensure that you add the custom objects administrator role to the user. This role is required to create Import and Export artifacts.

5. Add channel operation manager custom role to the marketing manager user.

# Create Account Manager Custom Role

As an administrator, you can create the account manager custom role:

- 1. Go to Tools > Security Console > Administration page > Roles.
  - Copied role name prefix: Account Manager
  - Copied role name suffix: Custom
  - Copied role code prefix: CRM\_

**Note:** Ensure there is a space after the prefix for account manager and space before the suffix for CRM\_.

- Copied role name suffix: \_CUSTOM
- 2. Go to Security Console, **Roles** and search for the Sales Manager role.
- **3.** Select the Sales Manager role. A visualization of the role and its hierarchy appears.

The role code is ora\_zbs\_sales\_manager\_job.

- 4. In the search results, click the down arrow for the selected application role and select Copy Role.
- 5. In the Copy Options dialog box, select the copy option for Copy Top Role and Inherited Roles. Click Copy Role.
- 6. On the Copy Role: Basic Information page, review and edit:
  - Role Name: Account Manager Custom
  - Role Code: account\_manager\_custom
  - Description values as appropriate
- 7. Click the **Summary** and Impact Report train stop.

- 8. Click **Submit and Close**, then **OK** to close the confirmation message.
- 9. Select the check box for Role Copy Status in Administration tab. Wait for the status to be Complete.

# Create Account Manager User

As an administrator, you can create account manager user and associate other roles with the account manager custom role perform the following steps:

- 1. In the Setup and Maintenance work area, go to the following work area:
  - Offering: Sales
  - Functional Area: Users and Security
  - Task: Manage Users
- 2. On the Manage Users page, click **Create** and complete the following steps to create a user:
  - a. Select resource role as Sales Manager and Person type as Employee.
  - **b.** Click Autoprovision Roles.
  - c. Remove sales manager from the list of provisioned roles.
- **3.** Click **Save and Close**.
- 4. Use the navigator to go to Tools > Security Console.
- 5. On Security Console, navigate to Administration page > Users tab.
- 6. Search for the user created in the previous steps.
- 7. Create a user account and associate the following roles to it:
  - Account manager custom
  - Channel account manager custom

**Note:** For more information about creating the account manager custom role, see the topic on Creating Account Manager Custom Role.

8. Click **Reset Password** and reset the password after creating the user account

To associate the account manager user to the account manager custom role:

- 1. Search for the account manager user and click Add Roles.
- 2. Search for account manager custom role and add it and click **Save and Close**.

# **Configure Cashier Role**

As administrator, you configure the consumer goods cashier role. Cashiers review and close the route settlement report in collaboration with the sales representative.

Here's how you can configure the consumer goods cashier role:

- 1. Create the consumer goods cashier job role.
- 2. Create a resource role for the consumer goods cashier.
- **3.** Create a provision rule for the consumer goods cashier.

4. Associate the consumer goods cashier role to individual users.

## Create Cashier Job Role

As administrators, you create the consumer goods cashier job role, as it's not predefined with the application. Job roles refer to the job functions, which users perform in an organization.

To create the consumer goods cashier job role:

- 1. Navigate to the Roles subtab of the Security Console and click **Create Role**.
- 2. Provide the following information about the Basic Information train stop:

| Field         | Value                  |
|---------------|------------------------|
| Role Name     | Consumer Goods Cashier |
| Role Code     | ACO_CG_CASHIER_CUSTOM  |
| Role Category | CRM - Job Roles        |

- 3. Navigate to the Functional Security Policies train stop and click Add Function Security Policy.
- **4.** On the Add Function Security Policy window, perform the following steps:
  - a. Search for and select View Opportunity.
  - b. Click Add Role to Privilege.
- 5. Navigate to the Data Security Policies train stop and click **Create Data Security Policy**.
- 6. Provide the following information about the Create Data Security Policy dialog box and click OK:

| Field             | Value                                                                                        |  |
|-------------------|----------------------------------------------------------------------------------------------|--|
| Policy Name       | Grant on Trading Community Party                                                             |  |
| Database Resource | Trading Community party                                                                      |  |
| Start Date        | Select a start date according to the requirements of your organization                       |  |
| Data Set          | Select using instance set                                                                    |  |
| Condition Name    | Access the trading community person for table HZ_PARTIES for all resources in the enterprise |  |
| Actions           | <sub>o</sub> Read                                                                            |  |

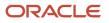

| Field | Value                                               |
|-------|-----------------------------------------------------|
|       | <ul> <li>View Trading Community Resource</li> </ul> |

- 7. Navigate to the Role Hierarchy train stop and click Add Role.
- 8. On the Add Role Membership window, perform the following steps:
  - a. Search and select the following roles and click Add Role Membership:
    - Transactional Analysis Duty
    - BI Consumer Role
- 9. Navigate to the Summary and Impact train stop and click **Save and Close**.

The consumer goods cashier job role is created.

# Create Resource Role

As an administrator, you can create to describe the role of a user in the organization. You must create a resource role for the consumer goods cashier role.

To create a resource role for the consumer goods cashier role:

- **1.** Sign in using the administrator role.
- 2. In the Setup and Maintenance work area, go to the following:
  - Offering: Sales
  - Functional Area: Users and Security
  - Task: Manage Resource Roles
- 3. On the Manage Resource Roles page, click **Create** in the Search Results area.
- 4. Provide the following information about the Create Roles page:

| Field       | Value                  |
|-------------|------------------------|
| Role Name   | Consumer Goods Cashier |
| Role Code   | ACO_CASHIER_CUSTOM     |
| Role Type   | Sales                  |
| Role Option | Member                 |

#### 5. Click Save and Close.

Resource role is created for the consumer goods cashier.

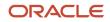

## **Create Provisioning Rule for Cashier Role**

As administrators, map resource roles to required job roles with provisioning rules. Provisioning rules use resource role you assign to sales users as condition. You must create separate rule to provision resource roles to consumer goods cashier job role.

Here's how you can provision rules for the consumer goods cashier:

- 1. In the Setup and Maintenance work area, go to:
  - Offering: Sales
  - Functional Area: Users and Security
  - Task: Manage HCM Role Provisioning Rules
- 2. On the Manage HCM Role Provisioning Rules page, click **Create** in the Search Results area.
- 3. Specify the following details in the Create Role Mapping page:
  - Mapping Name: Consumer Goods Cashier
  - Specify these values in the Conditions area:

| Field                | Value                  |
|----------------------|------------------------|
| Resource Role        | Consumer Goods Cashier |
| HR Assignment Status | Active                 |

- In the Associated Roles area:
  - i. Click Add.
  - ii. Add the following roles and select Autoprovision for each of them:
    - Consumer Goods Cashier
    - Employee
    - Resource
- 4. Click Save and Close.

### Associate Cashier Role to Individual Users

As an administrator, you can associate the consumer goods cashier role with the users after you set up the role.

To associate the consumer goods cashier role to individual users:

**1.** Sign in using the administrator role.

- 2. In the Setup and Maintenance work area, go to the following:
  - Offering: Sales
  - Functional Area: Users and Security
  - Task: Manage Resource Organization Hierarchies
- 3. Search for Manage Users and select it from the search results.
- **4.** On the Search Person page:
  - a. If you're associating the role to an existing user:
    - i. Search for the users name and select the user's record from the search result.
    - ii. On the Resource Information area of the Edit User page, select Consumer Goods Cashier role as the Resource Role.
    - iii. Click Save and Close.
  - **b.** If you're creating a user and associating the role:
    - i. Click Create.
    - ii. On the Create User page, define the user record.
    - iii. On the Resource Information area of the Edit User page, select Consumer Goods Cashier role as the Resource Role.
    - iv. Click Save and Close.
- 5. Click Done on the Search Person page.

The consumer goods cashier role is now associated with a user.

# **Configure Partner Accounts**

### Create and Associate Sales Account and Partner Records

As an administrator, you can create sales accounts and partner accounts for a retailer.

Complete the following steps to create and associate a retailer sales account with the retailer partner record:

**Note:** Set the zcm\_acc\_exact\_NAME\_MATCH profile option to TRUE before you create and associate a retailer sales account and associate it with partner record.

- **1.** Create sales account
- 2. Create partner record and associating it with the sales record
- 3. Create partner record contacts
- 4. Create resource profile and a user account for the partner contact

### **Create Sales Account**

To create the sales account:

- **1.** Go to Account and click **Create Account**.
- 2. Define the sales account record and click **Save and Close**.

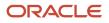

The sales account for the retailer has been created.

### Create Partner Record and Associate it with Sales Record

To create the partner record:

- 1. Go to Partners in Partner Management and click Create Partner.
- 2. Provide the exact name and address for the partner record as provided for the sales account of the retailer and click **Save and Continue**.
- 3. Select the sales account record from the Possible Duplicates list.
- 4. Click Save and Close.

The partner record and the sales account of the retailer have been associated with each other.

### Create the Partner Record Contacts

To add a contact to the partner record:

- 1. Go to Partners in Partner Management and select the partner record you created.
- 2. Go to the Contacts subtab and click **Create Contact**.
- 3. Define the partner record and click Save and Close > Save and Close

The retailer partner record contact has been created.

### Create Resource Profile and User Account

To create a resource role and user account:

- 1. Go to Partners in Partner Management and select the partner record you created.
- 2. Go to the Contacts subtab and select the contact record you want to create the resource role and user account for.
- 3. Click Manage User Details.
- 4. Define the user details and select the Create User Account check box.
- **5.** Click **OK > Save and Close**.

A resource profile and user account has been created for the retailer. An email containing the user account details will be mailed to the email ID provided.

The partner record and the sales account of the retailer have been created and associated.

### Import Partner Records for Existing Account Records

As an administrator, you create partner records for retailers with existing account records. You can create partner records with existing account records in bulk using import and export management.

To create partner records for retailers with existing account records using import and export management:

**Note:** Set the zcm\_acc\_exact\_NAME\_MATCH profile option to TRUE before you create and associate a retailer sales account and associate the account with the retailer partner record.

- **1.** Export the existing account records.
- 2. Prepare comma-separated values (.CSV) file for importing the partner records.

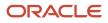

**3.** Import the partner records.

**Tip:** The use who creates the account records can import the partner records.

### Export Existing Account Records

As an administrator, export the existing account records:

- 1. In the Setup and Maintenance work area, go to the following:
  - Offering: Sales
  - Functional Area: Data Import and Export
  - Task: Schedule Export Process
- 2. On the Overview page, click **Create**.
- 3. Provide a name for the export process and navigate to the **Configure Export Objects** train stop.
- 4. On the Export Objects area, click Create.
- On the Manage Export Objects dialog box, move Party from Available Objects to Selected Objects and click Done.
- 6. On the details area, complete the following steps:
  - a. Expand the Attribute Name and select Enabled for the following attributes:
    - All the address attributes
    - City
    - PartyId
    - PartyName
  - b. On the Edit Filter Criteria column, click Define criteria for selecting data to extract.
  - c. On the Edit Filter Criteria window, complete the following steps:
    - i. Click the Add Fields drop-down list and select PartyType.
    - ii. On the PartyType row, select the following:
      - **Operator**: =
      - **PartyType**: ORGANIZATION
    - iii. Click Save.
    - iv. On the Create Saved Search window, complete the following steps:
      - Name the saved search you just created.
      - Click OK.
    - v. Click OK.
- **7.** Navigate to the Create Schedule train stop and schedule the export process as the requirements of your organization.
- 8. Navigate to the Review train stop and click Activate.
- 9. On the Overview page, complete the following steps:
  - a. Select the export process you created.
  - **b.** On the History area, download the exported file from the Exported data file column.
- 10. Click Done.

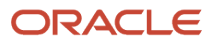

The data from the existing account records is now downloaded.

### Prepare File for Import

Prepare the comma-separated values (.CSV) file for importing the partner records with the existing account records:

- 1. Open the file you just downloaded.
- 2. Create a comma-separated values file containing the information as represented in the following table:

#### Note:

- Ensure that the header row of the new file contains the header row as mentioned in the table.
- Ensure that the rows after the header row contain the details of each partner record that you want to create.

| Party_ID                                                     | Party_Usage_Code | TREE_CODE                                                    | ZPM_PARTYOD                                                  | ZPM_STATUS | ZPM_PUB_STATUS |
|--------------------------------------------------------------|------------------|--------------------------------------------------------------|--------------------------------------------------------------|------------|----------------|
| Provide the party ID<br>as provided in the<br>exported file. | PARTNER          | Provide the party ID<br>as provided in the<br>exported file. | Provide the party ID<br>as provided in the<br>exported file. | ACTIVE     | APPROVED       |

**3.** Save the file on your locally.

The comma-separated file has been prepared for importing the partner records.

### Import Partner Records

As a sales administrator, you import the partner records for retailers with existing account records:

- 1. In the Setup and Maintenance, go to the following work are:
  - Offering: Sales
  - Functional Area: Data Import and Export
  - Task: Manage File Import Activities
- 2. On the Manage Import Activities page, click **Create**.
- 3. On the Enter Import Options train stop, provide the following information:
  - On the Summary area, enter the relevant information and select Partner as the Object.
  - On the Source File area:

| Field       | Value     |
|-------------|-----------|
| File Type   | Text File |
| Upload From | Desktop   |

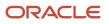

| Field               | Value                                                                                                    |
|---------------------|----------------------------------------------------------------------------------------------------|
| File Name           | Select the file you prepared to import the partner records for retailers who have existing account records. |
| Data Type           | Comma separated                                                                                             |
| Header row included | Select the check box.                                                                                       |

**4.** Navigate to the Map Fields train stop and on the Map Fields area, select the following for the Object column and the Attribute column:

| Columns Header   | Object           | Attribute      |
|------------------|------------------|----------------|
| PARTY_ID         | PartnerInterface | PartyId        |
| PARTY_USAGE_CODE | PartnerInterface | PartyUsageCode |
| TREE_CODE        | PartnerHierarchy | TreeCode       |
| ZPM_PARTYID      | ImpPartnerP      | PartyId        |
| ZPM_STATUS       | ImpPartnerP      | Status         |
| ZPM_PUB_STATUS   | ImpPartnerP      | PublicStatus   |

- 5. Navigate to the Schedule train stop and schedule the export process as the requirements of your organization.
- 6. Navigate to the Review and Activate train stop and click Activate.

The Manage Import Activities page tracks the status of your import.

The partner records for the retailers with existing account records are now created.

## Enable Access to Territories for Account Manager

As administrator, you can enable an account manager to access territories:

- 1. Navigate to Security Console > Administration > Manage Database Resources.
- **2.** Search for MOT\_TERRITORIES in the Object Name field.
- 3. In the search results, select the row for MOT\_TERRITORIES and click **Edit**.

- **4.** On the Policy tab, click **Create**.
- 5. In the Create Policy dialog box, do the following:
  - a. On the General Information tab specify the following information:
    - Name: Grant for Account Manager
    - Module: Territory Management
  - **b.** On the Role tab:
    - i. Click **Add** and search for the role for which you're creating the data security policies using the following information for each of the objects:

| Role Name              | Search Fields                     |
|------------------------|-----------------------------------|
| Account Manager Custom | Role Name: account_manager_custom |

- ii. Select the above mentioned roles from the search result and click **OK**.
- c. On the Rule tab, select All Values in the Row Set list.
- d. On the Action tab, move all Available Actions to Selected Actions box.
- e. Click Save and Close.
- f. Click Submit.

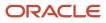

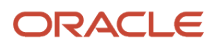

# **5** Page Layouts

# How to Activate Layouts for Objects

As a sales administrator, you can create user layouts by duplicating the corresponding Industry Solutions layouts and assigning roles and expressions.

Use Application Composer to present standard pages using different page layouts defined by you. For example, a sales executive can see certain privileged fields on an opportunity record, which other sales team members can't see. Similarly, an open opportunity that's in progress might have certain fields different from a closed opportunity.

### Activate Layouts

Here's how you can activate the layouts and perform the settings as given in the following tables:

- 1. Go to Application Composer.
- 2. Select an application from the **Application** list.
- 3. Expand **Custom Objects** and expand the object, for example, Audit History.
- 4. Click Pages and in the Details Page Layouts area, do the following:
  - a. Select All layouts in the Layout Status list.
  - **b.** Click to select the Standard layout row.
  - c. Click Actions-Duplicate.
  - d. In the Duplicate Layout dialog, enter the New Layout Name for each object.
  - e. Click Save and Close.
  - f. Select the role for each object from the Role column.
  - **g.** Add an advanced expression by clicking the **Advanced Expression > Enter expression to determine which page layout to display** column. Click **OK**.

You can dynamically control the display of page layouts based on:

- Roles
- Groovy Scripts
- Type of Record

The order of activating layouts must be:

- 1. Landing page
- 2. Create
- 3. Detail
- 4. Search and Select Dialog or Reusable Regions

The following tables list the objects for which you must set the layouts and provides the values that you must specify. as applicable, for each object.

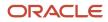

### Merchandising Specific Layouts

#### Merchandise layouts for the Common application

In the common application, you must activate the merchandise layouts listed in the following table.

| Object             | Page Layout              | Layout Name                   | Role | Advanced Expression |
|--------------------|--------------------------|-------------------------------|------|---------------------|
| Audit History      | Landing Page             | ORACO Duplicate<br>Layout     | Any  |                     |
| Audit History      | Create                   | ORACO Duplicate<br>Layout     | Any  |                     |
| Audit History      | Detail                   | ORACO Duplicate<br>Layout     | Any  |                     |
| Audit History      | Search and Select Dialog | ORACO Duplicate<br>Layout     | Any  |                     |
| Inventory          | Landing Page             | ORACO Duplicate<br>Layout     | Any  |                     |
| Inventory          | Create                   | ORACO Duplicate<br>Layout     | Any  |                     |
| Inventory          | Detail                   | ORACO Duplicate<br>Layout     | Any  |                     |
| Inventory          | Detail                   | ORACO DSD Duplicate<br>Layout | Any  |                     |
| Inventory          | Search and Select Dialog | ORACO Duplicate<br>Layout     | Any  |                     |
| Distributor        | Landing Page             | ORACO Duplicate<br>Layout     | Any  |                     |
| Distributor        | Create                   | ORACO Duplicate<br>Layout     | Any  |                     |
| Distributor        | Detail                   | ORACO Duplicate<br>Layout     | Any  |                     |
| Distributor        | Search and Select Dialog | ORACO Duplicate<br>Layout     | Any  |                     |
| Order Line Request | Detail                   | ORACO Duplicate<br>Layout     | Any  |                     |

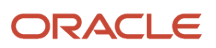

| Object             | Page Layout  | Layout Name                              | Role | Advanced Expression                                                                                                    |
|--------------------|--------------|------------------------------------------|------|----------------------------------------------------------------------------------------------------|
| Order Line Request | Detail       | ORACO Duplicate<br>Layout                | Any  |                                                                                                    |
| Shopping Cart Item | Detail       | ORACO Duplicate<br>Layout                | Any  |                                                                                                    |
| Order              | Landing Page | ORACO Duplicate<br>Layout                | Any  |                                                                                                    |
| Order              | Landing Page | ORACO Telesales<br>Duplicate Layout      | Any  |                                                                                                    |
| Order              | Create       | ORACO Duplicate<br>Layout                | Any  |                                                                                                    |
| Order              | Detail       | ORACO Duplicate<br>Layout                | Any  |                                                                                                    |
| Order              | Detail       | After Submit                             | Any  | if(ORACO<br>OrderStatus_c == "ORA_<br>ACO_ORDER_STATUS_<br>SUBMITTED") return<br>true;                                                                                                    |
| Order              | Detail       | ORACO Telesales<br>Duplicate Layout      | Any  |                                                                                                    |
| Order              | Detail       | ORACO Telesales<br>Submitted Layout      | Any  | <pre>if (ORACO<br/>OrderStatus_c == 'ORA_<br/>ACO_ORDER_STATUS_<br/>SUBMITTED'   <br/>ORACO_OrderStatus_<br/>c == 'ORA_ACO_ORDER_<br/>STATUS_PARTIAL'   <br/>ORACO_OrderStatus_<br/>c == 'ORA_ACO_ORDER_<br/>STATUS_DELIVERED')<br/>{ return true }</pre> |
| Order              | Detail       | ORACO Telesales<br>Booked Layout         | Any  | if (_ORACO<br>OrderStatus_c == 'ORA_<br>ACO_ORDER_STATUS_<br>BOOKED') { return<br>true }                                                                                                    |
| Order              | Detail       | ORACO Telesales<br>Cancel Request Layout | Any  | if (ORACO<br>OrderStatus_c == 'ORA_<br>ACO_ORDER_STATUS_<br>CANCELREQ'){ return<br>true }                                                                                                    |

| Object         | Page Layout              | Layout Name                             | Role | Advanced Expression                                                                                         |
|----------------|--------------------------|-----------------------------------------|------|----------------------------------------------------------------------------------------------------|
| Order          | Detail                   | ORACO Telesales<br>Cancel Reject Layout | Any  | <pre>if (ORACO<br/>OrderStatus_c == 'ORA<br/>ACO_ORDER_STATUS<br/>CANCELREJ') {<br/>return true<br/>}</pre> |
| Order          | Detail                   | ORACO Telesales<br>Canceled Layout      | Any  | <pre>if (ORACO<br/>OrderStatus_c == 'ORA<br/>ACO_ORDER_STATUS_<br/>CANCELED') {<br/>return true<br/>}</pre> |
| Order          | Search and Select Dialog | ORACO Duplicate<br>Layout               | Any  |                                                                                                    |
| Order          | Search and Select Dialog | ORACO Telesales<br>Duplicate Layout     | Any  |                                                                                                    |
| Shopping Cart  | Landing Page             | ORACO Duplicate<br>Layout               | Any  |                                                                                                    |
| Shopping Cart  | Create                   | ORACO Duplicate<br>Layout               | Any  |                                                                                                    |
| Shopping Cart  | Detail                   | ORACO Duplicate<br>Layout               | Any  |                                                                                                    |
| Shopping Cart  | Search and Select Dialog | ORACO Duplicate<br>Layout               | Any  |                                                                                                    |
| UOM Conversion | Landing Page             | ORACO Duplicate<br>Layout               | Any  |                                                                                                    |
| UOM Conversion | Create                   | ORACO Duplicate<br>Layout               | Any  |                                                                                                    |
| UOM Conversion | Detail                   | ORACO Duplicate<br>Layout               | Any  |                                                                                                    |
| UOM Conversion | Search and Select Dialog | ORACO Duplicate<br>Layout               | Any  |                                                                                                    |
| Account        | Landing Page             | ORACO Duplicate<br>Layout               | Any  |                                                                                                    |
| Account        | Create                   | ORACO Duplicate<br>Layout               | Any  |                                                                                                    |

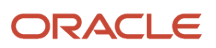

| Object        | Page Layout              | Layout Name                                         | Role                                                         | Advanced Expression                                                                   |
|---------------|--------------------------|-----------------------------------------------------|--------------------------------------------------------------|---------------------------------------------------------------------------------------|
| Account       | Detail                   | ORACO Duplicate<br>Layout                           | Any                                                          |                                                                                       |
| Account       | Detail                   | ORACO Sales<br>Representative Layout                | Sales Representative<br>Custom                               |                                                                                       |
| Account       | Detail                   | ORACO Sales Manager<br>Layout                       | Sales Manager Custom,<br>Account Manager Custom              |                                                                                       |
| Account       | Detail                   | ORACO Marketing<br>Manager Layout                   | Marketing Manager<br>Custom                                  |                                                                                       |
| Account       | Search and Select Dialog | ORACO Duplicate<br>Layout                           | Any                                                          |                                                                                       |
| Business Plan | Landing Page             | ORACO Duplicate<br>Layout                           | Any                                                          |                                                                                       |
| Business Plan | Create                   | ORACO Duplicate<br>Layout                           | Any                                                          |                                                                                       |
| Business Plan | Detail                   | ORACO Duplicate<br>Layout                           | Any                                                          |                                                                                       |
| Business Plan | Detail                   | ORACO Duplicate<br>Layout For Revise<br>Objective   | Any                                                          | <pre>if (ORACOStatus_<br/>c == 'ORA_ACO_BP_<br/>REVISION') { return<br/>true; }</pre> |
| Business Plan | Detail                   | ORACO Duplicate<br>Layout For Active<br>Objective   | Any                                                          | if (ORACOStatus_<br>c == 'ORA_ACO_BP_<br>ACTIVE){ return<br>true; }                   |
| Business Plan | Detail                   | ORACO Duplicate<br>Layout For Rejected<br>Objective | Any                                                          | <pre>if (ORACOStatus_<br/>c == 'ORA_ACO_BP_<br/>REJECTED') { return<br/>true; }</pre> |
| Business Plan | Detail                   | ORACO Duplicate<br>Layout For Approved<br>Objective | Any                                                          | if (ORACOStatus_<br>c == 'ORA_ACO_BP_<br>APPROVED'){ return<br>true; }                |
| Business Plan | Detail                   | Admin MktMgr Layout<br>For Approved<br>Objective    | Sales Administrator Custom<br>Marketing Management<br>Custom | <pre>if (ORACOStatus_<br/>c == 'ORA_ACO_BP_<br/>APPROVED') { return<br/>true; }</pre> |

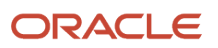

| Object                               | Page Layout              | Layout Name                                           | Role | Advanced Expression                                                                                                    |
|--------------------------------------|--------------------------|-------------------------------------------------------|------|----------------------------------------------------------------------------------------------------|
| Business Plan                        | Detail                   | ORACO Duplicate<br>Layout For Pending<br>Objective    | Any  | if (ORACOStatus_<br>c == 'ORA_ACO_BP_<br>PENDING'){ return<br>true; }                                                                                  |
| Business Plan                        | Detail                   | ORACO Duplicate<br>Layout For Draft<br>Objective      | Any  | if (ORACOStatus_<br>c == 'ORA_ACO_BP_<br>DRAFT'){ return<br>true; }                                                                                    |
| Business Plan                        | Detail                   | ORACO Duplicate<br>Layout For Publishing<br>Objective | Any  | <pre>if ((ORACOStatus_<br/>c == 'ORA_ACO_BP_<br/>PLANPUBLISHED')   <br/>(ORACOStatus_<br/>c == 'ORA_ACO_BP_<br/>PUBLISHED')){ return<br/>true; }</pre> |
| Business Plan                        | Detail                   | ORACO Duplicate<br>Layout For Scheduled<br>Objective  | Any  | <pre>if (ORACOStatus_<br/>c == 'ORA_ACO_BP_<br/>SCHEDULED') { return<br/>true; }</pre>                                                                 |
| Business Plan                        | Search and Select Dialog | ORACO Duplicate<br>Layout                             | Any  |                                                                                                    |
| Business Plan<br>ORACOBusinessPlan_c | Landing Page             | ORACO Duplicate<br>Layout                             | Any  |                                                                                                    |
| Business Plan<br>ORACOBusinessPlan_c | Create                   | ORACO Duplicate<br>Layout                             | Any  |                                                                                                    |
| Business Plan<br>ORACOBusinessPlan_c | Detail                   | ORACO Duplicate<br>Layout                             | Any  |                                                                                                    |
| Business Plan<br>ORACOBusinessPlan_c | Detail                   | ORACO Duplicate<br>Layout For Revise<br>Plan          | Any  | if (ORACOStatus_<br>c == 'ORA_ACO_BP_<br>REVISION'){ return<br>true; }                                                                                 |
| Business Plan<br>ORACOBusinessPlan_c | Detail                   | ORACO Duplicate<br>Layout For Active<br>Plan          | Any  | if (ORACOStatus_<br>c == 'ORA_ACO_BP_<br>ACTIVE') { return<br>true; }                                                                                  |
| Business Plan<br>ORACOBusinessPlan_c | Detail                   | ORACO Duplicate<br>Layout For Rejected<br>Plan        | Any  | if (ORACOStatus_<br>c == 'ORA_ACO_BP_<br>REJECTED'){ return<br>true; }                                                                                 |

| Object                               | Page Layout              | Layout Name                                      | Role                                                      | Advanced Expression                                                                        |
|--------------------------------------|--------------------------|--------------------------------------------------|-----------------------------------------------------------|--------------------------------------------------------------------------------------------|
| Business Plan<br>ORACOBusinessPlan_c | Detail                   | ORACO Duplicate<br>Layout For Approved<br>Plan   | Any                                                       | <pre>if (ORACOStatus_<br/>c == 'ORA_ACO_BP_<br/>APPROVED') { return<br/>true; }</pre>      |
| Business Plan<br>ORACOBusinessPlan_c | Detail                   | Admin MktMgr For<br>Approved Plan                | Sales Administrator Custom<br>Marketing Manager<br>Custom | <pre>if (ORACOStatus_<br/>c == 'ORA_ACO_BP_<br/>APPROVED') { return<br/>true; }</pre>      |
| Business Plan<br>ORACOBusinessPlan_c | Detail                   | ORACO Duplicate<br>Layout For Pending<br>Plan    | Any                                                       | <pre>if (ORACOStatus_<br/>c == 'ORA_ACO_BP_<br/>PENDING') { return<br/>true; }</pre>       |
| Business Plan<br>ORACOBusinessPlan_c | Detail                   | ORACO Duplicate<br>Layout For Draft Plan         | Any                                                       | <pre>if (ORACOStatus_<br/>c == 'ORA_ACO_BP_<br/>DRAFT') { return<br/>true; }</pre>         |
| Business Plan<br>ORACOBusinessPlan_c | Detail                   | ORACO Duplicate<br>Layout For Publishing<br>Plan | Any                                                       | <pre>if (ORACOStatus_<br/>c == 'ORA_ACO_BP_<br/>PLANPUBLISHED')<br/>{ return true; }</pre> |
| Business Plan<br>ORACOBusinessPlan_c | Detail                   | ORACO Duplicate<br>Layout For Scheduled<br>Plan  | Any                                                       | <pre>if (ORACOStatus_<br/>c == 'ORA_ACO_BP_<br/>SCHEDULED') { return<br/>true; }</pre>     |
| Business Plan<br>ORACOBusinessPlan_c | Search and Select Dialog | ORACO Duplicate<br>Layout                        | Any                                                       |                                                                                            |

#### Merchandise layouts for the Sales application

In the Sales application, you must activate the merchandise layouts listed in the following table.

| Object    | Page Layout  | Layout Name               | Role | Advanced Expression |
|-----------|--------------|---------------------------|------|---------------------|
| Promotion | Landing Page | ORACO Duplicate<br>Layout | Any  |                     |
| Promotion | Create       | ORACO Duplicate<br>Layout | Any  |                     |
| Promotion | Detail       | ORACO Duplicate<br>Layout | Any  |                     |

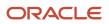

| Object            | Page Layout              | Layout Name                       | Role                           | Advanced Expression                                                    |
|-------------------|--------------------------|-----------------------------------|--------------------------------|------------------------------------------------------------------------|
| Promotion         | Detail                   | Approved Layout                   | Sales Representative<br>Custom | if(ORACOStatus_<br>c=='ORA_ACO_PROMOTION_<br>APPROVED') return true    |
| Promotion         | Detail                   | Approved Layout                   | Sales Manager Custom           |                                                                        |
| Promotion         | Detail                   | Approved Layout for<br>MM         | Marketing Manager<br>Custom    | if(ORACOStatus_<br>c=='ORA_ACO_PROMOTION_<br>APPROVED') return true    |
| Promotion         | Detail                   | Draft Layout For Non<br>AM        | Marketing Manager<br>Custom    | if(ORACOStatus_<br>c=='ORA_ACO_PROMOTION_<br>APPROVED') return true    |
| Promotion         | Detail                   | Draft Layout For Non<br>AM        | Sales Representative<br>Custom |                                                                        |
| Promotion         | Detail                   | Draft Layout For Non<br>AM        | Sales Manager Custom           |                                                                        |
| Promotion         | Detail                   | Draft Layout For AM               | Sales Administrator Custom     | if(ORACOStatus_<br>c=='ORA_ACO_PROMOTION_<br>DRAFT')<br>return true    |
| Promotion         | Detail                   | Draft Layout For AM               | Account Manager Custom         |                                                                        |
| Promotion         | Detail                   | Approved Layout For<br>AM         | Sales Administrator Custom     | if(ORACOStatus_<br>c=='ORA_ACO_PROMOTION_<br>APPROVED')<br>return true |
| Promotion         | Detail                   | Approved Layout For<br>AM         | Account Manager Custom         |                                                                        |
| Promotion         | Search and Select Dialog | ORACO Duplicate<br>Layout         | Any                            |                                                                        |
| Promotion Program | Landing Page             | ORACO Duplicate<br>Layout         | Any                            |                                                                        |
| Promotion Program | Create                   | ORACO Duplicate<br>Default Layout | Any                            |                                                                        |
| Promotion Program | Detail                   | ORACO Duplicate<br>Layout         | Any                            |                                                                        |
| Promotion Program | Detail                   | Approved Layout                   | Any                            | if(ORACOStatus_<br>c=='ORA_ACO_PROMO_                                  |

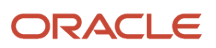

| Object            | Page Layout              | Layout Name                       | Role                           | Advanced Expression                                                  |
|-------------------|--------------------------|-----------------------------------|--------------------------------|----------------------------------------------------------------------|
|                   |                          |                                   |                                | PROG_APPROVED') return<br>true                                       |
| Promotion Program | Detail                   | Marketing Manager<br>Draft Layout | Marketing Manager<br>Custom    | if(ORACOStatus_<br>c=='ORA_ACO_PROMO_<br>PROG_DRAFT') return<br>true |
| Promotion Program | Search and Select Dialog | ORACO Duplicate<br>Layout         | Any                            |                                                                      |
| Store Visit Tasks | Landing Page             | ORACO Duplicate<br>Layout         | Any                            |                                                                      |
| Store Visit Tasks | Create                   | ORACO Duplicate<br>Layout         | Any                            |                                                                      |
| Store Visit Tasks | Detail                   | ORACO Duplicate<br>Layout         | Any                            |                                                                      |
| Store Visit Tasks | Detail                   | ORACO Layout for<br>Roles         | Sales Manager Custom           |                                                                      |
| Store Visit Tasks | Detail                   | ORACO Layout for<br>Roles         | Sales Representative<br>Custom |                                                                      |
| Store Visit Tasks | Detail                   | ORACO Layout for<br>Roles         | Marketing Manager<br>Custom    |                                                                      |
| Store Visit Tasks | Detail                   | ORACO Layout for<br>Roles         | Account Manager Custom         |                                                                      |
| Store Visit Tasks | Search and Select Dialog | ORACO Duplicate<br>Layout         | Any                            |                                                                      |
| Store Visit Type  | Landing Page             | ORACO Duplicate<br>Layout         | Any                            |                                                                      |
| Store Visit Type  | Create                   | ORACO Duplicate<br>Layout         | Any                            |                                                                      |
| Store Visit Type  | Detail                   | ORACO Duplicate<br>Layout         | Any                            |                                                                      |
| Store Visit Type  | Detail                   | ORACO Layout for<br>Roles         | Sales Manager Custom           |                                                                      |

| Object           | Page Layout              | Layout Name                  | Role                           | Advanced Expression                                                                       |
|------------------|--------------------------|------------------------------|--------------------------------|-------------------------------------------------------------------------------------------|
| Store Visit Type | Detail                   | ORACO Layout for<br>Roles    | Sales Representative<br>Custom |                                                                                           |
| Store Visit Type | Detail                   | ORACO Layout for<br>Roles    | Marketing Manager<br>Custom    |                                                                                           |
| Store Visit Type | Detail                   | ORACO Layout for<br>Roles    | Account Manager Custom         |                                                                                           |
| Store Visit Type | Detail                   | ORACO Dynamic Type<br>Layout | Any                            | if(ORACO<br>SchedulingMethod_<br>c=='ORA_ACO_TASK_<br>SCHED_DYNAMIC')<br>{ return true; } |
| Store Visit Type | Search and Select Dialog | ORACO Duplicate<br>Layout    | Any                            |                                                                                           |
| Trade Fund       | Landing Page             | ORACO Duplicate<br>Layout    | Any                            |                                                                                           |
| Trade Fund       | Create                   | ORACO Duplicate<br>Layout    | Any                            |                                                                                           |
| Trade Fund       | Detail                   | Draft Layout                 | Any                            | if(ORACOStatus_<br>c=='ORA_ACO_TRADE_<br>FUND_DRAFT')<br>return true                      |
| Trade Fund       | Detail                   | Active Layout                | Any                            | if(ORACOStatus_<br>c=='ORA_ACO_TRADE_<br>FUND_ACTIVE')<br>return true                     |
| Trade Fund       | Detail                   | Inactive Layout              | Any                            | if(ORACOStatus_<br>c=='ORA_ACO_TRADE_<br>FUND_INACTIVE')<br>return true                   |
| Trade Fund       | Search and Select Dialog | ORACO Duplicate<br>Layout    | Any                            |                                                                                           |
| Activity         | Appointment Landing Page | ORACO Duplicate<br>Layout    | Any                            |                                                                                           |
| Activity         | Appointment Create       | ORACO Duplicate<br>Layout    | Any                            |                                                                                           |
| Activity         | Appointment Details      | Before Check In<br>Layout    | Any                            | if(ORACO<br>VisitStatusFCL                                                                |

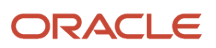

| Object                 | Page Layout                         | Layout Name               | Role | Advanced Expression                                                                                                    |
|------------------------|-------------------------------------|---------------------------|------|----------------------------------------------------------------------------------------------------|
|                        |                                     |                           |      | <pre>c=='ORA_ACO_VISIT_ STATUS_NSTARTED') {   return true   }else{   return false   }</pre>                                                         |
| Activity               | Appointment Details                 | After Check In Layout     | Any  | <pre>if(ORACO<br/>VisitStatusFCL_<br/>c=='ORA_ACO_VISIT<br/>STATUS_INPROGR'){<br/>return true<br/>}else{<br/>return false<br/>}</pre>               |
| Activity               | Appointment Details                 | After Checkout Layout     | Any  | <pre>if(ORACO</pre>                                                                                                    |
| Activity               | Embedded Activity<br>Summary Layout | ORACO Duplicate<br>Layout | Any  |                                                                                                    |
| Activity (Task Layout) | Task Create                         | ORACO Duplicate Layout    | Any  |                                                                                                    |
| Activity (Task Layout) | Task Create                         | ORACO BusPlan Layout      | Any  | <pre>if(BusinessPlanName !=    null){ return true; }</pre>                                                                                          |
| Activity (Task Layout) | Task Create                         | ORACO Contract Layout     | Any  | <pre>if(ORACO<br/>ContractTemplate_Obj_<br/>c?.RecordName != null<br/>  ORACOContract<br/>Obj_c?.RecordName !=<br/>null){ return true; }</pre>      |
| Activity (Task Layout) | Task Details                        | ORACO Duplicate Layout    | Any  |                                                                                                    |
| Activity (Task Layout) | Task Details                        | ORACO BusPlan Layout      | Any  | <pre>if(BusinessPlanName !=     null){ return true; }</pre>                                                                                         |
| Activity (Task Layout) | Task Details                        | ORACO Contract Layout     | Any  | <pre>if(_ORACO<br/>ContractTemplate_Obj_<br/>c?.RecordName != null<br/>   _ORACO_Contract_<br/>Obj_c?.RecordName !=<br/>null){ return true; }</pre> |
| Priority Portfolio     | Landing page                        | ORACO Duplicate<br>Layout | Any  |                                                                                                    |

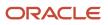

| Object             | Page Layout              | Layout Name               | Role | Advanced Expression |
|--------------------|--------------------------|---------------------------|------|---------------------|
| Priority Portfolio | Create                   | ORACO Duplicate<br>Layout | Any  |                     |
| Priority Portfolio | Detail                   | ORACO Duplicate<br>Layout | Any  |                     |
| Priority Portfolio | Search and Select Dialog | ORACO Duplicate<br>Layout | Any  |                     |
| Product Group      | Landing page             | ORACO Duplicate<br>Layout | Any  |                     |
| Product Group      | Create                   | ORACO Duplicate<br>Layout | Any  |                     |
| Product Group      | Detail                   | ORACO Duplicate<br>Layout | Any  |                     |
| Product Group      | Search and Select Dialog | ORACO Duplicate<br>Layout | Any  |                     |
| Product            | Landing page             | ORACO Duplicate<br>Layout | Any  |                     |
| Product            | Create                   | ORACO Duplicate<br>Layout | Any  |                     |
| Product            | Detail                   | ORACO Duplicate<br>Layout | Any  |                     |
| Product            | Search and Select Dialog | ORACO Duplicate<br>Layout | Any  |                     |
| Attainment         | Create                   | ORACO Duplicate<br>Layout | Any  |                     |
| Attainment         | Detail                   | ORACO Duplicate<br>Layout | Any  |                     |
| Benefit            | Create                   | ORACO Duplicate<br>Layout | Any  |                     |
| Benefit            | Detail                   | ORACO Duplicate<br>Layout | Any  |                     |

| Object  | Page Layout | Layout Name                   | Role | Advanced Expression                                                                                                    |
|---------|-------------|-------------------------------|------|----------------------------------------------------------------------------------------------------|
| Benefit | Detail      | ORACO Duplicate<br>Layout OD  | Any  | <pre>if(ORACOType_<br/>c=='ORA_ACO_BENEFIT_<br/>TYPE_OD' &amp;&amp;ORACO_<br/>Negotiable_c ==<br/>'N' &amp;&amp;ORACO<br/>CGContractTemplate_Id_<br/>c == null &amp;&amp;ORACO<br/>Contract_Id_c != null)<br/>{<br/>return true;<br/>}<br/>else<br/>{<br/>return false;<br/>}</pre>                                                                                                    |
| Benefit | Detail      | ORACO Duplicate<br>Layout PD  | Туре | <pre>if(ORACOType_<br/>c=='ORA_ACO_BENEFIT_<br/>TYPE_PD' &amp;&amp;ORACO_<br/>Negotiable_c ==<br/>'N' &amp;&amp;ORACO<br/>CGContractTemplate_Id_<br/>c == null &amp;&amp;ORACO<br/>Contract_Id_c != null)<br/>{<br/>return true;<br/>}<br/>else<br/>{<br/>return false;<br/>}</pre>                                                                                                    |
| Benefit | Detail      | ORACO Duplicate<br>Layout DC  | Туре | <pre>if((ORACOType_<br/>c=='ORA_ACO_BENEFIT_<br/>TYPE_DC' &amp;&amp;ORACO_<br/>Negotiable_c ==<br/>'N' &amp;&amp;ORACO_<br/>CGContractTemplate_<br/>Id_c == null &amp;&amp;<br/>ORACOContract_Id_<br/>c != null)  (ORACO_<br/>Type_c=='ORA_ACO_<br/>BENEFIT_TYPE_LP' &amp;&amp;<br/>ORACONegotiable_<br/>c == 'N' &amp;&amp;ORACO_<br/>CGContractTemplate_<br/>Id_c == null &amp;&amp;<br/>ORACOContract_Id_c !<br/>= null))<br/>{<br/>return true;<br/>}<br/>else<br/>{<br/>return false;<br/>}</pre> |
| Benefit | Detail      | ORACO Duplicate<br>Layout LLA | Туре | if(ORACOType_<br>c=='ORA_ACO_BENEFIT_<br>TYPE_LLA' &&ORACO                                                                                                    |

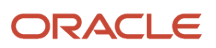

| Object  | Page Layout | Layout Name                             | Role | Advanced Expression                                                                                                    |
|---------|-------------|-----------------------------------------|------|----------------------------------------------------------------------------------------------------|
|         |             |                                         |      | CGContractTemplate_Id_<br>c == null &&ORACO<br>Contract_Id_c != null)<br>{<br>return true;<br>}<br>else<br>{<br>return false;<br>}                                                                                                    |
| Benefit | Detail      | ORACO Duplicate<br>Layout Negotiable OD | Туре | <pre>if(ORACOType_<br/>c=='ORA_ACO_BENEFIT_<br/>TYPE_OD' &amp;&amp;ORACO_<br/>Negotiable_c ==<br/>'Y' &amp;&amp;ORACO<br/>CGContractTemplate_Id_<br/>c != null &amp;&amp;ORACO<br/>Contract_Id_c == null)<br/>{<br/>return true;<br/>}<br/>else<br/>{<br/>return false;<br/>}</pre>                                                                                                    |
| Benefit | Detail      | ORACO Duplicate<br>Layout Negotiable PD | Туре | <pre>if(ORACOType_<br/>c=='ORA_ACO_BENEFIT_<br/>TYPE_PD' &amp;&amp; _ORACO_<br/>_Negotiable_c ==<br/>'Y' &amp;&amp; _ORACO<br/>CGContractTemplate_Id_<br/>c == null &amp;&amp; _ORACO<br/>Contract_Id_c != null)<br/>{<br/>return true;<br/>}<br/>else<br/>{<br/>return false;<br/>}</pre>                                                                                                    |
| Benefit | Detail      | ORACO Duplicate<br>Layout Negotiable DC | Туре | <pre>if((ORACOType_<br/>c=='ORA_ACO_BENEFIT_<br/>TYPE_DC' &amp;&amp;ORACO_<br/>Negotiable_c ==<br/>'Y' &amp;&amp;ORACO<br/>CGContractTemplate_<br/>Id_c == null &amp;&amp;<br/>ORACOContract_Id_c !<br/>= null)  <br/>(ORACOType_<br/>c=='ORA_ACO_BENEFIT_<br/>TYPE_LP' &amp;&amp;ORACO_<br/>Negotiable_c ==<br/>'Y' &amp;&amp;ORACO<br/>CGContractTemplate_<br/>Id_c == null &amp;&amp;</pre> |

| Object  | Page Layout | Layout Name                           | Role | Advanced Expression                                                                                                    |
|---------|-------------|---------------------------------------|------|----------------------------------------------------------------------------------------------------|
|         |             |                                       |      | <pre>ORACOContract_Id_c ! = null)) { return true; } else { return false; }</pre>                                                                                                    |
| Benefit | Detail      | ORACO Duplicate<br>Layout OD Template | Туре | <pre>if(ORACOType_<br/>c=='ORA_ACO_BENEFIT_<br/>TYPE_OD' &amp;&amp; _ORACO_<br/>_Negotiable_c ==<br/>'N' &amp;&amp; _ORACO_<br/>CGContractTemplate_Id_<br/>c != null &amp;&amp; _ORACO_<br/>Contract_Id_c == null)<br/>{<br/>return true;<br/>}<br/>else<br/>{<br/>return false;<br/>}</pre>                                                                                                    |
| Benefit | Detail      | ORACO Duplicate<br>Layout PD Template | Туре | <pre>if(ORACOType_<br/>c=='ORA_ACO_BENEFIT_<br/>TYPE_PD' &amp;&amp; _ORACO_<br/>_Negotiable_c ==<br/>'N' &amp;&amp; _ORACO<br/>CGContractTemplate_Id_<br/>c != null &amp;&amp; _ORACO<br/>Contract_Id_c == null)<br/>{<br/>return true;<br/>}<br/>else<br/>{<br/>return false;<br/>}</pre>                                                                                                    |
| Benefit | Detail      | ORACO Duplicate<br>Layout DC Template | Туре | <pre>if((ORACOType_<br/>c=='ORA_ACO_BENEFIT_<br/>TYPE_DC' &amp;&amp; _ORACO_<br/>_Negotiable_c ==<br/>'N' &amp;&amp; _ORACO_<br/>CGContractTemplate_<br/>Id_c != null &amp;&amp;<br/>ORACOContract_Id_c<br/>== null)  <br/>(_ORACOType_<br/>c=='ORA_ACO_BENEFIT_<br/>TYPE_LP' &amp;&amp; _ORACO_<br/>_Negotiable_c ==<br/>'N' &amp;&amp; _ORACO_<br/>CGContractTemplate_<br/>Id_c != null &amp;&amp;<br/>ORACOContract_Id_c<br/>== null))</pre> |

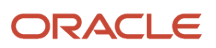

| Object  | Page Layout | Layout Name                                         | Role | Advanced Expression                                                                                                    |
|---------|-------------|-----------------------------------------------------|------|----------------------------------------------------------------------------------------------------|
|         |             |                                                     |      | <pre>{ return true; } else { return false; } </pre>                                                                                                    |
| Benefit | Detail      | ORACO Duplicate<br>Layout LLA Template              | Туре | <pre>if(ORACOType_<br/>c=='ORA_ACO_BENEFIT_<br/>TYPE_LLA' &amp;&amp;ORACO<br/>CGContractTemplate_Id_<br/>c != null &amp;&amp;ORACO<br/>Contract_Id_c == null)<br/>{<br/>return true;<br/>}<br/>else<br/>{<br/>return false;<br/>}</pre>                                             |
| Benefit | Detail      | ORACO Duplicate<br>Layout Negotiable OD<br>Template | Туре | <pre>if(ORACOType_<br/>c=='ORA_ACO_BENEFIT_<br/>TYPE_OD' &amp;&amp;ORACO_<br/>Negotiable_c ==<br/>'Y' &amp;&amp;ORACO<br/>CGContractTemplate_Id_<br/>c == null &amp;&amp;ORACO<br/>Contract_Id_c != null)<br/>{<br/>return true;<br/>}<br/>else<br/>{<br/>return false;<br/>}</pre> |
| Benefit | Detail      | ORACO Duplicate<br>Layout Negotiable PD<br>Template | Туре | <pre>if(ORACOType_<br/>c=='ORA_ACO_BENEFIT_<br/>TYPE_PD' &amp;&amp;ORACO_<br/>Negotiable_c ==<br/>'Y' &amp;&amp;ORACO<br/>CGContractTemplate_Id_<br/>c != null &amp;&amp;ORACO<br/>Contract_Id_c == null)<br/>{<br/>return true;<br/>}<br/>else<br/>{<br/>return false;<br/>}</pre> |
| Benefit | Detail      | ORACO Duplicate<br>Layout Negotiable DC<br>Template | Туре | <pre>if((ORACOType_<br/>c=='ORA_ACO_BENEFIT_<br/>TYPE_DC' &amp;&amp;ORACO_<br/>_Negotiable_c ==<br/>'Y' &amp;&amp;ORACO<br/>CGContractTemplate_</pre>                                                                                                    |

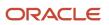

| Object  | Page Layout | Layout Name                     | Role | Advanced Expression                                                                                                    |
|---------|-------------|---------------------------------|------|----------------------------------------------------------------------------------------------------|
|         |             |                                 |      | <pre>Id_c != null &amp;&amp;<br/>ORACOContract_Id_c<br/>== null)   <br/>(ORACOType<br/>c=='ORA_ACO_BENEFIT<br/>TYPE_DC' &amp;&amp;ORACO<br/>Negotiable_c ==<br/>'Y' &amp;&amp;ORACO<br/>CGContractTemplate<br/>Id_c != null &amp;&amp;<br/>ORACOContract_Id_c<br/>== null))<br/>{<br/>return true;<br/>}<br/>else<br/>{<br/>return false;<br/>}</pre> |
| Benefit | Detail      | ORACO Duplicate<br>Layout OD CC | Туре | <pre>if(ORACOType_<br/>c=='ORA_ACO_BENEFIT_<br/>TYPE_OD' &amp;&amp; (_ORACO_<br/>_Contract_Obj_c?<br/>_ORACOStatus_c ==<br/>'CANCELED'   <br/>ORACOContract_Obj_<br/>c?ORACOStatus_<br/>c == 'CLOSED'   <br/>ORACOContract_Obj_<br/>c?ORACOStatus_<br/>c == 'EXPIRED'))<br/>{ return true; } else<br/>{ return false; }</pre>                         |
| Benefit | Detail      | ORACO Duplicate<br>Layout PD CC | Туре | <pre>if(ORACOType_<br/>c=='ORA_ACO_BENEFIT_<br/>TYPE_PD' &amp;&amp; (_ORACO_<br/>_Contract_Obj_c?<br/>_ORACOStatus_c ==<br/>'CANCELED'   <br/>ORACOContract_Obj_<br/>c?ORACOStatus_<br/>c == 'CLOSED'   <br/>ORACOContract_Obj_<br/>c?ORACOStatus_<br/>c == 'EXPIRED'))<br/>{ return true; } else<br/>{ return false; }</pre>                         |
| Benefit | Detail      | ORACO Duplicate<br>Layout DC CC | Туре | <pre>if(ORACOType_<br/>c=='ORA_ACO_BENEFIT_<br/>TYPE_DC' &amp;&amp; (_ORACO_<br/>_Contract_Obj_c?<br/>_ORACOStatus_c ==<br/>'CANCELED'   <br/>ORACOContract_Obj_<br/>c?ORACOStatus_<br/>c == 'CLOSED'   <br/>ORACOContract_Obj_</pre>                                                                                                    |

| Object              | Page Layout | Layout Name                       | Role | Advanced Expression                                                                                                    |
|---------------------|-------------|-----------------------------------|------|----------------------------------------------------------------------------------------------------|
|                     |             |                                   |      | <pre>c?ORACOStatus_<br/>c == 'EXPIRED'))<br/>{ return true; } else<br/>{ return false; }</pre>                                                                                                   |
| Benefit             | Detail      | ORACO Benefit History<br>Layout   | Any  | <pre>if(CGContractHistory_<br/>ORACO<br/>ContractHistoryToBenef<br/>Src != null) {return<br/>true;} else {return<br/>false;}</pre>                                                               |
| Benefit Balance     | Detail      | ORACO Duplicate<br>Layout         | Any  |                                                                                                    |
| Benefit Guard       | Create      | ORACO DC Layout                   | Any  | <pre>if(ORACOBenefit<br/>Obj_c?ORACOType_<br/>c == 'ORA_ACO_BENEFIT<br/>TYPE_DC')<br/>{<br/>setAttribute('ORACO_<br/>_GuardType_c', 'ORA<br/>ACO_DISCOUNT_AMOUNT');<br/>return true;<br/>}</pre> |
| Benefit Guard       | Create      | ORACO PD Layout                   | Any  | <pre>if(ORACOBenefit_<br/>Obj_c?ORACOType_c<br/>== 'ORA_ACO_BENEFIT_<br/>TYPE_PD') { return<br/>true; }</pre>                                                                                    |
| Benefit Guard       | Detail      | ORACO Duplicate<br>Layout         | Any  |                                                                                                    |
| Benefit Transaction | Detail      | ORACO Duplicate<br>Layout         | Any  |                                                                                                    |
| Compliance History  | Detail      | ORACO Duplicate<br>Layout         | Any  |                                                                                                    |
| Condition           | Create      | ORACO Duplicate<br>Layout         | Any  |                                                                                                    |
| Condition           | Detail      | ORACO Duplicate<br>Layout         | Any  |                                                                                                    |
| Condition           | Detail      | ORACO Manual<br>Negotiable Layout | Any  | if(ORACO<br>Negotiable_c ==<br>'Y' &&ORACO<br>Type_c == 'ORA_ACO_<br>CONDITION_TYPE_M' &&<br>ORACOBenefit_                                                                                       |

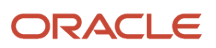

| Object    | Page Layout | Layout Name                              | Role | Advanced Expression                                                                                                    |
|-----------|-------------|------------------------------------------|------|----------------------------------------------------------------------------------------------------|
|           |             |                                          |      | <pre>Obj_c?ORACO<br/>CGContractTemplate_<br/>Id_c == null) { return<br/>true; } else { return<br/>false; }</pre>                                                                                                    |
| Condition | Detail      | ORACO Manual Non<br>Negotiable Layout    | Any  | <pre>if(ORACO<br/>Negotiable_c ==<br/>'N' &amp;&amp;ORACO<br/>Type_c == 'ORA_ACO<br/>CONDITION_TYPE_M' &amp;&amp;<br/>ORACOBenefit<br/>Obj_c?ORACO<br/>CGContractTemplate<br/>Id_c == null) { return<br/>true; } else { return<br/>false; }</pre> |
| Condition | Detail      | ORACO Automatic Non<br>Negotiable Layout | Any  | <pre>if(ORACO<br/>Negotiable_c ==<br/>'Y' &amp;&amp;ORACO<br/>Type_c != 'ORA_ACO<br/>CONDITION_TYPE_M' &amp;&amp;<br/>ORACOBenefit<br/>Obj_c?ORACO<br/>CGContractTemplate<br/>Id_c == null) { return<br/>true; } else { return<br/>false; }</pre> |
| Condition | Detail      | ORACO Automatic<br>Negotiable Layout     | Any  | <pre>if(ORACO<br/>Negotiable_c ==<br/>'N' &amp;&amp;ORACO<br/>Type_c != 'ORA_ACO<br/>CONDITION_TYPE_M' &amp;&amp;<br/>ORACOBenefit<br/>Obj_c?ORACO<br/>CGContractTemplate<br/>Id_c == null) { return<br/>true; } else { return<br/>false; }</pre> |
| Condition | Detail      | ORACO Non Negotiable<br>Template Layout  | Any  | <pre>if(ORACO</pre>                                                                                                    |
| Condition | Detail      | ORACO Template<br>Negotiable Layout      |      | <pre>if(ORACO</pre>                                                                                                    |

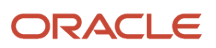

| Object                          | Page Layout  | Layout Name                       | Role | Advanced Expression                       |
|---------------------------------|--------------|-----------------------------------|------|-------------------------------------------|
|                                 |              |                                   |      | <pre>true; } else { return false; }</pre> |
| Condition                       | Detail       | ORACO Condition<br>History Layout | Any  | <pre>if(ORACO</pre>                       |
| Condition Compliance<br>History | Create       | ORACO Duplicate<br>Layout         | Any  |                                           |
| Condition Compliance<br>History | Detail       | ORACO Condition<br>History Layout | Any  | <pre>if(ORACO</pre>                       |
| Condition Compliance<br>History | Detail       | ORACO Duplicate<br>Layout         | Any  |                                           |
| Condition Guard                 | Create       | ORACO Duplicate<br>Layout         | Any  |                                           |
| Condition Guard                 | Detail       | ORACO Duplicate<br>Layout         | Any  |                                           |
| Condition Template              | Landing Page | ORACO Duplicate<br>Layout         | Any  |                                           |
| Condition Template              | Create       | ORACO Duplicate<br>Layout         | Any  |                                           |
| Condition Template              | Detail       | ORACO Duplicate<br>Layout         | Any  |                                           |
| Contract                        | Landing Page | ORACO Duplicate<br>Layout         | Any  |                                           |
| Contract                        | Create       | ORACO Duplicate<br>Layout         | Any  |                                           |
| Contract                        | Detail       | ORACO Duplicate<br>Layout         | Any  |                                           |

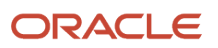

| Object                  | Page Layout  | Layout Name                      | Role | Advanced Expression                                                                                         |
|-------------------------|--------------|----------------------------------|------|----------------------------------------------------------------------------------------------------|
| Contract                | Detail       | ORACO Pending<br>Approval Layout | Any  | <pre>if(ORACOStatus_<br/>c == 'PENDING<br/>APPROVAL') { return<br/>true; } else { return<br/>false; }</pre> |
| Contract                | Detail       | ORACO Draft Layout               | Any  | <pre>if(ORACOStatus_c<br/>== 'DRAFT') { return<br/>true; } else { return<br/>false; }</pre>                 |
| Contract                | Search       | ORACO Duplicate<br>Layout        | Any  |                                                                                                    |
| Contract History        | Landing Page | ORACO Duplicate<br>Layout        | Any  |                                                                                                    |
| Contract History        | Create       | ORACO Default Layout             | Any  |                                                                                                    |
| Contract History        | Detail       | ORACO Duplicate<br>Layout        | Any  |                                                                                                    |
| Contract History        | Search       | ORACO Duplicate<br>Layout        | Any  |                                                                                                    |
| Contract Print Template | Landing Page | ORACO Duplicate<br>Layout        | Any  |                                                                                                    |
| Contract Print Template | Create       | ORACO Duplicate<br>Layout        | Any  |                                                                                                    |
| Contract Print Template | Detail       | ORACO Duplicate<br>Layout        | Any  |                                                                                                    |
| Contract Template       | Landing Page | ORACO Duplicate<br>Layout        | Any  |                                                                                                    |
| Contract Template       | Create       | ORACO Duplicate<br>Layout        |      |                                                                                                    |
| Contract Template       | Detail       | ORACO Scheduled<br>Layout        | Any  | <pre>if (ORACOStatus_<br/>c == 'ORA_ACO_CNTRCT_<br/>TPL_ST_SCHED') { return<br/>true; }</pre>               |
| Contract Template       | Detail       | ORACO Duplicate<br>Layout        | Any  |                                                                                                    |

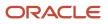

| Object            | Page Layout | Layout Name                                              | Role                                                      | Advanced Expression                                                                                                    |
|-------------------|-------------|----------------------------------------------------------|-----------------------------------------------------------|----------------------------------------------------------------------------------------------------|
| Contract Template | Detail      | ORACO Duplicate<br>Layout For Schedule<br>with AccClustr | Any                                                       | <pre>if (ORACOStatus_<br/>c == 'ORA_ACO_PRNT_<br/>TMPL_STATUS_S')<br/>{ return true; }</pre>                              |
| Contract Template | Detail      | ORACO Default Layout                                     |                                                           |                                                                                                    |
| Contract Template | Detail      | ORACO Revised Layout                                     | Any                                                       | <pre>if (ORACOStatus_<br/>c == 'ORA_ACO_CNTRCT_<br/>TPL_ST_REVISED')<br/>{ return true; }</pre>                           |
| Contract Template | Detail      | ORACO Revised Layout<br>for Marketing Admin              | Sales Administrator Custom<br>Marketing Manager<br>Custom | <pre>if (ORACOStatus_<br/>c == 'ORA_ACO_CNTRCT_<br/>TPL_ST_REVISED')<br/>{ return true; }</pre>                           |
| Contract Template | Detail      | ORACO Inactive Layout                                    | Any                                                       | <pre>if (ORACOStatus_<br/>c == 'ORA_ACO_CNTRCT_<br/>TPL_ST_INACTIVE')<br/>{ return true; }</pre>                          |
| Contract Template | Detail      | ORACO Inactive Layout<br>for Marketing Admin             | Sales Administrator Custom<br>Marketing Manager<br>Custom | <pre>if (ORACOStatus_<br/>c == 'ORA_ACO_CNTRCT_<br/>TPL_ST_INACTIVE')<br/>{ return true; }</pre>                          |
| Contract Template | Detail      | ORACO Active Layout                                      | Any                                                       | <pre>if (ORACOStatus_<br/>c == 'ORA_ACO_CNTRCT_<br/>TPL_ST_ACTIVE')<br/>{ return true; }</pre>                            |
| Contract Template | Detail      | ORACO Published<br>Layout                                | Any                                                       | <pre>if (ORACOStatus_<br/>c == 'ORA_ACO_CNTRCT_<br/>TPL_ST_PUBLISH')<br/>{ return true; }</pre>                           |
| Contract Template | Detail      | ORACO Draft Layout                                       | Any                                                       | <pre>if (ORACOStatus_<br/>c == 'ORA_ACO_CNTRCT_<br/>TPL_ST_DRAFT'   <br/>ORACOStatus_c ==<br/>null){ return true; }</pre> |
| Contract Template | Detail      | ORACO Draft Layout<br>for Marketing Admin                | Sales Administrator Custom<br>Marketing Manager<br>Custom | <pre>if (ORACOStatus_<br/>c == 'ORA_ACO_CNTRCT_<br/>TPL_ST_DRAFT'   <br/>ORACOStatus_c ==<br/>null){ return true; }</pre> |
| Contract Template | Detail      | ORACO Scheduled<br>Layout                                |                                                           | if (ORACOStatus_<br>c == 'ORA_ACO                                                                                         |

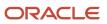

| Object                | Page Layout | Layout Name                  | Role | Advanced Expression                                                                                                    |
|-----------------------|-------------|------------------------------|------|----------------------------------------------------------------------------------------------------|
|                       |             |                              |      | CNTRCT_TPL_ST_SCHED') { return true; }                                                                                                    |
| Contract Template     | Search      | ORACO Duplicate<br>Layout    | Any  |                                                                                                    |
| Distribution Schedule | Create      | ORACO Duplicate<br>Layout    | Any  |                                                                                                    |
| Distribution Schedule | Detail      | ORACO Duplicate<br>Layout    | Any  |                                                                                                    |
| Forecast Attainment   | Create      | ORACO Duplicate<br>Layout    | Any  |                                                                                                    |
| Forecast Attainment   | Detail      | ORACO Duplicate<br>Layout    | Any  |                                                                                                    |
| MDF Request           | Create      | ORACO Benefit Fund<br>Layout | Any  | <pre>if (ORACOBenefit<br/>Id_c != null) {     setAttribute('</pre>                                                                                                    |
| MDF Request           | Detail      | ORACO Benefit Fund<br>Layout | Any  | <pre>if (ORACOBenefit_<br/>Id_c != null) {return<br/>true} else {return<br/>false};</pre>                                                                               |
| MDF Claim             | Detail      | ORACO Duplicate<br>Layout    | Any  | <pre>if (ORACO<br/>ClaimRequest_Id_c!<br/>=null   ORACO_<br/>DeductionRequest_<br/>Id_c!=null   <br/>FundRequest?ORACO_<br/>Benefit_Id_c != null)<br/>return true</pre> |

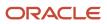

| Object     | Page Layout  | Layout Name                            | Role | Advanced Expression                                                                                                    |
|------------|--------------|----------------------------------------|------|----------------------------------------------------------------------------------------------------|
| Resolution | Create       | ORACO Benefit<br>Settlement Layout     | Any  | <pre>if(ORACOBenefit<br/>Id_c != null)<br/>{<br/>try<br/>{<br/>ORACO<br/>autoFillBenefitSettlem<br/>} catch(Exception ex)<br/>{<br/>println(ex.toString())<br/>return false;<br/>}<br/>return true<br/>} else<br/>{<br/>return false<br/>};</pre> |
| Resolution | Detail       | ORACO Benefit<br>Settlement Layout     | Any  | <pre>if(_ORACO_Benefit_<br/>Id_c != null) {return<br/>true} else {return<br/>false};</pre>                                                                                                    |
| Term       | Landing Page | ORACO Duplicate<br>Layout              | Any  |                                                                                                    |
| Term       | Create       | ORACO Contract Term<br>Layout          | Any  | <pre>if(ORACOContract<br/>Id_c!=null) { return<br/>true; }</pre>                                                                                                    |
| Term       | Detail       | ORACO Term History<br>Layout           | Any  | <pre>if(CGContractHistory_<br/>ORACO<br/>ContractHistoryToTerms<br/>Src != null) {return<br/>true;} else {return<br/>false;}</pre>                                                                                                    |
| Term       | Detail       | ORACO Contract<br>Template Term Layout | Any  | <pre>if(ORACO<br/>ContractTemplate<br/>Id_c!=null) { return<br/>true; }</pre>                                                                                                    |
| Term       | Detail       | ORACO Contract Term<br>Layout          | Any  | <pre>if(ORACOContract<br/>Id_c!=null) { return<br/>true; }</pre>                                                                                                    |
| Term       | Detail       | ORACO Duplicate<br>Layout              | Any  |                                                                                                    |
| Term       | Detail       | ORACO Pending<br>Approval Layout       | Any  | if (ORACOContract<br>Obj_c?ORACO<br>Status_c == "ACTIVE"<br>  ORACOContract<br>Obj_c?ORACO<br>Status_c == "PENDING_                                                                                                    |

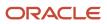

| Object                | Page Layout              | Layout Name                  | Role | Advanced Expression                                                                                                    |
|-----------------------|--------------------------|------------------------------|------|----------------------------------------------------------------------------------------------------|
|                       |                          |                              |      | APPROVAL") {return<br>true;} else {return<br>false;}                                                                               |
| Term                  | Detail                   | ORACO Term History<br>Layout | Any  | <pre>if(CGContractHistory_<br/>ORACO<br/>ContractHistoryToTerms<br/>Src != null) {return<br/>true;} else {return<br/>false;}</pre> |
| Term                  | Search                   | ORACO Duplicate<br>Layout    | Any  |                                                                                                    |
| Object Attributes     | Landing Page             | ORACO Duplicate<br>Layout    | Any  |                                                                                                    |
| Object Attributes     | Create                   | ORACO Duplicate<br>Layout    | Any  |                                                                                                    |
| Object Attributes     | Detail                   | ORACO Duplicate<br>Layout    | Any  |                                                                                                    |
| Object Attributes     | Search and Select Dialog | ORACO Duplicate<br>Layout    | Any  |                                                                                                    |
| Object Configuration  | Landing Page             | ORACO Duplicate<br>Layout    | Any  |                                                                                                    |
| Object Configuration  | Create                   | ORACO Duplicate<br>Layout    | Any  |                                                                                                    |
| Object Configuration  | Detail                   | ORACO Duplicate<br>Layout    | Any  |                                                                                                    |
| Object Configuration  | Search and Select Dialog | ORACO Duplicate<br>Layout    | Any  |                                                                                                    |
| Filter Criteria Group | Landing Page             | ORACO Duplicate<br>Layout    | Any  |                                                                                                    |
| Filter Criteria Group | Create                   | ORACO Duplicate<br>Layout    | Any  |                                                                                                    |
| Filter Criteria Group | Detail                   | ORACO Duplicate<br>Layout    | Any  |                                                                                                    |
| Filter Criteria Group | Search and Select Dialog | ORACO Duplicate<br>Layout    | Any  |                                                                                                    |

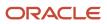

| Object          | Page Layout              | Layout Name               | Role | Advanced Expression                                                                                                    |
|-----------------|--------------------------|---------------------------|------|----------------------------------------------------------------------------------------------------|
| Filter Criteria | Create                   | ORACO Duplicate<br>Layout | Any  |                                                                                                    |
| Filter Criteria | Detail                   | ORACO Duplicate<br>Layout | Any  |                                                                                                    |
| Filter Criteria | Detail                   | ORACO RETPL Layout        | Any  | <pre>def checkOption<br/>=oracle.apps.fnd.applcore.<br/>ACO_USE_SYNC_RULES_<br/>FOR_RETPL')<br/>if(checkOption == 'Y'<br/>   checkOption ==<br/>'y') {return true;}<br/>else {return false;}</pre> |
| Sync Rule       | Landing Page             | ORACO Duplicate<br>Layout | Any  |                                                                                                    |
| Sync Rule       | Landing Page             | ORACO RETPL Layout        | Any  |                                                                                                    |
| Sync Rule       | Create                   | ORACO Duplicate<br>Layout | Any  |                                                                                                    |
| Sync Rule       | Create                   | ORACO RETPL Layout        | Any  | <pre>def checkOption<br/>=oracle.apps.fnd.applcore.<br/>ACO_USE_SYNC_RULES_<br/>FOR_RETPL')<br/>if(checkOption == 'Y'<br/>   checkOption ==<br/>'y') {return true;}<br/>else {return false;}</pre> |
| Sync Rule       | Detail                   | ORACO Duplicate<br>Layout | Any  |                                                                                                    |
| Sync Rule       | Detail                   | ORACO RETPL Layout        | Any  | <pre>def checkOption<br/>=oracle.apps.fnd.applcore.<br/>ACO_USE_SYNC_RULES_<br/>FOR_RETPL')<br/>if(checkOption == 'Y'<br/>   checkOption ==<br/>'y') {return true;}<br/>else {return false;}</pre> |
| Sync Rule       | Search and Select Dialog | ORACO Duplicate<br>Layout | Any  |                                                                                                    |

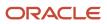

| Object         | Page Layout  | Layout Name                                              | Role | Advanced Expression                                                                                                    |
|----------------|--------------|----------------------------------------------------------|------|----------------------------------------------------------------------------------------------------|
| Print Template | Landing Page | ORACO Duplicate<br>Layout                                | Any  |                                                                                                    |
| Print Template | Create       | ORACO Duplicate<br>Layout                                | Any  |                                                                                                    |
| Print Template | Detail       | ORACO Duplicate<br>Layout                                | Any  |                                                                                                    |
| Print Template | Detail       | ORACO Duplicate<br>Layout For Draft with<br>AccClustr    | Any  | <pre>if( (ORACOStatus<br/>c == null   ORACO<br/>Status_c == 'ORA<br/>ACO_PRNT_TMPL_STATUS_<br/>D' ) &amp;&amp; (ORACO<br/>_TemplateType_c ==<br/>'ORA_ACO_PRINT_TMPL<br/>TYPE_I'   <br/>ORACOTemplateType_<br/>c == 'ORA_ACO_PRINT<br/>TMPL_TYPE_P'   <br/>ORACOTemplateType_<br/>c == 'ORA_ACO_PRINT<br/>TMPL_TYPE_O')) {<br/>return true;<br/>}else{<br/>return false;<br/>}</pre>                                                                                                    |
| Print Template | Detail       | ORACO Duplicate<br>Layout For Draft<br>without AccClustr | Any  | <pre>if( (ORACOStatus_<br/>c == null   ORACO_<br/>Status_c == 'ORA_<br/>ACO_PRNT_TMPL_STATUS_<br/>D' ) &amp;&amp; (ORACO_<br/>_TemplateType_c ==<br/>'ORA_ACO_PRINT_TMPL_<br/>TYPE_IA'   <br/>ORACO_TemplateType_<br/>c == 'ORA_ACO_PRINT_<br/>TMPL_TYPE_C'   <br/>ORACO_TemplateType_<br/>c == 'ORA_ACO_PRINT_<br/>TMPL_TYPE_RS'   <br/>ORACO_TemplateType_<br/>c == 'ORA_ACO_PRINT_<br/>TMPL_TYPE_IR'   <br/>ORACO_TemplateType_<br/>c == 'ORA_ACO_PRINT_<br/>TMPL_TYPE_IR'   <br/>ORACO_TemplateType_<br/>c == 'ORA_ACO_PRINT_<br/>TMPL_TYPE_IT')) {<br/>return true;<br/>}else{<br/>return false;<br/>}</pre> |
| Print Template | Detail       | ORACO Duplicate Layout<br>For Publsh with<br>AccClustr   | Any  | if( (ORACOStatus_<br>c == 'ORA_ACO_PRNT_<br>TMPL_STATUS_P' ) &&                                                                                                    |

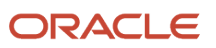

| Object         | Page Layout | Layout Name                                              | Role | Advanced Expression                                                                                                    |
|----------------|-------------|----------------------------------------------------------|------|----------------------------------------------------------------------------------------------------|
|                |             |                                                          |      | <pre>(_ORACO</pre>                                                                                                    |
| Print Template | Detail      | ORACO Duplicate Layout<br>For Actve with<br>AccClustr    | Any  | <pre>if( (ORACOStatus_<br/>c == 'ORA_ACO_PRNT_<br/>TMPL_STATUS_A' ) &amp;&amp; (<br/>ORACOTemplateType_<br/>c == 'ORA_ACO_PRINT_<br/>TMPL_TYPE_I'   <br/>ORACOTemplateType_<br/>c == 'ORA_ACO_PRINT_<br/>TMPL_TYPE_P'   <br/>ORACOTemplateType_<br/>c == 'ORA_ACO_PRINT_<br/>TMPL_TYPE_O')) {<br/>return true;<br/>}else{<br/>return false;<br/>}</pre>                                                                                                    |
| Print Template | Detail      | ORACO Duplicate Layout<br>For Actve without<br>AccClustr | Any  | <pre>if( (ORACOStatus_<br/>c == 'ORA_ACO_PRNT_<br/>TMPL_STATUS_A' ) &amp;&amp; (<br/>ORACOTemplateType_<br/>c == 'ORA_ACO_PRINT_<br/>TMPL_TYPE_IA'   <br/>ORACOTemplateType_<br/>c == 'ORA_ACO_PRINT_<br/>TMPL_TYPE_C'   <br/>ORACOTemplateType_<br/>c == 'ORA_ACO_PRINT_<br/>TMPL_TYPE_RS'   <br/>ORACOTemplateType_<br/>c == 'ORA_ACO_PRINT_<br/>TMPL_TYPE_IR'   <br/>ORACOTemplateType_<br/>c == 'ORA_ACO_PRINT_<br/>TMPL_TYPE_IR'   <br/>ORACOTemplateType_<br/>c == 'ORA_ACO_PRINT_<br/>TMPL_TYPE_IT')) {<br/>return true;<br/>}else{<br/>return false;<br/>}</pre> |
| Print Template | Detail      | ORACO Duplicate Layout<br>For Inactv with<br>AccClustr   | Any  | <pre>if( (ORACOStatus_<br/>c == 'ORA_ACO_PRNT_<br/>TMPL_STATUS_I' ) &amp;&amp;<br/>(ORACO<br/>TemplateType_c ==</pre>                                                                                                    |

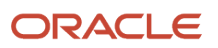

| Object         | Page Layout | Layout Name                                               | Role | Advanced Expression                                                                                                    |
|----------------|-------------|-----------------------------------------------------------|------|----------------------------------------------------------------------------------------------------|
|                |             |                                                           |      | <pre>'ORA_ACO_PRINT_TMPL_<br/>TYPE_I'   <br/>_ORACO_TemplateType_<br/>c == 'ORA_ACO_PRINT_<br/>TMPL_TYPE_P'   <br/>_ORACO_TemplateType_<br/>c == 'ORA_ACO_PRINT_<br/>TMPL_TYPE_O')){<br/>return true;<br/>}else{<br/>return false;<br/>}</pre>                                                                                                    |
| Print Template | Detail      | ORACO Duplicate<br>Layout For Inactv<br>witout AccClustr  | Any  | <pre>if( (ORACOStatus_<br/>c == 'ORA_ACO_PRNT_<br/>TMPL_STATUS_I') &amp;&amp; (<br/>ORACOTemplateType_<br/>c == 'ORA_ACO_PRINT_<br/>TMPL_TYPE_IA'   <br/>ORACOTemplateType_<br/>c == 'ORA_ACO_PRINT_<br/>TMPL_TYPE_C'   <br/>ORACOTemplateType_<br/>c == 'ORA_ACO_PRINT_<br/>TMPL_TYPE_RS'   <br/>ORACOTemplateType_<br/>c == 'ORA_ACO_PRINT_<br/>TMPL_TYPE_IR'   <br/>ORACOTemplateType_<br/>c == 'ORA_ACO_PRINT_<br/>TMPL_TYPE_IR'   <br/>ORACOTemplateType_<br/>c == 'ORA_ACO_PRINT_<br/>TMPL_TYPE_IT')) {<br/>return true;<br/>}else{<br/>return false;<br/>}</pre> |
| Print Template | Detail      | ORACO Duplicate Layout<br>For Revise with<br>AccClustr    | Any  | <pre>if( (ORACO_Status_<br/>c == 'ORA_ACO_PRNT_<br/>TMPL_STATUS_R' ) &amp;&amp; (_<br/>_ORACO_TEMPLATETYPE_<br/>c == 'ORA_ACO_PRINT_<br/>TMPL_TYPE_I'   <br/>ORACO_TEMPLATETYPE_<br/>c == 'ORA_ACO_PRINT_<br/>TMPL_TYPE_P'   <br/>ORACO_TEMPLATETYPE_<br/>c == 'ORA_ACO_PRINT_<br/>TMPL_TYPE_O')) {<br/>return true;<br/>}else{<br/>return false;<br/>}</pre>                                                                                                    |
| Print Template | Detail      | ORACO Duplicate<br>Layout For Revise<br>without AccClustr | Any  | <pre>if( (ORACOStatus_<br/>c == 'ORA_ACO_PRNT_<br/>TMPL_STATUS_R' ) &amp;&amp; (<br/>ORACOTemplateType_<br/>c == 'ORA_ACO_PRINT_<br/>TMPL_TYPE_IA'   </pre>                                                                                                    |

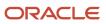

| Object               | Page Layout              | Layout Name                                              | Role                                                                                     | Advanced Expression                                                                                                    |
|----------------------|--------------------------|----------------------------------------------------------|------------------------------------------------------------------------------------------|----------------------------------------------------------------------------------------------------|
|                      |                          |                                                          |                                                                                          | <pre>ORACO_TemplateType_<br/>c == 'ORA_ACO_PRINT_<br/>TMPL_TYPE_C'   <br/>_ORACO_TemplateType_<br/>c == 'ORA_ACO_PRINT_<br/>TMPL_TYPE_RS'   <br/>_ORACO_TemplateType_<br/>c == 'ORA_ACO_PRINT_<br/>TMPL_TYPE_IR'   <br/>_ORACO_TemplateType_<br/>c == 'ORA_ACO_PRINT_<br/>TMPL_TYPE_IT')) {<br/>return true;<br/>}else{<br/>return false;<br/>}</pre> |
| Print Template       | Detail                   | ORACO Duplicate<br>Layout For Schedule<br>with AccClustr | Any                                                                                      | <pre>if (ORACOStatus_<br/>c == 'ORA_ACO_PRNT_<br/>TMPL_STATUS_S')<br/>{ return true; }</pre>                                                                                                    |
| Print Template       | Search and Select Dialog | ORACO Duplicate<br>Layout                                | Any                                                                                      |                                                                                                    |
| Template File        | Landing Page             | ORACO Duplicate<br>Layout                                | Any                                                                                      |                                                                                                    |
| Template File        | Create                   | ORACO Duplicate<br>Layout                                | Any                                                                                      |                                                                                                    |
| Template File        | Detail                   | ORACO Duplicate<br>Layout                                | Any                                                                                      |                                                                                                    |
| Template File        | Search and Select Dialog | ORACO Duplicate<br>Layout                                | Any                                                                                      |                                                                                                    |
| Account Task Details | Landing Page             | ORACO Duplicate<br>Layout                                | Sales Administrator Custom<br>Marketing Manager<br>Custom                                |                                                                                                    |
| Account Task Details | Create                   | ORACO Duplicate<br>Layout                                | Sales Administrator Custom<br>Marketing Manager<br>Custom                                |                                                                                                    |
| Account Task Details | Detail                   | ORACO Duplicate<br>Layout                                | Sales Administrator<br>Custom Marketing<br>Manager Custom Sales<br>Representative Custom |                                                                                                    |
| Account Task Details | Search and Select Dialog | ORACO Duplicate<br>Layout                                | Sales Administrator Custom<br>Marketing Manager<br>Custom                                |                                                                                                    |

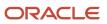

| Object | Page Layout | Layout Name | Role | Advanced Expression |
|--------|-------------|-------------|------|---------------------|
|        |             |             |      |                     |

## **Direct Store Delivery Specific Layouts**

In the common application, you must activate the direct store delivery specific layouts listed in the following table.

| Object            | Page Layout              | Layout Name                          | Role                       | Advanced Expression                                                                                       |
|-------------------|--------------------------|--------------------------------------|----------------------------|----------------------------------------------------------------------------------------------------|
| Coupon            | Landing Page             | ORACO Duplicate<br>Layout            | Any                        |                                                                                                    |
| Coupon            | Create                   | ORACO Duplicate<br>Layout            | Any                        |                                                                                                    |
| Coupon            | Detail                   | ORACO Duplicate<br>Layout            | Any                        |                                                                                                    |
| Coupon            | Search and Select Dialog | ORACO Duplicate<br>Layout            | Any                        |                                                                                                    |
| Coupon Settlement | Landing Page             | ORACO Duplicate<br>Layout            | Any                        |                                                                                                    |
| Coupon Settlement | Create                   | ORACO Duplicate<br>Layout            | Any                        |                                                                                                    |
| Coupon Settlement | Detail                   | ORACO Duplicate<br>Layout            | Any                        |                                                                                                    |
| Coupon Settlement | Detail                   | ORACO Cashier Layout                 | Consumer Goods Cashier     | if(ORACO<br>PresettleRprtNum_<br>Obj_c?ORACO<br>Status_c=='ORA_ACO<br>SETTLEMENT_OPEN')<br>return_true    |
| Coupon Settlement | Detail                   | ORACO Cashier Closed<br>Layout       | Consumer Goods Cashier     | if(ORACO<br>PresettleRprtNum_<br>Obj_c?ORACO<br>Status_c=='ORA_ACO_<br>SETTLEMENT_CLOSED')<br>return true |
| Coupon Settlement | Detail                   | ORACO Administrator<br>Closed Layout | Sales Administrator Custom | if(ORACO<br>PresettleRprtNum_<br>Obj_c?ORACO<br>Status_c=='ORA_ACO_<br>SETTLEMENT_CLOSED')                |

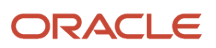

| Object              | Page Layout              | Layout Name               | Role | Advanced Expression |
|---------------------|--------------------------|---------------------------|------|---------------------|
|                     |                          |                           |      | return true         |
| Coupon Settlement   | Search and Select Dialog | ORACO Duplicate<br>Layout | Any  |                     |
| Credit Line         | Landing Page             | ORACO Duplicate<br>Layout | Any  |                     |
| Credit Line         | Create                   | ORACO Duplicate<br>Layout | Any  |                     |
| Credit Line         | Detail                   | ORACO Duplicate<br>Layout | Any  |                     |
| Credit Line         | Search and Select Dialog | ORACO Duplicate<br>Layout | Any  |                     |
| Credit Note         | Landing Page             | ORACO Duplicate<br>Layout | Any  |                     |
| Credit Note         | Create                   | ORACO Duplicate<br>Layout | Any  |                     |
| Credit Note         | Detail                   | ORACO Duplicate<br>Layout | Any  |                     |
| Credit Note         | Search and Select Dialog | ORACO Duplicate<br>Layout | Any  |                     |
| Distribution Center | Landing Page             | ORACO Duplicate<br>Layout | Any  |                     |
| Distribution Center | Create                   | ORACO Duplicate<br>Layout | Any  |                     |
| Distribution Center | Detail                   | ORACO Duplicate<br>Layout | Any  |                     |
| Distribution Center | Search and Select Dialog | ORACO Duplicate<br>Layout | Any  |                     |
| Document            | Landing Page             | ORACO Duplicate<br>Layout | Any  |                     |
| Document            | Create                   | ORACO Duplicate<br>Layout | Any  |                     |

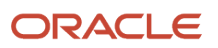

| Object   | Page Layout              | Layout Name                          | Role                       | Advanced Expression                                                                                       |
|----------|--------------------------|--------------------------------------|----------------------------|----------------------------------------------------------------------------------------------------|
| Document | Detail                   | ORACO Duplicate<br>Layout            | Any                        |                                                                                                    |
| Document | Detail                   | ORACO Cashier Layout                 | Consumer Goods Cashier     | if(ORACO<br>PresettleRprtNum_<br>Obj_c?ORACO<br>Status_c=='ORA_ACO<br>SETTLEMENT_OPEN')<br>return true    |
| Document | Detail                   | ORACO Cashier Closed<br>Layout       | Consumer Goods Cashier     | if(ORACO<br>PresettleRprtNum_<br>Obj_c?ORACO<br>Status_c=='ORA_ACO_<br>SETTLEMENT_CLOSED')<br>return true |
| Document | Detail                   | ORACO Administrator<br>Closed Layout | Sales Administrator Custom | if(ORACO<br>PresettleRprtNum_<br>Obj_c?ORACO<br>Status_c=='ORA_ACO_<br>SETTLEMENT_CLOSED')<br>return true |
| Document | Search and Select Dialog | ORACO Duplicate<br>Layout            | Any                        |                                                                                                    |
| Expense  | Landing Page             | ORACO Duplicate<br>Layout            | Any                        |                                                                                                    |
| Expense  | Create                   | ORACO Duplicate<br>Layout            | Any                        |                                                                                                    |
| Expense  | Detail                   | ORACO Duplicate<br>Layout            | Any                        |                                                                                                    |
| Expense  | Detail                   | ORACO Cashier Layout                 | Consumer Goods Cashier     | if(ORACO<br>PresettleRprtNum_<br>Obj_c?ORACO<br>Status_c=='ORA_ACO_<br>SETTLEMENT_OPEN')<br>return true   |
| Expense  | Detail                   | ORACO Cashier Closed<br>Layout       | Consumer Goods Cashier     | if(ORACO<br>PresettleRprtNum_<br>Obj_c?ORACO<br>Status_c=='ORA_ACO_<br>SETTLEMENT_CLOSED')                |

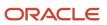

| Object                 | Page Layout              | Layout Name                          | Role                       | Advanced Expression                                                                                       |
|------------------------|--------------------------|--------------------------------------|----------------------------|----------------------------------------------------------------------------------------------------|
|                        |                          |                                      |                            | return true                                                                                               |
| Expense                | Detail                   | ORACO Administrator<br>Closed Layout | Sales Administrator Custom | if(ORACO<br>PresettleRprtNum_<br>Obj_c?ORACO<br>Status_c=='ORA_ACO_<br>SETTLEMENT_CLOSED')<br>return true |
| Expense                | Search and Select Dialog | ORACO Duplicate<br>Layout            | Any                        |                                                                                                    |
| Inventory              | Landing Page             | ORACO DSD Duplicate<br>Layout        | Any                        |                                                                                                    |
| Inventory              | Create                   | ORACO DSD Duplicate<br>Layout        | Any                        |                                                                                                    |
| Inventory              | Detail                   | ORACO DSD Duplicate<br>Layout        | Any                        |                                                                                                    |
| Inventory              | Search and Select Dialog | ORACO DSD Duplicate<br>Layout        | Any                        |                                                                                                    |
| Inventory Audit Line   | Landing Page             | ORACO Duplicate<br>Layout            | Any                        |                                                                                                    |
| Inventory Audit Line   | Create                   | ORACO Duplicate<br>Layout            | Any                        |                                                                                                    |
| Inventory Audit Line   | Detail                   | ORACO Duplicate<br>Layout            | Any                        |                                                                                                    |
| Inventory Audit Line   | Search and Select Dialog | ORACO Duplicate<br>Layout            | Any                        |                                                                                                    |
| Inventory Audit Report | Landing Page             | ORACO Duplicate<br>Layout            | Any                        |                                                                                                    |
| Inventory Audit Report | Create                   | ORACO Duplicate<br>Layout            | Any                        |                                                                                                    |
| Inventory Audit Report | Detail                   | ORACO Duplicate<br>Layout            | Any                        |                                                                                                    |
| Inventory Audit Report | Search and Select Dialog | ORACO Duplicate<br>Layout            | Any                        |                                                                                                    |

| Object                  | Page Layout              | Layout Name               | Role | Advanced Expression |
|-------------------------|--------------------------|---------------------------|------|---------------------|
| Inventory Reload Line   | Landing Page             | ORACO Duplicate<br>Layout | Any  |                     |
| Inventory Reload Line   | Create                   | ORACO Duplicate<br>Layout | Any  |                     |
| Inventory Reload Line   | Detail                   | ORACO Duplicate<br>Layout | Any  |                     |
| Inventory Reload Line   | Search and Select Dialog | ORACO Duplicate<br>Layout | Any  |                     |
| Inventory Reload Report | Landing Page             | ORACO Duplicate<br>Layout | Any  |                     |
| Inventory Reload Report | Create                   | ORACO Duplicate<br>Layout | Any  |                     |
| Inventory Reload Report | Detail                   | ORACO Duplicate<br>Layout | Any  |                     |
| Inventory Reload Report | Search and Select Dialog | ORACO Duplicate<br>Layout | Any  |                     |
| Invoice                 | Landing Page             | ORACO Duplicate<br>Layout | Any  |                     |
| Invoice                 | Create                   | ORACO Duplicate<br>Layout | Any  |                     |
| Invoice                 | Detail                   | ORACO Duplicate<br>Layout | Any  |                     |
| Invoice                 | Search and Select Dialog | ORACO Duplicate<br>Layout | Any  |                     |
| Invoice Line            | Landing Page             | ORACO Duplicate<br>Layout | Any  |                     |
| Invoice Line            | Create                   | ORACO Duplicate<br>Layout | Any  |                     |
| Invoice Line            | Detail                   | ORACO Duplicate<br>Layout | Any  |                     |
| Invoice Line            | Search and Select Dialog | ORACO Duplicate<br>Layout | Any  |                     |

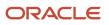

| Object             | Page Layout                | Layout Name               | Role | Advanced Expression                                                                                                    |
|--------------------|----------------------------|---------------------------|------|----------------------------------------------------------------------------------------------------|
| Legal Entity       | Landing Page               | ORACO Duplicate<br>Layout | Any  |                                                                                                    |
| Legal Entity       | Create                     | ORACO Duplicate<br>Layout | Any  |                                                                                                    |
| Legal Entity       | Detail                     | ORACO Duplicate<br>Layout | Any  |                                                                                                    |
| Legal Entity       | Search and Select Dialog   | ORACO Duplicate<br>Layout | Any  |                                                                                                    |
| Order Line Request | Landing Page               | ORACO Duplicate<br>Layout | Any  |                                                                                                    |
| Order Line Request | Create                     | ORACO Duplicate<br>Layout | Any  |                                                                                                    |
| Order Line Request | Detail                     | ORACO Duplicate<br>Layout | Any  |                                                                                                    |
| Order Line Request | Search and Select Dialog   | ORACO Duplicate<br>Layout | Any  |                                                                                                    |
| Order Line Rollup  | Landing Page               | ORACO Duplicate<br>Layout | Any  |                                                                                                    |
| Order Line Rollup  | Create                     | ORACO Duplicate<br>Layout | Any  |                                                                                                    |
| Order Line Rollup  | Detail                     | ORACO Duplicate<br>Layout | Any  |                                                                                                    |
| Order Line Rollup  | Detail                     | ORACO Returned Layout     | Any  | <pre>def orderType =<br/>ORACO_Order_Obj_c?<br/>ORACO_OrderType_<br/>c;if(orderType ==<br/>'ORA_ACO_ORDER_<br/>TYPE_RETURN') { return<br/>true;return false;</pre> |
| Order Line Rollup  | Search and Select Dialogue | ORACO Duplicate<br>Layout | Any  |                                                                                                    |
| Order Line Status  | Landing Page               | ORACO Duplicate<br>Layout | Any  |                                                                                                    |

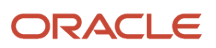

| Object            | Page Layout                | Layout Name               | Role | Advanced Expression                                                                                                    |
|-------------------|----------------------------|---------------------------|------|----------------------------------------------------------------------------------------------------|
| Order Line Status | Create                     | ORACO Duplicate<br>Layout | Any  |                                                                                                    |
| Order Line Status | Detail                     | ORACO Duplicate<br>Layout | Any  |                                                                                                    |
| Order Line Status | Search and Select Dialog   | ORACO Duplicate<br>Layout | Any  |                                                                                                    |
| Order Request     | Landing Page               | ORACO Duplicate<br>Layout | Any  |                                                                                                    |
| Order Request     | Create                     | ORACO Duplicate<br>Layout | Any  |                                                                                                    |
| Order Request     | Detail                     | ORACO Duplicate<br>Layout | Any  |                                                                                                    |
| Order Request     | Detail                     | ORACO Duplicate<br>Layout | Any  |                                                                                                    |
| Order Request     | Detail                     | ORACO Duplicate<br>Layout | Any  |                                                                                                    |
| Order Request     | Search and Select Dialogue | ORACO Duplicate<br>Layout | Any  |                                                                                                    |
| Order Rollup      | Landing Page               | ORACO Duplicate<br>Layout | Any  |                                                                                                    |
| Order Rollup      | Create                     | ORACO Duplicate<br>Layout | Any  |                                                                                                    |
| Order Rollup      | Detail                     | ORACO Duplicate<br>Layout | Any  |                                                                                                    |
| Order Rollup      | Detail                     | ORACO Open Layout         | Any  | <pre>if(ORACO<br/>LastRequestStatus_c<br/>== 'ORA_ACO_ORDER_<br/>STATUS_OPEN'){ return<br/>true }else{ return<br/>false }</pre> |
| Order Rollup      | Detail                     | ORACO Submitted<br>Layout | Any  | <pre>if (ORACO<br/>LastRequestStatus_c<br/>== 'ORA_ACO_ORDER<br/>STATUS_SUBMITTED'<br/>  ORACO<br/>LastRequestStatus_c</pre>    |

| Object       | Page Layout                | Layout Name                  | Role | Advanced Expression                                                                                                    |
|--------------|----------------------------|------------------------------|------|----------------------------------------------------------------------------------------------------|
|              |                            |                              |      | <pre>== 'ORA_ACO_ORDER_ STATUS_BOOKED'   ORACO LastRequestStatus_c == 'ORA_ACO_ORDER_ STATUS_UPDATED'   ORACO LastRequestStatus_c == 'ORA_ACO_ORDER_ STATUS_UPDATEREQ'   ORACO LastRequestStatus_ c == 'ORA_ACO ORDER_STATUS_ UPDATEREJ') { return true }else{ return false }</pre>                                                                                                    |
| Order Rollup | Detail                     | ORACO Terminal Layout        | Any  | <pre>if (ORACO<br/>LastRequestStatus_c<br/>== 'ORA_ACO_ORDER_<br/>STATUS_BOOKREJ'<br/>  ORACO<br/>LastRequestStatus_c<br/>== 'ORA_ACO_ORDER_<br/>STATUS_CANCELREQ'<br/>  ORACO<br/>LastRequestStatus_c<br/>== 'ORA_ACO_ORDER_<br/>STATUS_CANCELED'<br/>  ORACO<br/>LastRequestStatus_c<br/>== 'ORA_ACO_ORDER_<br/>STATUS_CANCELREJ'<br/>  ORACO<br/>LastRequestStatus_c<br/>== 'ORA_ACO_ORDER_<br/>STATUS_PARTIAL'<br/>  ORACO<br/>LastRequestStatus_c<br/>== 'ORA_ACO_ORDER_<br/>STATUS_PARTIAL'<br/>  ORACO<br/>LastRequestStatus_c<br/>== 'ORA_ACO_ORDER_<br/>STATUS_PARTIAL'<br/>  ORACO<br/>LastRequestStatus_c<br/>c == 'ORA_ACO<br/>ORDER_STATUS<br/>DELIVERED') { return<br/>true }else{ return<br/>false }</pre> |
| Order Rollup | Detail                     | ORACO Return Order<br>Layout | Any  | <pre>if(ORACO<br/>OrderType_c == 'ORA<br/>ACO_ORDER_TYPE_<br/>RETURN'){ return<br/>true }else{ return<br/>false }</pre>                                                                                                    |
| Order Rollup | Search and Select Dialogue | ORACO Duplicate<br>Layout    | Any  |                                                                                                    |
| Order Status | Landing Page               | ORACO Duplicate<br>Layout    | Any  |                                                                                                    |

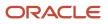

| Object       | Page Layout              | Layout Name                         | Role                   | Advanced Expression |
|--------------|--------------------------|-------------------------------------|------------------------|---------------------|
| Order Status | Create                   | ORACO Duplicate<br>Layout           | Any                    |                     |
| Order Status | Detail                   | ORACO Duplicate<br>Layout           | Any                    |                     |
| Order Status | Search and Select Dialog | ORACO Duplicate<br>Layout           | Any                    |                     |
| Payment      | Landing Page             | ORACO Duplicate<br>Layout           | Any                    |                     |
| Payment      | Landing Page             | ORACO Sales<br>Administrator Layout | Sales Administrator    |                     |
| Payment      | Landing Page             | ORACO Cashier layout                | Consumer Goods Cashier |                     |
| Payment      | Create                   | ORACO Duplicate<br>Layout           | Any                    |                     |
| Payment      | Detail                   | ORACO Duplicate<br>Layout           | Any                    |                     |
| Payment      | Detail                   | ORACO Sales<br>Administrator Layout | Sales Administrator    |                     |
| Payment      | Detail                   | ORACO Cashier Layout                | Consumer Goods Cashier |                     |
| Payment      | Search and Select Dialog | ORACO Duplicate<br>Layout           | Any                    |                     |
| Payment Line | Landing Page             | ORACO Duplicate<br>Layout           | Any                    |                     |
| Payment Line | Landing Page             | ORACO Sales<br>Administrator Layout | Sales Administrator    |                     |
| Payment Line | Create                   | ORACO Duplicate<br>Layout           | Any                    |                     |
| Payment Line | Create                   | ORACO Sales<br>Administrator Layout | Sales Administrator    |                     |
| Payment Line | Detail                   | ORACO Duplicate<br>Layout           | Any                    |                     |

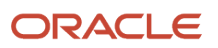

| Object       | Page Layout              | Layout Name                              | Role                   | Advanced Expression                                                                                                    |        |
|--------------|--------------------------|------------------------------------------|------------------------|----------------------------------------------------------------------------------------------------|--------|
| Payment Line | Detail                   | ORACO Sales<br>Administrator Layout      | Sales Administrator    |                                                                                                    |        |
| Payment Line | Detail                   | ORACO Cashier Layout                     | Consumer Goods Cashier |                                                                                                    |        |
| Payment Line | Search and Select Dialog | ORACO Duplicate<br>Layout                | Any                    |                                                                                                    |        |
| Assortment   | Landing Page             | ORACO Duplicate<br>Layout                | Any                    |                                                                                                    |        |
| Assortment   | Create                   | ORACO Duplicate<br>Layout                | Any                    |                                                                                                    |        |
| Assortment   | Detail                   | ORACO AM Duplicate<br>Layout             | Account Manager Custom | <pre>def secCtx =   adf.context.getSecurity if  (secCtx.getUserName() =   CreatedBy)   return true; else   return false;</pre> | -      |
| Assortment   | Detail                   | ORACO Duplicate<br>Layout                | Any                    |                                                                                                    |        |
| Assortment   | Detail                   | ORACO Duplicate Layout<br>Doc Cloud      |                        | <pre>def isDocCloudEnabled<br/>=oracle.apps.fnd.applcd</pre>                                                                   | ore.Pr |
| Assortment   | Detail                   | ORACO Duplicate Layout<br>Doc Cloud Plan |                        | <pre>def isDocCloudEnabled<br/>=oracle.apps.fnd.applcd</pre>                                                                   | ore.Pr |

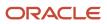

| Object          | Page Layout              | Layout Name                              | Role                                                 | Advanced Expression                                                                                                    |
|-----------------|--------------------------|------------------------------------------|------------------------------------------------------|----------------------------------------------------------------------------------------------------|
|                 |                          |                                          |                                                      | }<br>else{<br>return false;<br>}                                                                                                    |
| Assortment      | Search and Select Dialog | ORACO Duplicate<br>Layout                | Any                                                  |                                                                                                    |
| Assortment Line | Landing Page             | ORACO Duplicate<br>Layout                | Any                                                  |                                                                                                    |
| Assortment Line | Create                   | ORACO Duplicate<br>Layout                | Any                                                  |                                                                                                    |
| Assortment Line | Detail                   | ORACO Non<br>Administrator Layout        |                                                      |                                                                                                    |
| Assortment Line | Detail                   | ORACO Duplicate<br>Layout                | Sales Administrator Custom<br>Account Manager Custom |                                                                                                    |
| Assortment Line | Detail                   | ORACO Duplicate Layout<br>Doc Cloud Plan | Any                                                  | <pre>def isDocCloudEnabled<br/>=oracle.apps.fnd.applcon<br/>ORACO_USE_DOC_CLOUD_<br/>FOR_ASSORTMENT_PLAN');<br/>def planExists =<br/>ORACO_PlanCCFolderId_<br/>c<br/>if((isDocCloudEnabled<br/>== 'Y'   <br/>isDocCloudEnabled ==<br/>'y') &amp;&amp; (planExists !<br/>= null &amp;&amp; planExists !<br/>= 'ull &amp;&amp; planExists !<br/>= '')) {<br/>return true;<br/>}<br/>else{<br/>return false;<br/>}</pre> |
| Assortment Line | Search and Select Dialog | ORACO Duplicate<br>Layout                | Any                                                  |                                                                                                    |
| Route           | Landing Page             | ORACO Duplicate<br>Layout                | Any                                                  |                                                                                                    |
| Route           | Create                   | ORACO Duplicate<br>Layout                | Any                                                  |                                                                                                    |
| Route           | Detail                   | ORACO Duplicate<br>Layout                | Any                                                  |                                                                                                    |

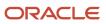

| Object                   | Page Layout              | Layout Name                           | Role                                                                                                    | Advanced Expression |
|--------------------------|--------------------------|---------------------------------------|----------------------------------------------------------------------------------------------------|---------------------|
| Route                    | Detail                   | ORACO Duplicate<br>Layout for Non SA  | Custom Objects<br>Administration<br>Account Manager<br>Custom Sales Manager<br>Custom Marketing<br>Manager Custom Sales<br>Representative Custom |                     |
| Route                    | Detail                   | ORACO Duplicate<br>Layout for Cashier | Consumer Goods Cashier                                                                                                    |                     |
| Route                    | Search and Select Dialog | ORACO Duplicate<br>Layout             | Any                                                                                                    |                     |
| Route Allocation         | Landing Page             | ORACO Duplicate<br>Layout             | Any                                                                                                    |                     |
| Route Allocation         | Create                   | ORACO Duplicate<br>Layout             | Any                                                                                                    |                     |
| Route Allocation         | Detail                   | ORACO Duplicate<br>Layout             | Any                                                                                                    |                     |
| Route Allocation         | Search and Select Dialog | ORACO Duplicate<br>Layout             | Any                                                                                                    |                     |
| Route Assignment History | Landing Page             | ORACO Duplicate<br>Layout             | Any                                                                                                    |                     |
| Route Assignment History | Create                   | ORACO Duplicate<br>Layout             | Any                                                                                                    |                     |
| Route Assignment History | Detail                   | ORACO Duplicate<br>Layout             | Any                                                                                                    |                     |
| Route Assignment History | Search and Select Dialog | ORACO Duplicate<br>Layout             | Any                                                                                                    |                     |
| Route Check In History   | Landing Page             | ORACO Duplicate<br>Layout             | Any                                                                                                    |                     |
| Route Check In History   | Create                   | ORACO Duplicate<br>Layout             | Any                                                                                                    |                     |
| Route Check In History   | Detail                   | ORACO Duplicate<br>Layout             | Any                                                                                                    |                     |

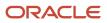

| Object                               | Page Layout              | Layout Name               | Role | Advanced Expression |
|--------------------------------------|--------------------------|---------------------------|------|---------------------|
| Route Check In History               | Search and Select Dialog | ORACO Duplicate<br>Layout | Any  |                     |
| Merchandising Material               | Landing Page             | ORACO Duplicate<br>Layout | Any  |                     |
| Merchandising Material               | Create                   | ORACO Duplicate<br>Layout | Any  |                     |
| Merchandising Material               | Detail                   | ORACO Duplicate<br>Layout | Any  |                     |
| Merchandising Material               | Search and Select Dialog | ORACO Duplicate<br>Layout | Any  |                     |
| Merchandising Material<br>Allocation | Landing Page             | ORACO Duplicate<br>Layout | Any  |                     |
| Merchandising Material<br>Allocation | Create                   | ORACO Duplicate<br>Layout | Any  |                     |
| Merchandising Material<br>Allocation | Detail                   | ORACO Duplicate<br>Layout | Any  |                     |
| Merchandising Material<br>Allocation | Search and Select Dialog | ORACO Duplicate<br>Layout | Any  |                     |
| Route Inventory                      | Landing Page             | ORACO Duplicate<br>Layout | Any  |                     |
| Route Inventory                      | Create                   | ORACO Duplicate<br>Layout | Any  |                     |
| Route Inventory                      | Detail                   | ORACO Duplicate<br>Layout | Any  |                     |
| Route Inventory                      | Search and Select Dialog | ORACO Duplicate<br>Layout | Any  |                     |
| Route Inventory<br>Transaction       | Landing Page             | ORACO Duplicate<br>Layout | Any  |                     |
| Route Inventory<br>Transaction       | Create                   | ORACO Duplicate<br>Layout | Any  |                     |
| Route Inventory<br>Transaction       | Detail                   | ORACO Duplicate<br>Layout | Any  |                     |

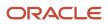

| Object                         | Page Layout              | Layout Name                          | Role                           | Advanced Expression                                                   |
|--------------------------------|--------------------------|--------------------------------------|--------------------------------|-----------------------------------------------------------------------|
| Route Inventory<br>Transaction | Search and Select Dialog | ORACO Duplicate<br>Layout            | Any                            |                                                                       |
| Route Settlement Report        | Landing Page             | ORACO Duplicate<br>Layout            | Any                            |                                                                       |
| Route Settlement Report        | Create                   | ORACO Duplicate<br>Layout            | Any                            |                                                                       |
| Route Settlement Report        | Detail                   | ORACO Duplicate<br>Layout            | Any                            |                                                                       |
| Route Settlement Report        | Detail                   | ORACO Cashier Layout                 | Consumer Goods Cashier         | if(ORACO<br>Status_c=='ORA_ACO_<br>SETTLEMENT_OPEN')<br>return true   |
| Route Settlement Report        | Detail                   | ORACO Cashier Closed<br>Layout       | Consumer Goods Cashier         | if(ORACO<br>Status_c=='ORA_ACO_<br>SETTLEMENT_CLOSED')<br>return true |
| Route Settlement Report        | Detail                   | ORACO Administrator<br>Layout        | Sales Administrator Custom     | if(ORACO<br>Status_c=='ORA_ACO<br>SETTLEMENT_OPEN')<br>return true    |
| Route Settlement Report        | Detail                   | ORACO Administrator<br>Closed Layout | Sales Administrator Custom     | if(ORACO<br>Status_c=='ORA_ACO<br>SETTLEMENT_CLOSED')<br>return true  |
| Route Settlement Report        | Detail                   | ORACO Cashier Closed<br>Layout       | Sales Representative<br>Custom |                                                                       |
| Route Settlement Report        | Search and Select Dialog | ORACO Duplicate<br>Layout            | Any                            |                                                                       |
| Shipment                       | Landing Page             | ORACO Duplicate<br>Layout            | Any                            |                                                                       |
| Shipment                       | Create                   | ORACO Duplicate<br>Layout            | Any                            |                                                                       |

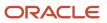

| Object                 | Page Layout              | Layout Name               | Role | Advanced Expression                                                                           |
|------------------------|--------------------------|---------------------------|------|-----------------------------------------------------------------------------------------------|
| Shipment               | Detail                   | ORACO Duplicate<br>Layout | Any  |                                                                                               |
| Shipment               | Search and Select Dialog | ORACO Duplicate<br>Layout | Any  |                                                                                               |
| Shipment Line          | Landing Page             | ORACO Duplicate<br>Layout | Any  |                                                                                               |
| Shipment Line          | Create                   | ORACO Duplicate<br>Layout | Any  |                                                                                               |
| Shipment Line          | Detail                   | ORACO Duplicate<br>Layout | Any  |                                                                                               |
| Shipment Line          | Search and Select Dialog | ORACO Duplicate<br>Layout | Any  |                                                                                               |
| Shopping Cart Template | Landing Page             | ORACO Duplicate<br>Layout | Any  |                                                                                               |
| Shopping Cart Template | Create                   | ORACO Duplicate<br>Layout | Any  |                                                                                               |
| Shopping Cart Template | Detail                   | ORACO Duplicate<br>Layout | Any  |                                                                                               |
| Shopping Cart Template | Search and Select Dialog | ORACO Duplicate<br>Layout | Any  |                                                                                               |
| Survey Template        | Landing Page             | ORACO Duplicate<br>Layout | Any  |                                                                                               |
| Survey Template        | Create                   | ORACO Duplicate<br>Layout | Any  |                                                                                               |
| Survey Template        | Detail                   | ORACO Duplicate<br>Layout | Any  |                                                                                               |
| Survey Template        | Detail                   | ORACO Scheduled<br>Layout | Any  | <pre>if (ORACOStatus_<br/>c == 'ORA_ACO_SURVEY_<br/>TPL_ST_SCHED') { return<br/>true; }</pre> |
| Survey Template        | Search and Select Dialog | ORACO Duplicate<br>Layout | Any  |                                                                                               |

| Object        | Page Layout              | Layout Name                                                    | Role                                                   | Advanced Expression |
|---------------|--------------------------|----------------------------------------------------------------|--------------------------------------------------------|---------------------|
| Account       | Create                   | ORACO Telesales<br>Duplicate Layout                            | Any                                                    |                     |
| Account       | Create                   | ORACO Telesales<br>Duplicate Layout for<br>Sales Administrator | Sales Administrator Custom                             |                     |
| Account       | Detail                   | ORACO Telesales<br>Duplicate Layout                            | Any                                                    |                     |
| Account       | Detail                   | ORACO Telesales Rep<br>Manager Layout                          | Sales Representative<br>Custom Sales Manager<br>Custom |                     |
| Account       | Detail                   | ORAOC_Telesales<br>Representative Layout                       | Sales Representative<br>Custom                         |                     |
| Account       | Detail                   | ORACO Telesales<br>Marketing Manager<br>Layout                 | Marketing Manager<br>Custom                            |                     |
| Account       | Detail                   | ORACO Telesales<br>Account Manager<br>Layout                   | Account Manager Custom<br>Sales Administrator Custom   |                     |
| Account       | Detail                   | ORACO Telesales<br>Administrator Layout                        | Sales Administrator Custom                             |                     |
| Bank Account  | Detail                   | ORACO Duplicate<br>Layout                                      | Any                                                    |                     |
| Bank Account  | Search and Select Dialog | ORACO Duplicate<br>Layout                                      | Any                                                    |                     |
| Combo Group   | Landing Page             | ORACO Duplicate<br>Layout                                      | Any                                                    |                     |
| Combo Group   | Create                   | ORACO Duplicate<br>Layout                                      | Any                                                    |                     |
| Combo Group   | Detail Page              | ORACO Duplicate<br>Layout                                      | Any                                                    |                     |
| Combo Group   | Search and Select Dialog | ORACO Duplicate<br>Layout                                      | Any                                                    |                     |
| Shopping Cart | Landing Page             | ORACO Duplicate<br>Layout                                      | Any                                                    |                     |

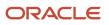

| Object               | Page Layout              | Layout Name                                          | Role | Advanced Expression                                                                                                    |
|----------------------|--------------------------|------------------------------------------------------|------|----------------------------------------------------------------------------------------------------|
| Shopping Cart        | Create                   | ORACO Duplicate<br>Layout                            | Any  |                                                                                                    |
| Shopping Cart        | Detail Page              | ORACO Duplicate<br>Layout                            | Any  | <pre>def     isAssortPickerEnabled     =oracle.apps.fnd.applcom     ORACOSWITCH_TO_     ASSORTMENT_PICKER');     if(isAssortPickerEnabled     == 'Y'        isAssortPickerEnabled     == 'y') { return     true; } else{ return     false; }</pre>                                                                                                    |
| Shopping Cart        | Detail Page              | ORACO Product Picker<br>Layout                       | Any  |                                                                                                    |
| Shopping Cart        | Detail Page              | ORACO Order Edit<br>Layout                           | Any  | if(ORACOOrderType_<br>c == 'ORA_ACO_EDIT_<br>ORDER') return true<br>else return false                                                                                                    |
| Shopping Cart        | Detail Page              | ORACO Order<br>Edit Layout with<br>Assortment Picker | Any  | <pre>def     isAssortPickerEnabled     =oracle.apps.fnd.applcod     ORACO_SWITCH_TO_     ASSORTMENT_PICKER');     def isEditOrder     =false if(ORACOOrderType_c == 'ORAACO_EDIT_ORDER')     isEditOrder= true;     if(((isAssortPickerEnabled     == 'Y'            isAssortPickerEnabled     == 'y') &amp;&amp;         isEditOrder ) { return         true; } else{ return         false; } </pre> |
| Shopping Cart        | Search and Select Dialog | ORACO Duplicate<br>Layout                            | Any  |                                                                                                    |
| Object Configuration | Landing Page             | ORACO Duplicate<br>Layout                            | Any  |                                                                                                    |
| Object Configuration | Create                   | ORACO Duplicate<br>Layout                            | Any  |                                                                                                    |
| Object Configuration | Detail                   | ORACO Duplicate<br>Layout                            | Any  |                                                                                                    |

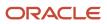

| Object                          | Page Layout              | Layout Name               | Role                       | Advanced Expression                                                                     |
|---------------------------------|--------------------------|---------------------------|----------------------------|-----------------------------------------------------------------------------------------|
| Object Configuration            | Search and Select Dialog | ORACO Duplicate<br>Layout | Any                        |                                                                                         |
| Container Class                 | Landing Page             | ORACO Duplicate<br>Layout | Any                        |                                                                                         |
| Container Class                 | Create                   | ORACO Duplicate<br>Layout | Any                        |                                                                                         |
| Container Class                 | Detail                   | ORACO Duplicate<br>Layout | Any                        |                                                                                         |
| Container Class                 | Search and Select Dialog | ORACO Duplicate<br>Layout | Any                        |                                                                                         |
| Account Container Class         | Create                   | ORACO Duplicate<br>Layout | Any                        |                                                                                         |
| Account Container Class         | Detail                   | ORACO Duplicate<br>Layout | Any                        |                                                                                         |
| Assortment Line<br>Relationship | Landing Page             | ORACO Duplicate<br>Layout | Any                        |                                                                                         |
| Assortment Line<br>Relationship | Create                   | ORACO Duplicate<br>Layout | Any                        |                                                                                         |
| Assortment Line<br>Relationship | Detail                   | ORACO Duplicate<br>Layout | Any                        |                                                                                         |
| Assortment Line<br>Relationship | Search and Select Dialog | ORACO Duplicate<br>Layout | Any                        |                                                                                         |
| Bank Deposit                    | Landing Page             | ORACO Duplicate<br>Layout | Any                        |                                                                                         |
| Bank Deposit                    | Create                   | ORACO Duplicate<br>Layout | Any                        |                                                                                         |
| Bank Deposit                    | Detail                   | ORACO Duplicate<br>Layout | Any                        |                                                                                         |
| Bank Deposit                    | Detail                   | ORACO Closed Layout       | Sales Administrator Custom | if(ORACO<br>RouteSettlement<br>Obj_c?ORACO<br>Status_c=='ORA_ACO<br>SETTLEMENT_CLOSED') |

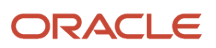

| Object                   | Page Layout              | Layout Name               | Role                                                                                                    | Advanced Expression |
|--------------------------|--------------------------|---------------------------|----------------------------------------------------------------------------------------------------|---------------------|
|                          |                          |                           |                                                                                                    | return true         |
| Bank Deposit             | Search and Select Dialog | ORACO Duplicate<br>Layout | Any                                                                                                    |                     |
| Store Credit             | Landing Page             | ORACO Duplicate<br>Layout | Any                                                                                                    |                     |
| Store Credit             | Create                   | ORACO Duplicate<br>Layout | Any                                                                                                    |                     |
| Store Credit             | Detail                   | ORACO Duplicate<br>Layout | Any                                                                                                    |                     |
| Store Credit             | Search and Select Dialog | ORACO Duplicate<br>Layout | Any                                                                                                    |                     |
| Store Credit Transaction | Landing Page             | ORACO Duplicate<br>Layout | Any                                                                                                    |                     |
| Store Credit Transaction | Create                   | ORACO Duplicate<br>Layout | Sales Administrator Custom<br>Sales Manager Custom<br>Sales Representative<br>Custom<br>Account Manager Custom |                     |
| Store Credit Transaction | Detail                   | ORACO Duplicate<br>Layout | Sales Administrator Custom<br>Sales Manager Custom<br>Sales Representative<br>Custom<br>Account Manager Custom |                     |
| Store Credit Transaction | Search and Select Dialog | ORACO Duplicate<br>Layout | Any                                                                                                    |                     |
| Merchandising            | Landing Page             | ORACO Duplicate<br>Layout | Any                                                                                                    |                     |
| Merchandising            | Create                   | ORACO Duplicate<br>Layout | Any                                                                                                    |                     |
| Merchandising            | Detail                   | ORACO Duplicate<br>Layout | Any                                                                                                    |                     |

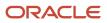

| Object          | Page Layout | Layout Name                                     | Role | Advanced Expression                                                                                                    |
|-----------------|-------------|-------------------------------------------------|------|----------------------------------------------------------------------------------------------------|
| Assortment Plan | Create      | ORACO Duplicate<br>Layout                       | Any  |                                                                                                    |
| Assortment Plan | Detail      | ORACO Duplicate<br>Layout for Revised<br>Plan   | Any  | <pre>if (ORACOStatus_<br/>c == 'ORA_ACO_ASSORT_<br/>PL_STAT_REV') { return<br/>true; }else{return<br/>false;}</pre>                                                                                                    |
| Assortment Plan | Detail      | ORACO Duplicate<br>Layout for Inactive<br>Plan  | Any  | <pre>if (ORACOStatus_<br/>c == 'ORA_ACO_ASSORT_<br/>PL_STAT_IN') { return<br/>true; }else{return<br/>false;}</pre>                                                                                                    |
| Assortment Plan | Detail      | ORACO Duplicate<br>Layout for Active<br>Plan    | Any  | <pre>if (ORACOStatus_<br/>c == 'ORA_ACO_ASSORT_<br/>PL_STAT_ACT') { return<br/>true; }else{return<br/>false;}</pre>                                                                                                    |
| Assortment Plan | Detail      | ORACO Duplicate<br>Layout for Published<br>Plan | Any  | <pre>if (ORACOStatus_<br/>c == 'ORA_ACO_ASSORT_<br/>PL_STAT_PUB') { return<br/>true; }else{return<br/>false;}</pre>                                                                                                    |
| Assortment Plan | Detail      | ORACO Duplicate<br>Layout for Draft Plan        | Any  | <pre>if (ORACOStatus_<br/>c == 'ORA_ACO_ASSORT_<br/>PL_STAT_DFT') {return<br/>true;}else{return<br/>false;}</pre>                                                                                                    |
| Assortment Plan | Detail      | ORACO Duplicate<br>Layout CEC                   | Any  | <pre>def isDocCloudEnabled<br/>=oracle.apps.fnd.applco<br/>_ORACOUSE_DOC_CLOUD_<br/>FOR_ASSORTMENT_PLAN');<br/>if((isDocCloudEnabled<br/>== 'Y'   <br/>isDocCloudEnabled ==<br/>'Y')){<br/>return true;<br/>}<br/>else{<br/>return false;<br/>}<br/>}</pre> |
| Assortment Plan | Detail      | ORACO Duplicate for<br>Scheduled Plan CEC       | Any  | <pre>def isDocCloudEnabled<br/>=oracle.apps.fnd.applco<br/>_ORACOUSE_DOC_CLOUD<br/>FOR_ASSORTMENT_PLAN');<br/>if((isDocCloudEnabled<br/>== 'Y'   <br/>isDocCloudEnabled ==<br/>'Y') &amp;&amp; (ORACO</pre>                                                 |

| Object          | Page Layout | Layout Name                                         | Role | Advanced Expression                                                                                                    |
|-----------------|-------------|-----------------------------------------------------|------|----------------------------------------------------------------------------------------------------|
|                 |             |                                                     |      | <pre>Status_c == 'ORA_ACO_<br/>ASSORT_PL_STAT_SCH')) {   return true;   }   else{   return false;   } }</pre>                                                                                                    |
| Assortment Plan | Detail      | ORACO Duplicate Layout<br>For Draft Plan CEC        | Any  | <pre>def isDocCloudEnabled<br/>=oracle.apps.fnd.applcor<br/>_ORACO_USE_DOC_CLOUD_<br/>FOR_ASSORTMENT_PLAN');<br/>if((isDocCloudEnabled<br/>== 'Y'   <br/>isDocCloudEnabled ==<br/>'y') &amp;&amp; (_ORACO_<br/>Status_c == 'ORA_ACO_<br/>ASSORT_PL_STAT_DFT')) {<br/>return true;<br/>}<br/>else{<br/>return false;<br/>}</pre>     |
| Assortment Plan | Detail      | ORACO Duplicate Layout<br>for Published Plan<br>CEC | Any  | <pre>def isDocCloudEnabled<br/>=oracle.apps.fnd.applcor<br/>ORACO_USE_DOC_CLOUD_<br/>FOR_ASSORTMENT_PLAN');<br/>if((isDocCloudEnabled<br/>== 'Y'   <br/>isDocCloudEnabled ==<br/>'Y') &amp;&amp; (_ORACO_<br/>Status_c == 'ORA_ACO_<br/>ASSORT_PL_STAT_PUB')){<br/>return true;<br/>}<br/>else{<br/>return false;<br/>}<br/>}</pre> |
| Assortment Plan | Detail      | ORACO Duplicate Layout<br>for Revised Plan CEC      | Any  | <pre>def isDocCloudEnabled<br/>=oracle.apps.fnd.applcor<br/>ORACO_USE_DOC_CLOUD<br/>FOR_ASSORTMENT_PLAN');<br/>if((isDocCloudEnabled<br/>== 'Y'   <br/>isDocCloudEnabled ==<br/>'Y') &amp;&amp; (ORACO</pre>                                                                                                    |
| Assortment Plan | Detail      | ORACO Duplicate Layout<br>for Active Plan CEC       | Any  | <pre>def isDocCloudEnabled<br/>=oracle.apps.fnd.applcor<br/>_ORACOUSE_DOC_CLOUD_<br/>FOR_ASSORTMENT_PLAN');</pre>                                                                                                    |

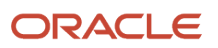

| Object            | Page Layout              | Layout Name                                        | Role | Advanced Expression                                                                                                    |
|-------------------|--------------------------|----------------------------------------------------|------|----------------------------------------------------------------------------------------------------|
|                   |                          |                                                    |      | <pre>if((isDocCloudEnabled<br/>== 'Y'   <br/>isDocCloudEnabled ==<br/>'y') &amp;&amp; (ORACO</pre>                                                                                                    |
| Assortment Plan   | Detail                   | ORACO Duplicate for<br>Scheduled Plan              | Any  | <pre>if (ORACOStatus_<br/>c == 'ORA_ACO_ASSORT_<br/>PL_STAT_SCH') { return<br/>true; }</pre>                                                                                                    |
| Assortment Plan   | Search and Select Dialog | ORACO Duplicate<br>Layout                          | Any  |                                                                                                    |
| Assortment Plan   | Search and Select Dialog | ORACO Duplicate<br>Layout for Inactive<br>Plan CEC | Any  | <pre>def isDocCloudEnabled<br/>=oracle.apps.fnd.applot<br/>ORACO_USE_DOC_CLOUD_<br/>FOR_ASSORTMENT_PLAN');<br/>if((isDocCloudEnabled<br/>== 'Y'   <br/>isDocCloudEnabled ==<br/>'y') &amp;&amp; (_ORACO_<br/>Status_c == 'ORA_ACO_<br/>ASSORT_PL_STAT_IN')){<br/>return true;<br/>}<br/>else{<br/>return false;<br/>}</pre> |
| Cluster           | Landing Page             | ORACO Duplicate<br>Layout                          | Any  |                                                                                                    |
| Cluster           | Create                   | ORACO Duplicate<br>Layout                          | Any  |                                                                                                    |
| Cluster           | Detail                   | ORACO Active Layout                                | Any  | if(ORACOStatus_c<br>== "ORA_ACO_CLUSTER_<br>STATUS_ACTIVE") return<br>true;                                                                                                    |
| Cluster           | Detail                   | ORACO Draft Layout                                 | Any  |                                                                                                    |
| Cluster           | Search and Select Dialog | ORACO Duplicate<br>Layout                          | Any  |                                                                                                    |
| Promotion Program | Landing Page             | ORACO Duplicate<br>Layout                          |      |                                                                                                    |

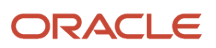

| Object            | Page Layout              | Layout Name                       | Role                        | Advanced Expression                                                                             |
|-------------------|--------------------------|-----------------------------------|-----------------------------|-------------------------------------------------------------------------------------------------|
| Promotion Program | Create                   | ORACO Duplicate<br>Layout         | Any                         |                                                                                                 |
| Promotion Program | Detail                   | ORACO Duplicate<br>Layout         | Any                         |                                                                                                 |
| Promotion Program | Detail                   | Approved Layout                   | Any                         | if(ORACOStatus_<br>c=='ORA_ACO_PROMO_<br>PROG_APPROVED') return<br>true                         |
| Promotion Program | Detail                   | ORACO Scheduled<br>Layout         | Any                         | <pre>if (ORACOStatus_<br/>c == 'ORA_ACO_PROMO_<br/>PROG_SCHEDULED')<br/>{ return true; }</pre>  |
| Promotion Program | Detail                   | Marketing Manager<br>Draft Layout | Marketing Manager<br>Custom | if(ORACOStatus_<br>c=='ORA_ACO_PROMO_<br>PROG_DRAFT') return<br>true                            |
| Promotion Program | Search and Select Dialog | ORACO Duplicate<br>Layout         | Any                         |                                                                                                 |
| Shipment          | Detail                   | ORACO Duplicate<br>Layout         | Any                         |                                                                                                 |
| KPI Library       | Landing Page             | ORACO Duplicate<br>Layout         |                             |                                                                                                 |
| KPI Library       | Create                   | ORACO Duplicate<br>Layout         | Any                         |                                                                                                 |
| KPI Library       | Detail                   | ORACO Duplicate<br>Layout         | Any                         |                                                                                                 |
| KPI Library       | Detail                   | ORACO Active Layout               | Any                         | <pre>if(ORACOStatus_<br/>c=='ORA_ACO_KPI_LIB_<br/>STATUS_ACTIVE'){<br/>return_true;<br/>}</pre> |
| KPI Library       | Search and Select Dialog | ORACO Duplicate<br>Layout         | Any                         |                                                                                                 |
| KPI Relationship  | Landing Page             | ORACO Duplicate<br>Layout         | Any                         |                                                                                                 |

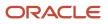

| Object           | Page Layout              | Layout Name                  | Role | Advanced Expression                                                                                                    |
|------------------|--------------------------|------------------------------|------|----------------------------------------------------------------------------------------------------|
| KPI Relationship | Create                   | ORACO Duplicate<br>Layout    | Any  |                                                                                                    |
| KPI Relationship | Detail                   | ORACO Duplicate<br>Layout    | Any  |                                                                                                    |
| KPI Relationship | Detail                   | ORACO ObjectiveKPI<br>Layout | Any  | if(ORACOObjective_<br>c != null){ return<br>true; }                                                                     |
| KPI Relationship | Detail                   | ORACO Draft Layout           | Any  | <pre>if(ORACOAccount_<br/>c != null &amp;&amp;ORACO<br/>Status_c == 'ORA_ACO<br/>KPI_DRAFT') { return<br/>true; }</pre> |
| KPI Relationship | Detail                   | ORACO Approved Layout        | Any  | <pre>if(ORACOAccount_<br/>c != null &amp;&amp;ORACO_<br/>Status_c == 'ORA_ACO</pre>                                     |
| KPI Relationship | Detail                   | ORACO Rejected Layout        | Any  | <pre>if(ORACOAccount_<br/>c != null &amp;&amp;ORACO_<br/>Status_c == 'ORA_ACO</pre>                                     |
| KPI Relationship | Detail                   | ORACO Completed<br>Layout    | Any  | <pre>if(ORACOAccount_<br/>c != null &amp;&amp;ORACO_<br/>Status_c == 'ORAACO_KPI_COMPLETED')<br/>{ return true; }</pre> |
| KPI Relationship | Detail                   | ORACO Canceled Layout        | Any  | if(ORACOAccount_<br>c != null &&ORACO_<br>_Status_c == 'ORA_ACO_<br>KPI_CANCELED'){ return<br>true; }                   |
| KPI Relationship | Search and Select Dialog | ORACO Duplicate<br>Layout    | Any  |                                                                                                    |
| Team             | Landing Page             | ORACO Duplicate<br>Layout    |      |                                                                                                    |
| Team             | Create                   | ORACO Duplicate<br>Layout    | Any  |                                                                                                    |
| Team             | Detail                   | ORACO Duplicate<br>Layout    | Any  |                                                                                                    |

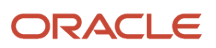

| Object                         | Page Layout              | Layout Name                                    | Role | Advanced Expression                                                                                                    |
|--------------------------------|--------------------------|------------------------------------------------|------|----------------------------------------------------------------------------------------------------|
| Team                           | Search and Select Dialog | ORACO Duplicate<br>Layout                      | Any  |                                                                                                    |
| Merchandising Location         | Detail                   | ORACO Doc Cloud<br>Layout                      | Any  | <pre>def isDocCloudEnabled<br/>=oracle.apps.fnd.applo<br/>_ORACO_USE_DOC_CLOUD_<br/>FOR_MERCHANDISING_<br/>DISPLAY');<br/>if(isDocCloudEnabled<br/>== 'Y'   <br/>isDocCloudEnabled ==<br/>'y'){<br/>return true;<br/>}<br/>else{<br/>return false;<br/>}</pre>                                                                                                    |
| Merchandising Location         | Detail                   | ORACO Plan Doc Cloud<br>Layout                 | Any  | <pre>def isDocCloudEnabled<br/>=oracle.apps.fnd.applo<br/>ORACO_USE_DOC_CLOUD_<br/>FOR_MERCHANDISING_<br/>DISPLAY');<br/>def planExists =<br/>ORACO_MerchLocPlan_<br/>Id_c<br/>if((isDocCloudEnabled<br/>== 'Y'   <br/>isDocCloudEnabled ==<br/>'y') &amp;&amp; (planExists !<br/>= null &amp;&amp; planExists !<br/>= '')) {<br/>return true;<br/>}<br/>else{<br/>return false;<br/>}<br/>}</pre> |
| Merchandising Location<br>Plan | Landing Page             | ORACO Duplicate<br>Layout                      | Any  |                                                                                                    |
| Merchandising Location<br>Plan | Create                   | ORACO Duplicate<br>Layout                      | Any  |                                                                                                    |
| Merchandising Location<br>Plan | Detail                   | ORACO Duplicate<br>Layout                      | Any  |                                                                                                    |
| Merchandising Location<br>Plan | Detail                   | ORACO Duplicate<br>Layout for Inactive<br>Plan | Any  | <pre>if(ORACOStatus_c<br/>== 'ORA_ACO_MERCH_<br/>LOC_PL_STAT_I')<br/>{ return true; } else<br/>{ return false; }</pre>                                                                                                    |
| Merchandising Location<br>Plan | Detail                   | ORACO Duplicate<br>Layout for Active<br>Plan   | Any  | if(ORACOStatus_c<br>== 'ORA_ACO_MERCH_<br>LOC_PL_STAT_A')                                                                                                    |

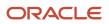

| Object                         | Page Layout | Layout Name                                         | Role | Advanced Expression                                                                                                    |
|--------------------------------|-------------|-----------------------------------------------------|------|----------------------------------------------------------------------------------------------------|
|                                |             |                                                     |      | <pre>{ return true; } else { return false; }</pre>                                                                                                    |
| Merchandising Location<br>Plan | Detail      | ORACO Duplicate<br>Layout for Revised<br>Plan       | Any  | <pre>if(ORACOStatus_c<br/>== 'ORA_ACO_MERCH_<br/>LOC_PL_STAT_R')<br/>{ return true; } else<br/>{ return false; }</pre>                                                                                                    |
| Merchandising Location<br>Plan | Detail      | ORACO Duplicate<br>Layout for Published<br>Plan     | Any  | <pre>if(ORACOStatus_c<br/>== 'ORA_ACO_MERCH_<br/>LOC_PL_STAT_P')<br/>{ return true; } else<br/>{ return false; }</pre>                                                                                                    |
| Merchandising Location<br>Plan | Detail      | ORACO Duplicate<br>Layout for Draft Plan            | Any  | <pre>if(ORACOStatus_c<br/>== 'ORA_ACO_MERCH_<br/>LOC_PL_STAT_D')<br/>{ return true; } else<br/>{ return false; }</pre>                                                                                                    |
| Merchandising Location<br>Plan | Detail      | ORACO Duplicate<br>Layout CEC                       | Any  | <pre>def isDocCloudEnabled<br/>=oracle.apps.fnd.applco<br/>_ORACOUSE_DOC_CLOUD_<br/>FOR_MERCHANDISING_<br/>DISPLAY');<br/>if(isDocCloudEnabled<br/>== 'Y'   <br/>isDocCloudEnabled ==<br/>'y'){<br/>return true;<br/>}<br/>else{<br/>return false;<br/>}</pre>                                                                                |
| Merchandising Location<br>Plan | Detail      | ORACO Duplicate<br>Layout for Scheduled<br>Plan CEC | Any  | <pre>def isDocCloudEnabled<br/>=oracle.apps.fnd.applco<br/>_ORACO_USE_DOC_CLOUD_<br/>FOR_MERCHANDISING_<br/>DISPLAY');<br/>if((isDocCloudEnabled<br/>== 'Y'   <br/>isDocCloudEnabled ==<br/>'y') &amp;&amp; (ORACO_<br/>Status_c == 'ORA_ACO_<br/>MERCH_LOC_PL_STAT_S'))<br/>{<br/>return true;<br/>}<br/>else{<br/>return false;<br/>}</pre> |
| Merchandising Location<br>Plan | Detail      | ORACO Duplicate<br>Layout For Draft Plan<br>CEC     | Any  | def isDocCloudEnabled<br>=oracle.apps.fnd.applco<br>_ORACOUSE_DOC_CLOUD_                                                                                                    |

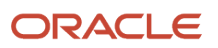

| Object                         | Page Layout | Layout Name                                         | Role | Advanced Expression                                                                                                    |
|--------------------------------|-------------|-----------------------------------------------------|------|----------------------------------------------------------------------------------------------------|
|                                |             |                                                     |      | <pre>FOR_MERCHANDISING_<br/>DISPLAY');<br/>if((isDocCloudEnabled<br/>== 'Y'   <br/>isDocCloudEnabled ==<br/>'y') &amp;&amp; (ORACO</pre>                                                                                                    |
| Merchandising Location<br>Plan | Detail      | ORACO Duplicate<br>Layout for Published<br>Plan CEC | Any  | <pre>def isDocCloudEnabled<br/>=oracle.apps.fnd.applcore.:<br/>_ORACO_USE_DOC_CLOUD_<br/>FOR_MERCHANDISING_<br/>DISPLAY');<br/>if((isDocCloudEnabled<br/>== 'Y'   <br/>isDocCloudEnabled ==<br/>'Y') &amp;&amp; (_ORACO_<br/>Status_c == 'ORA_ACO_<br/>MERCH_LOC_PL_STAT_P'))<br/>{<br/>return true;<br/>}<br/>else{<br/>return false;<br/>}</pre> |
| Merchandising Location<br>Plan | Detail      | ORACO Duplicate<br>Layout for Active<br>Plan        | Any  | <pre>def isDocCloudEnabled<br/>=oracle.apps.fnd.applcore.?<br/>ORACO_USE_DOC_CLOUD_<br/>FOR_MERCHANDISING_<br/>DISPLAY');<br/>if((isDocCloudEnabled<br/>== 'Y'   <br/>isDocCloudEnabled ==<br/>'Y') &amp;&amp; (_ORACO_<br/>Status_c == 'ORA_ACO_<br/>MERCH_LOC_PL_STAT_R'))<br/>{<br/>return true;<br/>}<br/>else{<br/>return false;<br/>}</pre>  |
| Merchandising Location<br>Plan | Detail      | ORACO Duplicate Layout<br>for Active Plan CEC       | Any  | <pre>def isDocCloudEnabled<br/>=oracle.apps.fnd.applcore.:<br/>ORACO_USE_DOC_CLOUD_<br/>FOR_MERCHANDISING_<br/>DISPLAY');<br/>if((isDocCloudEnabled<br/>== 'Y'   <br/>isDocCloudEnabled ==<br/>'Y') &amp;&amp; (ORACO</pre>                                                                                                    |

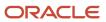

| Object                         | Page Layout              | Layout Name                                     | Role | Advanced Expression                                                                                                    |
|--------------------------------|--------------------------|-------------------------------------------------|------|----------------------------------------------------------------------------------------------------|
|                                |                          |                                                 |      | <pre>Status_c == 'ORA_ACO_<br/>MERCH_LOC_PL_STAT_A')) {   return true;   }   else{   return false;   }</pre>                                                                                                    |
| Merchandising Location<br>Plan | Detail                   | ORACO Duplicate Layout<br>for Inactive Plan CEC | Any  | <pre>def isDocCloudEnabled<br/>=oracle.apps.fnd.applco<br/>ORACO_USE_DOC_CLOUD_<br/>FOR_MERCHANDISING_<br/>DISPLAY');<br/>if((isDocCloudEnabled<br/>== 'Y'   <br/>isDocCloudEnabled ==<br/>'Y') &amp;&amp; (_ORACO<br/>Status_c == 'ORA_ACO_<br/>MERCH_LOC_PL_STAT_I'))<br/>{<br/>return true;<br/>}<br/>else{<br/>return false;<br/>}<br/>}</pre> |
| Merchandising Location<br>Plan | Detail                   | ORACO Duplicate Layout<br>for Schedule Plan CEC | Any  | <pre>if (ORACOStatus_<br/>c == 'ORA_ACO_MERCH_<br/>LOC_PL_STAT_S')<br/>{ return true; }</pre>                                                                                                    |
| Merchandising Location<br>Plan | Search and Select Dialog | ORACO Duplicate<br>Layout                       | Any  |                                                                                                    |
| Inventory                      | Create                   | ORACO DSD Display<br>Plan Layout                | Any  | <pre>if (ORACO</pre>                                                                                                    |
| Inventory                      | Detail                   | ORACO DSD Display<br>Plan Layout                | Any  | <pre>if (ORACO</pre>                                                                                                    |
| Object Mapping                 | Landing Page             | ORACO Duplicate<br>Layout                       | Any  |                                                                                                    |
| Object Mapping                 | Create                   | ORACO Duplicate<br>Layout                       | Any  |                                                                                                    |
| Object Mapping                 | Detail                   | ORACO Duplicate Draft<br>Layout                 | Any  | if (ORACOStatus_<br>c == 'ORA_ACO_CMAP_                                                                                                    |

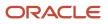

| Object            | Page Layout              | Layout Name                        | Role | Advanced Expression                                                                            |
|-------------------|--------------------------|------------------------------------|------|------------------------------------------------------------------------------------------------|
|                   |                          |                                    |      | <pre>STATUS_DRAFT') { return     true; }</pre>                                                 |
| Object Mapping    | Detail                   | ORACO Duplicate<br>Active Layout   | Any  | <pre>if (ORACOStatus_<br/>c == 'ORA_ACO_CMAP_<br/>STATUS_ACTIVE')<br/>{ return true; }</pre>   |
| Object Mapping    | Detail                   | ORACO Duplicate<br>Inactive Layout | Any  | <pre>if (ORACOStatus_<br/>c == 'ORA_ACO_CMAP_<br/>STATUS_INACTIVE')<br/>{ return true; }</pre> |
| Object Mapping    | Search and Select Dialog | ORACO Duplicate<br>Layout          | Any  |                                                                                                |
| Attribute Mapping | Landing Page             | ORACO Duplicate<br>Layout          | Any  |                                                                                                |
| Attribute Mapping | Create                   | ORACO Duplicate<br>Layout          | Any  |                                                                                                |
| Attribute Mapping | Detail                   | ORACO Duplicate<br>Layout          | Any  |                                                                                                |
| Attribute Mapping | Search and Select Dialog | ORACO Duplicate<br>Layout          | Any  |                                                                                                |
| Publish Log       | Landing Page             | ORACO Duplicate<br>Layout          | Any  |                                                                                                |
| Publish Log       | Create                   | ORACO Duplicate<br>Layout          | Any  |                                                                                                |
| Publish Log       | Detail                   | ORACO Duplicate<br>Layout          | Any  |                                                                                                |
| Publish Log       | Search and Select Dialog | ORACO Duplicate<br>Layout          | Any  |                                                                                                |
| Assigned Assets   | Landing Page             | ORACO Duplicate<br>Layout          | Any  |                                                                                                |
| Assigned Assets   | Create                   | ORACO Duplicate<br>Layout          | Any  |                                                                                                |
| Assigned Assets   | Detail                   | ORACO Duplicate<br>Layout          | Any  |                                                                                                |

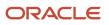

| Object                           | Page Layout              | Layout Name                         | Role | Advanced Expression                                                                                                    |
|----------------------------------|--------------------------|-------------------------------------|------|----------------------------------------------------------------------------------------------------|
| Assigned Assets                  | Reusable Regions         | ORACO Duplicate<br>Layout           | Any  |                                                                                                    |
| Shopping Cart Template<br>Header | Landing Page             | ORACO Duplicate<br>Layout           | Any  |                                                                                                    |
| Shopping Cart Template<br>Header | Create                   | ORACO Duplicate<br>Layout           | Any  |                                                                                                    |
| Shopping Cart Template<br>Header | Detail                   | ORACO Duplicate<br>Layout           | Any  |                                                                                                    |
| Shopping Cart Template<br>Header | Search and Select Dialog | ORACO Duplicate<br>Layout           | Any  |                                                                                                    |
| Shopping Cart Template<br>Plan   | Landing Page             | ORACO Duplicate<br>Layout           | Any  |                                                                                                    |
| Shopping Cart Template<br>Plan   | Create                   | ORACO Duplicate<br>Layout           | Any  |                                                                                                    |
| Shopping Cart Template<br>Plan   | Detail                   | ORACO Duplicate Draft<br>Layout     | Any  | <pre>if(ORACOStatus_<br/>c=='ORA_ACO_S_C_TMPL_<br/>STATUS_DRAFT'){ return<br/>true; }else{ return<br/>false; }</pre>       |
| Shopping Cart Template<br>Plan   | Detail                   | ORACO Duplicate<br>Active Layout    | Any  | <pre>if(ORACOStatus_<br/>c=='ORA_ACO_S_<br/>C_TMPL_STATUS_<br/>ACTIVE'){ return<br/>true; }else{ return<br/>false; }</pre> |
| Shopping Cart Template<br>Plan   | Detail                   | ORACO Duplicate<br>Inactive Layout  | Any  | <pre>if(_ORACO_Status_<br/>c=='ORA_ACO_S_C_TMPL_<br/>STATUS_INACT'){ return<br/>true; }else{ return<br/>false; }</pre>     |
| Shopping Cart Template<br>Plan   | Detail                   | ORACO Duplicate<br>Revised Layout   | Any  | <pre>if(_ORACO_Status_<br/>c=='ORA_ACO_S_C_TMPL_<br/>STATUS_REV'){ return<br/>true; }else{ return<br/>false; }</pre>       |
| Shopping Cart Template<br>Plan   | Detail                   | ORACO Duplicate<br>Published Layout | Any  | <pre>if(_ORACO_Status_<br/>c=='ORA_ACO_S_C_TMPL_<br/>STATUS_PUB'){ return<br/>true; }else{ return<br/>false; }</pre>       |

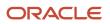

#### In the Sales application, you must activate the direct store delivery specific layouts listed in the following table.

| Object    | Page Layout  | Layout Name                                   | Role                   | Advanced Expression                                                                                               |
|-----------|--------------|-----------------------------------------------|------------------------|----------------------------------------------------------------------------------------------------|
| Promotion | Landing Page | Pricing ORACO<br>Duplicate Layout             | Any                    |                                                                                                    |
| Promotion | Create       | Pricing ORACO<br>Duplicate Layout             | Any                    |                                                                                                    |
| Promotion | Create       | Pricing ORACO FD<br>Duplicate Layout          | Any                    | if(ORACO<br>DiscountType_c ==<br>'ORA_ACO_FD'   <br>ORACODiscountType_c<br>== null)<br>return true                |
| Promotion | Detail       | Discount Model Layout<br>for Volume Discount  | Any                    | if(ORACO<br>DiscountType_c ==<br>'ORA_ACO_VD')<br>return true                                                     |
| Promotion | Detail       | Discount Model Layout<br>for Dynamic Combo    | Any                    | if(ORACO<br>DiscountType_c ==<br>'ORA_ACO_DC')<br>return true                                                     |
| Promotion | Detail       | Discount Model Layout<br>for Fixed Combo      | Any                    | if(ORACO<br>DiscountType_c ==<br>'ORA_ACO_FC')<br>return true                                                     |
| Promotion | Detail       | Discount Model Layout<br>for Fixed Discount   | Any                    | if(ORACO<br>DiscountType_c ==<br>'ORA_ACO_FD'   <br>ORACODiscountType_c<br>== null)<br>return true                |
| Promotion | Detail       | Draft Layout for<br>Volume Discount for<br>AM | Account Manager Custom | if(ORACOStatus_<br>c=='ORA_ACO_PROMOTION<br>DRAFT' &&ORACO_<br>_DiscountType_c ==<br>'ORA_ACO_VD')<br>return true |
| Promotion | Detail       | Draft Layout for<br>Dynamic Combo for AM      | Account Manager Custom | if(ORACOStatus_<br>c=='ORA_ACO_PROMOTION<br>DRAFT' &&ORACO_<br>_DiscountType_c ==<br>'ORA_ACO_DC')return<br>true  |

| Object    | Page Layout         | Layout Name                                                      | Role                                               | Advanced Expression                                                                                                    |
|-----------|---------------------|------------------------------------------------------------------|----------------------------------------------------|----------------------------------------------------------------------------------------------------|
| Promotion | Detail              | Draft Layout for<br>Fixed Combo for AM                           | Account Manager Custom                             | if(ORACOStatus_<br>c=='ORA_ACO_PROMOTION_<br>DRAFT' &&ORACO_<br>_DiscountType_c ==<br>'ORA_ACO_FC')return<br>true                                                               |
| Promotion | Detail              | Draft Layout for<br>Fixed Discount for AM                        | Account Manager Custom                             | <pre>if(ORACOStatus_<br/>c=='ORA_ACO_PROMOTION_<br/>DRAFT' &amp;&amp; (ORACO_<br/>_DiscountType_c ==<br/>'ORA_ACO_FD'   <br/>ORACODiscountType_c<br/>== null))return true</pre> |
| Activity  | Appointment Details | DSD Before Check In<br>Layout                                    | Any                                                | if(ORACO<br>VisitStatusFCL_<br>c=='ORA_ACO_<br>VISIT_STATUS_<br>NSTARTED'){return<br>true}else{return<br>false}                                                                 |
| Activity  | Appointment Details | DSD Sales Administrator<br>and Manager Before Check<br>In Layout | Custom Sales Administrator<br>Custom Sales Manager | <pre>if(ORACO</pre>                                                                                                    |
| Activity  | Appointment Details | DSD After Check In<br>Layout                                     | Any                                                | <pre>if(ORACO<br/>VisitStatusFCL<br/>c=='ORA_ACO_VISIT<br/>STATUS_INPROGR'){<br/>return true<br/>}else{<br/>return false<br/>}</pre>                                            |
| Activity  | Appointment Details | DSD After Checkout<br>Layout                                     | Any                                                | <pre>if(ORACO</pre>                                                                                                    |
| Activity  | Appointment Details | DSD Not Serviced<br>Layout                                       | Any                                                | if(ORACO<br>VisitStatusFCL_<br>c=='ORA_ACO_<br>VISIT_STATUS_                                                                                                    |

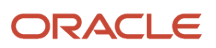

| Object            | Page Layout  | Layout Name                                    | Role                                               | Advanced Expression                                                                                                    |
|-------------------|--------------|------------------------------------------------|----------------------------------------------------|----------------------------------------------------------------------------------------------------|
|                   |              |                                                |                                                    | NSERVICED'){return<br>true}else{return<br>false}                                                                                                    |
| Price Book Header | Landing Page | ORACO Duplicate<br>Layout                      | Any                                                |                                                                                                    |
| Price Book Header | Create       | ORACO Duplicate<br>Layout                      | Any                                                |                                                                                                    |
| Price Book Header | Detail Page  | ORACO Duplicate<br>Layout                      | Any                                                |                                                                                                    |
| Price Book Header | Detail       | ORACO Scheduled<br>Layout                      | Any                                                | <pre>if (ORACOStatus_c<br/>== 'ORA_ACO_PRICE_BK_<br/>ST_SCHEDULE') { return<br/>true; }</pre>                                                                                                    |
| Store Visit Type  | Detail       | ORACO Duplicate Layout                         | Any                                                |                                                                                                    |
| Store Visit Type  | Detail       | ORACO Administrator and<br>Manager Layout      | Sales Administrator Custom<br>Sales Manager Custom |                                                                                                    |
| Store Visit Type  | Detail       | ORACO Sales<br>Representative Layout           | Sales Representative<br>Custom                     |                                                                                                    |
| Allocation Plan   | Landing Page | ORACO Duplicate<br>Layout                      | Any                                                |                                                                                                    |
| Allocation Plan   | Create       | ORACO Duplicate<br>Layout Auto Alloc<br>Plan   |                                                    | <pre>if(ORACO<br/>AllocMethod_c == 'ORA_<br/>ACO_MERCH_ALLOC_METH_<br/>SPLT'   <br/>ORACO_AllocMethod_<br/>c == 'ORA_ACO_MERCH_<br/>ALLOC_METH_FILL'){<br/>return true;<br/>}else{<br/>return false;<br/>}</pre> |
| Allocation Plan   | Create       | ORACO Duplicate<br>Layout - Cust Alloc<br>Plan |                                                    | <pre>if(_ORACO AllocMethod_c == null    _ORACO AllocMethod_c == ''    _ORACO_AllocMethod_ c == 'ORA_ACO_MERCH_ ALLOC_METH_CUST'){ return true; }else{ return false;</pre>                                        |

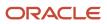

| Object          | Page Layout | Layout Name                                           | Role | Advanced Expression                                                                                                    |
|-----------------|-------------|-------------------------------------------------------|------|----------------------------------------------------------------------------------------------------|
|                 |             |                                                       |      | }                                                                                                    |
| Allocation Plan | Detail      | ORACO Duplicate<br>Layout Auto Alloc<br>Draft Plan    | Any  | <pre>if (ORACOStatus_<br/>c == 'ORA_ACO_MERCH_<br/>ALLOC_PL_STAT_D' &amp;&amp;<br/>(ORACOAllocMethod_<br/>c == null   ORACO<br/>AllocMethod_c == 'ORA_<br/>ACO_MERCH_ALLOC_METH_<br/>FILL'<br/>  ORACO<br/>AllocMethod_c == 'ORA_<br/>ACO_MERCH_ALLOC_METH_<br/>SPLT')) {<br/>return true;<br/>}else{<br/>return false;<br/>}</pre> |
| Allocation Plan | Detail      | ORACO Duplicate<br>Layout Cust Alloc<br>Draft Plan    | Any  | <pre>if (ORACOStatus_<br/>c == 'ORA_ACO_MERCH_<br/>ALLOC_PL_STAT_D' &amp;&amp;<br/>(ORACOAllocMethod_<br/>c == 'ORA_ACO_MERCH_<br/>ALLOC_METH_CUST')) {<br/>return true;<br/>}else{<br/>return false;<br/>}</pre>                                                                                                    |
| Allocation Plan | Detail      | ORACO Duplicate<br>Layout -Auto Alloc<br>Publish Plan | Any  | <pre>if (ORACOStatus_<br/>c == 'ORA_ACO_MERCH_<br/>ALLOC_PL_STAT_P' &amp;&amp;<br/>(ORACOAllocMethod_<br/>c == 'ORA_ACO_MERCH_<br/>ALLOC_METH_FILL'<br/>  ORACO<br/>AllocMethod_c == 'ORA_<br/>ACO_MERCH_ALLOC_METH_<br/>SPLT')) {<br/>return true;<br/>}else{<br/>return false;<br/>}</pre>                                        |
| Allocation Plan | Detail      | ORACO Duplicate Layout<br>-Cust alloc Publish<br>Plan | Any  | <pre>if (ORACOStatus_<br/>c == 'ORA_ACO_MERCH_<br/>ALLOC_PL_STAT_P' &amp;&amp;<br/>ORACOAllocMethod_<br/>c == 'ORA_ACO_MERCH_<br/>ALLOC_METH_CUST') {<br/>return true;<br/>}else{<br/>return false;<br/>}</pre>                                                                                                    |

| Object          | Page Layout              | Layout Name                                          | Role                                               | Advanced Expression                                                                                                    |
|-----------------|--------------------------|------------------------------------------------------|----------------------------------------------------|----------------------------------------------------------------------------------------------------|
| Allocation Plan | Detail                   | ORACO Duplicate Layout<br>-Auto alloc Active<br>Plan | Sales Manager Custom                               | <pre>if (ORACOStatus_<br/>c == 'ORA_ACO_MERCH_<br/>ALLOC_PL_STAT_A'<br/>&amp;&amp; (ORACO<br/>AllocMethod_c == 'ORA_<br/>ACO_MERCH_ALLOC_METH_<br/>FILL'<br/>  ORACO<br/>AllocMethod_c == 'ORA_<br/>ACO_MERCH_ALLOC_METH_<br/>SPLT')) {<br/>return true;<br/>}else{<br/>return false;<br/>}</pre> |
| Allocation Plan | Detail                   | ORACO Duplicate Layout<br>-Cust alloc Active<br>Plan | Sales Administrator Custom<br>Sales Manager Custom | <pre>if (ORACOStatus_<br/>c == 'ORA_ACO_MERCH_<br/>ALLOC_PL_STAT_A' &amp;&amp;<br/>(ORACOAllocMethod_<br/>c == 'ORA_ACO_MERCH_<br/>ALLOC_METH_CUST')) {<br/>return true;<br/>}else{<br/>return false;<br/>}</pre>                                                                                 |
| Allocation Plan | Detail                   | ORACO Duplicate Layout<br>-Auto alloc Revise<br>Plan | Sales Administrator Custom<br>Sales Manager Custom | <pre>if (ORACOStatus_<br/>c == 'ORA_ACO_MERCH_<br/>ALLOC_PL_STAT_R' &amp;&amp;<br/>(ORACO<br/>AllocMethod_c == 'ORA_<br/>ACO_MERCH_ALLOC_METH_<br/>FILL'   <br/>ORACOAllocMethod_<br/>c == 'ORA_ACO_MERCH_<br/>ALLOC_METH_SPLT' )) {<br/>return true;<br/>}else{<br/>return false;<br/>}</pre>    |
| Allocation Plan | Detail                   | ORACO Duplicate Layout<br>-Cust alloc Revise<br>Plan |                                                    | <pre>if (ORACOStatus_<br/>c == 'ORA_ACO_MERCH_<br/>ALLOC_PL_STAT_R' &amp;&amp;<br/>(ORACO<br/>AllocMethod_c == 'ORA_<br/>ACO_MERCH_ALLOC_METH_<br/>CUST')) {<br/>return true;<br/>}else{<br/>return false;<br/>}</pre>                                                                            |
| Allocation Plan | Search and Select Dialog | ORACO Duplicate Layout                               | Sales Administrator Custom<br>Sales Manager Custom |                                                                                                    |

**Note:** Follow the steps for each of the objects and provide values as specified in the table at the beginning of this section.

## Trade Promotion Management Specific Layouts

In the sales application, you must activate the trade promotion management specific layouts listed in the following table.

| Object       | Page Layout  | Layout Name                       | Role | Advanced Expression                                                                                                    |
|--------------|--------------|-----------------------------------|------|----------------------------------------------------------------------------------------------------|
| Accrual Rule | Landing Page | ORACO Duplicate<br>Layout         | Any  |                                                                                                    |
| Accrual Rule | Create       | ORACO Duplicate<br>Layout         | Any  |                                                                                                    |
| Accrual Rule | Create       | ORACO Cases Duplicate<br>Layout   | Any  | <pre>if (_ORACO_Budget_<br/>Obj_c?ORACO_Basis<br/>c == "ORA_ACO_CASES")<br/>{<br/>return true;<br/>}<br/>return false;</pre> |
| Accrual Rule | Create       | ORACO Revenue<br>Duplicate Layout | Any  | <pre>if (_ORACO_Budget_<br/>Obj_c?ORACO_<br/>Basis_c == "ORA_ACO_<br/>REVENUE") {<br/>return true; } return<br/>false;</pre> |
| Accrual Rule | Detail       | ORACO Duplicate<br>Layout         | Any  |                                                                                                    |
| Accrual Rule | Detail       | ORACO Cases Duplicate<br>Layout   | Any  | <pre>if (ORACOBudget<br/>Obj_c?ORACOBasis<br/>c == "ORA_ACO_CASES")<br/>{ return true; }<br/>return false;</pre>             |
| Accrual Rule | Detail       | ORACO Revenue<br>Duplicate Layout | Any  | <pre>if (_ORACO_Budget_<br/>Obj_c?ORACO_<br/>Basis_c == "ORA_ACO_<br/>REVENUE") { return<br/>true; } return false</pre>      |
| Budget       | Landing Page | Oracle Duplicate<br>Layout        | Any  |                                                                                                    |

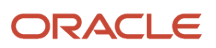

| Object          | Page Layout              | Layout Name                  | Role | Advanced Expression |
|-----------------|--------------------------|------------------------------|------|---------------------|
| Budget          | Create                   | Oracle Duplicate<br>Layout   | Any  |                     |
| Budget          | Detail                   | Oracle Duplicate<br>Layout   | Any  |                     |
| Budget          | Search and Select Dialog | Oracle Duplicate<br>Layout   | Any  |                     |
| Fund            | Landing Page             | ORACO Accrual Fund<br>Layout | Any  |                     |
| Fund Allocation | Landing Page             | Oracle Duplicate<br>Layout   | Any  |                     |
| Fund Allocation | Create                   | Oracle Duplicate<br>Layout   | Any  |                     |
| Fund Allocation | Detail                   | Oracle Duplicate<br>Layout   | Any  |                     |
| Fund Allocation | Search and Select Dialog | Oracle Duplicate<br>Layout   | Any  |                     |

In the common application, you must activate the trade promotion management specific layouts listed in the following table.

| Object | Page Layout  | Layout Name               | Role                                                                                                    | Advanced Expression |
|--------|--------------|---------------------------|----------------------------------------------------------------------------------------------------|---------------------|
| Claims | Landing Page | ORACO Duplicate<br>Layout | Any                                                                                                    |                     |
| Claims | Create       | Partner Create Layout     | <ul> <li>Partner Administrator<br/>Custom</li> <li>Partner Manager<br/>Custom</li> </ul>                                                                                 |                     |
| Claims | Create       | Internal Create<br>Layout | <ul> <li>Sales Representative<br/>Custom</li> <li>Sales Manager<br/>Custom</li> <li>Channel Operations<br/>Manager Custom</li> <li>Account Manager<br/>Custom</li> </ul> |                     |

| Object | Page Layout | Layout Name                              | Role                                                                                                    | Advanced Expression                                                                                                    |
|--------|-------------|------------------------------------------|----------------------------------------------------------------------------------------------------|----------------------------------------------------------------------------------------------------|
|        |             |                                          | <ul> <li>Sales Administrator<br/>Custom</li> </ul>                                                                                    |                                                                                                    |
| Claims | Detail      | Partner Draft Layout                     | Any                                                                                                    | if('ORA_ACO_CLASTAT_<br>DRAFT'.equalsIgnoreCase(_<br>_ORACOStatus_c))<br>return true; else<br>return false;                                                                                                    |
| Claims | Detail      | Partner Draft Read<br>Only Layout        | Partner Manager Custom                                                                                                    | if('ORA_ACO_CLASTAT_<br>DRAFT'.equalsIgnoreCase(_<br>_ORACOStatus_c))<br>return true;<br>else<br>return false;                                                                                                    |
| Claims | Detail      | Partner Draft Layout<br>for Assigned To  | Partner Manager Custom                                                                                                    | <pre>def resourceView =     newView('Resource') resourceView.appendViewCrif =     \${adf.util.getUserPartyId resourceView.executeQuery() def     resProfileId=resourceView. if('ORA_ACO_CLASTAT_ DRAFT'.equalsIgnoreCase(_     ORACO_Status_c) &amp;&amp;     resProfileId == ORACO_AssignedTo_Id_ c ) return true; else return false;</pre> |
| Claims | Detail      | Internal Draft Layout                    | <ul> <li>Channel Operations<br/>Manager Custom</li> <li>Account Manager<br/>Custom</li> <li>Sales Administrator<br/>Custom</li> </ul> | if('ORA_ACO_CLASTAT_<br>DRAFT'.equalsIgnoreCase(_<br>_ORACOStatus_c))<br>return true; else<br>return false;                                                                                                    |
| Claims | Detail      | Internal Draft Read<br>Only Layout       | <ul> <li>Sales Manager</li> <li>Sales Representative</li> </ul>                                                                       | if('ORA_ACO_CLASTAT_<br>DRAFT'.equalsIgnoreCase(_<br>_ORACOStatus_c))<br>return true;<br>else<br>return false;                                                                                                    |
| Claims | Detail      | Internal Draft Layout<br>for Assigned To | <ul> <li>Sales Manager</li> <li>Sales Representative</li> </ul>                                                                       | <pre>def resourceView =   newView('Resource') resourceView.appendViewCri   =   \${adf.util.getUserPartyId resourceView.executeQuery(</pre>                                                                                                    |

| Object | Page Layout | Layout Name                            | Role                                                                                                    | Advanced Expression                                                                                                    |
|--------|-------------|----------------------------------------|----------------------------------------------------------------------------------------------------|----------------------------------------------------------------------------------------------------|
|        |             |                                        |                                                                                                    | <pre>def   resProfileId=resourceView. if('ORA_ACO_CLASTAT_ DRAFT'.equalsIgnoreCase(ORACO_Status_c) &amp;&amp;   resProfileId == _ORACO_AssignedTo_Id_ c ) return true; else return false;</pre>                           |
| Claims | Detail      | Partner Non Draft<br>Layout            | <ul> <li>Partner Administrator<br/>Custom</li> <li>Partner Manager<br/>Custom</li> </ul>                                                                                                   | <pre>if(!('ORA_ACO_CLASTAT_<br/>DRAFT'.equalsIgnoreCase(_<br/>_ORACOStatus_c)))<br/>return true; else<br/>return false;</pre>                                                                                             |
| Claims | Detail      | Internal Non Draft<br>Read Only Layout | <ul> <li>Sales Representative</li> <li>Sales Manager</li> <li>Channel Operations<br/>Manager Custom</li> <li>Account Manager<br/>Custom</li> <li>Sales Administrator<br/>Custom</li> </ul> | <pre>if(!('ORA_ACO_CLASTAT_<br/>DRAFT'.equalsIgnoreCase(_<br/>_ORACO_Status_c)))<br/>return true;<br/>else<br/>return false;</pre>                                                                                        |
| Claims | Detail      | Internal Non Draft<br>Layout           | <ul> <li>Channel Operations<br/>Manager Custom</li> <li>Account Manager<br/>Custom</li> <li>Sales Administrator<br/>Custom</li> </ul>                                                      | <pre>if(!('ORA_ACO_CLASTAT_<br/>DRAFT'.equalsIgnoreCase(_<br/>_ORACO_Status_c))<br/>&amp;&amp; !'ORA_ACO_CLASTAT_<br/>WITHDRAWN'.equalsIgnoreCase<br/>_ORACO_Status_c))<br/>return true;<br/>else<br/>return false;</pre> |
| Claims | Detail      | Internal Submitted<br>Layout           | <ul> <li>Sales Administrator<br/>Custom</li> <li>Account Manger<br/>Custom</li> <li>Channel Operations<br/>Manager Custom</li> </ul>                                                       | <pre>if('ORA_ACO_CLASTAT_<br/>SUBMITTED'.equalsIgnoreCase<br/>_ORACOStatus_c))<br/>return true;<br/>else<br/>return false;</pre>                                                                                          |
| Claims | Detail      | Partner Submitted<br>Layout            | <ul> <li>Partner Administrator<br/>Custom</li> <li>Partner Sales Manager</li> </ul>                                                                                                    | <pre>if('ORA_ACO_CLASTAT_<br/>SUBMITTED'.equalsIgnoreCase<br/>_ORACOStatus_c))<br/>return true;<br/>else<br/>return false;</pre>                                                                                          |

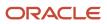

| Object     | Page Layout  | Layout Name                      | Role | Advanced Expression                                                                                                    |
|------------|--------------|----------------------------------|------|----------------------------------------------------------------------------------------------------|
| Claims     | Detail       | Resolved Closed<br>Layout        | Any  | <pre>if(('ORA_ACO_CLASTAT_<br/>RESOLVED'.equalsIgnoreCase<br/>_ORACO_Status_c))  <br/>('ORA_ACO_CLASTAT_<br/>CLOSED'.equalsIgnoreCase(_<br/>_ORACO_Status_c)))<br/>return true;<br/>else<br/>return false;</pre> |
| Claim Item | Landing Page | ORACO Duplicate<br>Layout        | Any  |                                                                                                    |
| Claim Item | Create       | ORACO Duplicate<br>Layout        | Any  |                                                                                                    |
| Claim Item | Detail       | ORACO Duplicate<br>Layout        | Any  |                                                                                                    |
| Resolution | Landing Page | ORACO Duplicate<br>Layout        | Any  |                                                                                                    |
| Resolution | Create       | ORACO Duplicate<br>Layout        | Any  |                                                                                                    |
| Resolution | Create       | Funded Payment Layout            | Any  | <pre>if('ORA_ACO_RESTYP_<br/>FUNDPAY'.equalsIgnoreCase(<br/>_ORACO<br/>ResolutionType_c))<br/>{ return true; } else<br/>{ return false; }</pre>                                                                  |
| Resolution | Detail       | Claim Funded Draft<br>Layout     | Any  | <pre>if(('ORA_ACO_RESTYP_<br/>FUNDPAY'.equalsIgnoreCase(ORACO<br/>ResolutionType_c))</pre>                                                                                                    |
| Resolution | Detail       | Claim Funded Non<br>Draft Layout | Any  | <pre>if(('ORA_ACO_RESTYP_<br/>FUNDPAY'.equalsIgnoreCase(_<br/>_ORACO</pre>                                                                                                    |

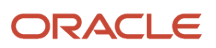

| Object     | Page Layout | Layout Name                     | Role | Advanced Expression                                                                                                    |
|------------|-------------|---------------------------------|------|----------------------------------------------------------------------------------------------------|
|            |             |                                 |      | CLAIM'.equalsIgnoreCase(_<br>_ORACOSourceObject_<br>c))) { return true; }<br>else { return<br>false; }                                                                                                    |
| Resolution | Detail      | Claim Reject Draft<br>Layout    | Any  | <pre>if('ORA_ACO_RESTYP_<br/>REJECT'.equalsIgnoreCase(_<br/>_ORACO<br/>ResolutionType_c)<br/>&amp;&amp;(('ORA_ACO_RESSTA_<br/>DRAFT'.equalsIgnoreCase(_<br/>_ORACO_Status_c)))<br/>&amp;&amp;('ORA_ACO_RESOBJ_<br/>CLAIM'.equalsIgnoreCase(_<br/>_ORACO_SourceObject_<br/>c)))<br/>{<br/>return true;<br/>}<br/>else<br/>{<br/>return false;<br/>}</pre> |
| Resolution | Detail      | Claim Reject Approval<br>Layout | Any  | <pre>if('ORA_ACO_RESTYP_<br/>REJECT'.equalsIgnoreCase(_<br/>_ORACO<br/>ResolutionType_c)<br/>&amp;&amp;('ORA_ACO_RESSTA_<br/>PENDAPP'.equalsIgnoreCase(_<br/>_ORACOStatus_c))<br/>&amp;&amp;('ORA_ACO_RESOBJ_<br/>CLAIM'.equalsIgnoreCase(_<br/>_ORACOSourceObject_<br/>c))) { return true; }<br/>else { return<br/>false; }</pre>                       |
| Resolution | Detail      | Claim Reject Final<br>Layout    | Any  | <pre>if(('ORA_ACO_RESTYP_<br/>REJECT'.equalsIgnoreCase(_<br/>_ORACO<br/>ResolutionType_c))<br/>&amp;&amp;(('ORA_ACO_RESSTA_<br/>APPROVED'.equalsIgnoreCase(_<br/>_ORACO_Status_c))  <br/>('ORA_ACO_RESSTA_<br/>REJECTED'.equalsIgnoreCase(_<br/>_ORACO_Status_c))   </pre>                                                                               |
|            |             |                                 |      | (!('ORA_ACO_CLASTAT_<br>INPROG'.equalsIgnoreCase(_<br>_ORACO_Claim_Obj_c?<br>_ORACO_Status_c)) &&<br>(!('ORA_ACO_CLASTAT_<br>SUBMITTED'.equalsIgnoreCase(                                                                                                    |

| Object     | Page Layout | Layout Name                          | Role | Advanced Expression                                                                                                    |
|------------|-------------|--------------------------------------|------|----------------------------------------------------------------------------------------------------|
|            |             |                                      |      | <pre>ORACO_Claim_Obj_c?<br/>ORACO_Status_c))))<br/>&amp;&amp;('ORA_ACO_RESOBJ_<br/>CLAIM'.equalsIgnoreCase(_<br/>ORACO_SourceObject_<br/>c))))<br/>{<br/>return true;<br/>}<br/>else<br/>{<br/>return false;<br/>}</pre>                                                                                                    |
| Resolution | Detail      | Deduction Funded<br>Draft Layout     | Any  | <pre>if(('ORA_ACO_RESTYP_<br/>FUNDPAY'.equalsIgnoreCase(_<br/>_ORACO<br/>ResolutionType_c))<br/>&amp;&amp;('ORA_ACO_RESSTA_<br/>DRAFT'.equalsIgnoreCase(_<br/>_ORACO_Status_c))<br/>&amp;&amp;('ORA_ACO_RESOBJ_<br/>DEDUCTION'.equalsIgnoreCase(<br/>_ORACO_SourceObject_<br/>c))) { return true; }<br/>else { return<br/>false; }</pre>                        |
| Resolution | Detail      | Deduction Funded Non<br>Draft Layout | Any  | <pre>if(('ORA_ACO_RESTYP_<br/>FUNDPAY'.equalsIgnoreCase(_<br/>_ORACO<br/>ResolutionType_c))<br/>&amp;&amp;(!('ORA_ACO_RESSTA_<br/>DRAFT'.equalsIgnoreCase(_<br/>_ORACO_Status_c)))<br/>&amp;&amp;('ORA_ACO_RESOBJ_<br/>DEDUCTION'.equalsIgnoreCase(<br/>_ORACO_SourceObject_<br/>c)))<br/>{<br/>return true;<br/>}<br/>else<br/>{<br/>return false;<br/>}</pre> |
| Resolution | Detail      | Deduction Other Draft<br>Layout      | Any  | <pre>if((('ORA_ACO_RESTYP_<br/>CHARGEBACK'.equalsIgnoreCase<br/>_ORACO<br/>ResolutionType_c))  <br/>('ORA_ACO_RESTYP_<br/>UNFUNDPAY'.equalsIgnoreCase(<br/>_ORACO<br/>ResolutionType_c))  <br/>('ORA_ACO_RESTYP_<br/>WRITEOFF'.equalsIgnoreCase(_</pre>                                                                                                    |

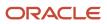

| Object     | Page Layout | Layout Name                        | Role | Advanced Expression                                                                                                    |
|------------|-------------|------------------------------------|------|----------------------------------------------------------------------------------------------------|
|            |             |                                    |      | <pre>_ORACO<br/>ResolutionType_c)))<br/>&amp;&amp;(('ORA_ACO_RESSTA_<br/>DRAFT'.equalsIgnoreCase(_<br/>_ORACOStatus_c)))<br/>&amp;&amp;('ORA_ACO_RESOBJ_<br/>DEDUCTION'.equalsIgnoreCase(_<br/>_ORACOSourceObject_<br/>c)))<br/>{<br/>return true;<br/>}<br/>else<br/>{<br/>return false;<br/>}</pre>                                                                                                    |
| Resolution | Detail      | Deduction Other<br>Approval Layout |      | <pre>if((('ORA_ACO_RESTYP_<br/>CHARGEBACK'.equalsIgnoreCase(_<br/>_ORACO<br/>ResolutionType_c))  <br/>('ORA_ACO_RESTYP_<br/>UNFUNDPAY'.equalsIgnoreCase(_<br/>_ORACO<br/>ResolutionType_c))  <br/>('ORA_ACO_RESTYP_<br/>WRITEOFF'.equalsIgnoreCase(_<br/>_ORACO<br/>ResolutionType_c)))<br/>&amp;&amp;('ORA_ACO_RESSTA_<br/>PENDAPP'.equalsIgnoreCase(_<br/>_ORACOStatus_c))<br/>&amp;&amp;('ORA_ACO_RESOBJ_<br/>DEDUCTION'.equalsIgnoreCase(_<br/>_ORACOSourceObject_<br/>c)))<br/>{<br/>return true;<br/>}<br/>else<br/>{<br/>return false;<br/>}</pre> |
| Resolution | Detail      | Deduction Other Final<br>Layout    |      | <pre>if((('ORA_ACO_RESTYP_<br/>CHARGEBACK'.equalsIgnoreCase(_<br/>ORACO<br/>ResolutionType_c))  <br/>('ORA_ACO_RESTYP_<br/>UNFUNDPAY'.equalsIgnoreCase(_<br/>ORACO<br/>ResolutionType_c))  <br/>('ORA_ACO_RESTYP_<br/>WRITEOFF'.equalsIgnoreCase(_<br/>ORACO<br/>ResolutionType_c)))<br/>&amp;&amp;(('ORA_ACO_RESSTA_<br/>APPROVED'.equalsIgnoreCase(_<br/>ORACOStatus_c))  </pre>                                                                                                    |

| Object     | Page Layout | Layout Name                                | Role | Advanced Expression                                                                                                    |
|------------|-------------|--------------------------------------------|------|----------------------------------------------------------------------------------------------------|
|            |             |                                            |      | <pre>('ORA_ACO_RESSTA_<br/>REJECTED'.equalsIgnoreCase(_<br/>ORACO_Status_c))   <br/>(!('ORA_ACO_CLASTAT_<br/>INPROG'.equalsIgnoreCase(_<br/>ORACO_Deduction_Obj_<br/>c?ORACO_Status_c))<br/>&amp;&amp;<br/>(!('ORA_ACO_CLASTAT_<br/>SUBMITTED'.equalsIgnoreCase(<br/>ORACO_Deduction_Obj_<br/>c?ORACO_Status_<br/>c?ORACO_Status_<br/>c?))))<br/>&amp;&amp;{('ORA_ACO_RESOBJ_<br/>DEDUCTION'.equalsIgnoreCase(<br/>ORACO_SourceObject_<br/>c)))<br/>{<br/>return true;<br/>}<br/>else<br/>{<br/>return false;<br/>}</pre> |
| Resolution | Detail      | Claim Funded<br>Withdrawn Return<br>Layout | Any  | <pre>if(('ORA_ACO_RESTYP_<br/>FUNDPAY'.equalsIgnoreCase(ORACO<br/>ResolutionType_c))<br/>&amp;&amp;('ORA_ACO_RESSTA<br/>WITHDRAWN'.equalsIgnoreCase(ORACOStatus_c)<br/>(  'ORA_ACO_RESSTA<br/>RETURNED'.equalsIgnoreCase(ORACOStatus_c))<br/>&amp;&amp;('ORA_ACO_RESOBJCLAIM'.equalsIgnoreCase(ORACOSourceObject<br/>c))<br/>&amp;&amp;&amp; ('ORA_ACO_CLASTAT<br/>INPROG'.equalsIgnoreCase(ORACOClaim_Obj_c?<br/>ORACOStatus_c)))<br/>{<br/>return true;<br/>}<br/>else<br/>{<br/>return false;<br/>} </pre>             |
| Resolution | Detail      | Claim Reject<br>Withdrawn Layout           | Any  | if(('ORA_ACO_RESTYP_<br>REJECT'.equalsIgnoreCase(_<br>_ORACO<br>ResolutionType_c))                                                                                                    |

| Object     | Page Layout | Layout Name                                    | Role | Advanced Expression                                                                                                    |
|------------|-------------|------------------------------------------------|------|----------------------------------------------------------------------------------------------------|
|            |             |                                                |      | <pre>&amp;&amp; ('ORA_ACO_RESSTA_<br/>WITHDRAWN'.equalsIgnoreCase(_<br/>_ORACO_Status_c))<br/>&amp;&amp; ('ORA_ACO_RESOBJ_<br/>CLAIM'.equalsIgnoreCase(_<br/>_ORACO_SourceObject_<br/>c))<br/>&amp;&amp; ('ORA_ACO_CLASTAT_<br/>INPROG'.equalsIgnoreCase(_<br/>_ORACO_Claim_Obj_c?<br/>_ORACO_Claim_Obj_c?<br/>_ORACO_Status_c)))<br/>{<br/>return true;<br/>}<br/>else<br/>{<br/>return false;<br/>}</pre>                                                                                                    |
| Resolution | Detail      | Deduction Funded<br>Withdrawn Return<br>Layout | Any  | <pre>if(('ORA_ACO_RESTYP_<br/>FUNDPAY'.equalsIgnoreCase(_<br/>_ORACO<br/>ResolutionType_C))<br/>&amp;&amp;('ORA_ACO_RESSTA_<br/>WITHDRAWN'.equalsIgnoreCase(_<br/>_ORACO_Status_C)<br/>   'ORA_ACO_RESSTA_<br/>RETURNED'.equalsIgnoreCase(_<br/>_ORACO_Status_C))<br/>&amp;&amp;('ORA_ACO_RESOBJ_<br/>DEDUCTION'.equalsIgnoreCase(_<br/>_ORACO_SourceObject_<br/>C))<br/>&amp;&amp;&amp; ('ORA_ACO_CLASTAT_<br/>INPROG'.equalsIgnoreCase(_<br/>_ORACO_Deduction_Obj_<br/>C?ORACO_Status_<br/>C)))<br/>{<br/>return true;<br/>}<br/>else<br/>{<br/>return false;<br/>}</pre> |
| Resolution | Detail      | Deduction Other<br>Withdrawn Layout            | Any  | <pre>if(!('ORA_ACO_RESTYP_<br/>FUNDPAY'.equalsIgnoreCase(_<br/>_ORACO<br/>ResolutionType_c))<br/>&amp;&amp;('ORA_ACO_RESSTA_<br/>WITHDRAWN'.equalsIgnoreCase(_<br/>_ORACOStatus_c))<br/>&amp;&amp;('ORA_ACO_RESOBJ_<br/>DEDUCTION'.equalsIgnoreCase(_</pre>                                                                                                    |

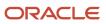

| Object     | Page Layout | Layout Name                          | Role                                                   | Advanced Expression                                                                                                    |
|------------|-------------|--------------------------------------|--------------------------------------------------------|----------------------------------------------------------------------------------------------------|
|            |             |                                      |                                                        | <pre>_ORACO_SourceObject_ c)) &amp;&amp;&amp; ('ORA_ACO_CLASTAT_ INPROG'.equalsIgnoreCase( _ORACO_Deduction_Obj_ c?ORACO_Status_ c))) { return true; } else { return false; }</pre>                                                        |
| Resolution | Detail      | Claim Funded Read Only<br>Layout     | Sales Representative<br>Custom<br>Sales Manager Custom | <pre>if(('ORA_ACO_RESTYP_<br/>FUNDPAY'.equalsIgnoreCase<br/>_ORACO<br/>ResolutionType_c))<br/>&amp;&amp; ('ORA_ACO_RESOBJ_<br/>CLAIM'.equalsIgnoreCase(_<br/>_ORACOSourceObject_<br/>c)))<br/>return true<br/>else<br/>return false</pre>  |
| Resolution | Detail      | Claim Reject Read Only<br>Layout     | Sales Representative<br>Custom<br>Sales Manager Custom | <pre>if(('ORA_ACO_RESTYP_<br/>REJECT'.equalsIgnoreCase(<br/>_ORACO<br/>ResolutionType_c))<br/>&amp;&amp; ('ORA_ACO_RESOBJ_<br/>CLAIM'.equalsIgnoreCase(_<br/>_ORACO_SourceObject_<br/>c)))<br/>return true<br/>else<br/>return false</pre> |
| Resolution | Detail      | Deduction Funded Read<br>Only Layout | Sales Representative<br>Custom<br>Sales Manager Custom | if(('ORA_ACO_RESTYP_<br>FUNDPAY'.equalsIgnoreCase<br>_ORACO<br>ResolutionType_c))                                                                                                    |

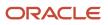

| Object     | Page Layout  | Layout Name                         | Role                                                   | Advanced Expression                                                                                                    |
|------------|--------------|-------------------------------------|--------------------------------------------------------|----------------------------------------------------------------------------------------------------|
|            |              |                                     |                                                        | <pre>&amp;&amp;('ORA_ACO_RESOBJ_<br/>DEDUCTION'.equalsIgnoreCase<br/>_ORACOSourceObject_<br/>c)))<br/>{<br/>return true;<br/>}<br/>else<br/>{<br/>return false;<br/>}</pre>                                                                                             |
| Resolution | Detail       | Deduction Other Read Only<br>Layout | Sales Representative<br>Custom<br>Sales Manager Custom | <pre>if(!('ORA_ACO_RESTYP_<br/>FUNDPAY'.equalsIgnoreCase(_<br/>_ORACO<br/>ResolutionType_c))<br/>&amp;&amp;('ORA_ACO_RESOBJ_<br/>DEDUCTION'.equalsIgnoreCase<br/>_ORACOSourceObject_<br/>c)))<br/>{<br/>return true;<br/>}<br/>else<br/>{<br/>return false;<br/>}</pre> |
| Deduction  | Landing Page | ORACO Duplicate<br>Layout           |                                                        |                                                                                                    |
| Deduction  | Create       | ORACO Duplicate<br>Layout           |                                                        |                                                                                                    |
| Deduction  | Detail       | Internal Draft Layout               |                                                        | <pre>if('ORA_ACO_CLASTAT_ DRAFT'.equalsIgnoreCase(ORACOStatus_c)) return true; else return false;</pre>                                                                                                    |
| Deduction  | Detail       | Internal Non Draft<br>Layout        |                                                        | <pre>if(!('ORA_ACO_CLASTAT_ DRAFT'.equalsIgnoreCase(ORACO_Status_c))) return true; else return false;</pre>                                                                                                    |
| Deduction  | Detail       | Partner Detail Layout               |                                                        | <pre>if(!('ORA_ACO_CLASTAT_ DRAFT'.equalsIgnoreCase(ORACO_Status_c))) return true; else return false;</pre>                                                                                                    |

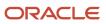

| Object           | Page Layout              | Layout Name                        | Role                                                   | Advanced Expression                                                                                                    |
|------------------|--------------------------|------------------------------------|--------------------------------------------------------|----------------------------------------------------------------------------------------------------|
| Deduction        | Detail                   | Resolved Closed<br>Layout          |                                                        | <pre>if(('ORA_ACO_CLASTAT_<br/>RESOLVED'.equalsIgnoreCase<br/>_ORACO_Status_c))  <br/>('ORA_ACO_CLASTAT_<br/>CLOSED'.equalsIgnoreCase(<br/>_ORACO_Status_c)))<br/>return true;<br/>else<br/>return false;</pre> |
| Deduction        | Detail                   | Internal Read Only Layout          | Sales Representative<br>Custom<br>Sales Manager Custom | <pre>if(!('ORA_ACO_CLASTAT_<br/>DRAFT'.equalsIgnoreCase(_<br/>_ORACO_Status_c)))<br/>return true;<br/>else<br/>return false;</pre>                                                                              |
| Deduction        | Detail                   | Internal Draft Read Only<br>Layout | Sales Representative<br>Custom<br>Sales Manager Custom | if('ORA_ACO_CLASTAT_<br>DRAFT'.equalsIgnoreCase(_<br>_ORACO_Status_c))<br>return true;<br>else<br>return false;                                                                                                 |
| Input OPA Buffer | Landing Page             | ORACO Duplicate<br>Layout          |                                                        |                                                                                                    |
| Input OPA Buffer | Create                   | ORACO Duplicate<br>Layout          |                                                        |                                                                                                    |
| Input OPA Buffer | Detail                   | ORACO Duplicate<br>Layout          |                                                        |                                                                                                    |
| Input OPA Buffer | Search and Select Dialog | ORACO Duplicate<br>Layout          |                                                        |                                                                                                    |
| Deduction        | Landing Page             | ORACO Duplicate<br>Layout          |                                                        |                                                                                                    |
| Deduction        | Create                   | ORACO Duplicate<br>Layout          |                                                        |                                                                                                    |
| Deduction        | Detail                   | ORACO Duplicate<br>Layout          |                                                        |                                                                                                    |
| Deduction        | Search and Select Dialog | ORACO Duplicate<br>Layout          |                                                        |                                                                                                    |

**Distributor Objects** 

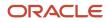

| Object                              | Page Layout  | Layout Name                              | Role | Advanced Expression |
|-------------------------------------|--------------|------------------------------------------|------|---------------------|
| Account Distributor<br>Relationship | Landing Page | ORACO Duplicate<br>Layout                | Any  |                     |
| Account Distributor<br>Relationship | Create       | ORACO Duplicate<br>Layout                | Any  |                     |
| Account Distributor<br>Relationship | Detail       | ORACO Duplicate<br>Layout                | Any  |                     |
| Account Distributor<br>Relationship | Search       | ORACO Duplicate<br>Layout                | Any  |                     |
| Account                             | Detail       | ORACO Telesales<br>Distributor Layout    | Any  | <pre>if(ORACO</pre> |
| Account                             | Detail       | ORACO Telesales Sales<br>Rep Layout      | Any  |                     |
| Account                             | Detail       | ORACO Telesales Admin<br>Layout          | Any  |                     |
| Account                             | Detail       | ORACO Telesales<br>Account Mgr Layout    | Any  |                     |
| Account                             | Detail       | ORACO Telesales Mkt<br>Manager Layout    | Any  |                     |
| Account                             | Detail       | ORACO Telesales Rep<br>Manager Layout    | Any  |                     |
| Account                             | Detail       | ORACO Telesales<br>Duplicate Layout      | Any  |                     |
| Assortment                          | Detail       | ORACO Duplicate Layout                   | Any  |                     |
| Assortment                          | Detail       | ORACO Duplicate AM<br>Layout             | Any  |                     |
| Assortment                          | Detail       | ORACO Duplicate<br>Layout Doc Cloud      | Any  |                     |
| Assortment                          | Detail       | ORACO Duplicate<br>Layout Doc Cloud Plan | Any  |                     |

**Product Detailing** 

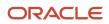

| Object                     | Application | Page Layout         | Layout Name                        | Role                                  | Advanced Expression                                          |
|----------------------------|-------------|---------------------|------------------------------------|---------------------------------------|--------------------------------------------------------------|
| Manufacturer               | Common      | Landing             | ORACO Duplicate<br>Layout          | Any                                   |                                                              |
| Manufacturer               | Common      | Create              | ORACO Duplicate<br>Layout          | Any                                   |                                                              |
| Manufacturer               | Common      | Detail              | ORACO Duplicate<br>Layout          | Any                                   |                                                              |
| Manufacturer               | Common      | Reusable            | ORACO Duplicate<br>Layout          | Any                                   |                                                              |
| Detailing Product<br>Group | Common      | Landing             | ORACO Duplicate<br>Layout          | Any                                   |                                                              |
| Detailing Product<br>Group | Common      | Create              | ORACO Duplicate<br>Layout          | Any                                   |                                                              |
| Detailing Product<br>Group | Common      | Detail              | ORACO Duplicate<br>Layout          | Any                                   |                                                              |
| Detailing Product<br>Group | Common      | Reusable            | ORACO Duplicate<br>Layout          | Any                                   |                                                              |
| Product Detailing          | Common      | Landing             | ORACO Duplicate<br>Layout          | Any                                   |                                                              |
| Product Detailing          | Common      | Create              | ORACO Duplicate<br>Layout          | Any                                   |                                                              |
| Product Detailing          | Common      | Detail              | ORACO Duplicate<br>Layout          | Any                                   |                                                              |
| Product Detailing          | Common      | Reusable            | ORACO Duplicate<br>Layout          | Any                                   |                                                              |
| Activity                   | Common      | Appointment Details | Before Checkin<br>Layout           | Any                                   | <pre>if(ORACO</pre>                                          |
| Activity                   | Common      | Appointment Details | Before checkin<br>layout for roles | Sales Manager, Sales<br>Administrator | if(ORACO<br>VisitStatusFCL_<br>c=='ORA_ACO_<br>VISIT_STATUS_ |

| Object   | Application | Page Layout         | Layout Name                                           | Role                                  | Advanced Expression                                                                                                    |
|----------|-------------|---------------------|-------------------------------------------------------|---------------------------------------|----------------------------------------------------------------------------------------------------|
|          |             |                     |                                                       |                                       | NSTARTED')<br>{ return true }<br>else { return<br>false }                                                                                                    |
| Activity | Common      | Appointment Details | After Checkin<br>Layout                               | Any                                   | <pre>if(ORACO</pre>                                                                                                    |
| Activity | Common      | Appointment Details | After Checkout Layout                                 | Any                                   | <pre>if(ORACO</pre>                                                                                                    |
| Activity | Common      | Appointment Details | PD Create After<br>Checkout Layout                    | Any                                   | <pre>if((ORACO<br/>VisitStatusFCL_<br/>c=='ORA_ACO_<br/>VISIT_STATUS_<br/>COMPLETED')<br/>&amp;&amp;(oracle.apps.fnd.<br/>_ORACOENABLE_<br/>PD_UPDATE_AFTR_<br/>CHECKOUT" )=="Y"))<br/>{ return true }<br/>else { return<br/>false }</pre> |
| Activity | Common      | Appointment Details | DSD Before<br>Checkin Layout                          | Any                                   | <pre>if(ORACO<br/>VisitStatusFCL_<br/>c=='ORA_ACO<br/>VISIT_STATUS<br/>NSTARTED')<br/>{ return true }<br/>else { return<br/>false }</pre>                                                                                                  |
| Activity | Common      | Appointment Details | DSD sales admin<br>and mangr before<br>checkin layout | Sales Manager, Sales<br>Administrator | <pre>if(ORACO</pre>                                                                                                    |
| Activity | Common      | Appointment Details | DSD After Checkin<br>Layout                           | Any                                   | if(ORACO<br>VisitStatusFCL_<br>c=='ORA_ACO                                                                                                    |

| Object   | Application | Page Layout         | Layout Name                      | Role | Advanced Expression                                                       |
|----------|-------------|---------------------|----------------------------------|------|---------------------------------------------------------------------------|
|          |             |                     |                                  |      | VISIT_STATUS_<br>INPROGR')<br>{ return true }<br>else { return<br>false } |
| Activity | Common      | Appointment Details | DSD After Checkout<br>Layout     | Any  | <pre>if(ORACO</pre>                                                       |
| Activity | Common      | Appointment Details | Not Serviced Layout              | Any  | <pre>if(ORACO</pre>                                                       |
| Activity | Common      | Appointment Details | DSD Not Serviced<br>Layout       | Any  | <pre>if(ORACO</pre>                                                       |
| Activity | Common      | Appointment Details | DSD PD Create<br>Checkout Layout | Any  | <pre>if((ORACO</pre>                                                      |

## **Duplicate Layouts for Surveys**

As a sales administrator, you can enable surveys by duplicating the layouts for account and promotion objects.

The order of duplicating layouts must be:

- 1. Landing page
- 2. Create
- 3. Detail
- 4. Search and Select Dialog or Reusable Regions

Here's how you can duplicate the layouts:

- 1. Activate a sandbox.
- 2. Select Application Composer from navigation.
- **3.** Select **Standard Objects > Account > Pages** and duplicate the following layouts.

| Object  | Application | Page Layout                 | Layout Name                                         | Role                                                    | Expression |
|---------|-------------|-----------------------------|-----------------------------------------------------|---------------------------------------------------------|------------|
| Account | Common      | Landing Page                | ORACO Duplicate<br>Layout                           | Any                                                     |            |
| Account | Common      | Detail                      | ORACO Duplicate<br>Layout                           | Any                                                     |            |
| Account | Common      | Detail                      | ORACO Sales<br>Representative<br>Layout             | Sales Representative<br>Custom                          |            |
| Account | Common      | Detail                      | ORACO Sales<br>Manager Layout                       | Sales Manager<br>Custom<br>Account Manager<br>Custom    |            |
| Account | Common      | Detail                      | ORACO Marketing<br>Manager Layout                   | Marketing Manager<br>Custom                             |            |
| Account | Common      | Detail                      | ORACO Telesales<br>Duplicate Layout                 | Any                                                     |            |
| Account | Common      | Detail                      | ORACO Telesales<br>Representative<br>Manager Layout | Sales Representative<br>Custom, Sales<br>Manager Custom |            |
| Account | Common      | Detail                      | ORACO Telesales<br>Marketing<br>Manager Layout      | Marketing Manager<br>Custom                             |            |
| Account | Common      | Search and Select<br>Dialog | ORACO Duplicate<br>Layout                           | Any                                                     |            |

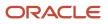

| Object    | Application | Page Layout  | Layout Name                                 | Role                           | Expression                                                                |
|-----------|-------------|--------------|---------------------------------------------|--------------------------------|---------------------------------------------------------------------------|
| Promotion | Sales       | Landing Page | ORACO Duplicate<br>Layout                   | Any                            |                                                                           |
| Promotion | Sales       | Landing Page | Pricing ORACO<br>Duplicate Layout           | Any                            |                                                                           |
| Promotion | Sales       | Detail       | ORACO Duplicate<br>Layout                   | Any                            |                                                                           |
| Promotion | Sales       | Detail       | Approved Layout                             | Sales Representative<br>Custom |                                                                           |
| Promotion | Sales       | Detail       | Approved Layout                             | Sales Manager<br>Custom        |                                                                           |
| Promotion | Sales       | Detail       | Approved Layout<br>for Marketing<br>Manager | Marketing Manager<br>Custom    | if(ORACO<br>Status_c=='ORA<br>ACO_PROMOTION<br>APPROVED') return<br>true  |
| Promotion | Sales       | Detail       | Draft Layout for<br>Non-Account<br>Manager  | Marketing Manager<br>Custom    |                                                                           |
| Promotion | Sales       | Detail       | Draft Layout for<br>Non-Account<br>Manager  | Any                            |                                                                           |
| Promotion | Sales       | Detail       | Draft Layout for<br>Account Manager         | Sales Administrator<br>Custom  | if(ORACO<br>Status_c=='ORA_<br>ACO_PROMOTION_<br>DRAFT') return<br>true   |
| Promotion | Sales       | Detail       | Draft Layout for<br>Account Manager         | Account Manager<br>Custom      |                                                                           |
| Promotion | Sales       | Detail       | Approved Layout<br>for Account<br>Manager   | Sales Administrator<br>Custom  | if(ORACO<br>Status_c=='ORA_<br>ACO_PROMOTION_<br>APPROVED')return<br>true |
| Promotion | Sales       | Detail       | Approved Layout<br>for Account<br>Manager   | Account Manager<br>Custom      |                                                                           |

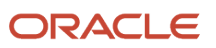

| Object    | Application | Page Layout | Layout Name                                                   | Role                      | Expression                                                                                                    |
|-----------|-------------|-------------|---------------------------------------------------------------|---------------------------|----------------------------------------------------------------------------------------------------|
| Promotion | Sales       | Detail      | Discount Model<br>Layout for<br>Volume Discount               | Any                       | if(ORACO<br>DiscountType_<br>c == 'ORA_ACO_<br>VD')return true                                                           |
| Promotion | Sales       | Detail      | Discount Model<br>Layout for<br>Dynamic Combo                 | Any                       | if(ORACO<br>DiscountType_<br>c == 'ORA_ACO_<br>DC')return true                                                           |
| Promotion | Sales       | Detail      | Discount Model<br>Layout for Fixed<br>Combo                   | Any                       | if(ORACO<br>DiscountType_<br>c == 'ORA_ACO_<br>FC')return true                                                           |
| Promotion | Sales       | Detail      | Discount Model<br>Layout for Fixed<br>Discount                | Any                       | <pre>if(ORACO<br/>DiscountType_<br/>c == 'ORA_ACO<br/>FD'   ORACO<br/>DiscountType_c ==<br/>null)return true</pre>       |
| Promotion | Sales       | Detail      | Draft Layout for<br>Volume Discount<br>for Account<br>Manager | Account Manager<br>Custom | if(ORACO<br>Status_c=='ORA_<br>ACO_PROMOTION_<br>DRAFT' &&<br>ORACO<br>DiscountType_<br>c == 'ORA_ACO<br>VD')return true |
| Promotion | Sales       | Detail      | Draft Layout for<br>Dynamic Combo<br>for Account<br>Manager   | Account Manager<br>Custom | if(ORACO<br>Status_c=='ORA_<br>ACO_PROMOTION_<br>DRAFT' &&<br>ORACO<br>DiscountType_<br>c == 'ORA_ACO<br>DC')return true |
| Promotion | Sales       | Detail      | Draft Layout for<br>Fixed Combo for<br>Account Manager        | Account Manager<br>Custom | if (ORACO<br>Status_c=='ORA<br>ACO_PROMOTION<br>DRAFT' &&<br>ORACO<br>DiscountType_<br>c == 'ORA_ACO<br>FC') return true |
| Promotion | Sales       | Detail      | Draft Layout for<br>Fixed Discount<br>for Account<br>Manager  | Account Manager<br>Custom | if(ORACO<br>Status_c=='ORA<br>ACO_PROMOTION<br>DRAFT' &&<br>(ORACO<br>DiscountType_<br>c == 'ORA_ACO                     |

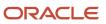

| Object                                           | Application | Page Layout                 | Layout Name               | Role | Expression                                                    |
|--------------------------------------------------|-------------|-----------------------------|---------------------------|------|---------------------------------------------------------------|
|                                                  |             |                             |                           |      | FD'    _ORACO_<br>_DiscountType_c<br>== null)) return<br>true |
| Promotion                                        | Sales       | Search and Select<br>Dialog | ORACO Duplicate<br>Layout | Any  |                                                               |
| Survey Questions<br>(ORACO<br>SurveyQuestions_c) | Common      | Landing                     | ORACO Duplicate<br>Layout | Any  |                                                               |
| Survey Questions<br>(ORACO<br>SurveyQuestions_c) | Common      | Create                      | ORACO Duplicate<br>Layout | Any  |                                                               |
| Survey Questions<br>(ORACO<br>SurveyQuestions_c) | Common      | Detail                      | ORACO Duplicate<br>Layout | Any  |                                                               |
| Survey Questions<br>(ORACO<br>SurveyQuestions_c) | Common      | Reusable Region             | ORACO Duplicate<br>Layout | Any  |                                                               |
| Survey Template<br>(ORACO<br>SurveyTemplate_c)   | Common      | Detail                      | ORACO Duplicate<br>Layout | Any  |                                                               |

**Note:** To enable surveys and survey template, set up the role security for the survey and survey template object.

I

# **6** Profile Options

## **About Profile Options**

Profile options are permanent user preferences and system configuration options. You can view and edit them. For full list of profile options, see Setup section of Configuring Oracle CX for Consumer Goods (My Oracle Support Document ID 2768834.2).

## View and Edit Profile Options

Here's how you can view profile options:

- 1. Go to Setup and Maintenance work area.
- 2. Click Tasks > Search and enter Manage Profile Options.

Open the task.

3. Search using the profile option code.

Here's how you can edit profile options:

- **1.** Go to **Setup and Maintenance** work area.
- 2. Click Tasks > Search and enter Manage Administrator Profile Values.

Open the task.

- 3. Search using the profile option code.
- 4. Change the profile value.
- 5. Click Save and Close.

**Related Topics** 

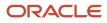

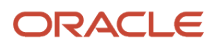

# **7** Role Security for Objects

# Understand Role Based Access and Security Considerations

As administrators, you can define the role-based access control to manage the use of the application resources.

You can define and grant the users permissions to work with application functions and data based on their roles in your organization. You can assign a user different roles and grant access to the resources. The job role providing the greatest level of access takes precedence.

Role-based security in Oracle Cloud applications helps you manage and control who can do what on which set of data. You can assign job and abstract roles to a user manually, when you create the user, or automatically, by creating role provisioning rules.

For more information about the role-based controls, see Oracle CX Sales Securing sales and Service guide.

The following roles use the retail execution and promotions management:

- Sales Manager
- Field salesperson
- Marketing Manager

Additionally, you must create and configure Account Manager role that's covered in Setup and Maintenance configurations in this document.

For information about how you implement and manage users and roles, see Oracle CX Sales Getting Started with Implementation guide.

### Role Based Tasks Matrix

The following table lists the objects related to retail execution and trade promotion tasks and lists the associated roles and privileges.

| Retail Objects | Tasks  | Sales Manager | Field Sales<br>Representative | Marketing Manager | Account Manager |
|----------------|--------|---------------|-------------------------------|-------------------|-----------------|
| Accounts       | Create | Yes           | Yes                           | Yes               | Yes             |
| Accounts       | View   | Yes           | Yes                           | Yes               | No              |
| Accounts       | Update | Yes           | Yes                           | Yes               | No              |
| Accounts       | Delete | No            | No                            | No                | No              |
| Promotion      | Create | No            | No                            | No                | Yes             |

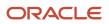

| Retail Objects    | Tasks  | Sales Manager | Field Sales<br>Representative | Marketing Manager | Account Manager |
|-------------------|--------|---------------|-------------------------------|-------------------|-----------------|
| Promotion         | View   | Yes           | Yes                           | Yes               | Yes             |
| Promotion         | Update | No            | No                            | No                | Yes             |
| Promotion         | Delete | No            | No                            | No                | Yes             |
| Promotion Program | Create | No            | No                            | Yes               | No              |
| Promotion Program | View   | No            | No                            | Yes               | Yes             |
| Promotion Program | Update | No            | No                            | Yes               | No              |
| Promotion Program | Delete | No            | No                            | Yes               | No              |
| Order             | Create | Yes           | Yes                           | No                | No              |
| Order             | View   | Yes           | Yes                           | No                | No              |
| Order             | Update | Yes           | Yes                           | No                | No              |
| Order             | Delete | Yes           | Yes                           | No                | No              |
| Inventory         | Create | Yes           | Yes                           | No                | No              |
| Inventory         | View   | Yes           | Yes                           | No                | No              |
| Inventory         | Update | Yes           | Yes                           | No                | No              |
| Inventory         | Delete | Yes           | Yes                           | No                | No              |
| Appointments      | Create | Yes           | Yes                           | Yes               | Yes             |
| Appointments      | View   | Yes           | Yes                           | Yes               | Yes             |
| Appointments      | Update | Yes           | Yes                           | No                | Yes             |
| Appointments      | Delete | Yes           | Yes                           | No                | Yes             |

When you sign in, the details on the pages that you view can appear differently based on your role.

## Set Up Object Role Security

To set up the role-specific security privileges for the common application, perform the following steps:

1. Sign in as the administrator user and navigate to Application Composer.

**Note:** Ensure that the administrator user has been assigned the Customer Relationship Management application administrator role.

- 2. Select Common Application from the drop-down list.
- 3. Select **Role Security** from the Common setup.
- **4.** Use the following tables to set the roles for account manager, marketing manager, sales manager, sales representative, and sales administrator:

### For Common Application

Enable the security settings for objects in the common application for the custom objects administration role, account manager custom role, marketing manager custom role, sales manager custom role, and sales administrator custom role.

For the custom objects administration role:

| Object                        | Display Name         | Create | Read                         | Update                           | Delete                           |
|-------------------------------|----------------------|--------|------------------------------|----------------------------------|----------------------------------|
| ORACO<br>BusinessPlan_c       | Business Plan        | Y      | Read All, Functional<br>Read | Update All, Functional<br>Update | Delete All, Functional<br>Delete |
| ORACO<br>AccountObjTask_c     | Account Object Task  | Y      | Read All, Functional<br>Read | Update All, Functional<br>Update | Delete All, Functional<br>Delete |
| ORACO<br>AccountTaskDetails_c | Account Task Details | Y      | Read All, Functional<br>Read | Update All, Functional<br>Update | Delete All, Functional<br>Delete |
| ORACO<br>AccountObjective_c   | Account Objective    | Y      | Read All, Functional<br>Read | Update All, Functional<br>Update | Delete All, Functional<br>Delete |
| ORACO<br>KPILibrary_c         | KPI Library          | Y      | Read All, Functional<br>Read | Update All, Functional<br>Update | Delete All, Functional<br>Delete |
| ORACOObjective_<br>Cluster_c  | Objective Cluster    | Y      | Read All, Functional<br>Read | Update All, Functional<br>Update | Delete All, Functional<br>Delete |
| ORACO<br>KPIRelationship_c    | KPI Relationship     | Y      | Read All, Functional<br>Read | Update All, Functional<br>Update | Delete All, Functional<br>Delete |
| ORACO<br>Manufacturer_c       | Manufacturer         | Υ      | Read All, Functional<br>Read | Update All, Functional<br>Update | Delete All, Functional<br>Delete |

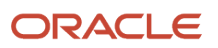

| Object                            | Display Name                        | Create | Read                         | Update                           | Delete                           |
|-----------------------------------|-------------------------------------|--------|------------------------------|----------------------------------|----------------------------------|
| ORACO<br>ManufacturerToTeam_<br>c | Manufacturer Team                   | Y      | Read All, Functional<br>Read | Update All, Functional<br>Update | Delete All, Functional<br>Delete |
| ORACO<br>DetailingPrdGrp_c        | Detailing Product<br>Group          | Y      | Read All, Functional<br>Read | Update All, Functional<br>Update | Delete All, Functional<br>Delete |
| ORACO<br>DetailingGroupTeam_c     | Detailing Group Team                | Y      | Read All, Functional<br>Read | Update All, Functional<br>Update | Delete All, Functional<br>Delete |
| ORACO<br>ProductDetailing_c       | Product Detailing                   | Y      | Read All, Functional<br>Read | Update All, Functional<br>Update | Delete All, Functional<br>Delete |
| ORACO<br>AccDistributorRel_c      | Account Distributor<br>Relationship | Y      | Read All, Functional<br>Read | Update All, Functional<br>Update | Delete All, Functional<br>Delete |
| ORACOBudget_c                     | Budget                              | Y      | Read All, Functional<br>Read | Update All, Functional<br>Update | Delete All, Functional<br>Delete |
| ORACOFund_c                       | Fund                                | Y      | Read All, Functional<br>Read | Update All, Functional<br>Update | Delete All, Functional<br>Delete |
| ORACO<br>FundAllocation_c         | Fund Allocation                     | Y      | Read All, Functional<br>Read | Update All, Functional<br>Update | Delete All, Functional<br>Delete |
| ORACO<br>PrintDocument_c          | Print Document                      | Y      | Read All, Functional<br>Read | Update All, Functional<br>Update | Delete All, Functional<br>Delete |
| ORACO<br>TemplateFile_c           | Print Template File                 | Y      | Read All, Functional<br>Read | Update All, Functional<br>Update | Delete All, Functional<br>Delete |
| ORACO<br>AccountPromotion_c       | Account Promotion                   | Y      | Read All, Functional<br>Read | Update All, Functional<br>Update | Delete All, Functional<br>Delete |
| ORACO<br>AccountSurveys_c         | Account Survey                      | Y      | Read All, Functional<br>Read | Update All, Functional<br>Update | Delete All, Functional<br>Delete |
| ORACO<br>AuditHistory_c           | Audit History                       | Y      | Read All, Functional<br>Read | Update All, Functional<br>Update | Delete All, Functional<br>Delete |
| ORACO<br>ComboGroupDSD_c          | Combo Group                         | Y      | Read All, Functional<br>Read | Update All, Functional<br>Update | Delete All, Functional<br>Delete |
| ORACO<br>ComboGroupItemDSD_<br>c  | Combo Group Item                    | Y      | Read All, Functional<br>Read | Update All, Functional<br>Update | Delete All, Functional<br>Delete |

| Object                        | Display Name               | Create | Read                         | Update                           | Delete                           |
|-------------------------------|----------------------------|--------|------------------------------|----------------------------------|----------------------------------|
| ORACOCoupon_c                 | Coupon                     | Y      | Read All, Functional<br>Read | Update All, Functional<br>Update | Delete All, Functional<br>Delete |
| ORACO<br>CouponTransaction_c  | Coupon Settlement          | Y      | Read All, Functional<br>Read | Update All, Functional<br>Update | Delete All, Functional<br>Delete |
| ORACO<br>CreditLineDSD_c      | Credit Line                | Y      | Read All, Functional<br>Read | Update All, Functional<br>Update | Delete All, Functional<br>Delete |
| ORACO<br>CreditNoteDSD_c      | Credit Note                | Y      | Read All, Functional<br>Read | Update All, Functional<br>Update | Delete All, Functional<br>Delete |
| ORACO<br>DistributeCentre_c   | Distribution Center        | Y      | Read All, Functional<br>Read | Update All, Functional<br>Update | Delete All, Functional<br>Delete |
| ORACO<br>Document_c           | Document                   | Y      | Read All, Functional<br>Read | Update All, Functional<br>Update | Delete All, Functional<br>Delete |
| ORACOExpense_c                | Expense                    | Y      | Read All, Functional<br>Read | Update All, Functional<br>Update | Delete All, Functional<br>Delete |
| ORACO<br>InvAuditLineDSD_c    | Inventory Audit Line       | Y      | Read All, Functional<br>Read | Update All, Functional<br>Update | Delete All, Functional<br>Delete |
| ORACOInventory_<br>c          | Inventory                  | Y      | Read All, Functional<br>Read | Update All, Functional<br>Update | Delete All, Functional<br>Delete |
| ORACO<br>InventoryAudit_c     | Inventory Audit            | Y      | Read All, Functional<br>Read | Update All, Functional<br>Update | Delete All, Functional<br>Delete |
| ORACO<br>InventoryAuditDSD_c  | Inventory Audit Report     | Y      | Read All, Functional<br>Read | Update All, Functional<br>Update | Delete All, Functional<br>Delete |
| ORACO<br>InventoryAuditLine_c | Inventory Audit Line       | Y      | Read All, Functional<br>Read | Update All, Functional<br>Update | Delete All, Functional<br>Delete |
| ORACO<br>InventoryReloadDSD_c | Inventory Reload<br>Report | Y      | Read All, Functional<br>Read | Update All, Functional<br>Update | Delete All, Functional<br>Delete |
| ORACO<br>InvoiceDSD_c         | Invoice                    | Y      | Read All, Functional<br>Read | Update All, Functional<br>Update | Delete All, Functional<br>Delete |
| ORACO<br>InvoiceLineDSD_c     | Invoice Line               | Y      | Read All, Functional<br>Read | Update All, Functional<br>Update | Delete All, Functional<br>Delete |
| ORACO<br>InvReloadLineDSD_c   | Inventory Reload Line      | Υ      | Read All, Functional<br>Read | Update All, Functional<br>Update | Delete All, Functional<br>Delete |

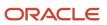

| Object                        | Display Name       | Create | Read                         | Update                           | Delete                           |
|-------------------------------|--------------------|--------|------------------------------|----------------------------------|----------------------------------|
| ORACO<br>LegalEntity_c        | Legal Entity       | Y      | Read All, Functional<br>Read | Update All, Functional<br>Update | Delete All, Functional<br>Delete |
| ORACOOrder_c                  | Order              | Y      | Read All, Functional<br>Read | Update All, Functional<br>Update | Delete All, Functional<br>Delete |
| ORACO<br>OrderDSD_c           | Order Request      | Y      | Read All, Functional<br>Read | Update All, Functional<br>Update | Delete All, Functional<br>Delete |
| ORACO<br>OrderItems_c         | Order Item         | Y      | Read All, Functional<br>Read | Update All, Functional<br>Update | Delete All, Functional<br>Delete |
| ORACO<br>OrderLineDSD_c       | Order Line Request | Y      | Read All, Functional<br>Read | Update All, Functional<br>Update | Delete All, Functional<br>Delete |
| ORACO<br>OrderLineRollup_c    | Order Line         | Y      | Read All, Functional<br>Read | Update All, Functional<br>Update | Delete All, Functional<br>Delete |
| ORACO<br>OrderLStatusDSD_c    | Order Line Status  | Y      | Read All, Functional<br>Read | Update All, Functional<br>Update | Delete All, Functional<br>Delete |
| ORACO<br>OrderRollup_c        | Order              | Y      | Read All, Functional<br>Read | Update All, Functional<br>Update | Delete All, Functional<br>Delete |
| ORACO<br>OrderStatusDSD_c     | Order Status       | Y      | Read All, Functional<br>Read | Update All, Functional<br>Update | Delete All, Functional<br>Delete |
| ORACO<br>PaymentDSD_c         | Payment            | Y      | Read All, Functional<br>Read | Update All, Functional<br>Update | Delete All, Functional<br>Delete |
| ORACO<br>PaymentLineDSD_c     | Payment Line       | Y      | Read All, Functional<br>Read | Update All, Functional<br>Update | Delete All, Functional<br>Delete |
| ORACO<br>ProdAssortmentLine_c | Assortment Line    | Y      | Read All, Functional<br>Read | Update All, Functional<br>Update | Delete All, Functional<br>Delete |
| ORACO<br>ProductAssortment_c  | Assortment         | Y      | Read All, Functional<br>Read | Update All, Functional<br>Update | Delete All, Functional<br>Delete |
| ORACORoute_c                  | Route              | Υ      | Read All, Functional<br>Read | Update All, Functional<br>Update | Delete All, Functional<br>Delete |
| ORACO<br>RouteAllocation_c    | Route Allocation   | Y      | Read All, Functional<br>Read | Update All, Functional<br>Update | Delete All, Functional<br>Delete |

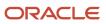

| Object                        | Display Name                   | Create | Read                         | Update                           | Delete                           |
|-------------------------------|--------------------------------|--------|------------------------------|----------------------------------|----------------------------------|
| ORACO<br>RouteAssignHist_c    | Route Assignment<br>History    | Y      | Read All, Functional<br>Read | Update All, Functional<br>Update | Delete All, Functional<br>Delete |
| ORACO<br>RouteCheckInHist_c   | Route Check In History         | Y      | Read All, Functional<br>Read | Update All, Functional<br>Update | Delete All, Functional<br>Delete |
| ORACO<br>RouteInventory_c     | Route Inventory                | Y      | Read All, Functional<br>Read | Update All, Functional<br>Update | Delete All, Functional<br>Delete |
| ORACO<br>RouteInvTransDSD_c   | Route Inventory<br>Transaction | Y      | Read All, Functional<br>Read | Update All, Functional<br>Update | Delete All, Functional<br>Delete |
| ORACO<br>RoutePresettlement_c | Route Pre-Settlement<br>Report | Y      | Read All, Functional<br>Read | Update All, Functional<br>Update | Delete All, Functional<br>Delete |
| ORACO<br>SalesTarget_c        | Sales Target                   | Y      | Read All, Functional<br>Read | Update All, Functional<br>Update | Delete All, Functional<br>Delete |
| ORACO<br>ShipmentDSD_c        | Shipment                       | Y      | Read All, Functional<br>Read | Update All, Functional<br>Update | Delete All, Functional<br>Delete |
| ORACO<br>ShipmentLineDSD_c    | Shipment Line                  | Y      | Read All, Functional<br>Read | Update All, Functional<br>Update | Delete All, Functional<br>Delete |
| ORACO<br>ShoppingCart_c       | Shopping Cart                  | Y      | Read All, Functional<br>Read | Update All, Functional<br>Update | Delete All, Functional<br>Delete |
| ORACO<br>ShoppingCartDSD_c    | Shopping Cart                  | Y      | Read All, Functional<br>Read | Update All, Functional<br>Update | Delete All, Functional<br>Delete |
| ORACO<br>ShoppingCartItem_c   | Shopping Cart Item             | Y      | Read All, Functional<br>Read | Update All, Functional<br>Update | Delete All, Functional<br>Delete |
| ORACO<br>ShoppingCartPromo_c  | Shopping Cart Promo            | Y      | Read All, Functional<br>Read | Update All, Functional<br>Update | Delete All, Functional<br>Delete |
| ORACO<br>ShoppingCartTmpl_c   | Shopping Cart<br>Template      | Y      | Read All, Functional<br>Read | Update All, Functional<br>Update | Delete All, Functional<br>Delete |
| ORACO<br>SurveyTemplate_c     | Survey Template                | Y      | Read All, Functional<br>Read | Update All, Functional<br>Update | Delete All, Functional<br>Delete |
| ORACO<br>PromotionUsageTxn_c  | Promotion Usage<br>Transaction | Y      | Read All, Functional<br>Read | Update All, Functional<br>Update | Delete All, Functional<br>Delete |
| ORACOPackage_c                | Package                        | Y      | Read All, Functional<br>Read | Update All, Functional<br>Update | Delete All, Functional<br>Delete |

| Object                    | Display Name          | Create | Read                         | Update                           | Delete                           |
|---------------------------|-----------------------|--------|------------------------------|----------------------------------|----------------------------------|
| ORACO<br>BankAccount_c    | Bank Account          | Y      | Read All, Functional<br>Read | Update All, Functional<br>Update | Delete All, Functional<br>Delete |
| _ORACO<br>ObjConfig_c     | Object Configuration  | Y      | Read All, Functional<br>Read | Update All, Functional<br>Update | Delete All, Functiona<br>Delete  |
| ORACOFldConfig_<br>c      | Field Configuration   | Y      | Read All, Functional<br>Read | Update All, Functional<br>Update | Delete All, Functiona<br>Delete  |
| ORACO<br>BankDeposit_c    | Bank Deposit          | Y      | Read All, Functional<br>Read | Update All, Functional<br>Update | Delete All, Functiona<br>Delete  |
| ORACO                     | Assortment Line       | Y      | Read All, Functional         | Update All, Functional           | Delete All, Functiona            |
| AssortmentLineRel_c       | Relationship          |        | Read                         | Update                           | Delete                           |
| ORACO<br>ContainerClass_c | Container Class       | Y      | Read All, Functional<br>Read | Update All, Functional<br>Update | Delete All, Functiona<br>Delete  |
| ORACO                     | Account Container     | Y      | Read All, Functional         | Update All, Functional           | Delete All, Functiona            |
| AccContainerClass_c       | Class                 |        | Read                         | Update                           | Delete                           |
| ORACO                     | Container Class       | Y      | Read All, Functional         | Update All, Functional           | Delete All, Functiona            |
| ContainerClassBal_c       | Balance               |        | Read                         | Update                           | Delete                           |
| ORACO                     | Container Class       | Y      | Read All, Functional         | Update All, Functional           | Delete All, Functiona            |
| ContainerClassTxn_c       | Transaction           |        | Read                         | Update                           | Delete                           |
| ORACO                     | Merchandising         | Y      | Read All, Functional         | Update All, Functional           | Delete All, Functiona            |
| MerchLocPlan_c            | Location Plan         |        | Read                         | Update                           | Delete                           |
| _ORACO                    | Merchandising         | Y      | Read All, Functional         | Update All, Functional           | Delete All, Functiona            |
| MerchLocPCluster_c        | Location Plan Cluster |        | Read                         | Update                           | Delete                           |
| ORACO                     | Merchandising         | Y      | Read All, Functional         | Update All, Functional           | Delete All, Functiona            |
| MerchLocation_c           | Location              |        | Read                         | Update                           | Delete                           |
| _ORACO                    | Store Credit          | Y      | Read All, Functional         | Update All, Functional           | Delete All, Functiona            |
| StoreCreditTrans_c        | Transaction           |        | Read                         | Update                           | Delete                           |
| _ORACO<br>StoreCredit_c   | Store Credit          | Y      | Read All, Functional<br>Read | Update All, Functional<br>Update | Delete All, Functiona<br>Delete  |
| ORACO<br>ClaimRequest_c   | Claim                 | Υ      | Read All, Functional<br>Read | Update All, Functional<br>Update | Delete All, Functiona<br>Delete  |

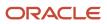

| Object                        | Display Name                    | Create | Read                         | Update                           | Delete                           |
|-------------------------------|---------------------------------|--------|------------------------------|----------------------------------|----------------------------------|
| ORACO<br>ClaimRequestItems_c  | Claim Item                      | Y      | Read All, Functional<br>Read | Update All, Functional<br>Update | Delete All, Functional<br>Delete |
| ORACO<br>DeductionRequest_c   | Deduction                       | Y      | Read All, Functional<br>Read | Update All, Functional<br>Update | Delete All, Functional<br>Delete |
| ORACO_Resolution_<br>c        | Resolution                      | Y      | Read All, Functional<br>Read | Update All, Functional<br>Update | Delete All, Functional<br>Delete |
| ORACOBenefit_c                | Benefit                         | Y      | Read All, Functional<br>Read | Update All, Functional<br>Update | Delete All, Functional<br>Delete |
| ORACO<br>BenefitBalanceTxn_c  | Benefit Balances                | Y      | Read All, Functional<br>Read | Update All, Functional<br>Update | Delete All, Functional<br>Delete |
| ORACO<br>BenefitGuard_c       | Benefit Guard                   | Y      | Read All, Functional<br>Read | Update All, Functional<br>Update | Delete All, Functional<br>Delete |
| ORACO<br>AccruedBenefitTxn_c  | Benefit Transaction             | Y      | Read All, Functional<br>Read | Update All, Functional<br>Update | Delete All, Functional<br>Delete |
| ORACO<br>ComplianceHistory_c  | Condition                       | Y      | Read All, Functional<br>Read | Update All, Functional<br>Update | Delete All, Functional<br>Delete |
| ORACO<br>MerchMatAlocPlan_c   | Allocation Plan                 | Y      | Read All, Functional<br>Read | Update All, Functional<br>Update | Delete All, Functional<br>Delete |
| ORACO<br>MMAllocPlanRoute_c   | MM Allocation Plan<br>Routes    | Y      | Read All, Functional<br>Read | Update All, Functional<br>Update | Delete All, Functional<br>Delete |
| ORACOCondition_<br>c          | Condition                       | Y      | Read All, Functional<br>Read | Update All, Functional<br>Update | Delete All, Functional<br>Delete |
| ORACO<br>ConditionComplHist_c | Condition Compliance<br>History | Y      | Read All, Functional<br>Read | Update All, Functional<br>Update | Delete All, Functional<br>Delete |
| ORACO<br>ConditionGuard_c     | Condition Guard                 | Y      | Read All, Functional<br>Read | Update All, Functional<br>Update | Delete All, Functional<br>Delete |
| ORACO<br>CGContract_c         | Contract                        | Y      | Read All, Functional<br>Read | Update All, Functional<br>Update | Delete All, Functional<br>Delete |
| ORACO<br>CGContractTemplate_c | Contract Template               | Y      | Read All, Functional<br>Read | Update All, Functional<br>Update | Delete All, Functional<br>Delete |
| ORACO<br>AccountContract_c    | Account Contract                | Y      | Read All, Functional<br>Read | Update All, Functional<br>Update | Delete All, Functional<br>Delete |

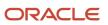

| Object                            | Display Name               | Create | Read                         | Update                           | Delete                           |
|-----------------------------------|----------------------------|--------|------------------------------|----------------------------------|----------------------------------|
| ORACO<br>ContractJobSched_c       | Contract Job Schedule      | Y      | Read All, Functional<br>Read | Update All, Functional<br>Update | Delete All, Functional<br>Delete |
| ORACO<br>ManualAccrualSched_<br>c | Distribution Schedule      | Y      | Read All, Functional<br>Read | Update All, Functional<br>Update | Delete All, Functional<br>Delete |
| ORACO<br>CTemplateCluster_c       | CTemplateCluster           | Y      | Read All, Functional<br>Read | Update All, Functional<br>Update | Delete All, Functional<br>Delete |
| ORACO<br>AttainmentTarget_c       | Attainment                 | Y      | Read All, Functional<br>Read | Update All, Functional<br>Update | Delete All, Functional<br>Delete |
| ORACO<br>ForecastAttainment_c     | Forecast Attainment        | Y      | Read All, Functional<br>Read | Update All, Functional<br>Update | Delete All, Functional<br>Delete |
| ORACO<br>ProductBenefit_c         | Product Benefit            | Y      | Read All, Functional<br>Read | Update All, Functional<br>Update | Delete All, Functional<br>Delete |
| ORACO<br>ConditionProduct_c       | Condition Product          | Y      | Read All, Functional<br>Read | Update All, Functional<br>Update | Delete All, Functional<br>Delete |
| ORACOTerm_c_c                     | Term                       | Y      | Read All, Functional<br>Read | Update All, Functional<br>Update | Delete All, Functional<br>Delete |
| ORACO<br>CGContractPrintTpt_c     | Contract Print<br>Template | Y      | Read All, Functional<br>Read | Update All, Functional<br>Update | Delete All, Functional<br>Delete |
| ORACO<br>SalesTarget_c            | Sales Target               | Y      | Read All, Functional<br>Read | Update All, Functional<br>Update | Delete All, Functional<br>Delete |
| ORACO<br>ShipmentDSD_c            | Shipment                   | Y      | Read All, Functional<br>Read | Update All, Functional<br>Update | Delete All, Functional<br>Delete |
| ORACO<br>ShipmentLineDSD_c        | Shipment Line              | Y      | Read All, Functional<br>Read | Update All, Functional<br>Update | Delete All, Functional<br>Delete |
| ORACO<br>ShoppingCart_c           | Shopping Cart              | Y      | Read All, Functional<br>Read | Update All, Functional<br>Update | Delete All, Functional<br>Delete |
| ORACO<br>ShoppingCartDSD_c        | Shopping Cart              | Y      | Read All, Functional<br>Read | Update All, Functional<br>Update | Delete All, Functional<br>Delete |
| ORACO<br>ShoppingCartItem_c       | Shopping Cart Item         | Y      | Read All, Functional<br>Read | Update All, Functional<br>Update | Delete All, Functional<br>Delete |

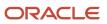

| Object                       | Display Name                    | Create | Read                         | Update                           | Delete                           |
|------------------------------|---------------------------------|--------|------------------------------|----------------------------------|----------------------------------|
| ORACO<br>ShoppingCartPromo_c | Shopping Cart Promo             | Y      | Read All, Functional<br>Read | Update All, Functional<br>Update | Delete All, Functional<br>Delete |
| ORACO<br>ShoppingCartTmpl_c  | Shopping Cart<br>Template       | Y      | Read All, Functional<br>Read | Update All, Functional<br>Update | Delete All, Functional<br>Delete |
| ORACO<br>SurveyTemplate_c    | Survey Template                 | Y      | Read All, Functional<br>Read | Update All, Functional<br>Update | Delete All, Functional<br>Delete |
| ORACO<br>PromotionUsageTxn_c | Promotion Usage<br>Transaction  | Υ      | Read All, Functional<br>Read | Update All, Functional<br>Update | Delete All, Functional<br>Delete |
| ORACOPackage_c               | Package                         | Y      | Read All, Functional<br>Read | Update All, Functional<br>Update | Delete All, Functional<br>Delete |
| ORACO<br>BankAccount_c       | Bank Account                    | Y      | Read All, Functional<br>Read | Update All, Functional<br>Update | Delete All, Functional<br>Delete |
| ORACO<br>ObjConfig_c         | Object Configuration            | Υ      | Read All, Functional<br>Read | Update All, Functional<br>Update | Delete All, Functional<br>Delete |
| ORACOFldConfig_<br>c         | Field Configuration             | Υ      | Read All, Functional<br>Read | Update All, Functional<br>Update | Delete All, Functional<br>Delete |
| ORACO<br>BankDeposit_c       | Bank Deposit                    | Y      | Read All, Functional<br>Read | Update All, Functional<br>Update | Delete All, Functional<br>Delete |
| ORACO<br>AssortmentLineRel_c | Assortment Line<br>Relationship | Y      | Read All, Functional<br>Read | Update All, Functional<br>Update | Delete All, Functional<br>Delete |
| ORACO<br>ContainerClass_c    | Container Class                 | Y      | Read All, Functional<br>Read | Update All, Functional<br>Update | Delete All, Functional<br>Delete |
| ORACO<br>AccContainerClass_c | Account Container<br>Class      | Y      | Read All, Functional<br>Read | Update All, Functional<br>Update | Delete All, Functional<br>Delete |
| ORACO<br>ContainerClassBal_c | Container Class<br>Balance      | Y      | Read All, Functional<br>Read | Update All, Functional<br>Update | Delete All, Functional<br>Delete |
| ORACO<br>ContainerClassTxn_c | Container Class<br>Transaction  | Y      | Read All, Functional<br>Read | Update All, Functional<br>Update | Delete All, Functional<br>Delete |
| ORACO<br>MerchLocation_c     | Merchandising<br>Location       | Y      | Read All, Functional<br>Read | Update All, Functional<br>Update | Delete All, Functional<br>Delete |
| ORACO<br>StoreCreditTrans_c  | Store Credit<br>Transaction     | Y      | Read All, Functional<br>Read | Update All, Functional<br>Update | Delete All, Functional<br>Delete |

| Object                       | Display Name                   | Create | Read                         | Update                           | Delete                           |
|------------------------------|--------------------------------|--------|------------------------------|----------------------------------|----------------------------------|
| ORACO<br>StoreCredit_c       | Store Credit                   | Y      | Read All, Functional<br>Read | Update All, Functional<br>Update | Delete All, Functional<br>Delete |
| ORACO<br>ClaimRequest_c      | Claim                          | Y      | Read All, Functional<br>Read | Update All, Functional<br>Update | Delete All, Functional<br>Delete |
| ORACO<br>ClaimRequestItems_c | Claim Item                     | Y      | Read All, Functional<br>Read | Update All, Functional<br>Update | Delete All, Functional<br>Delete |
| ORACO<br>DeductionRequest_c  | Deduction                      | Y      | Read All, Functional<br>Read | Update All, Functional<br>Update | Delete All, Functional<br>Delete |
| ORACO_Resolution_<br>c       | Resolution                     | Y      | Read All, Functional<br>Read | Update All, Functional<br>Update | Delete All, Functional<br>Delete |
| ORACO<br>ContainerClass_c    | Container Class                | Y      | Read All, Functional<br>Read | Update All, Functional<br>Update | Delete All, Functional<br>Delete |
| ORACO<br>AccContainerClass_c | Account Container<br>Class     | Y      | Read All, Functional<br>Read | Update All, Functional<br>Update | Delete All, Functional<br>Delete |
| ORACO<br>ContainerClassBal_c | Container Class<br>Balance     | Y      | Read All, Functional<br>Read | Update All, Functional<br>Update | Delete All, Functional<br>Delete |
| ORACO<br>ContainerClassTxn_c | Container Class<br>Transaction | Y      | Read All, Functional<br>Read | Update All, Functional<br>Update | Delete All, Functional<br>Delete |
| ORACO<br>MerchLocation_c     | Merchandising<br>Location      | Y      | Read All, Functional<br>Read | Update All, Functional<br>Update | Delete All, Functional<br>Delete |
| ORACO<br>StoreCreditTrans_c  | Store Credit<br>Transaction    | Y      | Read All, Functional<br>Read | Update All, Functional<br>Update | Delete All, Functional<br>Delete |
| ORACO<br>StoreCredit_c       | Store Credit                   | Y      | Read All, Functional<br>Read | Update All, Functional<br>Update | Delete All, Functional<br>Delete |
| ORACO<br>ClaimRequest_c      | Claim                          | Y      | Read All, Functional<br>Read | Update All, Functional<br>Update | Delete All, Functional<br>Delete |
| ORACO<br>ClaimRequestItems_c | Claim Item                     | Y      | Read All, Functional<br>Read | Update All, Functional<br>Update | Delete All, Functional<br>Delete |
| ORACO<br>DeductionRequest_c  | Deduction                      | Y      | Read All, Functional<br>Read | Update All, Functional<br>Update | Delete All, Functional<br>Delete |

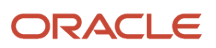

| Object                            | Display Name                    | Create | Read                         | Update                           | Delete                           |
|-----------------------------------|---------------------------------|--------|------------------------------|----------------------------------|----------------------------------|
| ORACO_Resolution_<br>c            | Resolution                      | Y      | Read All, Functional<br>Read | Update All, Functional<br>Update | Delete All, Functional<br>Delete |
| ORACOBenefit_c                    | Benefit                         | Y      | Read All, Functional<br>Read | Update All, Functional<br>Update | Delete All, Functional<br>Delete |
| ORACO<br>BenefitBalanceTxn_c      | Benefit Balances                | Y      | Read All, Functional<br>Read | Update All, Functional<br>Update | Delete All, Functional<br>Delete |
| ORACO<br>BenefitGuard_c           | Benefit Guard                   | Y      | Read All, Functional<br>Read | Update All, Functional<br>Update | Delete All, Functional<br>Delete |
| ORACO<br>AccruedBenefitTxn_c      | Benefit Transaction             | Y      | Read All, Functional<br>Read | Update All, Functional<br>Update | Delete All, Functional<br>Delete |
| ORACO<br>ComplianceHistory_c      | Compliance History              | Y      | Read All, Functional<br>Read | Update All, Functional<br>Update | Delete All, Functional<br>Delete |
| ORACOCondition_<br>c              | Condition                       | Y      | Read All, Functional<br>Read | Update All, Functional<br>Update | Delete All, Functional<br>Delete |
| ORACO<br>ConditionComplHist_c     | Condition Compliance<br>History | Y      | Read All, Functional<br>Read | Update All, Functional<br>Update | Delete All, Functional<br>Delete |
| ORACO<br>ConditionGuard_c         | Condition Guard                 | Y      | Read All, Functional<br>Read | Update All, Functional<br>Update | Delete All, Functional<br>Delete |
| ORACO<br>CGContract_c             | Contract                        | Y      | Read All, Functional<br>Read | Update All, Functional<br>Update | Delete All, Functional<br>Delete |
| ORACO<br>CGContractTemplate_c     | Contract Template               | Y      | Read All, Functional<br>Read | Update All, Functional<br>Update | Delete All, Functional<br>Delete |
| ORACO<br>AccountContract_c        | Account Contract                | Y      | Read All, Functional<br>Read | Update All, Functional<br>Update | Delete All, Functional<br>Delete |
| ORACO<br>ContractJobSched_c       | Contract Job Schedule           | Y      | Read All, Functional<br>Read | Update All, Functional<br>Update | Delete All, Functional<br>Delete |
| ORACO<br>ManualAccrualSched_<br>c | Distribution Schedule           | Y      | Read All, Functional<br>Read | Update All, Functional<br>Update | Delete All, Functional<br>Delete |
| ORACO<br>CTemplateCluster_c       | CTemplateCluster                | Y      | Read All, Functional<br>Read | Update All, Functional<br>Update | Delete All, Functional<br>Delete |

| Object                        | Display Name                         | Create | Read                         | Update                           | Delete                           |
|-------------------------------|--------------------------------------|--------|------------------------------|----------------------------------|----------------------------------|
| ORACO<br>AttainmentTarget_c   | Attainment                           | Y      | Read All, Functional<br>Read | Update All, Functional<br>Update | Delete All, Functional<br>Delete |
| ORACO<br>ForecastAttainment_c | Forecast Attainment                  | Y      | Read All, Functional<br>Read | Update All, Functional<br>Update | Delete All, Functional<br>Delete |
| ORACO<br>ProductBenefit_c     | Product Benefit                      | Y      | Read All, Functional<br>Read | Update All, Functional<br>Update | Delete All, Functional<br>Delete |
| ORACO<br>ConditionProduct_c   | Condition Product                    | Y      | Read All, Functional<br>Read | Update All, Functional<br>Update | Delete All, Functional<br>Delete |
| ORACOTerm_c_c                 | Term                                 | Y      | Read All, Functional<br>Read | Update All, Functional<br>Update | Delete All, Functional<br>Delete |
| ORACO<br>MerchMaterialAlloc_c | Merchandising<br>Material Allocation | Y      | Read All, Functional<br>Read | Update All, Functional<br>Update | Delete All, Functional<br>Delete |
| ORACO<br>MerchMaterial_c      | Merchandising<br>Material            | Y      | Read All, Functional<br>Read | Update All, Functional<br>Update | Delete All, Functional<br>Delete |
| ORACO<br>ShopCartTmplPlan_c   | Shopping Cart<br>Template Plan       | Y      | Read All, Functional<br>Read | Update All, Functional<br>Update | Delete All, Functional<br>Delete |
| ORACO<br>ShoppingCartTmpl_c   | Shopping Cart<br>Template            | Y      | Read All, Functional<br>Read | Update All, Functional<br>Update | Delete All, Functional<br>Delete |
| ORACO<br>ShopCartTmplHeadr_c  | Shopping Cart<br>Template Header     | Y      | Read All, Functional<br>Read | Update All, Functional<br>Update | Delete All, Functional<br>Delete |
| ORACO<br>PrintTmplClustr_c    | Print Template<br>Clusters           | Y      | Read All, Functional<br>Read | Update All, Functional<br>Update | Delete All, Functional<br>Delete |
| ORACO<br>SurveyQuestions_c    | Survey Questions                     | Y      | Read All, Functional<br>Read | Update All, Functional<br>Update | Delete All, Functional<br>Delete |
| ORACO<br>ObjAttribute_c       | Object Attribute                     | Y      | Read All, Functional<br>Read | Update All, Functional<br>Update | Delete All, Functional<br>Delete |
| ORACO<br>ObjConfig_c          | Object Configuration                 | Y      | Read All, Functional<br>Read | Update All, Functional<br>Update | Delete All, Functional<br>Delete |
| ORACO<br>FilterCriteriaGrp_c  | Filter Criteria Group                | Y      | Read All, Functional<br>Read | Update All, Functional<br>Update | Delete All, Functional<br>Delete |
| ORACO<br>FilterCriteria_c     | Filter Criteria                      | Y      | Read All, Functional<br>Read | Update All, Functional<br>Update | Delete All, Functional<br>Delete |

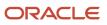

| Object               | Display Name | Create | Read                         | Update                           | Delete                           |
|----------------------|--------------|--------|------------------------------|----------------------------------|----------------------------------|
|                      |              |        |                              |                                  |                                  |
| ORACOSyncRule_<br>c  | Sync Rule    | Υ      | Read All, Functional<br>Read | Update All, Functional<br>Update | Delete All, Functional<br>Delete |
| ORACOSyncField_<br>c | Sync Field   | Υ      | Read All, Functional<br>Read | Update All, Functional<br>Update | Delete All, Functional<br>Delete |

For the account manager custom role:

| Object                       | Display Name                     | Create | Read                         | Update                           | Delete                           |
|------------------------------|----------------------------------|--------|------------------------------|----------------------------------|----------------------------------|
| ORACOBudget_c                | Budget                           | Ν      | Ν                            | Ν                                | Ν                                |
| ORACOFund_c                  | Fund                             | N      | Read All, Functional<br>Read | N                                | Ν                                |
| ORACO<br>FundAllocation_c    | Fund Allocation                  | Y      | Read All, Functional<br>Read | Update All, Functional<br>Update | Delete All, Functional<br>Delete |
| ORACO<br>PrintDocument_c     | Print Document                   | Y      | Read All, Functional<br>Read | Update All, Functional<br>Update | Delete All, Functional<br>Delete |
| ORACO<br>TemplateFile_c      | Print Template File              | Y      | Read All, Functional<br>Read | Update All, Functional<br>Update | Delete All, Functional<br>Delete |
| ORACO<br>ShopCartTmplPlan_c  | Shopping Cart<br>Template Plan   | N      | Read All, Functional<br>Read | None                             | None                             |
| ORACO<br>ShoppingCartTmpl_c  | Shopping Cart<br>Template        | N      | Read All, Functional<br>Read | None                             | None                             |
| ORACO<br>ShopCartTmplHeadr_c | Shopping Cart<br>Template Header | N      | Read All, Functional<br>Read | None                             | None                             |
| ORACO<br>CGContractHistory_c | Contract History                 | Y      | Read All, Functional<br>Read | None                             | None                             |
| ORACO<br>MerchMatAlocPlan_c  | Allocation Plan                  | Y      | Read All, Functional<br>Read | Update All, Functional<br>Update | Delete All, Functional<br>Delete |
| ORACO<br>MMAllocPlanRoute_c  | MM Allocation<br>Plan Routes     | Y      | Read All, Functional<br>Read | Update All, Functional<br>Update | Delete All, Functional<br>Delete |
| ORACO<br>AccountPromotion_c  | Account Promotion                | Y      | Read All, Functional<br>Read | Update All, Functional<br>Update | Delete All, Functional<br>Delete |

| Object                           | Display Name           | Create | Read                         | Update                           | Delete                           |
|----------------------------------|------------------------|--------|------------------------------|----------------------------------|----------------------------------|
| ORACO<br>AccountSurveys_c        | Account Survey         | Y      | Read All, Functional<br>Read | Update All, Functional<br>Update | Delete All, Functional<br>Delete |
| ORACO<br>AuditHistory_c          | Audit History          | Y      | Read All, Functional<br>Read | Update All, Functional<br>Update | Functional Delete                |
| ORACO<br>ComboGroupDSD_c         | Combo Group            | Y      | Read All, Functional<br>Read | Update All, Functional<br>Update | Delete All, Functional<br>Delete |
| ORACO<br>ComboGroupItemDSD_<br>c | Combo Group Item       | Y      | Read All, Functional<br>Read | Update All, Functional<br>Update | Delete All, Functional<br>Delete |
| ORACOCoupon_c                    | Coupon                 | Ν      | Read All, Functional<br>Read | None                             | None                             |
| ORACO<br>CouponTransaction_c     | Coupon Settlement      | Ν      | Read All, Functional<br>Read | None                             | None                             |
| ORACO<br>CreditLineDSD_c         | Credit Line            | Ν      | Read All, Functional<br>Read | None                             | None                             |
| ORACO<br>CreditNoteDSD_c         | Credit Note            | Ν      | Read All, Functional<br>Read | None                             | None                             |
| ORACO<br>DistributeCentre_c      | Distribution Center    | Ν      | Read All, Functional<br>Read | None                             | None                             |
| ORACO<br>Document_c              | Document               | Ν      | Read All, Functional<br>Read | None                             | None                             |
| ORACOExpense_c                   | Expense                | Ν      | Read All, Functional<br>Read | None                             | None                             |
| ORACO<br>InvAuditLineDSD_c       | Inventory Audit Line   | Ν      | Read All, Functional<br>Read | None                             | None                             |
| ORACOInventory_<br>c             | Inventory              | Y      | Read All, Functional<br>Read | Update All, Functional<br>Update | Delete All, Functional<br>Delete |
| ORACO<br>InventoryAudit_c        | Inventory Audit        | Ν      | None                         | None                             | None                             |
| ORACO<br>InventoryAuditDSD_c     | Inventory Audit Report | Ν      | Read All, Functional<br>Read | None                             | None                             |

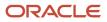

| Object                        | Display Name               | Create | Read                         | Update                           | Delete |
|-------------------------------|----------------------------|--------|------------------------------|----------------------------------|--------|
| ORACO<br>InventoryAuditLine_c | Inventory Audit Line       | Ν      | None                         | None                             | None   |
| ORACO<br>InventoryReloadDSD_c | Inventory Reload<br>Report | Ν      | Read All, Functional<br>Read | None                             | None   |
| ORACO<br>InvoiceDSD_c         | Invoice                    | Y      | Read All, Functional<br>Read | None                             | None   |
| ORACO<br>InvoiceLineDSD_c     | Invoice Line               | Y      | Read All, Functional<br>Read | None                             | None   |
| ORACO<br>InvReloadLineDSD_c   | Inventory Reload Line      | Ν      | Read All, Functional<br>Read | None                             | None   |
| ORACO<br>LegalEntity_c        | Legal Entity               | Ν      | Read All, Functional<br>Read | None                             | None   |
| ORACOOrder_c                  | Order                      | Y      | Read All, Functional<br>Read | Functional Update                | None   |
| ORACO<br>OrderDSD_c           | Order Request              | Y      | Read All, Functional<br>Read | None                             | None   |
| ORACO<br>OrderItems_c         | Order Item                 | Y      | Read All, Functional<br>Read | Functional Update                | None   |
| ORACO<br>OrderLineDSD_c       | Order Line Request         | Y      | Read All, Functional<br>Read | None                             | None   |
| ORACO<br>OrderLineRollup_c    | Order Line                 | Y      | Read All, Functional<br>Read | Update All, Functional<br>Update | None   |
| ORACO<br>OrderLStatusDSD_c    | Order Line Status          | Ν      | Read All, Functional<br>Read | None                             | None   |
| ORACO<br>OrderRollup_c        | Order                      | Y      | Read All, Functional<br>Read | Update All, Functional<br>Update | None   |
| ORACO<br>OrderStatusDSD_c     | Order Status               | N      | Read All, Functional<br>Read | None                             | None   |
| ORACO<br>PaymentDSD_c         | Payment                    | Υ      | Read All, Functional<br>Read | None                             | None   |
| ORACO<br>PaymentLineDSD_c     | Payment Line               | Υ      | Read All, Functional<br>Read | None                             | None   |

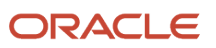

| Object                        | Display Name                   | Create | Read                         | Update                           | Delete                           |
|-------------------------------|--------------------------------|--------|------------------------------|----------------------------------|----------------------------------|
| ORACO<br>ProdAssortmentLine_c | Assortment Line                | Y      | Read All, Functional<br>Read | Functional Update                | Functional Delete                |
| ORACO<br>ProductAssortment_c  | Assortment                     | Y      | Read All, Functional<br>Read | Functional Update                | Functional Delete                |
| ORACORoute_c                  | Route                          | Ν      | Read All, Functional<br>Read | None                             | None                             |
| ORACO<br>RouteAllocation_c    | Route Allocation               | Ν      | Read All, Functional<br>Read | None                             | None                             |
| ORACO<br>RouteAssignHist_c    | Route Assignment<br>History    | Ν      | Read All, Functional<br>Read | None                             | None                             |
| ORACO<br>RouteCheckInHist_c   | Route Check In History         | Ν      | Read All, Functional<br>Read | None                             | None                             |
| ORACO<br>RouteInventory_c     | Route Inventory                | Ν      | None                         | None                             | None                             |
| ORACO<br>RouteInvTransDSD_c   | Route Inventory<br>Transaction | Ν      | None                         | None                             | None                             |
| ORACO<br>RoutePresettlement_c | Route Pre-Settlement<br>Report | Ν      | Read All, Functional<br>Read | None                             | None                             |
| ORACO<br>SalesTarget_c        | Sales Target                   | Y      | Read All, Functional<br>Read | Update All, Functional<br>Update | Delete All, Functional<br>Delete |
| ORACO<br>ShipmentDSD_c        | Shipment                       | Ν      | Read All, Functional<br>Read | Update All, Functional<br>Update | None                             |
| ORACO<br>ShipmentLineDSD_c    | Shipment Line                  | Ν      | Read All, Functional<br>Read | None                             | None                             |
| ORACO<br>ShoppingCart_c       | Shopping Cart                  | Ν      | None                         | None                             | None                             |
| ORACO<br>ShoppingCartDSD_c    | Shopping Cart                  | Y      | Read All, Functional<br>Read | Update All, Functional<br>Update | None                             |
| ORACO<br>ShoppingCartItem_c   | Shopping Cart Item             | Y      | Read All, Functional<br>Read | Update All, Functional<br>Update | Delete All, Functional<br>Delete |

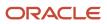

| Object                       | Display Name                    | Create | Read                         | Update                           | Delete                           |
|------------------------------|---------------------------------|--------|------------------------------|----------------------------------|----------------------------------|
| ORACO<br>ShoppingCartPromo_c | Shopping Cart Promo             | Υ      | Read All, Functional<br>Read | Update All, Functional<br>Update | Delete All, Functional<br>Delete |
| ORACO<br>ShoppingCartTmpl_c  | Shopping Cart<br>Template       | Ν      | Read All, Functional<br>Read | None                             | None                             |
| ORACO<br>SurveyTemplate_c    | Survey Template                 | Y      | Read All, Functional<br>Read | Update All, Functional<br>Update | Delete All, Functional<br>Delete |
| ORACO<br>PromotionUsageTxn_c | Promotion Usage<br>Transaction  | Y      | Read All, Functional<br>Read | Update All, Functional<br>Update | None                             |
| ORACOPackage_c               | Package                         | Y      | Read All, Functional<br>Read | Update All, Functional<br>Update | None                             |
| ORACO<br>BankAccount_c       | Bank Account                    | N      | Read All, Functional<br>Read | None                             | None                             |
| ORACO<br>ObjConfig_c         | Object Configuration            | Ν      | None                         | None                             | None                             |
| ORACOFldConfig_<br>c         | Field Configuration             | N      | None                         | None                             | None                             |
| ORACO<br>BankDeposit_c       | Bank Deposit                    | N      | Read All, Functional<br>Read | None                             | None                             |
| ORACO<br>AssortmentLineRel_c | Assortment Line<br>Relationship | Y      | Read All, Functional<br>Read | Update All, Functional<br>Update | Delete All, Functional<br>Delete |
| ORACO<br>ContainerClass_c    | Container Class                 | Y      | Read All, Functional<br>Read | Update All, Functional<br>Update | Delete All, Functional<br>Delete |
| ORACO<br>AccContainerClass_c | Account Container<br>Class      | Y      | Read All, Functional<br>Read | Update All, Functional<br>Update | Delete All, Functional<br>Delete |
| ORACO<br>ContainerClassBal_c | Container Class<br>Balance      | Ν      | Read All, Functional<br>Read | None                             | None                             |
| ORACO<br>ContainerClassTxn_c | Container Class<br>Transaction  | N      | Read All, Functional<br>Read | None                             | None                             |
| ORACO<br>StoreCredit_c       | Store Credit                    | N      | Functional Read              | None                             | None                             |
| ORAOC<br>StoreCreditTrans_c  | Store Credit<br>Transaction     | Υ      | Functional Read              | None                             | None                             |

| Object                       | Display Name              | Create | Read                         | Update                           | Delete                           |
|------------------------------|---------------------------|--------|------------------------------|----------------------------------|----------------------------------|
| ORACO<br>MerchLocation_c     | Merchandising<br>Location | N      | Read All, Functional<br>Read | None                             | None                             |
| ORACO<br>ClaimRequest_c      | Claim                     | Y      | Read All, Functional<br>Read | Update All, Functional<br>Update | Delete All, Functional<br>Delete |
| ORACO<br>ClaimRequestItems_c | Claim Item                | Y      | Read All, Functional<br>Read | Update All, Functional<br>Update | Delete All, Functional<br>Delete |
| ORACO<br>DeductionRequest_c  | Deduction                 | Y      | Read All, Functional<br>Read | Update All, Functional<br>Update | Delete All, Functional<br>Delete |
| ORACO_Resolution_<br>c       | Resolution                | Y      | Read All, Functional<br>Read | Update All, Functional<br>Update | Delete All, Functional<br>Delete |
| ORACOCluster_c               | Clusters                  | Y      | Read All, Functional<br>Read | Update All, Functional<br>Update | Delete All, Functional<br>Delete |
| ORACO<br>AccountCluster_c    | Account Clusters          | Y      | Read All, Functional<br>Read | Update All, Functional<br>Update | Delete All, Functional<br>Delete |
| ORACOAPCluster_<br>c         | APClusters                | Y      | Read All, Functional<br>Read | Update All, Functional<br>Update | Delete All, Functional<br>Delete |
| ORACO<br>PromotionProgram_c  | Promotion Programs        | Y      | Read All, Functional<br>Read | Update All, Functional<br>Update | Delete All, Functional<br>Delete |
| ORACO<br>PromoPgmCluster_c   | PromoPgmClusters          | Y      | Read All, Functional<br>Read | Update All, Functional<br>Update | Delete All, Functional<br>Delete |
| ORACO<br>AssortmentPlan_c    | Assortment Plan           | Y      | Read All, Functional<br>Read | Update All, Functional<br>Update | Delete All, Functional<br>Delete |
| ORACO<br>AssortmentGroup_c   | Assortment Group          | Y      | Read All, Functional<br>Read | Update All, Functional<br>Update | Delete All, Functional<br>Delete |
| ORACO<br>AccountCluster_c    | Account Clusters          | Y      | Read All, Functional<br>Read | Update All, Functional<br>Update | Delete All, Functional<br>Delete |
| ORACOAPCluster_<br>c         | APClusters                | Y      | Read All, Functional<br>Read | Update All, Functional<br>Update | Delete All, Functional<br>Delete |
| ORACO<br>PromotionProgram_c  | Promotion Programs        | Y      | Read All, Functional<br>Read | Update All, Functional<br>Update | Delete All, Functional<br>Delete |

| Object                        | Display Name                    | Create | Read                         | Update                           | Delete                           |
|-------------------------------|---------------------------------|--------|------------------------------|----------------------------------|----------------------------------|
| ORACO<br>PromoPgmCluster_c    | PromoPgmClusters                | Y      | Read All, Functional<br>Read | Update All, Functional<br>Update | Delete All, Functional<br>Delete |
| ORACO<br>AssortmentPlan_c     | Assortment Plan                 | Y      | Read All, Functional<br>Read | Update All, Functional<br>Update | Delete All, Functional<br>Delete |
| ORACO<br>AssortmentGroup_c    | Assortment Group                | Y      | Read All, Functional<br>Read | Update All, Functional<br>Update | Delete All, Functional<br>Delete |
| ORACOBenefit_c                | Benefit                         | Y      | Read All, Functional<br>Read | Update All, Functional<br>Update | Delete All, Functional<br>Delete |
| ORACO<br>BenefitBalanceTxn_c  | Benefit Balances                | Y      | Read All, Functional<br>Read | Update All, Functional<br>Update | Delete All, Functional<br>Delete |
| ORACO<br>BenefitGuard_c       | Benefit Guard                   | Y      | Read All, Functional<br>Read | Update All, Functional<br>Update | Delete All, Functional<br>Delete |
| ORACO<br>AccruedBenefitTxn_c  | Benefit Transaction             | Y      | Read All, Functional<br>Read | Update All, Functional<br>Update | Delete All, Functional<br>Delete |
| ORACO<br>ComplianceHistory_c  | Compliance History              | Y      | Read All, Functional<br>Read | Update All, Functional<br>Update | Delete All, Functional<br>Delete |
| ORACOCondition_<br>c          | Condition                       | Y      | Read All, Functional<br>Read | Update All, Functional<br>Update | Delete All, Functional<br>Delete |
| ORACO<br>ConditionComplHist_c | Condition Compliance<br>History | Y      | Read All, Functional<br>Read | Update All, Functional<br>Update | Delete All, Functional<br>Delete |
| ORACO<br>ConditionGuard_c     | Condition Guard                 | Y      | Read All, Functional<br>Read | Update All, Functional<br>Update | Delete All, Functional<br>Delete |
| ORACO<br>CGContract_c         | Contract                        | Y      | Read All, Functional<br>Read | Update All, Functional<br>Update | Delete All, Functional<br>Delete |
| ORACO<br>CGContractTemplate_c | Contract Template               | Y      | Read All, Functional<br>Read | Update All, Functional<br>Update | Delete All, Functional<br>Delete |
| ORACO<br>AccountContract_c    | Account Contract                | Y      | Read All, Functional<br>Read | Update All, Functional<br>Update | Delete All, Functional<br>Delete |
| ORACO<br>ContractJobSched_c   | Contract Job Schedule           | Y      | Read All, Functional<br>Read | Update All, Functional<br>Update | Delete All, Functional<br>Delete |

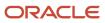

| Object                            | Display Name                           | Create | Read                         | Update                           | Delete                           |
|-----------------------------------|----------------------------------------|--------|------------------------------|----------------------------------|----------------------------------|
| ORACO<br>ManualAccrualSched_<br>c | Distribution Schedule                  | Y      | Read All, Functional<br>Read | Update All, Functional<br>Update | Delete All, Functional<br>Delete |
| ORACO<br>CTemplateCluster_c       | CTemplateCluster                       | Y      | Read All, Functional<br>Read | Update All, Functional<br>Update | Delete All, Functional<br>Delete |
| ORACO<br>AttainmentTarget_c       | Attainment                             | Y      | Read All, Functional<br>Read | Update All, Functional<br>Update | Delete All, Functional<br>Delete |
| ORACO<br>ForecastAttainment_c     | Forecast Attainment                    | Y      | Read All, Functional<br>Read | Update All, Functional<br>Update | Delete All, Functional<br>Delete |
| ORACO<br>ProductBenefit_c         | Product Benefit                        | Υ      | Read All, Functional<br>Read | Update All, Functional<br>Update | Delete All, Functional<br>Delete |
| ORACO<br>ConditionProduct_c       | Condition Product                      | Υ      | Read All, Functional<br>Read | Update All, Functional<br>Update | Delete All, Functional<br>Delete |
| ORACOTerm_c_c                     | Term                                   | Υ      | Read All, Functional<br>Read | Update All, Functional<br>Update | Delete All, Functional<br>Delete |
| ORACO<br>MerchLocPlan_c           | Merchandising<br>Location Plan         | Υ      | Read All, Functional<br>Read | Update All, Functional<br>Update | Delete All, Functional<br>Delete |
| ORACO<br>MerchLocPCluster_c       | Merchandising<br>Location Plan Cluster | Υ      | Read All, Functional<br>Read | Update All, Functional<br>Update | Delete All, Functional<br>Delete |
| ORACO<br>MerchMaterialAlloc_c     | Merchandising<br>Material Allocation   | Y      | Read All, Functional<br>Read | None                             | None                             |
| ORACO<br>MerchMaterial_c          | Merchandising<br>Material              | Y      | Read All, Functional<br>Read | Update All, Functional<br>Update | Delete All, Functional<br>Delete |
| ORACO<br>CGContractPrintTpt_c     | Contract Print<br>Template             | Y      | Read All, Functional<br>Read | Update All, Functional<br>Update | Delete All, Functional<br>Delete |

## For the marketing manager custom role:

| Object                       | Display Name                        | Create | Read                         | Update                           | Delete                           |
|------------------------------|-------------------------------------|--------|------------------------------|----------------------------------|----------------------------------|
| ORACO<br>AccDistributorRel_c | Account Distributor<br>Relationship | Y      | Read All, Functional<br>Read | Update All, Functional<br>Update | Delete All, Functional<br>Delete |
| ORACOBudget_c                | Budget                              | Υ      | Read All, Functional<br>Read | Update All, Functional<br>Update | Ν                                |

| Object                           | Display Name                 | Create | Read                         | Update                           | Delete                           |
|----------------------------------|------------------------------|--------|------------------------------|----------------------------------|----------------------------------|
| ORACOFund_c                      | Fund                         | Y      | Read All, Functional<br>Read | Update All, Functional<br>Update | N                                |
| ORACO<br>FundAllocation_c        | Fund Allocation              | N      | N                            | N                                | N                                |
| ORACO<br>MerchMatAlocPlan_c      | Allocation Plan              | Y      | Read All, Functional<br>Read | Update All, Functional<br>Update | Delete All, Functional<br>Delete |
| ORACO<br>MMAllocPlanRoute_c      | MM Allocation<br>Plan Routes | Y      | Read All, Functional<br>Read | Update All, Functional<br>Update | Delete All, Functional<br>Delete |
| ORACO<br>AccountPromotion_c      | Account Promotion            | N      | Read All, Functional<br>Read | Update All, Functional<br>Update | None                             |
| ORACO<br>CGContractHistory_c     | Contract History             | N      | Read All, Functional<br>Read | None                             | None                             |
| ORACO<br>AccountSurveys_c        | Account Survey               | Y      | Read All, Functional<br>Read | Update All, Functional<br>Update | Delete All, Functional<br>Delete |
| ORACO<br>AuditHistory_c          | Audit History                | N      | None                         | None                             | None                             |
| ORACO<br>ComboGroupDSD_c         | Combo Group                  | N      | Read All, Functional<br>Read | None                             | None                             |
| ORACO<br>ComboGroupItemDSD_<br>c | Combo Group Item             | Ν      | Read All, Functional<br>Read | None                             | None                             |
| ORACOCoupon_c                    | Coupon                       | Y      | Read All, Functional<br>Read | Update All, Functional<br>Update | Delete All, Functional<br>Delete |
| ORACO<br>CouponTransaction_c     | Coupon Settlement            | N      | Read All, Functional<br>Read | None                             | None                             |
| ORACO<br>CreditLineDSD_c         | Credit Line                  | N      | Read All, Functional<br>Read | None                             | None                             |
| ORACO<br>CreditNoteDSD_c         | Credit Note                  | N      | Read All, Functional<br>Read | None                             | None                             |
| ORACO<br>DistributeCentre_c      | Distribution Center          | N      | Read All, Functional<br>Read | None                             | None                             |

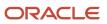

| Object                        | Display Name               | Create | Read                         | Update            | Delete |
|-------------------------------|----------------------------|--------|------------------------------|-------------------|--------|
| ORACO<br>Document_c           | Document                   | Y      | Read All, Functional<br>Read | None              | None   |
| ORACOExpense_c                | Expense                    | Y      | Read All, Functional<br>Read | None              | None   |
| ORACO<br>InvAuditLineDSD_c    | Inventory Audit Report     | Y      | Read All, Functional<br>Read | None              | None   |
| ORACOInventory_<br>c          | Inventory                  | Ν      | None                         | None              | None   |
| ORACO<br>InventoryAudit_c     | Inventory Audit            | Ν      | Read All, Functional<br>Read | None              | None   |
| ORACO<br>InventoryAuditDSD_c  | Inventory Audit Report     | Y      | Read All, Functional<br>Read | None              | None   |
| ORACO<br>InventoryAuditLine_c | Inventory Audit Line       | Ν      | Read All, Functional<br>Read | None              | None   |
| ORACO<br>InventoryReloadDSD_c | Inventory Reload<br>Report | Y      | Read All, Functional<br>Read | None              | None   |
| ORACO<br>InvoiceDSD_c         | Invoice                    | Ν      | Read All, Functional<br>Read | None              | None   |
| ORACO<br>InvoiceLineDSD_c     | Invoice Line               | Ν      | Read All, Functional<br>Read | None              | None   |
| ORACO<br>InvReloadLineDSD_c   | Inventory Reload Line      | Y      | Read All, Functional<br>Read | None              | None   |
| ORACO<br>LegalEntity_c        | Legal Entity               | Ν      | Read All, Functional<br>Read | None              | None   |
| ORACOOrder_c                  | Order                      | Y      | Read All, Functional<br>Read | Functional Update | None   |
| ORACO<br>OrderDSD_c           | Order Request              | Y      | Read All, Functional<br>Read | None              | None   |
| ORACO<br>OrderItems_c         | Order Item                 | Y      | Read All, Functional<br>Read | Functional Update | None   |
| ORACO<br>OrderLineDSD_c       | Order Line Request         | Y      | Read All, Functional<br>Read | None              | None   |

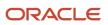

| Object                        | Display Name                   | Create | Read                         | Update                           | Delete |
|-------------------------------|--------------------------------|--------|------------------------------|----------------------------------|--------|
| ORACO<br>OrderLineRollup_c    | Order Line                     | Y      | Read All, Functional<br>Read | Update All, Functional<br>Update | None   |
| ORACO<br>OrderLStatusDSD_c    | Order Line Status              | Ν      | Read All, Functional<br>Read | None                             | None   |
| ORACO<br>OrderRollup_c        | Order                          | Y      | Read All, Functional<br>Read | Update All, Functional<br>Update | None   |
| ORACO<br>OrderStatusDSD_c     | Order Status                   | Ν      | Read All, Functional<br>Read | None                             | None   |
| ORACO<br>PaymentDSD_c         | Payment                        | Ν      | Read All, Functional<br>Read | None                             | None   |
| ORACO<br>PaymentLineDSD_c     | Payment Line                   | Ν      | Read All, Functional<br>Read | None                             | None   |
| ORACO<br>ProdAssortmentLine_c | Assortment Line                | Ν      | Read All, Functional<br>Read | None                             | None   |
| ORACO<br>ProductAssortment_c  | Assortment                     | Ν      | Read All, Functional<br>Read | None                             | None   |
| ORACORoute_c                  | Route                          | Ν      | Read All, Functional<br>Read | None                             | None   |
| ORACO<br>RouteAllocation_c    | Route Allocation               | Ν      | Read All, Functional<br>Read | None                             | None   |
| ORACO<br>RouteAssignHist_c    | Route Assignment<br>History    | Ν      | Read All, Functional<br>Read | None                             | None   |
| ORACO<br>RouteCheckInHist_c   | Route Check In History         | Ν      | Read All, Functional<br>Read | None                             | None   |
| ORACO<br>RouteInventory_c     | Route Inventory                | Ν      | None                         | None                             | None   |
| ORACO<br>RouteInvTransDSD_c   | Route Inventory<br>Transaction | Ν      | None                         | None                             | None   |
| ORACO<br>RoutePresettlement_c | Route Pre-Settlement<br>Report | Y      | Read All, Functional<br>Read | None                             | None   |

| Object                            | Display Name                     | Create | Read                         | Update                           | Delete                           |
|-----------------------------------|----------------------------------|--------|------------------------------|----------------------------------|----------------------------------|
| ORACO<br>SalesTarget_c            | Sales Target                     | Ν      | None                         | None                             | None                             |
| ORACO<br>ShipmentDSD_c            | Shipment                         | Ν      | Read All, Functional<br>Read | Update All, Functional<br>Update | None                             |
| ORACO<br>ShipmentLineDSD_c        | Shipment Line                    | Ν      | Read All, Functional<br>Read | None                             | None                             |
| ORACO<br>ShoppingCart_c           | Shopping Cart                    | Ν      | None                         | None                             | None                             |
| ORACO<br>ShoppingCartDSD_c        | Shopping Cart                    | Y      | Read All, Functional<br>Read | Update All, Functional<br>Update | None                             |
| ORACO<br>ShoppingCartItem_c       | Shopping Cart Item               | Υ      | Read All, Functional<br>Read | Update All, Functional<br>Update | Delete All, Functional<br>Delete |
| ORACO<br>ShoppingCartPromo_c      | Shopping Cart Promo              | Y      | Read All, Functional<br>Read | Update All, Functional<br>Update | Delete All, Functional<br>Delete |
| ORACO<br>ShopCartTmplPlan_c       | Shopping Cart<br>Template Plan   | Ν      | Read All, Functional<br>Read | None                             | None                             |
| ORACO<br>ShoppingCartTmpl_c       | Shopping Cart<br>Template        | Ν      | Read All, Functional<br>Read | None                             | None                             |
| ORACO<br>ShopCartTmplHeadr_c      | Shopping Cart<br>Template Header | Ν      | Read All, Functional<br>Read | None                             | None                             |
| ORACO<br>SurveyTemplate_c         | Survey Template                  | Y      | Read All, Functional<br>Read | Update All, Functional<br>Update | Delete All, Functional<br>Delete |
| ORACO<br>PromotionUsageTaxn_<br>c | Promotion Usage<br>Transaction   | Y      | Read All, Functional<br>Read | Update All, Functional<br>Update | None                             |
| ORACOPackage_c                    | Package                          | Υ      | Read All, Functional<br>Read | Update All, Functional<br>Update | None                             |
| ORACO<br>BankAccount_c            | Bank Account                     | Ν      | Read All, Functional<br>Read | None                             | None                             |
| ORACO<br>ObjConfig_c              | Object Configuration             | Ν      | None                         | None                             | None                             |

| Object                       | Display Name                    | Create | Read                         | Update                           | Delete                           |
|------------------------------|---------------------------------|--------|------------------------------|----------------------------------|----------------------------------|
| ORACOFldConfig_<br>c         | Field Configuration             | N      | None                         | None                             | None                             |
| ORACO<br>BankDeposit_c       | Bank Deposit                    | Ν      | None                         | None                             | None                             |
| ORACO<br>AssortmentLineRel_c | Assortment Line<br>Relationship | Ν      | None                         | None                             | None                             |
| ORACO<br>ContainerClass_c    | Container Class                 | N      | None                         | None                             | None                             |
| ORACO<br>AccContainerClass_c | Account Container<br>Class      | Ν      | None                         | None                             | None                             |
| ORACO<br>ContainerClassBal_c | Container Class<br>Balance      | Ν      | None                         | None                             | None                             |
| ORACO<br>ContainerClassTxn_c | Container Class<br>Transaction  | Ν      | None                         | None                             | None                             |
| ORACO<br>StoreCredit_c       | Store Credit                    | N      | None                         | None                             | None                             |
| ORACO<br>StoreCreditTrans_c  | Store Credit<br>Transaction     | Ν      | None                         | None                             | None                             |
| ORACO<br>MerchLocation_c     | Merchandising<br>Location       | N      | Read All, Functional<br>Read | None                             | None                             |
| ORACOCluster_c               | Clusters                        | Y      | Read All, Functional<br>Read | Update All, Functional<br>Update | Delete All, Functional<br>Delete |
| ORACO<br>AccountCluster_c    | Account Clusters                | Y      | Read All, Functional<br>Read | Update All, Functional<br>Update | Delete All, Functional<br>Delete |
| ORACOAPCluster_<br>c         | APClusters                      | Y      | Read All, Functional<br>Read | Update All, Functional<br>Update | Delete All, Functional<br>Delete |
| ORACO<br>PromotionProgram_c  | Promotion Programs              | Y      | Read All, Functional<br>Read | Update All, Functional<br>Update | Delete All, Functional<br>Delete |
| ORACO<br>PromoPgmCluster_c   | PromoPgmClusters                | Y      | Read All, Functional<br>Read | Update All, Functional<br>Update | Delete All, Functional<br>Delete |
| ORACO<br>BusinessPlan_c      | Business Plans                  | Y      | Read All, Functional<br>Read | Update All, Functional<br>Update | Delete All, Functional<br>Delete |

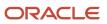

| Object                        | Display Name                    | Create | Read                         | Update                           | Delete                           |
|-------------------------------|---------------------------------|--------|------------------------------|----------------------------------|----------------------------------|
| ORACO<br>AccountObjTask_c     | Account Objective<br>Tasks      | Y      | Read All, Functional<br>Read | Update All, Functional<br>Update | Delete All, Functional<br>Delete |
| ORACO<br>AccountTaskDetails_c | Account Task Details            | Υ      | Read All, Functional<br>Read | Update All, Functional<br>Update | Delete All, Functional<br>Delete |
| ORACO<br>AccountObjective_c   | AccountObjectives               | Y      | Read All, Functional<br>Read | Update All, Functional<br>Update | Delete All, Functional<br>Delete |
| ORACO<br>KPILibrary_c         | KPI Libraries                   | Υ      | Read All, Functional<br>Read | Update All, Functional<br>Update | Delete All, Functional<br>Delete |
| ORACOObjective_<br>Cluster_c  | Objective_Clusters              | Υ      | Read All, Functional<br>Read | Update All, Functional<br>Update | Delete All, Functional<br>Delete |
| ORACO<br>KPIRelationship_c    | KPI Relationship                | Υ      | Read All, Functional<br>Read | Update All, Functional<br>Update | Delete All, Functional<br>Delete |
| ORACOBenefit_c                | Benefit                         | Υ      | Read All, Functional<br>Read | Update All, Functional<br>Update | Delete All, Functional<br>Delete |
| ORACO<br>BenefitBalanceTxn_c  | Benefit Balances                | Υ      | Read All, Functional<br>Read | Update All, Functional<br>Update | Delete All, Functional<br>Delete |
| ORACO<br>BenefitGuard_c       | Benefit Guard                   | Υ      | Read All, Functional<br>Read | Update All, Functional<br>Update | Delete All, Functional<br>Delete |
| ORACO<br>AccruedBenefitTxn_c  | Benefit Transaction             | Υ      | Read All, Functional<br>Read | Update All, Functional<br>Update | Delete All, Functional<br>Delete |
| ORACO<br>ComplianceHistory_c  | Condition                       | Y      | Read All, Functional<br>Read | Update All, Functional<br>Update | Delete All, Functional<br>Delete |
| ORACOCondition_<br>c          | Condition                       | Y      | Read All, Functional<br>Read | Update All, Functional<br>Update | Delete All, Functional<br>Delete |
| ORACO<br>ConditionComplHist_c | Condition Compliance<br>History | Y      | Read All, Functional<br>Read | Update All, Functional<br>Update | Delete All, Functional<br>Delete |
| ORACO<br>ConditionGuard_c     | Condition Guard                 | Y      | Read All, Functional<br>Read | Update All, Functional<br>Update | Delete All, Functional<br>Delete |
| ORACO<br>CGContract_c         | Contract                        | Y      | Read All, Functional<br>Read | Update All, Functional<br>Update | Delete All, Functional<br>Delete |

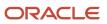

| Object                            | Display Name                   | Create | Read                         | Update                           | Delete                           |
|-----------------------------------|--------------------------------|--------|------------------------------|----------------------------------|----------------------------------|
| ORACO<br>CGContractTemplate_c     | Contract Template              | Y      | Read All, Functional<br>Read | Update All, Functional<br>Update | Delete All, Functional<br>Delete |
| ORACO<br>AccountContract_c        | Account Contract               | Y      | Read All, Functional<br>Read | Update All, Functional<br>Update | Delete All, Functional<br>Delete |
| ORACO<br>ContractJobSched_c       | Contract Job Schedule          | Y      | Read All, Functional<br>Read | Update All, Functional<br>Update | Delete All, Functional<br>Delete |
| ORACO<br>ManualAccrualSched_<br>c | Distribution Schedule          | Y      | Read All, Functional<br>Read | Update All, Functional<br>Update | Delete All, Functional<br>Delete |
| ORACO<br>CTemplateCluster_c       | CTemplateCluster               | Y      | Read All, Functional<br>Read | Update All, Functional<br>Update | Delete All, Functional<br>Delete |
| ORACO<br>AttainmentTarget_c       | Attainment                     | Y      | Read All, Functional<br>Read | Update All, Functional<br>Update | Delete All, Functional<br>Delete |
| ORACO<br>ForecastAttainment_c     | Forecast Attainment            | Y      | Read All, Functional<br>Read | Update All, Functional<br>Update | Delete All, Functional<br>Delete |
| ORACO<br>ProductBenefit_c         | Product Benefit                | Y      | Read All, Functional<br>Read | Update All, Functional<br>Update | Delete All, Functional<br>Delete |
| ORACO<br>ConditionProduct_c       | Condition Product              | Y      | Read All, Functional<br>Read | Update All, Functional<br>Update | Delete All, Functional<br>Delete |
| ORACOTerm_c_c                     | Term                           | Y      | Read All, Functional<br>Read | Update All, Functional<br>Update | Delete All, Functional<br>Delete |
| ORACO<br>CGContractPrintTpt_c     | Contract Print<br>Template     | Y      | Read All, Functional<br>Read | Update All, Functional<br>Update | Delete All, Functional<br>Delete |
| ORACO<br>ObjectMapping_c          | Object Mapping                 | Y      | Read All, Functional<br>Read | Update All, Functional<br>Update | Delete All, Functional<br>Delete |
| ORACO<br>AttributeMapping_c       | Attribute Mapping              | Y      | Read All, Functional<br>Read | Update All, Functional<br>Update | Delete All, Functional<br>Delete |
| ORACO<br>PublishLog_c             | Publishing Log                 | Y      | Read All, Functional<br>Read | Update All, Functional<br>Update | Delete All, Functional<br>Delete |
| ORACO<br>MerchLocPlan_c           | Merchandising<br>Location Plan | Y      | Read All, Functional<br>Read | Update All, Functional<br>Update | Delete All, Functional<br>Delete |

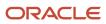

| Object               | Display Name          | Create | Read                 | Update                 | Delete                 |
|----------------------|-----------------------|--------|----------------------|------------------------|------------------------|
| ORACO                | Merchandising         | Υ      | Read All, Functional | Update All, Functional | Delete All, Functional |
| MerchLocPCluster_c   | Location Plan Cluster |        | Read                 | Update                 | Delete                 |
| ORACO                | Merchandising         | Y      | Read All, Functional | Update All, Functional | Delete All, Functional |
| MerchMaterialAlloc_c | Material Allocation   |        | Read                 | Update                 | Delete                 |
| ORACO                | Merchandising         | Υ      | Read All, Functional | Update All, Functional | Delete All, Functional |
| MerchMaterial_c      | Material              |        | Read                 | Update                 | Delete                 |

For the sales manager custom role:

| Object                           | Display Name                        | Create | Read                         | Update                           | Delete                           |
|----------------------------------|-------------------------------------|--------|------------------------------|----------------------------------|----------------------------------|
| ORACO<br>AccDistributorRel_c     | Account Distributor<br>Relationship | Ν      | Read All, Functional<br>Read | None                             | None                             |
| ORACO<br>MerchMatAlocPlan_c      | Allocation Plan                     | Ν      | Read All, Functional<br>Read | None                             | None                             |
| ORACO<br>MMAllocPlanRoute_c      | MM Allocation<br>Plan Routes        | N      | Read All, Functional<br>Read | None                             | None                             |
| ORACO<br>AccountPromotion_c      | Account Promotion                   | N      | Read All, Functional<br>Read | None                             | None                             |
| ORACO<br>AccountSurveys_c        | Account Survey                      | Y      | Read All, Functional<br>Read | Update All, Functional<br>Update | Delete All, Functional<br>Delete |
| ORACO<br>AuditHistory_c          | Audit History                       | Y      | Read All, Functional<br>Read | Update All, Functional<br>Update | None                             |
| ORACO<br>ComboGroupDSD_c         | Combo Group                         | N      | Read All, Functional<br>Read | None                             | None                             |
| ORACO<br>ComboGroupItemDSD_<br>c | Combo Group Item                    | Ν      | Read All, Functional<br>Read | None                             | None                             |
| ORACOCoupon_c                    | Coupon                              | N      | Read All, Functional<br>Read | None                             | None                             |
| ORACO<br>CouponTransaction_c     | Coupon Settlement                   | Y      | Read All, Functional<br>Read | None                             | None                             |
| ORACO<br>CreditLineDSD_c         | Credit Line                         | Ν      | Read All, Functional<br>Read | None                             | None                             |

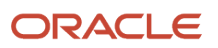

| Object                        | Display Name               | Create | Read                         | Update                           | Delete                           |
|-------------------------------|----------------------------|--------|------------------------------|----------------------------------|----------------------------------|
| ORACO<br>CreditNoteDSD_c      | Credit Note                | Ν      | Read All, Functional<br>Read | None                             | None                             |
| ORACO<br>DistributeCentre_c   | Distribution Center        | Ν      | Read All, Functional<br>Read | Update All, Functional<br>Update | None                             |
| ORACO<br>Document_c           | Document                   | Ν      | Read All, Functional<br>Read | None                             | None                             |
| ORACOExpense_c                | Expense                    | Ν      | Read All, Functional<br>Read | None                             | None                             |
| ORACO<br>InvAuditLineDSD_c    | Inventory Audit Line       | Ν      | Read All, Functional<br>Read | None                             | None                             |
| ORACOInventory_<br>c          | Inventory                  | Y      | Read All, Functional<br>Read | Update All, Functional<br>Update | Delete All, Functional<br>Delete |
| ORACO<br>InventoryAudit_c     | Inventory Audit            | Ν      | Read All, Functional<br>Read | None                             | None                             |
| ORACO<br>InventoryAuditDSD_c  | Inventory Audit Report     | Ν      | Read All, Functional<br>Read | None                             | None                             |
| ORACO<br>InventoryAuditLine_c | Inventory Audit Line       | Ν      | Read All, Functional<br>Read | None                             | None                             |
| ORACO<br>InventoryReloadDSD_c | Inventory Reload<br>Report | Ν      | Read All, Functional<br>Read | None                             | None                             |
| ORACO<br>InvoiceDSD_c         | Invoice                    | Y      | Read All, Functional<br>Read | None                             | None                             |
| ORACO<br>InvoiceLineDSD_c     | Invoice Line               | Y      | Read All, Functional<br>Read | None                             | None                             |
| ORACO<br>InvReloadLineDSD_c   | Inventory Reload Line      | Ν      | Read All, Functional<br>Read | None                             | None                             |
| ORACO<br>LegalEntity_c        | Legal Entity               | Ν      | Read All, Functional<br>Read | None                             | None                             |
| ORACOOrder_c                  | Order                      | Y      | Read All, Functional<br>Read | Functional Update                | None                             |

| Object                        | Display Name                | Create | Read                         | Update                           | Delete                           |
|-------------------------------|-----------------------------|--------|------------------------------|----------------------------------|----------------------------------|
| ORACO<br>OrderDSD_c           | Order Request               | Y      | Read All, Functional<br>Read | None                             | None                             |
| ORACO<br>OrderItems_c         | Order Item                  | Y      | Read All, Functional<br>Read | Functional Update                | None                             |
| ORACO<br>OrderLineDSD_c       | Order Line Request          | Y      | Read All, Functional<br>Read | None                             | None                             |
| ORACO<br>OrderLineRollup_c    | Order Line                  | Y      | Read All, Functional<br>Read | Update All, Functional<br>Update | None                             |
| ORACO<br>OrderLStatusDSD_c    | Order Line Status           | Ν      | Read All, Functional<br>Read | None                             | None                             |
| ORACO<br>OrderRollup_c        | Order                       | Y      | Read All, Functional<br>Read | Update All, Functional<br>Update | None                             |
| ORACO<br>OrderStatusDSD_c     | Order Status                | Ν      | Read All, Functional<br>Read | None                             | None                             |
| ORACO<br>PaymentDSD_c         | Payment                     | Y      | Read All, Functional<br>Read | None                             | None                             |
| ORACO<br>PaymentLineDSD_c     | Payment Line                | Y      | Read All, Functional<br>Read | None                             | None                             |
| ORACO<br>ProdAssortmentLine_c | Assortment Line             | Ν      | Read All, Functional<br>Read | None                             | None                             |
| ORACO<br>ProductAssortment_c  | Assortment                  | Ν      | Read All, Functional<br>Read | None                             | None                             |
| ORACORoute_c                  | Route                       | Y      | Read All, Functional<br>Read | Update All, Functional<br>Update | Delete All, Functional<br>Delete |
| ORACO<br>RouteAllocation_c    | Route Allocation            | Y      | Read All, Functional<br>Read | Update All, Functional<br>Update | Delete All, Functional<br>Delete |
| ORACO<br>RouteAssignHist_c    | Route Assignment<br>History | Y      | Read All, Functional<br>Read | None                             | None                             |
| ORACO<br>RouteCheckInHist_c   | Route Check In History      | Y      | Read All, Functional<br>Read | None                             | None                             |
| ORACO<br>RouteInventory_c     | Route Inventory             | Ν      | Read All, Functional<br>Read | None                             | None                             |

| Object                        | Display Name                   | Create | Read                         | Update                           | Delete                           |
|-------------------------------|--------------------------------|--------|------------------------------|----------------------------------|----------------------------------|
| ORACO<br>RouteInvTransDSD_c   | Route Inventory<br>Transaction | Y      | Read All, Functional<br>Read | None                             | None                             |
| ORACO<br>RoutePresettlement_c | Route Pre-Settlement<br>Report | N      | Read All, Functional<br>Read | None                             | None                             |
| ORACO<br>SalesTarget_c        | Sales Target                   | Y      | Read All, Functional<br>Read | Update All, Functional<br>Update | Delete All, Functional<br>Delete |
| ORACO<br>ShipmentDSD_c        | Shipment                       | N      | Read All, Functional<br>Read | Update All, Functional<br>Update | None                             |
| ORACO<br>ShipmentLineDSD_c    | Shipment Line                  | N      | Read All, Functional<br>Read | None                             | None                             |
| ORACO<br>ShoppingCart_c       | Shopping Cart                  | Y      | Read All, Functional<br>Read | Update All, Functional<br>Update | Delete All, Functional<br>Delete |
| ORACO<br>ShoppingCartDSD_c    | Shopping Cart                  | Y      | Read All, Functional<br>Read | Update All, Functional<br>Update | None                             |
| ORACO<br>ShoppingCartItem_c   | Shopping Cart Item             | Y      | Read All, Functional<br>Read | Update All, Functional<br>Update | Delete All, Functional<br>Delete |
| ORACO<br>ShoppingCartPromo_c  | Shopping Cart Promo            | Y      | Read All, Functional<br>Read | Update All, Functional<br>Update | Delete All, Functional<br>Delete |
| ORACO<br>ShoppingCartTmpl_c   | Shopping Cart<br>Template      | Ν      | Read All, Functional<br>Read | None                             | None                             |
| ORACO<br>SurveyTemplate_c     | Survey Template                | Y      | Read All, Functional<br>Read | Update All, Functional<br>Update | Delete All, Functional<br>Delete |
| ORACO<br>PromotionUsageTxn_c  | Promotion Usage<br>Transaction | Υ      | Read All, Functional<br>Read | Update All, Functional<br>Update | None                             |
| ORACOPackage_c                | Package                        | Y      | Read All, Functional<br>Read | Update All, Functional<br>Update | None                             |
| ORACO<br>BankAccount_c        | Bank Account                   | N      | Read All, Functional<br>Read | None                             | None                             |
| ORACO<br>ObjConfig_c          | Object Configuration           | N      | None                         | None                             | None                             |

| Object                       | Display Name                           | Create | Read                         | Update                           | Delete                           |
|------------------------------|----------------------------------------|--------|------------------------------|----------------------------------|----------------------------------|
| ORACOFldConfig_<br>c         | Field Configuration                    | Ν      | None                         | None                             | None                             |
| ORACO<br>BankDeposit_c       | Bank Deposit                           | Ν      | Read All, Functional<br>Read | None                             | None                             |
| ORACO<br>AssortmentLineRel_c | Assortment Line<br>Relationship        | Ν      | Read All, Functional<br>Read | None                             | None                             |
| ORACO<br>ContainerClass_c    | Container Class                        | Ν      | Read All, Functional<br>Read | None                             | None                             |
| ORACO<br>AccContainerClass_c | Account Container<br>Class             | N      | Read All, Functional<br>Read | None                             | None                             |
| ORACO<br>ContainerClassBal_c | Container Class<br>Balance             | N      | Read All, Functional<br>Read | None                             | None                             |
| ORACO<br>ContainerClassTxn_c | Container Class<br>Transaction         | N      | Read All, Functional<br>Read | None                             | None                             |
| ORACO<br>StoreCredit_c       | Store Credit                           | Ν      | Read All, Functional<br>Read | None                             | None                             |
| ORACO<br>StoreCreditTrans_c  | Store Credit<br>Transaction            | Y      | Read All, Functional<br>Read | None                             | None                             |
| ORACO<br>MerchLocation_c     | Merchandising<br>Location              | Y      | Read All, Functional<br>Read | Update All, Functional<br>Update | Delete All, Functional<br>Delete |
| ORACO<br>ClaimRequest_c      | Claim                                  | Y      | Read All, Functional<br>Read | Update All, Functional<br>Update | Delete All, Functional<br>Delete |
| ORACO<br>ClaimRequestItems_c | Claim Item                             | Y      | Read All, Functional<br>Read | Update All, Functional<br>Update | Delete All, Functional<br>Delete |
| ORACO<br>DeductionRequest_c  | Deduction                              | Ν      | Read All, Functional<br>Read | None                             | None                             |
| ORACO_Resolution_<br>c       | Resolution                             | Ν      | Read All, Functional<br>Read | None                             | None                             |
| ORACO<br>MerchLocPlan_c      | Merchandising<br>Location Plan         | Y      | Read All, Functional<br>Read | Update All, Functional<br>Update | Delete All, Functional<br>Delete |
| ORACO<br>MerchLocPCluster_c  | Merchandising<br>Location Plan Cluster | Υ      | Read All, Functional<br>Read | Update All, Functional<br>Update | Delete All, Functional<br>Delete |

| Object                        | Display Name                         | Create | Read                         | Update | Delete |
|-------------------------------|--------------------------------------|--------|------------------------------|--------|--------|
|                               |                                      |        |                              |        |        |
| ORACO<br>MerchMaterialAlloc_c | Merchandising<br>Material Allocation | Υ      | Read All, Functional<br>Read | None   | None   |
| ORACO<br>MerchMaterial_c      | Merchandising<br>Material            | Y      | Read All, Functional<br>Read | None   | None   |
| ORACO<br>ShopCartTmplPlan_c   | Shopping Cart<br>Template Plan       | N      | Read All, Functional<br>Read | None   | None   |
| ORACO<br>ShoppingCartTmpl_c   | Shopping Cart<br>Template            | N      | Read All, Functional<br>Read | None   | None   |
| ORACO<br>ShopCartTmplHeadr_c  | Shopping Cart<br>Template Header     | N      | Read All, Functional<br>Read | None   | None   |
| ORACO<br>SurveyQuestions_c    | Survey Questions                     | N      | Read All, Functional<br>Read | None   | None   |

For the sales representative custom role:

| Object                        | Display Name                        | Create | Read                         | Update                           | Delete                           |
|-------------------------------|-------------------------------------|--------|------------------------------|----------------------------------|----------------------------------|
| ORACO<br>BusinessPlan_c       | Business Plan                       | N      | Read All, Functional<br>Read | Ν                                | Ν                                |
| ORACO<br>AccountObjTask_c     | Account Objective<br>Task           | N      | Read All, Functional<br>Read | N                                | Ν                                |
| ORACO<br>AccountTaskDetails_c | Account Task Details                | Ν      | Read All, Functional<br>Read | Ν                                | Ν                                |
| ORACO<br>AccountObjective_c   | Account Objective                   | Ν      | Read All, Functional<br>Read | Ν                                | Ν                                |
| ORACO<br>KPILibrary_c         | KPI Library                         | Ν      | Read All, Functional<br>Read | Ν                                | Ν                                |
| ORACO<br>KPIRelationship_c    | KPI Relationship                    | Y      | Read All, Functional<br>Read | Update All, Functional<br>Update | Delete All, Functional<br>Delete |
| ORACO<br>AccDistributorRel_c  | Account Distributor<br>Relationship | Ν      | Read All, Functional<br>Read | Ν                                | Ν                                |
| ORACO<br>MerchMatAlocPlan_c   | Allocation Plan                     | Ν      | Read All, Functional<br>Read | None                             | None                             |

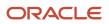

| Object                           | Display Name                     | Create | Read                         | Update                           | Delete |
|----------------------------------|----------------------------------|--------|------------------------------|----------------------------------|--------|
| ORACO<br>MMAllocPlanRoute_c      | MM Allocation<br>Plan Routes     | N      | Read All, Functional<br>Read | None                             | None   |
| ORACO<br>ShopCartTmplPlan_c      | Shopping Cart<br>Template Plan   | N      | Read All, Functional<br>Read | None                             | None   |
| ORACO<br>ShoppingCartTmpl_c      | Shopping Cart<br>Template        | N      | Read All, Functional<br>Read | None                             | None   |
| ORACO<br>ShopCartTmplHeadr_c     | Shopping Cart<br>Template Header | N      | Read All, Functional<br>Read | None                             | None   |
| ORACO<br>AccountPromotion_c      | Account Promotion                | N      | Read All, Functional<br>Read | Update All, Functional<br>Update | None   |
| ORACO<br>AccountSurveys_c        | Account Survey                   | N      | Read All, Functional<br>Read | Update All, Functional<br>Update | None   |
| ORACO<br>AuditHistory_c          | Audit History                    | Y      | Read All, Functional<br>Read | Update All, Functional<br>Update | None   |
| ORACO<br>ComboGroupDSD_c         | Combo Group                      | N      | Read All, Functional<br>Read | None                             | None   |
| ORACO<br>ComboGroupItemDSD_<br>c | Combo Group Item                 | Ν      | Read All, Functional<br>Read | None                             | None   |
| ORACOCoupon_c                    | Coupon                           | N      | Read All, Functional<br>Read | None                             | None   |
| ORACO<br>CouponTransaction_c     | Coupon Settlement                | Y      | Read All, Functional<br>Read | Update All, Functional<br>Update | None   |
| ORACO<br>CreditLineDSD_c         | Credit Line                      | Y      | Read All, Functional<br>Read | Update All, Functional<br>Update | None   |
| ORACO<br>CreditNoteDSD_c         | Credit Note                      | Υ      | Read All, Functional<br>Read | Update All, Functional<br>Update | None   |
| ORACO<br>DistributeCentre_c      | Distribution Center              | N      | Read All, Functional<br>Read | Update All, Functional<br>Update | None   |
| ORACO<br>Document_c              | Document                         | Y      | Read All, Functional<br>Read | Update All, Functional<br>Update | None   |

| Object                        | Display Name               | Create | Read                         | Update                           | Delete                           |
|-------------------------------|----------------------------|--------|------------------------------|----------------------------------|----------------------------------|
| ORACOExpense_c                | Expense                    | Y      | Read All, Functional<br>Read | Update All, Functional<br>Update | None                             |
| ORACO<br>InvAuditLineDSD_c    | Inventory Audit Line       | Y      | Read All, Functional<br>Read | None                             | None                             |
| ORACOInventory_<br>c          | Inventory                  | Y      | Read All, Functional<br>Read | Update All, Functional<br>Update | Delete All, Functional<br>Delete |
| ORACO<br>InventoryAudit_c     | Inventory Audit            | Ν      | Read All, Functional<br>Read | None                             | None                             |
| ORACO<br>InventoryAuditDSD_c  | Inventory Audit Report     | Y      | Read All, Functional<br>Read | None                             | None                             |
| ORACO<br>InventoryAuditLine_c | Inventory Audit Line       | Ν      | Read All, Functional<br>Read | None                             | None                             |
| ORACO<br>InventoryReloadDSD_c | Inventory Reload<br>Report | Y      | Read All, Functional<br>Read | None                             | None                             |
| ORACO<br>InvoiceDSD_c         | Invoice                    | Y      | Read All, Functional<br>Read | None                             | None                             |
| ORACO<br>InvoiceLineDSD_c     | Invoice Line               | Y      | Read All, Functional<br>Read | None                             | None                             |
| ORACO<br>InvReloadLineDSD_c   | Inventory Reload Line      | Y      | Read All, Functional<br>Read | None                             | None                             |
| ORACO<br>LegalEntity_c        | Legal Entity               | Ν      | Read All, Functional<br>Read | None                             | None                             |
| ORACOOrder_c                  | Order                      | Y      | Read All, Functional<br>Read | Functional Update                | None                             |
| ORACO<br>OrderDSD_c           | Order Request              | Y      | Read All, Functional<br>Read | None                             | None                             |
| ORACO<br>OrderItems_c         | Order Item                 | Y      | Read All, Functional<br>Read | Functional Update                | None                             |
| ORACO<br>OrderLineDSD_c       | Order Line Request         | Y      | Read All, Functional<br>Read | None                             | None                             |
| ORACO<br>OrderLineRollup_c    | Order Line                 | Y      | Read All, Functional<br>Read | Update All, Functional<br>Update | None                             |

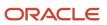

| Object                        | Display Name                   | Create | Read                         | Update                           | Delete |
|-------------------------------|--------------------------------|--------|------------------------------|----------------------------------|--------|
|                               |                                |        |                              |                                  |        |
| ORACO<br>OrderLStatusDSD_c    | Order Line Status              | Ν      | Read All, Functional<br>Read | None                             | None   |
| ORACO<br>OrderRollup_c        | Order                          | Y      | Read All, Functional<br>Read | Update All, Functional<br>Update | None   |
| ORACO<br>OrderStatusDSD_c     | Order Status                   | Ν      | Read All, Functional<br>Read | None                             | None   |
| ORACO<br>PaymentDSD_c         | Payment                        | Y      | Read All, Functional<br>Read | None                             | None   |
| ORACO<br>PaymentLineDSD_c     | Payment Line                   | Y      | Read All, Functional<br>Read | None                             | None   |
| ORACO<br>ProdAssortmentLine_c | Assortment Line                | Ν      | Read All, Functional<br>Read | None                             | None   |
| ORACO<br>ProductAssortment_c  | Assortment                     | Ν      | Read All, Functional<br>Read | None                             | None   |
| ORACORoute_c                  | Route                          | Y      | Read All, Functional<br>Read | Update All, Functional<br>Update | None   |
| ORACO<br>RouteAllocation_c    | Route Allocation               | Ν      | Read All, Functional<br>Read | None                             | None   |
| ORACO<br>RouteAssignHist_c    | Route Assignment<br>History    | Y      | Read All, Functional<br>Read | Update All, Functional<br>Update | None   |
| ORACO<br>RouteCheckInHist_c   | Route Check In History         | Y      | Read All, Functional<br>Read | Update All, Functional<br>Update | None   |
| ORACO<br>RouteInventory_c     | Route Inventory                | Ν      | Read All, Functional<br>Read | None                             | None   |
| ORACO<br>RouteInvTransDSD_c   | Route Inventory<br>Transaction | Y      | Read All, Functional<br>Read | None                             | None   |
| ORACO<br>RoutePresettlement_c | Route Pre-Settlement<br>Report | Y      | Read All, Functional<br>Read | Update All, Functional<br>Update | None   |
| ORACO<br>SalesTarget_c        | Sales Target                   | Ν      | Read All, Functional<br>Read | None                             | None   |

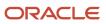

| Object                       | Display Name                    | Create | Read                         | Update                           | Delete                           |
|------------------------------|---------------------------------|--------|------------------------------|----------------------------------|----------------------------------|
| ORACO<br>ShipmentDSD_c       | Shipment                        | Ν      | Read All, Functional<br>Read | Update All, Functional<br>Update | None                             |
| ORACO<br>ShipmentLineDSD_c   | Shipment Line                   | Ν      | Read All, Functional<br>Read | None                             | None                             |
| ORACO<br>ShoppingCart_c      | Shopping Cart                   | Y      | Read All, Functional<br>Read | Update All, Functional<br>Update | Delete All, Functional<br>Delete |
| ORACO<br>ShoppingCartDSD_c   | Shopping Cart                   | Y      | Read All, Functional<br>Read | Update All, Functional<br>Update | None                             |
| ORACO<br>ShoppingCartItem_c  | Shopping Cart Item              | Υ      | Read All, Functional<br>Read | Update All, Functional<br>Update | Delete All, Functional<br>Delete |
| ORACO<br>ShoppingCartPromo_c | Shopping Cart Promo             | Υ      | Read All, Functional<br>Read | Update All, Functional<br>Update | Delete All, Functional<br>Delete |
| ORACO<br>ShoppingCartTmpl_c  | Shopping Cart<br>Template       | Ν      | Read All, Functional<br>Read | None                             | None                             |
| ORACO<br>SurveyTemplate_c    | Survey Template                 | Ν      | Read All, Functional<br>Read | None                             | None                             |
| ORACO<br>PromotionUsageTxn_c | Promotion Usage<br>Transaction  | Y      | Read All, Functional<br>Read | Update All, Functional<br>Update | None                             |
| ORACOPackage_c               | Package                         | Υ      | Read All, Functional<br>Read | Update All, Functional<br>Update | None                             |
| ORACO<br>BankAccount_c       | Bank Account                    | Ν      | Read All, Functional<br>Read | None                             | None                             |
| ORACO<br>ObjConfig_c         | Object Configuration            | Ν      | None                         | None                             | None                             |
| _ORACO_FldConfig_<br>c       | Field Configuration             | N      | None                         | None                             | None                             |
| ORACO<br>BankDeposit_c       | Bank Deposit                    | Y      | Read All, Functional<br>Read | None                             | None                             |
| ORACO<br>AssortmentLineRel_c | Assortment Line<br>Relationship | N      | Read All, Functional<br>Read | None                             | None                             |
| ORACO<br>ContainerClass_c    | Container Class                 | Ν      | Read All, Functional<br>Read | None                             | None                             |

| Object                       | Display Name                           | Create | Read                         | Update                           | Delete                           |
|------------------------------|----------------------------------------|--------|------------------------------|----------------------------------|----------------------------------|
| ORACO<br>AccContainerClass_c | Account Container<br>Class             | N      | Read All, Functional<br>Read | None                             | None                             |
| ORACO<br>ContainerClassBal_c | Container Class<br>Balance             | Ν      | Read All, Functional<br>Read | None                             | None                             |
| ORACO<br>ContainerClassTxn_c | Container Class<br>Transaction         | Y      | Read All, Functional<br>Read | None                             | None                             |
| ORACO<br>StoreCredit_c       | Store Credit                           | Ν      | Read All, Functional<br>Read | None                             | None                             |
| ORACO<br>StoreCreditTrans_c  | Store Credit<br>Transaction            | Y      | Read All, Functional<br>Read | None                             | None                             |
| ORACO<br>MerchLocation_c     | Merchandising<br>Location              | Y      | Read All, Functional<br>Read | Update All, Functional<br>Update | Delete All, Functional<br>Delete |
| ORACO<br>ClaimRequest_c      | Claim                                  | Y      | Read All, Functional<br>Read | Update All, Functional<br>Update | Delete All, Functional<br>Delete |
| ORACO<br>ClaimRequestItems_c | Claim Item                             | Y      | Read All, Functional<br>Read | Update All, Functional<br>Update | Delete All, Functional<br>Delete |
| ORACO<br>DeductionRequest_c  | Deduction                              | Ν      | Read All, Functional<br>Read | None                             | None                             |
| ORACO<br>CGContractHistory_c | Contract History                       | N      | Read All, Functional<br>Read | None                             | None                             |
| ORACO_Resolution_<br>c       | Resolution                             | N      | Read All, Functional<br>Read | None                             | None                             |
| ORACO<br>MerchLocPlan_c      | Merchandising<br>Location Plan         | Ν      | Read All, Functional<br>Read | None                             | None                             |
| ORACO<br>MerchLocPCluster_c  | Merchandising<br>Location Plan Cluster | N      | Read All, Functional<br>Read | None                             | None                             |
| ORACOTeam_c                  | Team                                   | N      | Read All, Functional<br>Read | None                             | None                             |
| ORACO<br>InventoryTeam_c     | Inventory Team                         | N      | Read All, Functional<br>Read | None                             | None                             |

| Object                     | Display Name     | Create | Read                         | Update | Delete |
|----------------------------|------------------|--------|------------------------------|--------|--------|
| ORACO<br>TeamResource_c    | Team Resource    | Ν      | Read All, Functional<br>Read | None   | None   |
| ORACO<br>SurveyQuestions_c | Survey Questions | Ν      | Read All, Functional<br>Read | None   | None   |

For the sales administrator custom role:

| Object                            | Display Name                           | Create | Read                         | Update                           | Delete                           |
|-----------------------------------|----------------------------------------|--------|------------------------------|----------------------------------|----------------------------------|
| ORACO<br>Manufacturer_c           | Manufacturer                           | Y      | Read All, Functional<br>Read | Update All, Functional<br>Update | Delete All, Functional<br>Delete |
| ORACO<br>ManufacturerToTeam_<br>c | Manufacturer Team                      | Y      | Read All, Functional<br>Read | Update All, Functional<br>Update | Delete All, Functional<br>Delete |
| ORACO<br>DetailingPrdGrp_c        | Detailing Product<br>Group             | Y      | Read All, Functional<br>Read | Update All, Functional<br>Update | Delete All, Functional<br>Delete |
| ORACO<br>DetailingGroupTeam_c     | Detailing Group Team                   | Y      | Read All, Functional<br>Read | Update All, Functional<br>Update | Delete All, Functional<br>Delete |
| ORACO<br>ProductDetailing_c       | Product Detailing                      | Y      | Read All, Functional<br>Read | Update All, Functional<br>Update | Delete All, Functional<br>Delete |
| ORACO<br>PrintDocument_c          | Print Document                         | Y      | Read All, Functional<br>Read | Update All, Functional<br>Update | Delete All, Functional<br>Delete |
| ORACO<br>TemplateFile_c           | Print Template File                    | Y      | Read All, Functional<br>Read | Update All, Functional<br>Update | Delete All, Functional<br>Delete |
| ORACO<br>MerchLocPlan_c           | Merchandising<br>Location Plan         | Y      | Read All, Functional<br>Read | Update All, Functional<br>Update | Delete All, Functional<br>Delete |
| ORACO<br>MerchLocPCluster_c       | Merchandising<br>Location Plan Cluster | Y      | Read All, Functional<br>Read | Update All, Functional<br>Update | Delete All, Functional<br>Delete |
| ORACO<br>AccountPromotion_c       | Account Promotion                      | Y      | Read All, Functional<br>Read | Update All, Functional<br>Update | Delete All, Functional<br>Delete |
| ORACO<br>AccountSurveys_c         | Account Survey                         | Y      | Read All, Functional<br>Read | Update All, Functional<br>Update | Delete All, Functional<br>Delete |
| ORACO<br>AuditHistory_c           | Audit History                          | Υ      | Read All, Functional<br>Read | Update All, Functional<br>Update | Delete All, Functional<br>Delete |

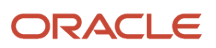

| Object                           | Display Name               | Create | Read                         | Update                           | Delete                           |
|----------------------------------|----------------------------|--------|------------------------------|----------------------------------|----------------------------------|
| ORACO                            | Combo Group                | Y      | Read All, Functional         | Update All, Functional           | Delete All, Functional           |
| ComboGroupDSD_c                  |                            |        | Read                         | Update                           | Delete                           |
| ORACO<br>ComboGroupItemDSD_<br>c | Combo Group Item           | Y      | Read All, Functional<br>Read | Update All, Functional<br>Update | Delete All, Functional<br>Delete |
| ORACOCoupon_c                    | Coupon                     | Y      | Read All, Functional<br>Read | Update All, Functional<br>Update | Delete All, Functional<br>Delete |
| ORACO<br>CouponTransaction_c     | Coupon Settlement          | Y      | Read All, Functional<br>Read | Update All, Functional<br>Update | Delete All, Functional<br>Delete |
| ORACO<br>CreditLineDSD_c         | Credit Line                | Y      | Read All, Functional<br>Read | Update All, Functional<br>Update | Delete All, Functional<br>Delete |
| ORACO<br>CreditNoteDSD_c         | Credit Note                | Y      | Read All, Functional<br>Read | Update All, Functional<br>Update | Delete All, Functional<br>Delete |
| _ORACO<br>DistributeCentre_c     | Distribution Center        | Y      | Read All, Functional<br>Read | Update All, Functional<br>Update | Delete All, Functional<br>Delete |
| ORACO<br>Document_c              | Document                   | Y      | Read All, Functional<br>Read | Update All, Functional<br>Update | Delete All, Functional<br>Delete |
| ORACOExpense_c                   | Expense                    | Y      | Read All, Functional<br>Read | Update All, Functional<br>Update | Delete All, Functional<br>Delete |
| ORACO<br>InvAuditLineDSD_c       | Inventory Audit Line       | Y      | Read All, Functional<br>Read | Update All, Functional<br>Update | Delete All, Functional<br>Delete |
| ORACOInventory_<br>c             | Inventory                  | Y      | Read All, Functional<br>Read | Update All, Functional<br>Update | Delete All, Functional<br>Delete |
| ORACO<br>InventoryAudit_c        | Inventory Audit            | Y      | Read All, Functional<br>Read | Update All, Functional<br>Update | Delete All, Functional<br>Delete |
| ORACO<br>InventoryAuditDSD_c     | Inventory Audit Report     | Y      | Read All, Functional<br>Read | Update All, Functional<br>Update | Delete All, Functional<br>Delete |
| ORACO<br>InventoryAuditLine_c    | Inventory Audit Line       | Y      | Read All, Functional<br>Read | Update All, Functional<br>Update | Delete All, Functional<br>Delete |
| ORACO<br>InventoryReloadDSD_c    | Inventory Reload<br>Report | Y      | Read All, Functional<br>Read | Update All, Functional<br>Update | Delete All, Functional<br>Delete |

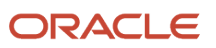

| Object                        | Display Name          | Create | Read                         | Update                           | Delete                           |
|-------------------------------|-----------------------|--------|------------------------------|----------------------------------|----------------------------------|
| ORACO<br>InvoiceDSD_c         | Invoice               | Υ      | Read All, Functional<br>Read | Update All, Functional<br>Update | Delete All, Functional<br>Delete |
| ORACO<br>InvoiceLineDSD_c     | Invoice Line          | Y      | Read All, Functional<br>Read | Update All, Functional<br>Update | Delete All, Functional<br>Delete |
| ORACO<br>InvReloadLineDSD_c   | Inventory Reload Line | Y      | Read All, Functional<br>Read | Update All, Functional<br>Update | Delete All, Functional<br>Delete |
| ORACO<br>LegalEntity_c        | Legal Entity          | Υ      | Read All, Functional<br>Read | Update All, Functional<br>Update | Delete All, Functional<br>Delete |
| ORACOOrder_c                  | Order                 | Υ      | Read All, Functional<br>Read | Update All, Functional<br>Update | Delete All, Functional<br>Delete |
| ORACO<br>OrderDSD_c           | Order Request         | Υ      | Read All, Functional<br>Read | Update All, Functional<br>Update | Delete All, Functional<br>Delete |
| ORACO<br>OrderItems_c         | Order Item            | Y      | Read All, Functional<br>Read | Update All, Functional<br>Update | Delete All, Functional<br>Delete |
| ORACO<br>OrderLineDSD_c       | Order Line Request    | Y      | Read All, Functional<br>Read | Update All, Functional<br>Update | Delete All, Functional<br>Delete |
| ORACO<br>OrderLineRollup_c    | Order Line            | Y      | Read All, Functional<br>Read | Update All, Functional<br>Update | Delete All, Functional<br>Delete |
| ORACO<br>OrderLStatusDSD_c    | Order Line Status     | Y      | Read All, Functional<br>Read | Update All, Functional<br>Update | Delete All, Functional<br>Delete |
| ORACO<br>OrderRollup_c        | Order                 | Y      | Read All, Functional<br>Read | Update All, Functional<br>Update | Delete All, Functional<br>Delete |
| ORACO<br>OrderStatusDSD_c     | Order Status          | Y      | Read All, Functional<br>Read | Update All, Functional<br>Update | Delete All, Functional<br>Delete |
| ORACO<br>PaymentDSD_c         | Payment               | Y      | Read All, Functional<br>Read | Update All, Functional<br>Update | Delete All, Functional<br>Delete |
| ORACO<br>PaymentLineDSD_c     | Payment Line          | Y      | Read All, Functional<br>Read | Update All, Functional<br>Update | Delete All, Functional<br>Delete |
| ORACO<br>ProdAssortmentLine_c | Assortment Line       | Y      | Read All, Functional<br>Read | Update All, Functional<br>Update | Delete All, Functional<br>Delete |
| ORACO<br>ProductAssortment_c  | Assortment            | Υ      | Read All, Functional<br>Read | Update All, Functional<br>Update | Delete All, Functional<br>Delete |

| Object                        | Display Name                   | Create | Read                         | Update                           | Delete                           |
|-------------------------------|--------------------------------|--------|------------------------------|----------------------------------|----------------------------------|
| ORACORoute_c                  | Route                          | Y      | Read All, Functional<br>Read | Update All, Functional<br>Update | Delete All, Functional<br>Delete |
| ORACO<br>RouteAllocation_c    | Route Allocation               | Y      | Read All, Functional<br>Read | Update All, Functional<br>Update | Delete All, Functional<br>Delete |
| ORACO<br>RouteAssignHist_c    | Route Assignment<br>History    | Y      | Read All, Functional<br>Read | Update All, Functional<br>Update | Delete All, Functional<br>Delete |
| ORACO<br>RouteCheckInHist_c   | Route Check In History         | Y      | Read All, Functional<br>Read | Update All, Functional<br>Update | Delete All, Functional<br>Delete |
| ORACO<br>RouteInventory_c     | Route Inventory                | Y      | Read All, Functional<br>Read | Update All, Functional<br>Update | Delete All, Functional<br>Delete |
| ORACO<br>RouteInvTransDSD_c   | Route Inventory<br>Transaction | Y      | Read All, Functional<br>Read | Update All, Functional<br>Update | Delete All, Functional<br>Delete |
| ORACO<br>RoutePresettlement_c | Route Pre-Settlement<br>Report | Y      | Read All, Functional<br>Read | Update All, Functional<br>Update | Delete All, Functional<br>Delete |
| ORACO<br>SalesTarget_c        | Sales Target                   | Y      | Read All, Functional<br>Read | Update All, Functional<br>Update | Delete All, Functional<br>Delete |
| ORACO<br>ShipmentDSD_c        | Shipment                       | Y      | Read All, Functional<br>Read | Update All, Functional<br>Update | Delete All, Functional<br>Delete |
| ORACO<br>ShipmentLineDSD_c    | Shipment Line                  | Y      | Read All, Functional<br>Read | Update All, Functional<br>Update | Delete All, Functional<br>Delete |
| ORACO<br>ShoppingCart_c       | Shopping Cart                  | Y      | Read All, Functional<br>Read | Update All, Functional<br>Update | Delete All, Functional<br>Delete |
| ORACO<br>ShoppingCartDSD_c    | Shopping Cart                  | Y      | Read All, Functional<br>Read | Update All, Functional<br>Update | Delete All, Functional<br>Delete |
| ORACO<br>ShoppingCartItem_c   | Shopping Cart Item             | Y      | Read All, Functional<br>Read | Update All, Functional<br>Update | Delete All, Functional<br>Delete |
| ORACO<br>ShoppingCartPromo_c  | Shopping Cart Promo            | Y      | Read All, Functional<br>Read | Update All, Functional<br>Update | Delete All, Functional<br>Delete |
| ORACO<br>ShopCartTmplPlan_c   | Shopping Cart<br>Template Plan | Y      | Read All, Functional<br>Read | Update All, Functional<br>Update | Delete All, Functional<br>Delete |

| Object                       | Display Name                     | Create | Read                         | Update                           | Delete                           |
|------------------------------|----------------------------------|--------|------------------------------|----------------------------------|----------------------------------|
| ORACO<br>ShoppingCartTmpl_c  | Shopping Cart<br>Template        | Y      | Read All, Functional<br>Read | Update All, Functional<br>Update | Delete All, Functional<br>Delete |
| ORACO<br>ShopCartTmplHeadr_c | Shopping Cart<br>Template Header | Y      | Read All, Functional<br>Read | Update All, Functional<br>Update | Delete All, Functional<br>Delete |
| ORACO<br>SurveyTemplate_c    | Survey Template                  | Y      | Read All, Functional<br>Read | Update All, Functional<br>Update | Delete All, Functional<br>Delete |
| ORACO<br>PromotionUsageTxn_c | Promotion Usage<br>Transaction   | Y      | Read All, Functional<br>Read | Update All, Functional<br>Update | Delete All, Functional<br>Delete |
| ORACOPackage_c               | Package                          | Y      | Read All, Functional<br>Read | Update All, Functional<br>Update | Delete All, Functional<br>Delete |
| ORACO<br>BankAccount_c       | Bank Account                     | Y      | Read All, Functional<br>Read | Update All, Functional<br>Update | Delete All, Functional<br>Delete |
| ORACO<br>ObjConfig_c         | Objective<br>Configuration       | N      | Read All, Functional<br>Read | None                             | None                             |
| ORACOFldConfig_<br>c         | Field Configuration              | N      | Read All, Functional<br>Read | Update All, Functional<br>Update | None                             |
| ORACO<br>BankDeposit_c       | Bank Deposit                     | Ŷ      | Read All, Functional<br>Read | Update All, Functional<br>Update | Delete All, Functional<br>Delete |
| ORACO<br>AssortmentLineRel_c | Assortment Line<br>Relationship  | Ŷ      | Read All, Functional<br>Read | Update All, Functional<br>Update | Delete All, Functional<br>Delete |
| ORACO<br>ContainerClass_c    | Container Class                  | Y      | Read All, Functional<br>Read | Update All, Functional<br>Update | Delete All, Functional<br>Delete |
| ORACO<br>AccContainerClass_c | Account Container<br>Class       | Ŷ      | Read All, Functional<br>Read | Update All, Functional<br>Update | Delete All, Functional<br>Delete |
| ORACO<br>ContainerClassBal_c | Container Class<br>Balance       | Y      | Read All, Functional<br>Read | Update All, Functional<br>Update | Delete All, Functional<br>Delete |
| ORACO<br>ContainerClassTxn_c | Container Class<br>Transaction   | Y      | Read All, Functional<br>Read | Update All, Functional<br>Update | Delete All, Functional<br>Delete |
| ORACO<br>StoreCredit_c       | Store Credit                     | Y      | Read All, Functional<br>Read | Update All, Functional<br>Update | Delete All, Functional<br>Delete |
| ORACO<br>StoreCreditTrans_c  | Store Credit<br>Transaction      | Y      | Read All, Functional<br>Read | Update All, Functional<br>Update | Delete All, Functional<br>Delete |

| Object                        | Display Name                         | Create | Read                         | Update                           | Delete                           |
|-------------------------------|--------------------------------------|--------|------------------------------|----------------------------------|----------------------------------|
| ORACO<br>MerchLocation_c      | Merchandising<br>Location            | Y      | Read All, Functional<br>Read | Update All, Functional<br>Update | Delete All, Functional<br>Delete |
| ORACO<br>ClaimRequest_c       | Claim                                | Y      | Read All, Functional<br>Read | Update All, Functional<br>Update | Delete All, Functional<br>Delete |
| ORACO<br>ClaimRequestItems_c  | Claim Item                           | Y      | Read All, Functional<br>Read | Update All, Functional<br>Update | Delete All, Functional<br>Delete |
| ORACO<br>DeductionRequest_c   | Deduction                            | Y      | Read All, Functional<br>Read | Update All, Functional<br>Update | Delete All, Functional<br>Delete |
| ORACO_Resolution_<br>c        | Resolution                           | Y      | Read All, Functional<br>Read | Update All, Functional<br>Update | Delete All, Functional<br>Delete |
| ORACO<br>ObjectMapping_c      | Object Mapping                       | Y      | Read All, Functional<br>Read | Update All, Functional<br>Update | Delete All, Functional<br>Delete |
| ORACO<br>AttributeMapping_c   | Attribute Mapping                    | Y      | Read All, Functional<br>Read | Update All, Functional<br>Update | Delete All, Functional<br>Delete |
| ORACO<br>PublishLog_c         | Publishing Log                       | Y      | Read All, Functional<br>Read | Update All, Functional<br>Update | Delete All, Functional<br>Delete |
| ORACO<br>MerchMaterialAlloc_c | Merchandising<br>Material Allocation | Y      | Read All, Functional<br>Read | Update All, Functional<br>Update | Delete All, Functional<br>Delete |
| ORACO<br>MerchMaterial_c      | Merchandising<br>Material            | Y      | Read All, Functional<br>Read | Update All, Functional<br>Update | Delete All, Functional<br>Delete |
| ORACO<br>CGContractHistory_c  | Contract History                     | Y      | Read All, Functional<br>Read | None                             | None                             |
| ORACO<br>BusinessPlan_c       | Business Plan                        | Y      | Read All, Functional<br>Read | Update All, Functional<br>Update | Delete All, Functional<br>Delete |
| ORACO<br>AccountObjTask_c     | Account Objective<br>Task            | Y      | Read All, Functional<br>Read | Update All, Functional<br>Update | Delete All, Functional<br>Delete |
| ORACO<br>AccountTaskDetails_c | Account Task Details                 | Y      | Read All, Functional<br>Read | Update All, Functional<br>Update | Delete All, Functional<br>Delete |
| ORACO<br>ObjectiveAccount_c   | Objective Account                    | Y      | Read All, Functional<br>Read | Update All, Functional<br>Update | Delete All, Functional<br>Delete |

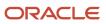

| Object                       | Display Name          | Create | Read                         | Update                           | Delete                           |
|------------------------------|-----------------------|--------|------------------------------|----------------------------------|----------------------------------|
| ORACO<br>KPILibrary_c        | KPI Library           | Y      | Read All, Functional<br>Read | Update All, Functional<br>Update | Delete All, Functional<br>Delete |
| ORACOObjective_<br>Cluster_c | Objective Cluster     | Y      | Read All, Functional<br>Read | Update All, Functional<br>Update | Delete All, Functional<br>Delete |
| ORACO<br>KPIRelationship_c   | KPI Relationship      | Y      | Read All, Functional<br>Read | Update All, Functional<br>Update | Delete All, Functional<br>Delete |
| ORACO<br>SurveyQuestions_c   | Survey Questions      | Y      | Read All, Functional<br>Read | Update All, Functional<br>Update | Delete All, Functional<br>Delete |
| ORACO<br>ObjAttribute_c      | Object Attribute      | Y      | Read All, Functional<br>Read | Update All, Functional<br>Update | Delete All, Functional<br>Delete |
| ORACO<br>ObjConfig_c         | Object Configuration  | Y      | Read All, Functional<br>Read | Update All, Functional<br>Update | Delete All, Functional<br>Delete |
| ORACO<br>FilterCriteriaGrp_c | Filter Criteria Group | Y      | Read All, Functional<br>Read | Update All, Functional<br>Update | Delete All, Functional<br>Delete |
| ORACO<br>FilterCriteria_c    | Filter Criteria       | Y      | Read All, Functional<br>Read | Update All, Functional<br>Update | Delete All, Functional<br>Delete |
| ORACOSyncRule_<br>c          | Sync Rule             | Y      | Read All, Functional<br>Read | Update All, Functional<br>Update | Delete All, Functional<br>Delete |
| ORACOSyncField_<br>c         | Sync Field            | Y      | Read All, Functional<br>Read | Update All, Functional<br>Update | Delete All, Functional<br>Delete |

For the consumer goods cashier role:

| Object                      | Display Name                 | Create | Read                         | Update | Delete |
|-----------------------------|------------------------------|--------|------------------------------|--------|--------|
| ORACO<br>MerchMatAlocPlan_c | Allocation Plan              | Ν      | Read All, Functional<br>Read | None   | None   |
| ORACO<br>MMAllocPlanRoute_c | MM Allocation<br>Plan Routes | Ν      | Read All, Functional<br>Read | None   | None   |
| ORACO<br>PrintDocument_c    | Print Document               | Ν      | Read All, Functional<br>Read | Ν      | Ν      |
| ORACO<br>TemplateFile_c     | Print Template File          | Ν      | Read All, Functional<br>Read | Ν      | Ν      |

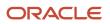

| Object                           | Display Name                     | Create | Read                         | Update            | Delete |
|----------------------------------|----------------------------------|--------|------------------------------|-------------------|--------|
| ORACO<br>ShopCartTmplPlan_c      | Shopping Cart<br>Template Plan   | Ν      | Read All, Functional<br>Read | None              | None   |
| ORACO<br>ShoppingCartTmpl_c      | Shopping Cart<br>Template        | N      | Read All, Functional<br>Read | None              | None   |
| ORACO<br>ShopCartTmplHeadr_c     | Shopping Cart<br>Template Header | N      | Read All, Functional<br>Read | None              | None   |
| ORACO<br>AccountPromotion_c      | Account Promotion                | N      | None                         | None              | None   |
| ORACO<br>AccountSurveys_c        | Account Survey                   | N      | None                         | None              | None   |
| ORACO<br>AuditHistory_c          | Audit History                    | N      | None                         | None              | None   |
| ORACO<br>ComboGroupDSD_c         | Combo Group                      | N      | None                         | None              | None   |
| ORACO<br>ComboGroupItemDSD_<br>c | Combo Group Item                 | Ν      | None                         | None              | None   |
| ORACOCoupon_c                    | Coupon                           | N      | Read All, Functional<br>Read | None              | None   |
| ORACO<br>CouponTransaction_c     | Coupon Settlement                | N      | Read All, Functional<br>Read | Functional Update | None   |
| ORACO<br>CreditLineDSD_c         | Credit Line                      | N      | Read All, Functional<br>Read | None              | None   |
| ORACO<br>CreditNoteDSD_c         | Credit Note                      | N      | Read All, Functional<br>Read | None              | None   |
| ORACO<br>DistributeCentre_c      | Distribution Center              | N      | Read All, Functional<br>Read | None              | None   |
| ORACO<br>Document_c              | Document                         | N      | Read All, Functional<br>Read | Functional Update | None   |
| ORACOExpense_c                   | Expense                          | N      | Read All, Functional<br>Read | Functional Update | None   |

| Object                        | Display Name               | Create | Read                         | Update | Delete |
|-------------------------------|----------------------------|--------|------------------------------|--------|--------|
| ORACO<br>InvAuditLineDSD_c    | Inventory Audit Line       | Ν      | None                         | None   | None   |
| ORACOInventory_<br>c          | Inventory                  | Ν      | None                         | None   | None   |
| ORACO<br>InventoryAudit_c     | Inventory Audit            | Ν      | None                         | None   | None   |
| ORACO<br>InventoryAuditDSD_c  | Inventory Audit Report     | Ν      | None                         | None   | None   |
| ORACO<br>InventoryAuditLine_c | Inventory Audit Line       | Ν      | None                         | None   | None   |
| ORACO<br>InventoryReloadDSD_c | Inventory Reload<br>Report | Ν      | None                         | None   | None   |
| ORACO<br>InvoiceDSD_c         | Invoice                    | Ν      | Read All, Functional<br>Read | None   | None   |
| ORACO<br>InvoiceLineDSD_c     | Invoice Line               | Ν      | Read All, Functional<br>Read | None   | None   |
| ORACO<br>InvReloadLineDSD_c   | Inventory Reload Line      | Ν      | None                         | None   | None   |
| ORACO<br>LegalEntity_c        | Legal Entity               | Ν      | Read All, Functional<br>Read | None   | None   |
| ORACOOrder_c                  | Order                      | Ν      | None                         | None   | None   |
| ORACO<br>OrderDSD_c           | Order Request              | Ν      | None                         | None   | None   |
| ORACO<br>OrderItems_c         | Order Item                 | Ν      | None                         | None   | None   |
| ORACO<br>OrderLineDSD_c       | Order Line Request         | Ν      | None                         | None   | None   |
| ORACO<br>OrderLineRollup_c    | Order Line                 | Ν      | None                         | None   | None   |
| ORACO<br>OrderLStatusDSD_c    | Order Line Status          | Ν      | None                         | None   | None   |

| Object                        | Display Name                   | Create | Read                         | Update            | Delete |
|-------------------------------|--------------------------------|--------|------------------------------|-------------------|--------|
| ORACO<br>OrderRollup_c        | Order                          | Ν      | None                         | None              | None   |
| ORACO<br>OrderStatusDSD_c     | Order Status                   | Ν      | None                         | None              | None   |
| ORACO<br>PaymentDSD_c         | Payment                        | Ν      | Read All, Functional<br>Read | None              | None   |
| ORACO<br>PaymentLineDSD_c     | Payment Line                   | Ν      | Read All, Functional<br>Read | None              | None   |
| ORACO<br>ProdAssortmentLine_c | Assortment Line                | Ν      | None                         | None              | None   |
| ORACO<br>ProductAssortment_c  | Assortment                     | Ν      | None                         | None              | None   |
| _ORACO_Route_c                | Route                          | Ν      | Read All, Functional<br>Read | None              | None   |
| ORACO<br>RouteAllocation_c    | Route Allocation               | Ν      | Read All, Functional<br>Read | None              | None   |
| ORACO<br>RouteAssignHist_c    | Route Assignment<br>History    | Ν      | Read All, Functional<br>Read | None              | None   |
| ORACO<br>RouteCheckInHist_c   | Route Check In History         | Ν      | Read All, Functional<br>Read | None              | None   |
| ORACO<br>RouteInventory_c     | Route Inventory                | Ν      | None                         | None              | None   |
| ORACO<br>RouteInvTransDSD_c   | Route Inventory<br>Transaction | Ν      | None                         | None              | None   |
| ORACO<br>RoutePresettlement_c | Route Pre-Settlement<br>Report | Ν      | Read All, Functional<br>Read | Functional Update | None   |
| ORACO<br>SalesTarget_c        | Sales Target                   | Ν      | None                         | None              | None   |
| ORACO<br>ShipmentDSD_c        | Shipment                       | Ν      | None                         | None              | None   |
| ORACO<br>ShipmentLineDSD_c    | Shipment Line                  | Ν      | None                         | None              | None   |

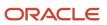

| Object                       | Display Name                    | Create | Read                         | Update | Delete |
|------------------------------|---------------------------------|--------|------------------------------|--------|--------|
| 00460                        | Shanaina Cant                   | N      | News                         | None   | None   |
| ORACO<br>ShoppingCart_c      | Shopping Cart                   | IN     | None                         | None   | None   |
| ORACO<br>ShoppingCartDSD_c   | Shopping Cart                   | Ν      | None                         | None   | None   |
| ORACO<br>ShoppingCartItem_c  | Shopping Cart Item              | Ν      | None                         | None   | None   |
| ORACO<br>ShoppingCartPromo_c | Shopping Cart Promo             | Ν      | None                         | None   | None   |
| ORACO<br>ShoppingCartTmpl_c  | Shopping Cart<br>Template       | Ν      | Read All, Functional<br>Read | None   | None   |
| ORACO<br>SurveyTemplate_c    | Survey Template                 | Ν      | None                         | None   | None   |
| ORACO<br>PromotionUsageTxn_c | Promotion Usage<br>Transaction  | Ν      | None                         | None   | None   |
| ORACOPackage_c               | Package                         | N      | None                         | None   | None   |
| ORACO<br>BankAccount_c       | Bank Account                    | Ν      | Read All, Functional<br>Read | None   | None   |
| ORACO<br>ObjConfig_c         | Object Configuration            | Ν      | None                         | None   | None   |
| ORACOFldConfig_<br>c         | Field Configuration             | N      | None                         | None   | None   |
| ORACO<br>StoreCredit_c       | Store Credit                    | Ν      | None                         | None   | None   |
| ORACO<br>StoreCreditTrans_c  | Store Credit<br>Transaction     | N      | None                         | None   | None   |
| ORACO<br>BankDeposit_c       | Bank Deposit                    | Ν      | Read All, Functional<br>Read | None   | None   |
| ORACO<br>AssortmentLineRel_c | Assortment Line<br>Relationship | Ν      | None                         | None   | None   |
| ORACO<br>ContainerClass_c    | Container Class                 | N      | None                         | None   | None   |

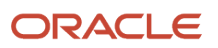

| Object                        | Display Name                         | Create | Read                         | Update | Delete |
|-------------------------------|--------------------------------------|--------|------------------------------|--------|--------|
| ORACO<br>AccContainerClass_c  | Account Container<br>Class           | N      | None                         | None   | None   |
| ORACO<br>ContainerClassBal_c  | Container Class<br>Balance           | N      | None                         | None   | None   |
| ORACO<br>ContainerClassTxn_c  | Container Class<br>Transaction       | Ν      | None                         | None   | None   |
| ORACO<br>MerchLocation_c      | Merchandising<br>Location            | Ν      | None                         | None   | None   |
| ORACO<br>CGContractHistory_c  | Contract History                     | N      | None                         | None   | None   |
| ORACOTeam_c                   | Team                                 | Ν      | Read All, Functional<br>Read | None   | None   |
| ORACO<br>InventoryTeam_c      | Inventory Team                       | Ν      | Read All, Functional<br>Read | None   | None   |
| ORACO<br>TeamResource_c       | Team Resource                        | Ν      | Read All, Functional<br>Read | None   | None   |
| ORACO<br>MerchMaterialAlloc_c | Merchandising<br>Material Allocation | N      | Read All, Functional<br>Read | None   | None   |
| ORACO<br>MerchMaterial_c      | Merchandising<br>Material            | N      | Read All, Functional<br>Read | None   | None   |

#### For the Partner Administrator Custom Role:

| Object                       | Display Name | Create | Read                         | Update                           | Delete            |
|------------------------------|--------------|--------|------------------------------|----------------------------------|-------------------|
| ORACO<br>ClaimRequest_c      | Claim        | Υ      | Functional Read              | Functional Update                | Functional Delete |
| ORACO<br>ClaimRequestItems_c | Claim Item   | Y      | Read All, Functional<br>Read | Update All, Functional<br>Update | None              |
| ORACO<br>DeductionRequest_c  | Deduction    | Ν      | Functional Read              | None                             | None              |
| ORACO_Resolution_<br>c       | Resolution   | Ν      | None                         | None                             | None              |

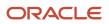

| Object                       | Display Name                     | Create | Read                         | Update | Delete |
|------------------------------|----------------------------------|--------|------------------------------|--------|--------|
|                              |                                  |        |                              |        |        |
| ORACO<br>ShopCartTmplPlan_c  | Shopping Cart<br>Template Plan   | Ν      | Read All, Functional<br>Read | None   | None   |
| ORACO<br>ShoppingCartTmpl_c  | Shopping Cart<br>Template        | Ν      | Read All, Functional<br>Read | None   | None   |
| ORACO<br>ShopCartTmplHeadr_c | Shopping Cart<br>Template Header | Ν      | Read All, Functional<br>Read | None   | None   |

For the Partner Sales Manager Custom Role:

| Object                       | Display Name                     | Create | Read                         | Update                           | Delete            |
|------------------------------|----------------------------------|--------|------------------------------|----------------------------------|-------------------|
| ORACO<br>ClaimRequest_c      | Claim                            | Υ      | Functional Read              | Functional Update                | Functional Delete |
| ORACO<br>ClaimRequestItems_c | Claim Item                       | Υ      | Read All                     | Update All, Functional<br>Update | None              |
| ORACO<br>DeductionRequest_c  | Deduction                        | Ν      | Functional Read              | None                             | None              |
| ORACO_Resolution_<br>c       | Resolution                       | Ν      | None                         | None                             | None              |
| ORACO<br>ShopCartTmplPlan_c  | Shopping Cart<br>Template Plan   | Ν      | Read All, Functional<br>Read | None                             | None              |
| ORACO<br>ShoppingCartTmpl_c  | Shopping Cart<br>Template        | Ν      | Read All, Functional<br>Read | None                             | None              |
| ORACO<br>ShopCartTmplHeadr_c | Shopping Cart<br>Template Header | Ν      | Read All, Functional<br>Read | None                             | None              |

For the Channel Operations Manager Custom Role:

| Object                       | Display Name | Create | Read                         | Update                           | Delete                           |
|------------------------------|--------------|--------|------------------------------|----------------------------------|----------------------------------|
| ORACO<br>ClaimRequest_c      | Claim        | Y      | Read All, Functional<br>Read | Update All, Functional<br>Update | Delete All, Functional<br>Delete |
| ORACO<br>ClaimRequestItems_c | Claim Item   | Y      | Read All, Functional<br>Read | Update All, Functional<br>Update | Delete All, Functional<br>Delete |

| Object                       | Display Name                     | Create | Read                         | Update                           | Delete                           |
|------------------------------|----------------------------------|--------|------------------------------|----------------------------------|----------------------------------|
| ORACO<br>DeductionRequest_c  | Deduction                        | Υ      | Read All, Functional<br>Read | Update All, Functional<br>Update | Delete All, Functional<br>Delete |
| ORACO_Resolution_<br>c       | Resolution                       | Y      | Read All, Functional<br>Read | Update All, Functional<br>Update | Delete All, Functional<br>Delete |
| ORACO<br>ShopCartTmplPlan_c  | Shopping Cart<br>Template Plan   | Ν      | Read All, Functional<br>Read | None                             | None                             |
| ORACO<br>ShoppingCartTmpl_c  | Shopping Cart<br>Template        | Ν      | Read All, Functional<br>Read | None                             | None                             |
| ORACO<br>ShopCartTmplHeadr_c | Shopping Cart<br>Template Header | Ν      | Read All, Functional<br>Read | None                             | None                             |

#### Non-Administrator Roles

For all non-administrator roles such as cashier and sales representative, you have only read and read all permissions:

- \_\_ORACO\_\_ObjAttribute\_c
- \_ORACO\_ObjConfig\_c
- \_\_ORACO\_\_FilterCriteriaGrp\_c
- \_\_ORACO\_\_FilterCriteria\_c
- \_ORACO\_\_SyncRule\_c
- \_\_ORACO\_\_SyncField\_c

## For the Sales Application

To set up the role specific security privileges for the sales application, perform the following steps:

1. Sign in as the administrator user and navigate to **Application Composer**.

**Note:** Ensure that the administrator user has been assigned the customer manager relationship management application administrator role.

- 2. Select **Sales** application from the drop-down list.
- 3. Select Role Security from the Sales setup.
- **4.** Set the roles for account manager custom, marketing manager custom, sales manager custom, sales representative custom, and sales administrator custom as provided in the following tables:

For the custom objects administration role:

| Object                    | Display Name    | Create | Read                         | Update                           | Delete                           |
|---------------------------|-----------------|--------|------------------------------|----------------------------------|----------------------------------|
| ORACO<br>AccountCluster_c | Account Cluster | Y      | Read All, Functional<br>Read | Update All, Functional<br>Update | Delete All, Functional<br>Delete |

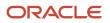

| Object                       | Display Name                 | Create | Read                         | Update                           | Delete                           |
|------------------------------|------------------------------|--------|------------------------------|----------------------------------|----------------------------------|
| ORACO<br>AccrualRules_c      | Accrual Rules                | Y      | Read All, Functional<br>Read | Update All, Functional<br>Update | Delete All, Functional<br>Delete |
| ORACO<br>ActivityTasks_c     | Activity Tasks               | Y      | Read All, Functional<br>Read | Update All, Functional<br>Update | Delete All, Functional<br>Delete |
| ORACO<br>ActivityType_c      | Activity Type                | Y      | Read All, Functional<br>Read | Update All, Functional<br>Update | Delete All, Functional<br>Delete |
| ORACOAPCluster_<br>c         | APCluster                    | Y      | Read All, Functional<br>Read | Update All, Functional<br>Update | Delete All, Functional<br>Delete |
| ORACO<br>AssortmentGroup_c   | Assortment Group             | Y      | Read All, Functional<br>Read | Update All, Functional<br>Update | Delete All, Functional<br>Delete |
| ORACO<br>AssortmentPlan_c    | Assortment Plan              | Y      | Read All, Functional<br>Read | Update All, Functional<br>Update | Delete All, Functional<br>Delete |
| ORACO<br>BudgetPartner_c     | Budget Partner               | Y      | Read All, Functional<br>Read | Update All, Functional<br>Update | Delete All, Functional<br>Delete |
| ORACOCluster_c               | Cluster                      | Y      | Read All, Functional<br>Read | Update All, Functional<br>Update | Delete All, Functional<br>Delete |
| ORACO<br>DiscountRangeDSD_c  | Discount Range DSD           | Y      | Read All, Functional<br>Read | Update All, Functional<br>Update | Delete All, Functional<br>Delete |
| ORACO<br>PdtGroupOrderLine_c | Product Group Order<br>Line  | Y      | Read All, Functional<br>Read | Update All, Functional<br>Update | Delete All, Functional<br>Delete |
| ORACO<br>PriorityGroup_c     | Priority Group               | Y      | Read All, Functional<br>Read | Update All, Functional<br>Update | Delete All, Functional<br>Delete |
| ORACO<br>PriorityPortfolio_c | Priority Portfolio           | Y      | Read All, Functional<br>Read | Update All, Functional<br>Update | Delete All, Functional<br>Delete |
| ORACO<br>ProgramGroup_c      | Program Group                | Y      | Read All, Functional<br>Read | Update All, Functional<br>Update | Delete All, Functional<br>Delete |
| ORACO<br>ProgramProduct_c    | Program Product              | Y      | Read All, Functional<br>Read | Update All, Functional<br>Update | Delete All, Functional<br>Delete |
| ORACO<br>PromoPgmCluster_c   | Promotion Program<br>Cluster | Y      | Read All, Functional<br>Read | Update All, Functional<br>Update | Delete All, Functional<br>Delete |
| ORACO<br>Promotion_c         | Promotion                    | Y      | Read All, Functional<br>Read | Update All, Functional<br>Update | Delete All, Functional<br>Delete |

| Object                       | Display Name             | Create | Read                         | Update                           | Delete                           |
|------------------------------|--------------------------|--------|------------------------------|----------------------------------|----------------------------------|
| ORACO<br>PromotionGroup_c    | Promotion Group          | Y      | Read All, Functional<br>Read | Update All, Functional<br>Update | Delete All, Functional<br>Delete |
| ORACO<br>PromotionProduct_c  | Promotion Product        | Y      | Read All, Functional<br>Read | Update All, Functional<br>Update | Delete All, Functional<br>Delete |
| ORACO<br>PromotionProgram_c  | Promotion Program        | Y      | Read All, Functional<br>Read | Update All, Functional<br>Update | Delete All, Functional<br>Delete |
| ORACO<br>PromotionProgram_c  | Promotion Program        | Y      | Read All, Functional<br>Read | Update All, Functional<br>Update | Delete All, Functional<br>Delete |
| ORACO<br>PromotionRevenue_c  | Promotion Revenue        | Y      | Read All, Functional<br>Read | Update All, Functional<br>Update | Delete All, Functional<br>Delete |
| ORACO<br>PromotionSurvey_c   | Promotion Survey         | Y      | Read All, Functional<br>Read | Update All, Functional<br>Update | Delete All, Functional<br>Delete |
| ORACO<br>PromoTradeFund_c    | Promo Trade Fund         | Y      | Read All, Functional<br>Read | Update All, Functional<br>Update | Delete All, Functional<br>Delete |
| ORACO<br>RuleAssortments_c   | Rule Assortments         | Y      | Read All, Functional<br>Read | Update All, Functional<br>Update | Delete All, Functional<br>Delete |
| ORACO<br>RuleProductGroups_c | Rule Product Groups      | Y      | Read All, Functional<br>Read | Update All, Functional<br>Update | Delete All, Functional<br>Delete |
| ORACO<br>RuleProducts_c      | Rule Products            | Y      | Read All, Functional<br>Read | Update All, Functional<br>Update | Delete All, Functional<br>Delete |
| ORACO<br>StoreVisitTask_c    | Store Visit Task         | Y      | Read All, Functional<br>Read | Update All, Functional<br>Update | Delete All, Functional<br>Delete |
| ORACO<br>StoreVisitTasks_c   | Store Visit Tasks        | Y      | Read All, Functional<br>Read | Update All, Functional<br>Update | Delete All, Functional<br>Delete |
| ORACO<br>TradeFund_c         | Trade Fund               | Y      | Read All, Functional<br>Read | Update All, Functional<br>Update | Delete All, Functional<br>Delete |
| ORACO_<br>ProductGroup_c     | Product Group            | Y      | Read All, Functional<br>Read | Update All, Functional<br>Update | Delete All, Functional<br>Delete |
| ORACO_<br>ProductGroupPdt_c  | Product Group<br>Product | Y      | Read All, Functional<br>Read | Update All, Functional<br>Update | Delete All, Functional<br>Delete |

#### For the account manager custom role:

| Object                            | Display Name               | Create | Read                         | Update                           | Delete                           |
|-----------------------------------|----------------------------|--------|------------------------------|----------------------------------|----------------------------------|
| ORACO<br>Manufacturer_c           | Manufacturer               | Ν      | Read All, Functional<br>Read | Ν                                | Ν                                |
| ORACO<br>ManufacturerToTeam_<br>c | Manufacturer Team          | Ν      | Read All, Functional<br>Read | N                                | Ν                                |
| ORACO<br>DetailingPrdGrp_c        | Detailing Product<br>Group | Ν      | Read All, Functional<br>Read | N                                | Ν                                |
| ORACO<br>DetailingGroupTeam_c     | Detailing Group Team       | Ν      | Read All, Functional<br>Read | N                                | Ν                                |
| ORACO<br>ProductDetailing_c       | Product Detailing          | Ν      | Read All, Functional<br>Read | N                                | Ν                                |
| ORACO<br>PromotionProgram_c       | Promotion Program          | Υ      | Read All, Functional<br>Read | Update All, Functional<br>Update | Delete All, Functional<br>Delete |
| ORACO<br>TradeFund_c              | Trade Fund                 | Ν      | Read All, Functional<br>Read | Update All, Functional<br>Update | Ν                                |
| ORACO<br>Promotion_c              | Promotion                  | Y      | Read All, Functional<br>Read | Update All, Functional<br>Update | Delete All, Functional<br>Delete |
| ORACO<br>PromotionSurvey_c        | Promotion Survey           | Y      | Read All, Functional<br>Read | Update All, Functional<br>Update | Delete All, Functional<br>Delete |
| ORACO<br>PromotionProduct_c       | Promotion Product          | Y      | Read All, Functional<br>Read | Update All, Functional<br>Update | Delete All, Functional<br>Delete |
| ORACO<br>PromoTradeFund_c         | Promo Trade Fund           | Y      | Read All, Functional<br>Read | Update All, Functional<br>Update | Delete All, Functional<br>Delete |
| ORACO<br>ProgramProduct_c         | Program Product            | Y      | Read All, Functional<br>Read | Update All, Functional<br>Update | Delete All, Functional<br>Delete |
| ORACO<br>ProgramGroup_c           | Program Group              | Y      | Read All, Functional<br>Read | Update All, Functional<br>Update | Delete All, Functional<br>Delete |
| ORACO<br>ActivityTasks_c          | Activity Tasks             | N      | Read All, Functional<br>Read | N                                | Ν                                |
| ORACO<br>ActivityType_c           | Activity Type              | Ν      | Read All, Functional<br>Read | Ν                                | Ν                                |

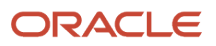

| Object                       | Display Name        | Create | Read                         | Update                           | Delete                           |
|------------------------------|---------------------|--------|------------------------------|----------------------------------|----------------------------------|
| ORACO                        | Promotion Revenue   | Y      | Read All, Functional         | Update All, Functional           | Delete All, Functional           |
| PromotionRevenue_c           | Tomotornevenue      |        | Read                         | Update                           | Delete                           |
| ORACO<br>StoreVisitTasks_c   | Store Visit Tasks   | N      | N                            | Ν                                | Ν                                |
| ORACO<br>StoreVisitTask_c    | Store Visit Task    | Ν      | N                            | Ν                                | Ν                                |
| ORACO<br>DiscountRangeDSD_c  | Discount Range DSD  | Y      | Read All, Functional<br>Read | Update All, Functional<br>Update | Delete All, Functional<br>Delete |
| ORACO<br>PromotionGroup_c    | Promotion Group     | Y      | Read All, Functional<br>Read | Update All, Functional<br>Update | Delete All, Functional<br>Delete |
| ORACO<br>PriorityPortfolio_c | Priority Portfolio  | Y      | Read All, Functional<br>Read | Update All, Functional<br>Update | Delete All, Functional<br>Delete |
| ORACO<br>PriorityGroup_c     | Priority Group      | Y      | Read All, Functional<br>Read | Update All, Functional<br>Update | Delete All, Functional<br>Delete |
| ORACO_<br>ProductGroup_c     | Product Group       | Y      | Read All, Functional<br>Read | Update All, Functional<br>Update | Delete All, Functional<br>Delete |
| ORACO_<br>ProductGroupPdt_c  | Product Group Pdt   | Y      | Read All, Functional<br>Read | Update All, Functional<br>Update | Delete All, Functional<br>Delete |
| ORACO<br>PdtGroupOrderLine_c | PdtGroup Order Line | Y      | Read All, Functional<br>Read | Update All, Functional<br>Update | Delete All, Functional<br>Delete |
| ORACO<br>BudgetPartner_c     | Budget Partner      | N      | N                            | N                                | Ν                                |
| ORACO<br>AccrualRules_c      | Accrual Rules       | N      | N                            | N                                | N                                |
| ORACO<br>RuleAssortments_c   | Rule Assortments    | N      | N                            | N                                | N                                |
| ORACO<br>RuleProductGroups_c | Rule Product Groups | N      | N                            | N                                | Ν                                |
| ORACO<br>RuleProducts_c      | Rule Products       | Ν      | N                            | Ν                                | Ν                                |

| Object                      | Display Name                 | Create | Read                         | Update                           | Delete                           |
|-----------------------------|------------------------------|--------|------------------------------|----------------------------------|----------------------------------|
| ORACOCluster_c              | Cluster                      | Y      | Read All, Functional<br>Read | Update All, Functional<br>Update | Delete All, Functional<br>Delete |
| ORACO<br>AccountCluster_c   | Account Cluster              | Y      | Read All, Functional<br>Read | Update All, Functional<br>Update | Delete All, Functional<br>Delete |
| ORACOAPCluster_<br>c        | AP Cluster                   | Y      | Read All, Functional<br>Read | Update All, Functional<br>Update | Delete All, Functional<br>Delete |
| ORACO<br>PromotionProgram_c | Promotion Program            | Y      | Read All, Functional<br>Read | Update All, Functional<br>Update | Delete All, Functional<br>Delete |
| ORACO<br>PromoPgmCluster_c  | Promotion Program<br>Cluster | Y      | Read All, Functional<br>Read | Update All, Functional<br>Update | Delete All, Functional<br>Delete |
| ORACO<br>AssortmentPlan_c   | Assortment Plan              | Y      | Read All, Functional<br>Read | Update All, Functional<br>Update | Delete All, Functional<br>Delete |
| ORACO<br>AssortmentGroup_c  | Assortment Group             | Y      | Read All, Functional<br>Read | Update All, Functional<br>Update | Delete All, Functional<br>Delete |

#### For the marketing manager custom role:

| Object                      | Display Name      | Create | Read                         | Update                           | Delete                           |
|-----------------------------|-------------------|--------|------------------------------|----------------------------------|----------------------------------|
| ORACO<br>PromotionProgram_c | Promotion Program | Y      | Read All, Functional<br>Read | Update All, Functional<br>Update | Delete All, Functional<br>Delete |
| ORACO<br>TradeFund_c        | TradeFund         | Y      | Read All, Functional<br>Read | Update All, Functional<br>Update | Delete All, Functional<br>Delete |
| ORACO<br>Promotion_c        | Promotion         | Y      | Read All, Functional<br>Read | Update All, Functional<br>Update | Delete All, Functional<br>Delete |
| ORACO<br>PromotionSurvey_c  | PromotionSurvey   | Y      | Read All, Functional<br>Read | Update All, Functional<br>Update | Delete All, Functional<br>Delete |
| ORACO<br>PromotionProduct_c | PromotionProduct  | Y      | Read All, Functional<br>Read | Update All, Functional<br>Update | Delete All, Functional<br>Delete |
| ORACO<br>PromoTradeFund_c   | PromoTradeFund    | Y      | Read All, Functional<br>Read | Update All, Functional<br>Update | Delete All, Functional<br>Delete |
| ORACO<br>ProgramProduct_c   | ProgramProduct    | Y      | Read All, Functional<br>Read | Update All, Functional<br>Update | Delete All, Functional<br>Delete |

| Object                       | Display Name                 | Create | Read                         | Update                           | Delete                           |
|------------------------------|------------------------------|--------|------------------------------|----------------------------------|----------------------------------|
| ORACO<br>ProgramGroup_c      | ProgramGroup                 | Y      | Read All, Functional<br>Read | Update All, Functional<br>Update | Delete All, Functional<br>Delete |
| ORACO<br>ActivityTasks_c     | Activity Tasks               | N      | Read All, Functional<br>Read | N                                | Ν                                |
| ORACO<br>ActivityType_c      | Activity Type                | N      | Read All, Functional<br>Read | Ν                                | Ν                                |
| ORACO<br>PromotionRevenue_c  | Promotion Revenue            | N      | N                            | Ν                                | Ν                                |
| ORACO<br>StoreVisitTasks_c   | Store Visit Tasks            | Ν      | Ν                            | Ν                                | Ν                                |
| ORACO<br>StoreVisitTask_c    | Store Visit Task             | N      | Read All, Functional<br>Read | Ν                                | Ν                                |
| ORACO<br>DiscountRangeDSD_c  | Discount Range DSD           | Y      | Read All, Functional<br>Read | Update All, Functional<br>Update | Delete All, Functional<br>Delete |
| ORACO<br>PromotionGroup_c    | Promotion Group              | Y      | Read All, Functional<br>Read | Update All, Functional<br>Update | Delete All, Functional<br>Delete |
| ORACO<br>PriorityPortfolio_c | Priority Portfolio           | Υ      | Read All, Functional<br>Read | Update All, Functional<br>Update | Delete All, Functional<br>Delete |
| ORACO<br>PriorityGroup_c     | Priority Group               | Y      | Read All, Functional<br>Read | Update All, Functional<br>Update | Delete All, Functional<br>Delete |
| ORACO_<br>ProductGroup_c     | Product Group                | Y      | Read All, Functional<br>Read | Update All, Functional<br>Update | Delete All, Functional<br>Delete |
| ORACO_<br>ProductGroupPdt_c  | Product Group<br>Products    | Υ      | Read All, Functional<br>Read | Update All, Functional<br>Update | Delete All, Functional<br>Delete |
| ORACO<br>PdtGroupOrderLine_c | Product Group Order<br>Lines | Υ      | Read All, Functional<br>Read | Update All, Functional<br>Update | Delete All, Functional<br>Delete |
| ORACO<br>BudgetPartner_c     | Budget Partner               | Y      | Read All, Functional<br>Read | Update All, Functional<br>Update | Delete All, Functional<br>Delete |
| ORACO<br>AccrualRules_c      | Accrual Rules                | Y      | Read All, Functional<br>Read | Update All, Functional<br>Update | Delete All, Functional<br>Delete |
| ORACO<br>RuleAssortments_c   | Rule Assortments             | Y      | Read All, Functional<br>Read | Update All, Functional<br>Update | Delete All, Functional<br>Delete |

| Object                        | Display Name              | Create | Read                         | Update                           | Delete                           |
|-------------------------------|---------------------------|--------|------------------------------|----------------------------------|----------------------------------|
| ORACO<br>RuleProductGroups_c  | Rule Product Groups       | Y      | Read All, Functional<br>Read | Update All, Functional<br>Update | Delete All, Functional<br>Delete |
| ORACO<br>RuleProducts_c       | Rule Products             | Y      | Read All, Functional<br>Read | Update All, Functional<br>Update | Delete All, Functional<br>Delete |
| ORACOCluster_c                | Cluster                   | Y      | Read All, Functional<br>Read | Update All, Functional<br>Update | Delete All, Functional<br>Delete |
| ORACO<br>AccountCluster_c     | Account Cluster           | Y      | Read All, Functional<br>Read | Update All, Functional<br>Update | Delete All, Functional<br>Delete |
| ORACOAPCluster_<br>c          | APCluster                 | Y      | Read All, Functional<br>Read | Update All, Functional<br>Update | Delete All, Functional<br>Delete |
| ORACO<br>PromotionProgram_c   | PromotionProgram          | Y      | Read All, Functional<br>Read | Update All, Functional<br>Update | Delete All, Functional<br>Delete |
| ORACO<br>PromoPgmCluster_c    | Promo Program<br>Clusters | Y      | Read All, Functional<br>Read | Update All, Functional<br>Update | Delete All, Functional<br>Delete |
| ORACO<br>AssortmentPlan_c     | AssortmentPlan            | Y      | Read All, Functional<br>Read | Update All, Functional<br>Update | Delete All, Functional<br>Delete |
| ORACO<br>AssortmentGroup_c    | AssortmentGroup           | Y      | Read All, Functional<br>Read | Update All, Functional<br>Update | Delete All, Functional<br>Delete |
| ORACO<br>BusinessPlan_c       | BusinessPlan              | Y      | Read All, Functional<br>Read | Update All, Functional<br>Update | Delete All, Functional<br>Delete |
| ORACO<br>AccountObjTask_c     | AccountObjTask            | Y      | Read All, Functional<br>Read | Update All, Functional<br>Update | Delete All, Functional<br>Delete |
| ORACO<br>AccountTaskDetails_c | Account Task Details      | Y      | Read All, Functional<br>Read | Update All, Functional<br>Update | Delete All, Functional<br>Delete |
| ORACO<br>AccountObjective_c   | Account Objective         | Y      | Read All, Functional<br>Read | Update All, Functional<br>Update | Delete All, Functional<br>Delete |
| ORACO<br>KPILibrary_c         | KPI Library               | Y      | Read All, Functional<br>Read | Update All, Functional<br>Update | Delete All, Functional<br>Delete |
| ORACOObjective_<br>Cluster_c  | Objective cluster         | Y      | Read All, Functional<br>Read | Update All, Functional<br>Update | Delete All, Functional<br>Delete |

#### For the sales manager custom role:

| Object                      | Display Name       | Create | Read                         | Update                           | Delete                           |
|-----------------------------|--------------------|--------|------------------------------|----------------------------------|----------------------------------|
| ORACO<br>PromotionProgram_c | Promotion Program  | N      | Read All, Functional<br>Read | Ν                                | Ν                                |
| ORACO<br>TradeFund_c        | TradeFund          | N      | Read All, Functional<br>Read | N                                | Ν                                |
| ORACO<br>Promotion_c        | Promotion          | N      | Read All, Functional<br>Read | Ν                                | Ν                                |
| ORACO<br>PromotionSurvey_c  | PromotionSurvey    | N      | Read All, Functional<br>Read | N                                | Ν                                |
| ORACO<br>PromotionProduct_c | PromotionProduct   | N      | Read All, Functional<br>Read | N                                | Ν                                |
| ORACO<br>PromoTradeFund_c   | PromoTradeFund     | N      | Read All, Functional<br>Read | N                                | Ν                                |
| ORACO<br>ProgramProduct_c   | ProgramProduct     | N      | Read All, Functional<br>Read | N                                | Ν                                |
| ORACO<br>ProgramGroup_c     | ProgramGroup       | N      | Read All, Functional<br>Read | N                                | Ν                                |
| ORACO<br>ActivityTasks_c    | Activity Tasks     | N      | Read All, Functional<br>Read | N                                | Ν                                |
| ORACO<br>ActivityType_c     | Activity Type      | N      | Read All, Functional<br>Read | N                                | Ν                                |
| ORACO<br>PromotionRevenue_c | Promotion Revenue  | Y      | Read All, Functional<br>Read | Update All, Functional<br>Update | Delete All, Functional<br>Delete |
| ORACO<br>StoreVisitTasks_c  | Store Visit Tasks  | Y      | Read All, Functional<br>Read | Update All, Functional<br>Update | Delete All, Functional<br>Delete |
| ORACO<br>StoreVisitTask_c   | Store Visit Task   | N      | Read All, Functional<br>Read | N                                | Ν                                |
| ORACO<br>DiscountRangeDSD_c | Discount Range DSD | N      | Read All, Functional<br>Read | N                                | Ν                                |
| ORACO<br>PromotionGroup_c   | Promotion Group    | Ν      | Read All, Functional<br>Read | Ν                                | Ν                                |

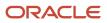

| Object                       | Display Name                 | Create | Read                         | Update                           | Delete                           |
|------------------------------|------------------------------|--------|------------------------------|----------------------------------|----------------------------------|
| ORACO<br>PriorityPortfolio_c | Priority Portfolio           | N      | Read All, Functional<br>Read | Ν                                | Ν                                |
| ORACO<br>PriorityGroup_c     | Priority Group               | Ν      | Read All, Functional<br>Read | N                                | Ν                                |
| ORACO_<br>ProductGroup_c     | Product Group                | Ν      | Read All, Functional<br>Read | N                                | Ν                                |
| ORACO_<br>ProductGroupPdt_c  | Product Group<br>Products    | Ν      | Read All, Functional<br>Read | N                                | Ν                                |
| ORACO<br>PdtGroupOrderLine_c | Product Group Order<br>Lines | Ν      | Read All, Functional<br>Read | Ν                                | Ν                                |
| ORACO<br>BudgetPartner_c     | Budget Partner               | N      | N                            | Ν                                | Ν                                |
| ORACO<br>AccrualRules_c      | Accrual Rules                | Ν      | Ν                            | Ν                                | Ν                                |
| ORACO<br>RuleAssortments_c   | Rule Assortments             | N      | N                            | Ν                                | Ν                                |
| ORACO<br>RuleProductGroups_c | Rule Product Groups          | Ν      | Ν                            | Ν                                | Ν                                |
| ORACO<br>RuleProducts_c      | Rule Products                | N      | N                            | Ν                                | Ν                                |
| ORACOCluster_c               | Cluster                      | Y      | Read All, Functional<br>Read | Update All, Functional<br>Update | Delete All, Functional<br>Delete |
| ORACO<br>AccountCluster_c    | Account Cluster              | Y      | Read All, Functional<br>Read | Update All, Functional<br>Update | Delete All, Functional<br>Delete |
| ORACOAPCluster_<br>c         | APCluster                    | Y      | Read All, Functional<br>Read | Update All, Functional<br>Update | Delete All, Functional<br>Delete |
| ORACO<br>PromotionProgram_c  | PromotionProgram             | Y      | Read All, Functional<br>Read | Update All, Functional<br>Update | Delete All, Functional<br>Delete |
| ORACO<br>PromoPgmCluster_c   | Promo Program<br>Clusters    | Y      | Read All, Functional<br>Read | Update All, Functional<br>Update | Delete All, Functional<br>Delete |
| ORACO<br>AssortmentPlan_c    | AssortmentPlan               | Y      | Read All, Functional<br>Read | Update All, Functional<br>Update | Delete All, Functional<br>Delete |

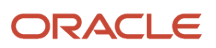

| Object                     | Display Name    | Create | Read                         | Update                           | Delete                           |
|----------------------------|-----------------|--------|------------------------------|----------------------------------|----------------------------------|
|                            |                 |        |                              |                                  |                                  |
| ORACO<br>AssortmentGroup_c | AssortmentGroup | Y      | Read All, Functional<br>Read | Update All, Functional<br>Update | Delete All, Functional<br>Delete |

For the sales representative custom role:

| Object                      | Display Name        | Create | Read                         | Update | Delete |
|-----------------------------|---------------------|--------|------------------------------|--------|--------|
| ORACO<br>SynopsisReport_c   | Synopsis Report     | N      | Read All, Functional<br>Read | N      | N      |
| ORACO<br>PrintDocument_c    | Print Document      | N      | Read All, Functional<br>Read | N      | N      |
| ORACO<br>TemplateFile_c     | Print Template File | N      | Read All, Functional<br>Read | N      | N      |
| ORACO<br>PromotionProgram_c | Promotion Program   | N      | Read All, Functional<br>Read | N      | N      |
| ORACO<br>TradeFund_c        | TradeFund           | N      | Read All, Functional<br>Read | N      | N      |
| ORACO<br>Promotion_c        | Promotion           | N      | Read All, Functional<br>Read | N      | N      |
| ORACO<br>PromotionSurvey_c  | PromotionSurvey     | N      | Read All, Functional<br>Read | N      | N      |
| ORACO<br>PromotionProduct_c | PromotionProduct    | N      | Read All, Functional<br>Read | N      | N      |
| ORACO<br>PromoTradeFund_c   | PromoTradeFund      | N      | Read All, Functional<br>Read | N      | N      |
| ORACO<br>ProgramProduct_c   | ProgramProduct      | N      | Read All, Functional<br>Read | N      | N      |
| ORACO<br>ProgramGroup_c     | ProgramGroup        | N      | Read All, Functional<br>Read | N      | N      |
| ORACO<br>ActivityTasks_c    | Activity Tasks      | N      | Read All, Functional<br>Read | N      | N      |
| ORACO<br>ActivityType_c     | Activity Type       | N      | Read All, Functional<br>Read | Ν      | Ν      |

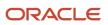

| Object                       | Display Name                 | Create | Read                         | Update                           | Delete                           |
|------------------------------|------------------------------|--------|------------------------------|----------------------------------|----------------------------------|
| ORACO<br>PromotionRevenue_c  | Promotion Revenue            | Y      | Read All, Functional<br>Read | Update All, Functional<br>Update | Delete All, Functional<br>Delete |
| ORACO<br>StoreVisitTasks_c   | Store Visit Tasks            | Y      | Read All, Functional<br>Read | Update All, Functional<br>Update | Delete All, Functional<br>Delete |
| ORACO<br>StoreVisitTask_c    | Store Visit Task             | N      | Read All, Functional<br>Read | Ν                                | N                                |
| ORACO<br>DiscountRangeDSD_c  | Discount Range DSD           | Ν      | Read All, Functional<br>Read | Ν                                | N                                |
| ORACO<br>PromotionGroup_c    | Promotion Group              | N      | Read All, Functional<br>Read | Ν                                | N                                |
| ORACO<br>PriorityPortfolio_c | Priority Portfolio           | Ν      | Read All, Functional<br>Read | Ν                                | N                                |
| ORACO<br>PriorityGroup_c     | Priority Group               | N      | Read All, Functional<br>Read | Ν                                | N                                |
| ORACO_<br>ProductGroup_c     | Product Group                | Ν      | Read All, Functional<br>Read | Ν                                | N                                |
| ORACO_<br>ProductGroupPdt_c  | Product Group<br>Products    | Ν      | Read All, Functional<br>Read | Ν                                | N                                |
| ORACO<br>PdtGroupOrderLine_c | Product Group Order<br>Lines | Ν      | Read All, Functional<br>Read | Ν                                | N                                |
| ORACO<br>BudgetPartner_c     | Budget Partner               | N      | N                            | Ν                                | N                                |
| ORACO<br>AccrualRules_c      | Accrual Rules                | N      | N                            | N                                | Ν                                |
| ORACO<br>RuleAssortments_c   | Rule Assortments             | N      | N                            | N                                | Ν                                |
| ORACO<br>RuleProductGroups_c | Rule Product Groups          | N      | N                            | N                                | N                                |
| ORACO<br>RuleProducts_c      | Rule Products                | Ν      | N                            | N                                | Ν                                |

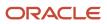

| Object                      | Display Name              | Create | Read                         | Update | Delete |
|-----------------------------|---------------------------|--------|------------------------------|--------|--------|
| ORACOCluster_c              | Cluster                   | Ν      | Read All, Functional<br>Read | Ν      | Ν      |
| ORACO<br>AccountCluster_c   | Account Cluster           | Ν      | Read All, Functional<br>Read | Ν      | Ν      |
| ORACOAPCluster_<br>c        | APCluster                 | Ν      | Read All, Functional<br>Read | Ν      | Ν      |
| ORACO<br>PromotionProgram_c | PromotionProgram          | Ν      | Read All, Functional<br>Read | N      | Ν      |
| ORACO<br>PromoPgmCluster_c  | Promo Program<br>Clusters | Ν      | Read All, Functional<br>Read | Ν      | Ν      |
| ORACO<br>AssortmentPlan_c   | AssortmentPlan            | Ν      | Read All, Functional<br>Read | Ν      | Ν      |
| ORACO<br>AssortmentGroup_c  | AssortmentGroup           | Ν      | Read All, Functional<br>Read | Ν      | Ν      |

#### For the sales administrator custom role:

| Object                      | Display Name      | Create | Read                         | Update                           | Delete                           |
|-----------------------------|-------------------|--------|------------------------------|----------------------------------|----------------------------------|
| ORACO<br>PromotionProgram_c | Promotion Program | Y      | Read All, Functional<br>Read | Update All, Functional<br>Update | Delete All, Functional<br>Delete |
| ORACO<br>TradeFund_c        | Trade Fund        | Y      | Read All, Functional<br>Read | Update All, Functional<br>Update | Delete All, Functional<br>Delete |
| ORACO<br>Promotion_c        | Promotion         | Y      | Read All, Functional<br>Read | Update All, Functional<br>Update | Delete All, Functional<br>Delete |
| ORACO<br>PromotionSurvey_c  | Promotion Survey  | Y      | Read All, Functional<br>Read | Update All, Functional<br>Update | Delete All, Functional<br>Delete |
| ORACO<br>PromotionProduct_c | Promotion Product | Y      | Read All, Functional<br>Read | Update All, Functional<br>Update | Delete All, Functional<br>Delete |
| ORACO<br>PromoTradeFund_c   | Promo Trade Fund  | Y      | Read All, Functional<br>Read | Update All, Functional<br>Update | Delete All, Functional<br>Delete |
| ORACO<br>ProgramProduct_c   | Program Product   | Υ      | Read All, Functional<br>Read | Update All, Functional<br>Update | Delete All, Functional<br>Delete |

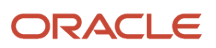

| Object                       | Display Name                 | Create | Read                         | Update                           | Delete                           |
|------------------------------|------------------------------|--------|------------------------------|----------------------------------|----------------------------------|
| ORACO<br>ProgramGroup_c      | Program Group                | Y      | Read All, Functional<br>Read | Update All, Functional<br>Update | Delete All, Functional<br>Delete |
| ORACO<br>ActivityTasks_c     | Activity Tasks               | Y      | Read All, Functional<br>Read | Update All, Functional<br>Update | Delete All, Functional<br>Delete |
| ORACO<br>ActivityType_c      | Activity Type                | Y      | Read All, Functional<br>Read | Update All, Functional<br>Update | Delete All, Functional<br>Delete |
| ORACO<br>PromotionRevenue_c  | Promotion Revenue            | Y      | Read All, Functional<br>Read | Update All, Functional<br>Update | Delete All, Functional<br>Delete |
| ORACO<br>StoreVisitTasks_c   | Store Visit Tasks            | Y      | Read All, Functional<br>Read | Update All, Functional<br>Update | Delete All, Functional<br>Delete |
| ORACO<br>StoreVisitTask_c    | Store Visit Task             | Y      | Read All, Functional<br>Read | Update All, Functional<br>Update | Delete All, Functional<br>Delete |
| ORACO<br>DiscountRangeDSD_c  | Discount Range DSD           | Y      | Read All, Functional<br>Read | Update All, Functional<br>Update | Delete All, Functional<br>Delete |
| ORACO<br>PromotionGroup_c    | Promotion Group              | Y      | Read All, Functional<br>Read | Update All, Functional<br>Update | Delete All, Functional<br>Delete |
| ORACO<br>PriorityPortfolio_c | Priority Portfolio           | Y      | Read All, Functional<br>Read | Update All, Functional<br>Update | Delete All, Functional<br>Delete |
| ORACO<br>PriorityGroup_c     | Priority Group               | Y      | Read All, Functional<br>Read | Update All, Functional<br>Update | Delete All, Functional<br>Delete |
| ORACO_<br>ProductGroup_c     | Product Group                | Y      | Read All, Functional<br>Read | Update All, Functional<br>Update | Delete All, Functional<br>Delete |
| ORACO_<br>ProductGroupPdt_c  | Product Group<br>Products    | Y      | Read All, Functional<br>Read | Update All, Functional<br>Update | Delete All, Functional<br>Delete |
| ORACO<br>PdtGroupOrderLine_c | Product Group Order<br>Lines | Y      | Read All, Functional<br>Read | Update All, Functional<br>Update | Delete All, Functional<br>Delete |
| ORACO<br>BudgetPartner_c     | Budget Partner               | Y      | Read All, Functional<br>Read | Update All, Functional<br>Update | Delete All, Functional<br>Delete |
| ORACO<br>AccrualRules_c      | Accrual Rules                | Y      | Read All, Functional<br>Read | Update All, Functional<br>Update | Delete All, Functional<br>Delete |
| ORACO<br>RuleAssortments_c   | Rule Assortments             | Υ      | Read All, Functional<br>Read | Update All, Functional<br>Update | Delete All, Functional<br>Delete |

| Object                        | Display Name              | Create | Read                         | Update                           | Delete                           |
|-------------------------------|---------------------------|--------|------------------------------|----------------------------------|----------------------------------|
| ORACO<br>RuleProductGroups_c  | Rule Product Groups       | Y      | Read All, Functional<br>Read | Update All, Functional<br>Update | Delete All, Functional<br>Delete |
| ORACO<br>RuleProducts_c       | Rule Products             | Y      | Read All, Functional<br>Read | Update All, Functional<br>Update | Delete All, Functional<br>Delete |
| ORACOCluster_c                | Cluster                   | Ν      | Read All, Functional<br>Read | Ν                                | N                                |
| ORACO<br>AccountCluster_c     | Account Cluster           | Ν      | Read All, Functional<br>Read | Ν                                | N                                |
| ORACOAPCluster_<br>c          | APCluster                 | Ν      | Read All, Functional<br>Read | Ν                                | N                                |
| ORACO<br>PromotionProgram_c   | PromotionProgram          | N      | Read All, Functional<br>Read | Ν                                | N                                |
| ORACO<br>PromoPgmCluster_c    | Promo Program<br>Clusters | Ν      | Read All, Functional<br>Read | Ν                                | N                                |
| ORACO<br>AssortmentPlan_c     | AssortmentPlan            | Ν      | Read All, Functional<br>Read | Ν                                | N                                |
| ORACO<br>AssortmentGroup_c    | AssortmentGroup           | N      | Read All, Functional<br>Read | Ν                                | N                                |
| ORACO<br>BusinessPlan_c       | BusinessPlan              | Y      | Read All, Functional<br>Read | Update All, Functional<br>Update | Delete All, Functional<br>Delete |
| ORACO<br>AccountObjTask_c     | AccountObjTask            | Y      | Read All, Functional<br>Read | Update All, Functional<br>Update | Delete All, Functional<br>Delete |
| ORACO<br>AccountTaskDetails_c | Account Task Details      | Y      | Read All, Functional<br>Read | Update All, Functional<br>Update | Delete All, Functional<br>Delete |
| ORACO<br>AccountObjective_c   | Account Objective         | Y      | Read All, Functional<br>Read | Update All, Functional<br>Update | Delete All, Functional<br>Delete |
| ORACO<br>KPILibrary_c         | KPI Library               | Y      | Read All, Functional<br>Read | Update All, Functional<br>Update | Delete All, Functional<br>Delete |
| ORACOObjective_<br>Cluster_c  | Objective cluster         | Y      | Read All, Functional<br>Read | Update All, Functional<br>Update | Delete All, Functional<br>Delete |

Note: For Contracts, all roles other than cashier have same permissions.

#### Account KPI

All administrators roles have permissions to read, update, create, delete, read all, update all, and delete all for \_\_ORACO\_\_KPIRelationship\_c.

#### Administrator Roles

Administrators roles have permissions to read, update, create, delete, read all, update all, and delete all.

#### **Non-Administrator Roles**

For all non-administrator roles such as cashier and sales representative, you have only read and read all permissions:

- \_ORACO\_\_AccountObjTask\_c
- \_ORACO\_\_StoreVisitTasks\_c
- \_\_ORACO\_\_Manufacturer\_c
- \_ORACO\_\_DetailingPrdGrp\_c
- \_ORACO\_\_DetailingGroupTeam\_c
- \_ORACO\_\_ProductDetailing\_c
- \_ORACO\_\_SynopsisReport\_c
- \_ORACO\_\_ManufacturerToTeam\_c
- \_ORACO\_\_PrintTmplClustr\_c

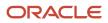

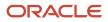

# 8 Sync Rules

## Configure Data Sync for Offline Application

As an administrator or implementor, you can optimize the offline mobile experience by configuring the objects and data for offline sync. By marking the appropriate subset of the data objects, you can manage the sync routines and improve the efficiency of the field operations.

- Define the objects, attributes, and records for sync.
- Use the filters to determine the data set for download.
- Balance the data needs with the device memory constraints.
- Enable download of the required data to suit the needs of your organization.
- Manage offline data objects and records based on user security and privileges.
- Improve the offline experience of the mobile application and device.

### Prerequisites

Run the **Enable Consumer Goods Object Extension for the Mobile Application** job to generate the seeded sync rules. For more information, see Run the ESS Jobs.

Note: You must run this scheduled process job to see the seeded rules.

## Create Sync Rule

To improve the overall mobile application experience, configure the data sets, objects, and attributes to filter the information required for managing the store visits routines. You can configure the objects related to the active contracts, select attributes, and filter the records for offline sync. As a sales administrator, here's how you create a sync rule:

- 1. On the springboard, go to **Sync Rules** > **Create**.
- 2. Specify the values for the fields such as the rule name, object, parent object, and sync settings details.
- 3. Click Save and Close.
- **4.** Go to the **Object Attributes** subtab.
- 5. Search and select an object attribute from the list and click Save to map attributes to the sync rule.
- 6. Go to Filter Criteria Group > Create.
- 7. Specify the group name, filter operation such as **And** or **Or**. You can have multiple filter criteria groups.
- 8. On the Filter Criteria Group summary page, go to **Filter Criterion** > **Create**.
- 9. Specify the criterion name, type, filter operation, and values from the available list.

Note: Based on your selection, you can use various types and filters.

For example, for the date type, you can use the following filters:

 $\circ$  Operations: After, Before, Between,=, >, >=, <, <=, !=, Is.

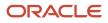

 Values: Today, Today-1D, Today+1D, Today-1M, Today+1M, Today-1Y, Today+1Y, (YYYY-MM-DD HH24:MI), and Blank.

D is day, M is month, and Y is year.

#### 10. Click Save and Close.

You can view the Sync rule.

## Sync Rule: Use Cases

Here are a few samples that you can use as sync rules and publish the data to your offline mobile application.

- 1. On the springboard, go to Sync Rules > Find.
- 2. Search for the objects related to your requirements, for example, CGContract\_c.

You can apply sync rules for both seeded and custom objects.

- **3.** On the sync rule summary page, see the rule name, object, parent object, and other details. Ensure you select the **Sync** option.
- **4.** Go to **Filter Criteria Group > Filter Criterion**.

Verify the group name, filter operation such as **And** or **Or**. Select the operations to suit your filter criteria groups.

5. On Filter Criterion subtab, specify the filter criteria name, and the following type, operation, and values from the available list.

#### • For active contracts:

Use the following sync rules to filter out the required contracts information. You can configure the objects related to the active contracts, select attributes, and filter the records for offline sync.

- i. Specify the criteria name, search and select the field \_\_ORACO\_Status\_c.
- ii. Select Picklist from the Type drop-down list and specify In from Filter Operation list.
- iii. Specify **ACTIVE** in the value field.
- iv. Click Save and Close.

This filter criterion downloads the objects with the active contracts to your mobile app.

• For store visits and activity:

Use the following sync rules to help you with the activity for today and next two days:

- i. Create multiple criteria by specifying the criteria name, search and select the field ActivityStartDate.
  - Select the **Date** from the available Type list, specify the filters >= from Filter Operation list, and specify **Today** in the value field
  - Select the **Date** from the available Type list, specify the filters <= from Filter Operation list, and specify **Today+2D** in the value field
- ii. Create another criterion by specifying the criteria name, search and select the field \_\_ORACO\_StoreVisit\_c
  - Select checkbox from the Type, specify the filters = from Filter Operation list, and specify Y in the value field
- iii. Click Save and Close.

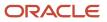

This filter criterion downloads the objects with the store visit activity for the next two days.

6. Once you configure the sync rules, run **Prepare Consumer Goods Appointment Download Document** job.

After you run the job, as a salesperson, you can see the required information from your mobile application:

1. Go to the mobile application and sync the data using the **Pending Sync** option.

Based on your sync rules, your mobile application shows the filtered data.

2. Go to **Accounts** > **Contracts** to see the contracts in the active status.

Similarly, your mobile application shows the required data per your sync rules and filters.

## Objects in Sync Package

The following list shows the objects in the sync package.

| Object Name               | Description                                                                                                    |
|---------------------------|----------------------------------------------------------------------------------------------------|
| Route                     | Indicates the routes based on the criteria.                                                                                                    |
| Manufacturer              | Indicates the manufacturers.                                                                                                    |
| DetailingProduct          | Indicates the detailing products.                                                                                                    |
| Activity                  | Indicates the activities which aren't completed, store visit is Y, and RouteID is the route being processed.                                                      |
| ProductDetailing          | Indicates the product detailing records related to the activity.                                                                                                  |
| Accounts                  | Indicates the accounts related to the activity and the route.                                                                                                    |
| ORACOCGContractPrintTpt_c | Indicates the contract print template records related to the accounts, order, payment, invoice, contract, inventory load, inventory reload, and route settlement. |
| ORACOTemplateFile_c       | Indicates the template file related to the print template.                                                                                                    |
| Person                    | Indicates the contact person of the account.                                                                                                    |
| Resource                  | Indicates the resource of the account.                                                                                                    |
| Visit History             | Indicates the completed activities related to the account.                                                                                                    |
| Product Detailing         | Indicates the product detailing records of the activity.                                                                                                    |
| Inventory                 | Indicates the inventory related to the account.                                                                                                    |

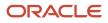

| Object Name                  | Description                                                                                         |
|------------------------------|----------------------------------------------------------------------------------------------------|
| AccountPromotion             | Indicates the account promotion records related to the account.                                     |
| Promotion                    | Indicates the promotion records based on the account promotion records including all child records. |
| ORACOComboGroupDSD_c         | Indicates the combo group records related to the promotion.                                         |
| Promotion Survey Template    | Indicates the promotion survey template records.                                                    |
| Pricebook                    | Indicates the price book related to the account.                                                    |
| Product assortment           | Indicates the assortment related to the account.                                                    |
| Assortment Line              | Indicates the assortment lines related to the assortment of the account.                            |
| Products                     | Indicates the products added to the assortment line.                                                |
| UOM Conversion               | Indicates the UOM conversion records for the product.                                               |
| Assortment Line Relationship | Indicates the assortment line relationship records related to the account.                          |
| Priority Portfolio           | Indicates the priority portfolio records related to the account.                                    |
| PriorityGroup                | Indicates the priority groups related to the portfolio.                                             |
| ProductGroup                 | Indicates the product groups related to the priority portfolio.                                     |
| ProductGroupProduct          | Indicates the products added to the priority group.                                                 |
| ORACOMerchLocation_c         | Indicates the merchandising locations related to the account.                                       |
| ORACOAssignedAssets_c        | Indicates the assets assigned to the merchandising location.                                        |
| ORACOAccountObjective_c      | Indicates the objective IDs related to the account.                                                 |
| businessPlans                | Indicates the business plans related to the account objective.                                      |
| ORACOKPIRelationship_c       | Indicates the KPI relationships related to the business plan.                                       |
| ObjectiveTask                | Indicates the objective tasks related to the business plans.                                        |
| ORACOAccountCluster_c        | Indicates the cluster IDs the account is a part of.                                                 |

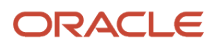

| Object Name                           | Description                                                                                |
|---------------------------------------|--------------------------------------------------------------------------------------------|
| ORACOCluster_c                        | Indicates the cluster details of the account.                                              |
| ORACOCTemplateCluster_c               | Indicates the template cluster details.                                                    |
| ORACOForecastAttainment_c             | Indicates the forecast attainment for the account.                                         |
| ORACOBankAccount_c                    | Indicates the bank account details of the account.                                         |
| Account Survey template               | Indicates the survey template details of the account.                                      |
| AccountDistributor                    | Indicates the account distributor information for the account.                             |
| Account Shopping cart template header | Indicates the shopping cart template header ID related to the account.                     |
| shopping cart template header         | Indicates the shopping cart template header details.                                       |
| ORACOShoppingCartTmpl_c               | Indicates the shopping cart details including child records.                               |
| ORACOAccountTaskDetails_c             | Indicates the account task details related to store visit tasks associated to an activity. |
| ORACOSurveyTemplate_c                 | Indicates the survey template records related to the tasks of the activity.                |
| ORACOAccountContract_c                | Indicates the account contracts for the accounts of the activity.                          |
| ORACOCGContract_c                     | Indicates the contract details of the account.                                             |
| ContractTask                          | Indicates the tasks related to the contract.                                               |
| ORACOPrintDocument_c                  | Indicates the print documents related to the contract.                                     |
| ORACOTerm_c                           | Indicates the terms related to the contract.                                               |
| ORACOBenefit_c                        | Indicates the benefits related to the contracts and contract templates.                    |
| ORACOProductBenefit_c                 | Indicates the product benefits.                                                            |
| products                              | Indicates the products details of the product benefits.                                    |
| ORACOComplianceHistory_c              | Indicates the compliance history related to the benefit.                                   |
| ORACOCondition_c                      | Indicates the conditions related to the benefit.                                           |

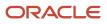

| Object Name               | Description                                                     |
|---------------------------|-----------------------------------------------------------------|
| ORACOConditionComplHist_c | Indicates the condition compliance history records.             |
| ORACOAttainmentTarget_c   | Indicates the attainment target for both benefit and condition. |
| ORACOConditionProduct_c   | Indicates the products of the condition.                        |
| ORACOConditionGuard_c     | Indicates the condition guards.                                 |
| ORACOResolution_c         | Indicates the resolutions related to the benefit.               |
| ORACOManualAccrualSched_c | Indicates the manual accrual schedule for the benefit.          |
| ORACOBenefitGuard_c       | Indicates the benefit guard.                                    |
| Currencies                | Indicates the currencies available.                             |
| ConditionTemplate         | Indicates the condition templates available.                    |
| Contract templates        | Indicates the contract templates available.                     |
| products                  | Indicates the products details.                                 |
| ORACOConditionGuard_c     | Indicates the guards related to the condition.                  |
| ORACOConditionProduct_c   | Indicates the products of the condition.                        |
| ORACOTerm_c               | Indicates the terms related to the contract template.           |
| DistributeCentre          | Indicates the distribution center of the route.                 |
| Route allocations         | Indicates the route allocations in the distribution center.     |
| Route resource            | Indicates the route resource details.                           |
| Resource                  | Indicates the resources related to the route.                   |
| Route pricebook           | Indicates the price book details of the route.                  |
| Route assortments         | Indicates the assortments related to the route.                 |
| Payments                  | Indicates the payments related to the account.                  |

| Object Name    | Description                                        |
|----------------|----------------------------------------------------|
| Payment Lines  | Indicates the payment lines.                       |
| Order          | Indicates the orders related to the account.       |
| Order Lines    | Indicates the order lines of the order.            |
| Shipment       | Indicates the shipments and their status.          |
| Shipment lines | Indicates the shipment lines.                      |
| Invoices       | Indicates the invoices of the shipment.            |
| Invoice lines  | Indicates the invoice lines available.             |
| Credit line    | Indicates the credit lines related to the account. |
| Credit note    | Indicates the credit notes related to the account. |

Most objects included in sync follow direct data relationships to either route, account, or appointment. Your sync package includes contract templates and condition templates, though these two objects have no direct relationship to route, account, or appointment. To improve the data relevance, the contract templates and condition templates in your mobile sync package are automatically filtered based on the route segment value.

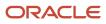

# **9** Application Setup

### **Hide Icons for Partners**

As an administrator, you can manage funds, fund allocation, and claims. You can enable or disable the partners from accessing fund allocations and claims by hiding the MDF icons on the springboard.

To hide the MDF icon on the springboard for partners:

- 1. Ensure that you're in an active sandbox.
- 2. Select Structure from Tools.
- 3. Select MDF on the Navigation Configuration page.
- 4. Complete the following steps on the Edit Page Entry page:
  - a. Select EL Expression from the Navigator drop-down list.
  - **b.** Click Edit to provide the EL Expression.
  - c. On the Expression Editor, provide the following:

#{!(securityContext.userInRole['<Enter role code of partner administrator custom here>,<Enter role code of partner sales manager custom here>'])}

**Note:** You must provide the role code for the partner administrator custom role and the partner sales manager custom role in the expression.

- d. Click Validate OK.
- e. Select EL Expression from the Springboard drop-down list.
- f. Click Edit to provide the EL Expression.
- g. On the Expression Editor, provide the following:

#{!(securityContext.userInRole['<Enter role code of partner administrator custom here>,<Enter role code of partner sales manager custom here>'])}

**Note:** You must provide the role code for the partner administrator custom role and the partner sales manager custom role in the expression.

- h. Click Validate and OK.
- 5. Click Save and Close.
- **6.** Publish the sandbox.

The MDF icon has been hidden for partner users.

## **Replace Terms**

As an administrator, you can replace your sales application with terms specific to consumer goods.

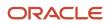

Note: Additionally, the Business Plan object was renamed with the ready to use name, Objective.

#### **Replace Terms**

Replace in User Interface Text, Multipart Validation Messages, and Global Menu Label Text:

| Term Type | Search For   | Replace With     |
|-----------|--------------|------------------|
| Singular  | MDF Budget   | Fund             |
| Plural    | MDF Budgets  | Funds            |
| Singular  | MDF budget   | fund             |
| Plural    | MDF budgets  | funds            |
| Singular  | MDF Request  | Fund Allocation  |
| Plural    | MDF Requests | Fund Allocations |
| Singular  | MDF request  | fund allocation  |
| Plural    | MDF requests | fund allocations |

### Replace Terms in User Interface Text

Replace the following terms in the user interface text:

| Term Type | Search For    | Replace With | Search        | Replace     | Term Description                                                                                                |
|-----------|---------------|--------------|---------------|-------------|----------------------------------------------------------------------------------------------------|
| Singular  | Budgets       | Funds        | Budgets       | Funds       | Indicates the label that<br>displays when the user<br>hovers over the MDF<br>Budgets tab.                       |
| Singular  | Create Budget | Create Fund  | Create Budget | Create Fund | Indicates the label for<br>the button on the MDF<br>Budgets list to enable<br>the creation of an MDF<br>budget. |
| Singular  | Delete Budget | Delete Fund  | Delete Budget | Delete Fund | Indicates the label<br>for the action that<br>allows a user to delete<br>a budget.                              |

| Term Type | Search For     | Replace With      | Search         | Replace           | Term Description                                                                                                  |
|-----------|----------------|-------------------|----------------|-------------------|----------------------------------------------------------------------------------------------------|
| Singular  | Requests       | Fund Allocations  | Requests       | Fund Allocations  | Indicates the label that<br>displays when the user<br>hovers over the MDF<br>Requests tab.                        |
| Singular  | Create Request | Create Allocation | Create Request | Create Allocation | Indicates the label of<br>the button on the MDF<br>Request list that allows<br>the creation of an MDF<br>Request. |

### Replace Terms in Global Menu Label Text

Replace the following terms in the global menu label text:

| Term Type | Search For | Replace With | Search  | Replace | Term Description                                                                                                    |
|-----------|------------|--------------|---------|---------|----------------------------------------------------------------------------------------------------|
| Singular  | Budgets    | Funds        | Budgets | Funds   | Navigator menu and<br>springboard item that<br>opens the Budgets<br>work area, where users<br>can manage MDF<br>budget, request, and<br>claim information.<br>This work area is part<br>of the Oracle Fusion<br>Partner Relationship<br>Management product. |

### How to Replace Terms

To replace Oracle CX Sales terms with Consumer Goods terms:

- **1.** Ensure that you're in an active sandbox.
- 2. Navigate to User Interface Text in Tools.
- 3. Click **Search and Replace** on the User Interface Text page.

- **4.** On the Search and Replace Text dialog box, provide the following information:
  - a. Select the language in which you want to replace the term.
  - **b.** For changes applicable to User Interface Text, Multipart Validation Messages, and Global Menu Label Text, complete the following steps:
    - i. For the Search For and Replace With fields, provide the information as mentioned in the Replacing Terms in User Interface Text, Multipart Validation Messages, and Global Menu Label Text.
    - ii. For the Match Case and the Match Complete Word or Phrase fields, select the Match Case field.
    - iii. In the Included in Search area, select
      - User Interface Text
      - Multipart Validation Messages
      - Global Menu Label Text
  - c. For changes only applicable to User Interface Text, complete the following steps:
    - i. For the Search For and Replace With fields, provide the information mentioned in the **Replacing Terms Only in User Interface Text** section.
    - ii. For the Match Case and the Match Complete Word or Phrase fields, select both options.
    - iii. In the Included in Search area, select User Interface Text.
  - d. For changes only applicable to Global Menu Label Text, complete the following steps:
    - i. For the Search For and Replace With fields, provide the information mentioned in the **Replacing Terms in Global Menu Label Text** section.
    - ii. For the Match Case and the Match Complete Word or Phrase fields, select both options.
    - iii. In the Included in Search area, select Global Menu Label Text.
  - e. Click Preview Changes.
- 5. On the User Interface Text page, complete the following steps:
  - a. For changes applicable to User Interface Text, Multipart Validation Messages, and Global Menu Label Text, complete the following steps:
    - i. Navigate to the following tabs and review the instances of the terms to replace:
      - User Interface Text
      - Global Menu Label Text
      - Messages
    - ii. Don't deselect the Exclude check box for any of the instances of the terms being replaced.
  - **b.** For changes applicable to User Interface Text or to Global Menu Label Text, complete the following steps:

Note: Use the descriptions provided for each term to locate terms which are replaced and excluded.

- i. Use the Search and Replace fields to locate and review the instances of the terms to replace.
- ii. Select the Exclude check box for all the instances of the term which must not be replaced.
- 6. Click Save and Close.
- **7.** Publish the sandbox.

The required Oracle CX Sales terms have been replaced with Consumer Goods terms.

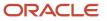

### **Register Web Services**

As an administrator, you can use web services to get a record or initiate an action.

You must register Web services to:

- Retrieve item or product details from another application
- Initiate ESS jobs to generate funds

To register Web services:

- 1. Ensure that you're in an active sandbox.
- 2. Navigate to the Application Composer.
- 3. Select Web Services from the Common Setup list.
- 4. Click Create Web Service Reference.
- 5. On the Select Connection Type dialog box and select SOAP.
- **6.** On the Create Soap Web Service Connection page, provide the following information:
  - To retrieve item or product details from another application, provide the following information:

**Note:** Before you register the web service to fetch item or product details, locate your WSDL URL. The WSDL URL is typically located at http://scmhost:port/egpltems/ltemServiceV2?wsdl format.

| Fields             | Values                                                         |
|--------------------|----------------------------------------------------------------|
| Name               | ItemWebService1                                                |
| WSDL URL           | Enter the URL and click Read WSDL.                             |
| Security Scheme    | Initiate with separate user credentials and message protection |
| Credential Key     | Select the administrator role.                                 |
| Disable Time Stamp | Select the check box.                                          |

• To initiate ESS jobs to generate funds:

**Note:** Before you register the web service to initiate scheduler jobs to generate funds; locate your WSDL URL. The WSDL URL is typically located at http://scmhost:port/ess/esswebservice?WSDL.

| Fields | Values        |
|--------|---------------|
| Name   | ESSWebService |

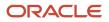

| Fields             | Values                                                                                                    |
|--------------------|----------------------------------------------------------------------------------------------------|
| WSDL URL           | Enter the WSDL URL and click Read WSDL. The warning message appears indicating that the preferred security options couldn't be determined. Contact web service provider or consult web service documentation to obtain correct security details. If error occurs during service invocation, contact system administrator with the web service and error details. |
|                    | The service is autopopulated to {http://xmlns.oracle.com/<br>scheduler}ESSWebServiceCallback. You must change it to {http://<br>xmlns.oracle.com/scheduler}ESSWebService                                                                                                    |
| Security Scheme    | Call with separate user credentials and message protection                                                                                                    |
| Credential Key     | Select the administrator role.                                                                                                    |
| Disable Time Stamp | Select the check box.                                                                                                    |

#### 7. Click Save and Close.

8. Publish the sandbox.

The web services have been registered.

### **Register Content and Experience Cloud**

Oracle Content and Experience is a cloud-based content hub to drive omnichannel content management and accelerate experience delivery. You can use this powerful collaboration and workflow management tool to streamline the creation and delivery of content and improve customer engagement. In this product, you can use the content and experience cloud for uploading the photos and planograms for assortment plans and merchandising plans.

**Note:** To use content and experience cloud for managing attachments, you can configure this web service. For more information, see Content and Experience Cloud administration guide.

#### **Content and Experience Cloud Prerequisites:**

- Ensure you read the prerequisites for registering web services in Content and Experience Cloud.
- Ensure you have as an administrator.
- Ensure you have permissions to the cloud URL. For example, https://example.oraclecloud.com.
- Ensure you have permissions to create, delete, and search the folder.

As an administrator, perform the following steps:

#### **Create a Folder**

See the example

1. Ensure that you're in an active sandbox.

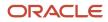

- 2. Navigate to the Application Composer.
- 3. Select Web Services from the Common Setup list.
- 4. Click Create Web Service Reference.
- 5. In Web Services, click **New**.
- 6. Select Connection Type: REST
- 7. Name: ContentCloudCreateFolder
- 8. URL: <<doc\_cloud\_hostname>>/documents/api/1.2/folders/##folderId##. For example, https://demogse00009991.documents.us2.oraclecloud.com/documents/api/1.2/folders/##folderId##
- 9. Authentication Scheme: "Call with basic authentication"
- **10.** In the Credentials Key, click create and provide the Critical Success Factor (CSF) Key, user name, and password of cloud administrator.
- 11. Method Name: POST and Format: JSON
- 12. Request Payload (Code Sample)

```
{"name":"FUSE300100115027107", "description":"rest folder"}
```

**13.** Response Payload

```
{ "childItemsCount": "0", "createdBy": { "displayName": "cecsadmina", "id":
    "U4D1C916DAC71D5D7A60EE35C2DB3E7D25FC", "loginName": "twebcli.cecsadmina",
    "type": "user" }, "createdTime": "2017-11-28T04:34:56Z", "errorCode": "0", "id":
    "F8BF28DEDB91462D7B3370A1C2DB3E7D25FCE4F631DA", "modifiedBy": { "displayName": "cecsadmina",
    "id": "U4D1C916DAC71D5D7A60EE35C2DB3E7D25FC", "loginName": "twebcli.cecsadmina", "type": "user" },
    "modifiedTime": "2017-11-28T04:34:56Z", "name": "FUSE300100115027107", "ownedBy": { "displayName":
    "cecsadmina", "id": "U4D1C916DAC71D5D7A60EE35C2DB3E7D25FC", "loginName": "twebcli.cecsadmina", "type":
    "user" }, "parentID": "self", "type": "folder" }
```

#### 14. Click Save and Close.

#### **Delete a Folder**

See the example

- 1. Ensure that you're in an active sandbox.
- 2. Navigate to the Application Composer.
- 3. Select Web Services from the Common Setup list.
- **4.** Click **Create Web Service Reference**.
- 5. In Web Services, click **New**.
- 6. Select Connection Type: REST
- 7. Name: ContentCloudDeleteFolder
- 8. URL: <<doc\_cloud\_hostname>>/documents/api/1.2/folders/##folderId##. For example, https://demo-gse00009991.documents.us2.oraclecloud.com/documents/api/1.2/folders/##folderId##
- 9. Authentication Scheme: "Call with basic authentication"
- 10. In Credentials Key, select the CSF Key that you have created.
- 11. Method Name: DELETE and Format: JSON
- 12. Request Payload: Schema URL
- **13.** Response Payload: Schema URL
- 14. Click Save and Close.

#### Search for a Folder

See the example

- 1. Ensure that you're in an active sandbox.
- 2. Navigate to the Application Composer.
- 3. Select Web Services from the Common Setup list.
- 4. Click Create Web Service Reference.

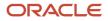

- 5. In Web Services, click New.
- 6. Select Connection Type: REST
- 7. Name: ContentCloudSearchFolder
- 8. URL: <<doc\_cloud\_hostname>>/documents/api/1.2/folders/##ParentId##/items? filterName=##FolderName##orderby=name:asc/. For example, https://demogse00009991.documents.us2.oraclecloud.com/documents/api/1.2/folders/##folderId##
- 9. Authentication Scheme: "Call with basic authentication"
- 10. In Credentials Key, select the CSF Key that you have created.
- 11. Method Name: GET and Format: JSON
- 12. Request Payload: Schema URL
- 13. Response Payload: Schema URL

```
{ "count":"2", "totalResults":"2", "hasMore":"0", "errorCode":"0",
"id":"FF4729683CD68C1AFB1AE87DT0000000000000001", "parentID":"self", "name":"foldera",
"description":"rest folder", "type":"folder", "size":"39", "childItemsCount":"2",
"createdTime":"2014-02-21T20:52:37Z", "modifiedTime":"2014-02-21T20:52:37Z", "createdBy":
{ "displayName":"User AA", "id":"U0EAA20910FAF3052ACB79E4T0000000001", "loginName":"userAALoginName",
"type":"user" }, "ownedBy":{ "displayName":"User AA", "id":"U0EAA20910FAF3052ACB79E4T0000000001",
"loginName":"userAALoginName", "type":"user" }, "modifiedBy":{ "displayName":"User
AA", "id":"U0EAA20910FAF3052ACB79E4T0000000001", "loginName":"userAALoginName",
"parentID":"FF4729683CD68C1AFB1AE87DT00000000000000001", "name":"restFolder",
"type":"folder", "size":"39", "childItemsCount":"1", "createdTime":"2014-02-21T20:54:50Z",
"modifiedTime":"2014-02-21T20:54:50Z", "createdBy":{ "displayName":"User AA",
"id":"U0EAA20910FAF3052ACB79E4T0000000001", "loginName":"userAALoginName", "type":"user" },
"ownedBy":{ "displayName":"User AA", "id":"U0EAA20910FAF3052ACB79E4T00000000001",
"loginName":"userAALoginName", "type":"user" }, "modifiedBy":{ "displayName":"User
AA", "id":"U0EAA20910FAF3052ACB79E4T0000000001", "loginName":"userAALoginName",
"parentID":"FF4729683CD68C1AFB1AE87DT00000000000000001", "name":"example.txt",
"type":"file", "size":"13", "version":"1", "createdTime":"2014-02-21T21:32:37Z",
"modifiedTime":"2014-02-21T21:32:37Z", "createdBy":{ "displayName":"User AA",
"id":"U0EAA20910FAF3052ACB79E4T0000000001", "loginName":"userAALoginName", "type":"user" }, "ownedBy":
{ "displayName":"User AA", "id":"U0EAA20910FAF3052ACB79E4T0000000001", "loginName":"userAALoginName",
"type":"user" }, "modifiedBy":{ "displayName":"User AA", "id":"U0EAA20910FAF3052ACB79E4T0000000001",
"loginName":"userAALoginName", "type":"user" } ] }
```

**14.** Click **Save and Close**.

#### Enable Display on Content and Experience Cloud

To display content from Oracle Content and Experience Cloud within other Sales Cloud domains, enable embedded content and add domains.

- 1. Access the Cloud URL, open your user menu, and click Administration.
- 2. On the Administration menu, click Security to go to Embedded Content, and select Enabled.
- **3.** In the Allowed Domains box, enter a list of permitted domains, separated by commas. Ensure that the domains are in an appropriate format, for example, www.example.com
- **4.** To restrict the domain to a particular port, include the port in the specification. For example, www.example.com:12345.
- **5.** To allow a domain that has multiple sub-domains, you can use the \* wildcard character. For example, www.example.\* includes the domains www.example.com, www.example.co.in, and so on.

### **Create Saved Searches**

As an administrator, you can create a saved search with your preferences. Your sales managers can view the information for accounts owned by the salesperson reporting to them.

**Note:** Ensure you make the page composer available to the sales manager role before creating the saved search. You must use the sandbox and publish to mainline.

To make the page composer available to sales manager:

- 1. Click your user name in the global header and select **Edit Pages** from the list.
- 2. In the dialog, select **Job Role**.
- 3. From the list, select **Sales Manager** Role.

If you don't see the sales manager role in the list, you must provide the sales manager privilege to the administrator user.

**4.** Click **OK**.

You have now made the page composer available to the sales manager role.

To create a saved search:

- 1. Go to Accounts.
- 2. On the Accounts page, select Create or Edit Lists from the List field.

The Saved Searches dialog appears.

- 3. In Record Set, select Equals and then select Records where I am on the team.
- **4.** Enter a suitable **Name**.
- 5. Click Save.
- 6. Select the Set as Default check box to make this search the one that loads when you first access the page.
- 7. Click OK.
- 8. Click Close.

## Configure Saved Searches for Funds and Budgets

As an administrator, you can create saved searches specific to budgets and funds for specific roles. You can remove a set of predefined saved searches which aren't specific to the consumer goods industry.

Create the following saved searches for all users:

- My Funds
- All Active Funds
- All Draft Funds

Create the following saved searches for the marketing manager custom role:

• My Fixed Budgets

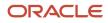

- My Accrual Budgets
- All Active Budgets
- All Draft Budgets

Remove the following saved searches for all the roles:

- All Budgets
- My Active Budgets
- My Budgets
- My Budgets Pending Approval

#### **Create Saved Searches**

To create saved searches:

1. Sign in using administrator role.

**Note:** Ensure the administrator has access to the marketing manager custom role.

- 2. Ensure that you're in an active sandbox.
- **3.** Select **Edit Pages** from the **Settings and Actions** menu. You can open the Settings and Actions menu by clicking your user image or name in the global header.
- 4. On the Edit Pages window, select the layer depending on the saved search you're creating:

| Saved Searches                                                                                                    | Select                                                                                                    |
|----------------------------------------------------------------------------------------------------|----------------------------------------------------------------------------------------------------|
| <ul> <li>My Funds</li> <li>All Active Funds</li> <li>All Draft Funds</li> </ul>                                         | Select <b>Edit</b> for the Site layer and click <b>OK</b> .                                                                                        |
| <ul> <li>My Fixed Budgets</li> <li>My Accrual Budgets</li> <li>All Active Budgets</li> <li>All Draft Budgets</li> </ul> | <ul> <li>a. Select Edit for the Job Role layer and select Marketing Manager Custom from the Value drop-down list.</li> <li>b. Click OK.</li> </ul> |

5. Navigate to **Funds** subtab of MDF in Sales.

#### 6. Click Show Advanced Search.

- **7.** On the Advanced Search panel, perform the following steps:
  - a. Select the following for each of the saved searches you're creating the Saved Search drop-down list.

| Saved Searches   | Select     |
|------------------|------------|
| My Funds         | My Budgets |
| All Active Funds | My Funds   |

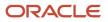

| Saved Searches     | Select             |
|--------------------|--------------------|
| All Draft Funds    | All Active Funds   |
| My Fixed Budgets   | My Funds           |
| My Accrual Budgets | My Fixed Budgets   |
| All Active Budgets | My Fixed Budgets   |
| All Draft Budgets  | All Active Budgets |

**b.** Complete the following steps for each saved search that you're creating:

| Saved Searches     | Values                                                                                                    |
|--------------------|----------------------------------------------------------------------------------------------------|
| My Funds           | <ul> <li>i. Click Add and select Type.</li> <li>ii. Provide the following information for the Type fields:</li> <li>a. Select Ends with.</li> <li>b. Provide FUND as the value.</li> </ul>                                                                                                    |
| All Active Funds   | <ul> <li>i. Provide the following information for the Record Set fields:</li> <li>a. Select Equals.</li> <li>b. Provide I can see as the value.</li> <li>ii. Provide the following information for the Status fields:</li> <li>a. Select Equals.</li> <li>b. Select the Active check box.</li> </ul> |
| All Draft Funds    | <ul><li>Provide the following information for the Status fields:</li><li>i. Select <b>Equals</b>.</li><li>ii. Select the Draft check box.</li></ul>                                                                                                    |
| My Fixed Budgets   | <ul><li>Provide the following information for the Type fields:</li><li>i. Select Equals.</li><li>ii. Select Fixed budget from the drop-down list.</li></ul>                                                                                                    |
| My Accrual Budgets | <ul><li>Provide the following information for the Type fields:</li><li>i. Select <b>Equals</b>.</li><li>ii. Select Accrual budget from the drop-down list.</li></ul>                                                                                                    |
| All Active Budgets | <ul> <li>i. Provide the following information for the Record Set fields:</li> <li>a. Select Equals.</li> <li>b. Provide I can see as the value.</li> </ul>                                                                                                    |

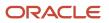

| Saved Searches    | Values                                                                                                    |  |  |  |
|-------------------|----------------------------------------------------------------------------------------------------|--|--|--|
|                   | <ul> <li>ii. Provide the following information for the Status fields:</li> <li>a. Select Equals.</li> <li>b. Select the Active check box.</li> <li>iii. Provide the following information for the Type fields:</li> <li>a. Select Ends with.</li> <li>b. Provide BUDGET as the value.</li> </ul> |  |  |  |
| All Draft Budgets | <ul> <li>Provide the following information for the Status fields:</li> <li>i. Select <b>Equals</b>.</li> <li>ii. Select the Draft check box.</li> </ul>                                                                                                    |  |  |  |

- c. Click **Search** to verify your parameters.
- d. Click Save.
- e. On the Create Saved Search window, provide the following information:
  - i. Name each of the saved search as mentioned.
  - ii. Deselect the Set as Default check box for all the saved searches except for My Funds.
- iii. Click **OK**.
  - f. Close the Advance Search panel.
- 8. Publish the sandbox.

The saved searches are created to view budgets and funds.

#### **Remove Saved Searches**

To remove saved searches:

1. Sign in using administrator role.

**Note:** Ensure that you have access to the Marketing Manager custom role.

- 2. Ensure that you're in an active sandbox.
- 3. Select Edit Pages from the Settings and Actions menu.

You can open the Settings and Actions menu by clicking your user image or name in the global header.

- **4.** Select **Edit** for the Site layer and click **OK**.
- 5. Navigate to Funds subtab of MDF in Sales.
- 6. Click Show Advanced Search.
- 7. On the Advanced Search panel, select **Personalize** from the Saved Search drop-down list.
- 8. On the Personalize Saved Search window, perform the following steps:
  - a. Select each saved search that you must remove one at a time from the Saved Search drop-down list.
  - **b.** Deselect the Show in Search List check box.
  - c. Click Apply > OK.
- 9. Close the Advance Search panel.
- 10. Publish the sandbox.

The saved searches are removed.

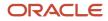

## Calculate Fund Amount using Accrual Rules

As administrators, use accrual rules to calculate fund amount for accrual budgets and accrual funds. Use SOAP web services to import fund amount. Fund amount for accrual budgets and accrual funds is based on value of orders and shipments.

Calculate the fund amount for each accrual budget and accrual fund outside Oracle CX Sales using your organization specific integration. You can calculate the fund amount using accrual rules which are based on the value the product associated with the accrual budget or the accrual fund. The product value for calculation fund amount is dependent on the value of the total orders and shipments.

Calculate and update the fund amount in accrual budget and accrual fund records. Use the following algorithm to import the fund amount using the SOAP web services:

```
For each Fund F of an Accrual Budget
Set fundAmount = 0;
For each Accrual Rule R of the Accrual Budget,
For each Product P of rule R,
Set count = 0;
Set amount = 0;
Get Order Line Rollups of the Account of the fund F,
where Order Line product = rule product P
and creation date of Order is with in the Start Date and End Date of the rule R
For each order line rollups fetched
count = count + order line quantity
amount = amount + order line price * order line quantity
If Basis on rule R is Cases
fundAmount = fundAmount + count * RateNumber in rule R
else
fundAmount = fundAmount + amount * RatePercent in rule R
Update Fund F,
 set Fund Initial Amount = fundAmount
```

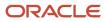

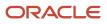

# **10** Workflows and Triggers

### Create Object Workflow Setup for Order

As an administrator, you create this object workflow for an order which is in the Overdue status. You can manage the orders better by creating workflows to track the date of submission and the duration for pending payment.

For more information about object workflow and the types of workflows, see Oracle Sales application Extending Sales guide.

To create the object workflow:

- 1. Navigate to Application Composer.
- 2. Select Common from the Application list.
- 3. Click Object Workflow on the Overview page.
- 4. Select Actions > Create.
- 5. Create Object Workflow page opens.
- 6. Select Order from the Object list.
- 7. Enter Name as Order update flow.
- 8. In the Event Point and Condition area,

#### a. Select When a record is updated.

**b.** Click the expression builder icon and enter the following condition in the Expression Builder dialog:

```
if(isAttributeChanged("__ORACO__OrderStatus_c") && __ORACO__OrderStatus_c ==
    'ORA_ACO_ORDER_STATUS_SUBMITTED' && __ORACO__PaymentStatus_c == "ORA_ACO_PAYMENT_STATUS_PENDING")
{
    return true;
    }
else
{
    return false;
  }
```

c. Click OK.

9. In the Actions area, click the Create button.

Create Action: Field Updates page opens.

- **10.** Enter **Name** as **Update order status to Overdue**.
- 11. In the Execution Schedule area, specify the number of days after which the workflow must be triggered.
- 12. On Field Update Details area:
  - a. In Field to Update, select Order Status.
  - b. In Value, select Overdue.
- **13.** Click **Save and Close**.

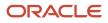

### Associate Products and Containers in an Assortment Line Relationship

As an administrator, you can associate product and container with each other in assortment line relationship. They must belong to same assortment. Create triggers to ensure that product and container from different assortments can't be associated with each other.

To create triggers to ensure that products and containers from different assortments aren't associated with each other in an assortment line relationship:

- **1.** Ensure that you're in an active sandbox.
- 2. Go to the Application Composer.
- 3. Select **Common** from the Application list.
- 4. Expand Custom Object > Assortment Line Relationship
- 5. Click Server Scripts.
- 6. Navigate to the Triggers tab and click Action > Add to create the new trigger.
- 7. On the Create Object Trigger page, specify the following two triggers:
  - Trigger: Before Insert in Database

Trigger Name: ValidateAssortmentLineRelationship\_BeforeInsert

In Trigger Definition, paste the following script from this document and click Save and Close:

```
def fromAssort = __ORACO__FromAssortmentLine_Obj_c?.__ORACO__ProductAssortment_Id_c
def toAssort = __ORACO__ToAssortmentLine_Obj_c?.__ORACO__ProductAssortment_Id_c
if(fromAssort != toAssort)
{
    throw new oracle.jbo.ValidationException("Product and container should belong to the same
    assortment")
}
```

• Trigger: Before Update in Database

Trigger Name: ValidateAssortmentLineRelationship\_BeforeUpdate

In Trigger Definition, paste the following script from this document and click Save and Close:

```
if(isAttributeChanged('__ORACO__FromAssortmentLine_Id_c') ||
isAttributeChanged('__ORACO__ToAssortmentLine_Id_c')) {
    def fromAssort = __ORACO__FromAssortmentLine_Obj_c?.__ORACO__ProductAssortment_Id_c
    if(fromAssort != toAssort)
    {
        throw new oracle.jbo.ValidationException("Product and container should belong to the same
        assortment")
    }
}
```

8. Publish the sandbox.

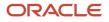

Triggers ensure that a product and a container from different assortments aren't associated with each other in an assortment line relationship.

### Enable Account Managers to View Funds

As an administrator, you can provide the account managers the ability to view funds that are associated with accounts. Here's how you can create triggers to enable account managers to view account funds:

- 1. Select the sandbox you want to configure.
- 2. Select Navigator > Application Composer.
- 3. Select Sales from the Application list.
- 4. Expand Standard Objects > MDF Budget.
- 5. Click Server Scripts.
- 6. Go to the Triggers tab and then click Action > Add to create the new triggers.
- 7. On the Create Object Trigger page, specify these triggers:
  - Trigger: Before Insert in Database

Trigger Name: InsertIntoBudgetTeam\_BeforeInsert

In Trigger Definition, paste the following script from this document and click Save and Close:

\_\_ORACO\_\_insertPartnerTeamintoFundTeam\_Create();

\_\_ORACO\_\_insertAccountTeamintoFundTeam\_Create();

\_\_ORACO\_\_insertPartnerTeamintoBudgetTeam\_Create();

\_ORACO\_\_insertAccountTeamintoBudgetTeam\_Create();

• Trigger: Before Update in Database

Trigger Name: InsertIntoBudgetTeam\_BeforeUpdate

In Trigger Definition, paste the following script from this document and click **Save and Close**:

\_\_ORACO\_\_insertPartnerTeamintoFundTeam\_Update();

\_\_ORACO\_\_insertAccountTeamintoFundTeam\_Update();

\_\_\_ORACO\_\_\_insertPartnerTeamintoBudgetTeam\_Update();

\_ORACO\_\_insertAccountTeamintoBudgetTeam\_Update();

8. Publish the sandbox.

## Set Mandatory Budget Type or Fund Type

As an administrator, you can manage budgets and funds in two ways, Fixed Budget and Accrual Budget. Create triggers to select budget type or fund type as mandatory while creating or updating a budget or a fund.

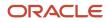

To create the trigger to select of the budget or fund type mandatory:

- 1. Ensure that you're in an active sandbox.
- 2. Navigate to the Application Composer.
- 3. Select Sales from the Application list.
- 4. Expand Standard Objects > MDF Budgets.
- 5. Click Server Scripts.
- 6. Navigate to the Triggers tab and click Action > Add to create a trigger.
- 7. On the Create Object Trigger page, specify the following two triggers:
  - Trigger: Before Insert in Database

Trigger Name: MandatoryFundBudgetType\_BeforeInsert

In Trigger Definition, paste the following script from this document and click Save and Close:

```
if(__ORACO__BudgetFundType_c == null)
```

```
{
throw new oracle.jbo.ValidationException(adf.util.__ORACO__getMessage('ACO_BUDGET_FUND_TYPE'))
}
```

• Trigger: Before Update in Database

Trigger Name: MandatoryFundBudgetType\_BeforeUpdate

In Trigger Definition, paste the following script from this document and click **Save and Close**:

```
if(isAttributeChanged('__ORACO__BudgetFundType_c') && __ORACO__BudgetFundType_c == null)
```

```
{
throw new oracle.jbo.ValidationException(adf.util.__ORACO__getMessage('ACO_BUDGET_FUND_TYPE'))
}
```

8. Publish the sandbox to create the required trigger.

### SetFund Allocation Status

As an administrator, you can set the status of fund allocations to pending approval after the status of the associated promotion is changed to approved. Create a trigger to set the status of fund allocations to pending approval.

**Note:** After creating the trigger, create an object workflow to set the status of fund allocations to approved after the fund status changes to pending approval.

- 1. Ensure that you're in an active sandbox.
- 2. Navigate to the Application Composer.
- 3. Select Sales from the Application list.
- 4. Expand Custom Objects > Promotion.
- 5. Click Server Scripts.
- 6. Navigate to the Triggers tab and click **Action** > **Add** to create the new trigger.
- 7. On the Create Object Trigger page, specify the following information for the trigger:

- Trigger: Before Update in Database.
- Trigger Name: FundAllocationStatus\_BeforeUpdate
- In Trigger Definition, paste the following script from this document and click **Save and Close**.

\_\_ORACO\_\_setFundAllocationStatus();

8. Publish the sandbox.

The trigger is created to set the status of fund allocations to **Approved** after the status of the associated promotion is set to approved.

### **Restrict Field Update Access**

As an administrator or implementor, you restrict the access to update fields so that only specific users can edit the fields.

Here's how you can restrict access:

- 1. Select the sandbox you want to configure.
- 2. Select Navigator > Application Composer and expand the corresponding object.
- **3.** Click **Server Scripts**.
- 4. Replace the Role Name in the script with the roles created.
- 5. Click **New** in Field Validation.
- 6. Add the values as per your requirement.

Here are the sample roles used in the script:

- Sales Manager: ZBS\_SALES\_MANAGER\_JOB\_CUSTOM
- Account Manager: CRM\_ACCOUNT\_MANAGER\_CUSTOM
- Sales Administrator: ZBS\_SALES\_ADMINSITRATOR\_JOB\_CUSTOM

Here are the values for the Account object:

**Note:** You must enter the error message for the Field Validation Rule as: The current user doesn't have the privilege to update this field

| Rule and Field Name    | Rule Definition                                                                                                    |
|------------------------|----------------------------------------------------------------------------------------------------|
| Minimum Order Quantity | <pre>if (adf.context.getSecurityContext()?.isUserInRole('ZBS_SALES_ADMINISTRATOR_<br/>JOB_CUSTOM')    adf.context.getSecurityContext()?.isUserInRole('CRM_ACCOUNT_<br/>MANAGER_CUSTOM')    adf.context.getSecurityContext()?.isUserInRole('ZBS_SALES_<br/>MANAGER_JOB_CUSTOM')) {<br/>return true;<br/>}<br/>else{<br/>adf.error.raise(null);<br/>def origPri = getOriginalAttributeValue("ORACOMinimumOrderQuantity_c")<br/>setAttribute('ORACOMinimumOrderQuantity_c',origPri)<br/>return false;</pre> |

| Rule and Field Name                  | Rule Definition                                                                                                    |  |  |
|--------------------------------------|----------------------------------------------------------------------------------------------------|--|--|
|                                      | 3                                                                                                    |  |  |
| Minimum Order Amount                 | <pre>if (adf.context.getSecurityContext()?.isUserInRole('ZBS_SALES_ADMINISTRATOR_<br/>JOB_CUSTOM')    adf.context.getSecurityContext()?.isUserInRole('CRM_ACCOUNT_<br/>MANAGER_CUSTOM')    adf.context.getSecurityContext()?.isUserInRole('ZBS_SALES_<br/>MANAGER_JOB_CUSTOM')) {<br/>return true;<br/>}<br/>else{<br/>adf.error.raise(null);<br/>def origPri = getOriginalAttributeValue("ORACOMinimumOrderAmount_c")<br/>setAttribute('ORACOMinimumOrderAmount_c',origPri)<br/>return false;<br/>} </pre> |  |  |
| Account Order Minimums Applied       | <pre>if (adf.context.getSecurityContext()?.isUserInRole('ZBS_SALES_ADMINISTRATOR_<br/>JOB_CUSTOM')    adf.context.getSecurityContext()?.isUserInRole('CRM_ACCOUNT_<br/>MANAGER_CUSTOM')    adf.context.getSecurityContext()?.isUserInRole('ZBS_SALES_<br/>MANAGER_JOB_CUSTOM')) {<br/>return true;<br/>}<br/>else{<br/>adf.error.raise(null);<br/>def origPri = getOriginalAttributeValue("ORACOApplyAccountOrderMinimums_</pre>                                                                            |  |  |
|                                      | <pre>c") setAttribute('ORACOApplyAccountOrderMinimums_c',origPri) return false; }</pre>                                                                                                    |  |  |
| Proof of Purchase Payment Authorized | <pre>if (adf.context.getSecurityContext()?.isUserInRole('ZBS_SALES_ADMINISTRATOR_<br/>JOB_CUSTOM')) {   return true;   }   else{    adf.error.raise(null);    def origPri = getOriginalAttributeValue("ORACO ProofOfPurchasePaymentAuthorized_c")   setAttribute('ORACOProofOfPurchasePaymentAuthorized_c',origPri)   return false;   } }</pre>                                                                                                    |  |  |
| Coupon Payment Authorized            | <pre>if (adf.context.getSecurityContext()?.isUserInRole('ZBS_SALES_ADMINISTRATOR_<br/>JOB_CUSTOM')) {   return true;   }   else{    adf.error.raise(null);    def origPri = getOriginalAttributeValue("ORACOCouponPaymentAuthorized_    c")    setAttribute('ORACOCouponPaymentAuthorized_c',origPri)    return false;   } }</pre>                                                                                                    |  |  |
| Customer ID                          | <pre>if (adf.context.getSecurityContext()?.isUserInRole('ZBS_SALES_ADMINISTRATOR_<br/>JOB_CUSTOM')) {<br/>return true;<br/>}<br/>else{<br/>adf.error.raise(null);</pre>                                                                                                    |  |  |

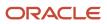

| Rule and Field Name | Rule Definition                                                                                                    |  |  |
|---------------------|----------------------------------------------------------------------------------------------------|--|--|
|                     | <pre>def origPri = getOriginalAttributeValue("ORACOCouponPaymentAuthorized_ c")   setAttribute('ORACOCouponPaymentAuthorized_c',origPri)   return false; }</pre>                                                                                                    |  |  |
| Taxpayer Name       | <pre>if (adf.context.getSecurityContext()?.isUserInRole('ZBS_SALES_ADMINISTRATOR_<br/>JOB_CUSTOM')) {<br/>return true;<br/>}<br/>else{<br/>adf.error.raise(null);<br/>def origPri = getOriginalAttributeValue("ORACOCouponPaymentAuthorized_<br/>c")<br/>setAttribute('ORACOCouponPaymentAuthorized_c',origPri)<br/>return false;<br/>}</pre> |  |  |

Here are the values for the Route object:

**Note:** You must enter the error message for the Field Validation Rule as: The current user doesn't have the privilege to update this field

| Rule Name and Field Name | Rule Definition                                                                                                    |  |  |
|--------------------------|----------------------------------------------------------------------------------------------------|--|--|
| Minimum Order Quantity   | <pre>if (adf.context.getSecurityContext()?.isUserInRole('ZBS_SALES_ADMINISTRATOR_<br/>JOB_CUSTOM')    adf.context.getSecurityContext()?.isUserInRole('CRM_ACCOUNT_<br/>MANAGER_CUSTOM')    adf.context.getSecurityContext()?.isUserInRole('ZBS_SALES_<br/>MANAGER_JOB_CUSTOM')) {<br/>return true;<br/>}<br/>else{<br/>adf.error.raise(null);<br/>def origPri = getOriginalAttributeValue("ORACOMinimumOrderQuantity_c")<br/>setAttribute('ORACOMinimumOrderQuantity_c',origPri)<br/>return false;<br/>}<br/>} </pre> |  |  |
| Minimum Order Amount     | <pre>if (adf.context.getSecurityContext()?.isUserInRole('ZBS_SALES_ADMINISTRATOR_<br/>JOB_CUSTOM')    adf.context.getSecurityContext()?.isUserInRole('CRM_ACCOUNT_<br/>MANAGER_CUSTOM')    adf.context.getSecurityContext()?.isUserInRole('ZBS_SALES_<br/>MANAGER_JOB_CUSTOM')) {<br/>return true;<br/>}<br/>else{<br/>adf.error.raise(null);<br/>def origPri = getOriginalAttributeValue("ORACOMinimumOrderAmount_c")<br/>setAttribute('ORACOMinimumOrderAmount_c',origPri)<br/>return false;<br/>}<br/>} </pre>     |  |  |

| Rule Name and Field Name | Rule Definition                                                                                                    |  |  |
|--------------------------|----------------------------------------------------------------------------------------------------|--|--|
| Route Type               | <pre>if (adf.context.getSecurityContext()?.isUserInRole('ZBS_SALES_ADMINISTRATOR_<br/>JOB_CUSTOM')    adf.context.getSecurityContext()?.isUserInRole('ZBS_SALES_<br/>MANAGER_JOB_CUSTOM')) {<br/>return true;<br/>}<br/>else{<br/>adf.error.raise(null);<br/>def origPri = getOriginalAttributeValue("ORACORouteType_c")<br/>setAttribute('ORACORouteType_c',origPri)<br/>return false;<br/>} </pre> |  |  |

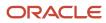

# **11** Base Data and ESS Jobs

## **Configure Sales Infolets**

Use the reporting and analytics to stay up to date on the key performance indicators (KPIs) through configurable Sales Infolets.

You can view your role-specific details from the infolets. Here's how you configure the Sales Infolets page for the sales manager and salesperson:

### For Sales Manager

As sales managers, you can use these infolets to assess team performance.

Before creating the sandbox, ensure you have the permissions to configure Sales Infolets:

- 1. Click the user name and go to Manage Sandboxes. Create sandbox and set Active.
- 2. Go to the user name and Edit Pages.
- 3. Switch to Job Role layer and select value as Sales Manager job role. Click OK.
- 4. Navigate to the Sales Infolets page. Click the Infolet Repository icon and deselect the infolets you want to hide.
- 5. Go to the Create Infolet, add six infolets, providing the respective title for each and dimensions as 1x1. Click **Save** and **Close**.
- 6. Click each of the infolets, go to Edit Content in Actions. Add the respective tile views from go to Link Detailed Report in Actions. Add the respective detail report dashboards from Reports and Analytics, BIPresentationServer, Shared Folder, Extension, ORACO, BI Reports.
- Click each of the infolets, go to Link Detailed Report in Actions and add the respective report dashboards. For example, Reports and Analytics, BIPresentationServer, Shared Folder, Extension, ORACO, BI Reports folder.
  - a. Title Sales Vs Target
     Tile View SalesVsTarget\_Tile
     Detailed Report Sales Vs Target\_Sales Manager\_Dashboard
  - Title Accounts
     Tile View Accounts\_Tile
     Detailed Report- Accounts\_Dashboards
  - c. Title Visits Vs Target
     Tile View VisitsVSTarget\_Tile
     Detailed Report Visits Vs Target Dashboard
  - d. Title Eligible Promotions
     Tile View EligiblePromotions\_Tile
     Detailed Report Eligible Promotions\_Dashboard

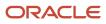

- e. Title In Flight Promotions Tile View - InFlightPromotions\_Tile Detailed Report - InFlightPromotions\_Dashboard
- f. Title Sales Trend
   Tile View Sales Trend\_Tile
   Detailed Report Sales Trend\_Dashboard
- 8. Close Page Composer and publish the sandbox.

### For Salesperson

As salesperson, you can view information specific to your role on the Sales Infolets page.

To configure the Sales Infolets page:

**1.** Sign in using the administrator role.

**Note:** Before creating the sandbox, ensure that the role you're modifying is granted to you in Oracle Identity Manager.

- 2. Click the user name, and go to Manage Sandboxes. Create sandbox and set Active.
- **3.** Click the user name again, and go to Edit Pages link. The user doing such modification must be assigned the role for which the modification is being done.
- 4. Switch to Job Role layer and select value as salesperson job role. Click **OK**.
- 5. Navigate to Sales Infolets page. Click the Infolet Repository icon and deselect the infolets you want to hide.
- 6. Click the **Create Infolet** and add six infolets, providing the respective title for each and dimensions as 1x1. Click **Save and Close**.
- 7. Go to infolets, Edit Content in Actions and add the respective tile views from **Reports and Analytics** > **BIPresentationServer** > **Shared Folder** > **Extension** > **ORACO** > **BI Reports** folder.
- 8. Click each of the infolets, go to Edit Detailed Report in Actions and add the respective detail report dashboards from Reports and Analytics, BIPresentationServer, Shared Folder, Extension, ORACO, BI Reports folder.
  - a. Title Sales Vs Target
    Tile View SalesVsTarget\_Tile
    Detailed Report Sales Vs Target\_Sales Representative\_Dashboard
    b. Title Accounts

Tile View - Accounts\_Tile Detailed Report- Accounts\_Dashboards

- c. Title Visits Vs Target
   Tile View VisitsVSTarget\_Tile
   Detailed Report Visits Vs Target\_Dashboard
- d. Title Eligible Promotions
   Tile View EligiblePromotions\_Tile
   Detailed Report Eligible Promotions\_Dashboard

- e. Title In Flight Promotions Tile View - InFlightPromotions\_Tile Detailed Report - InFlightPromotions\_Dashboard
- f. Title Sales Trend
   Tile View Sales Trend\_Tile
   Detailed Report Sales Trend\_Dashboard
- **9.** Close Page Composer and publish the sandbox.

**Note:** Navigate to **Manage Sandboxes** to hide the dashboard icon on your home page. Create a sandbox and set it to **Active** and click the navigator menu and select **Structure Link**. Now click the **Dashboard link** and set the value from the drop-down list to **No** and publish the sandbox.

## Import Seeded Store Visit Tasks and Type

As a sales administrator, you can set up site-level store visit tasks for each appointment type for managing store visits.

You can use the seeded store visit type and tasks in the application. To use the seeded store visit type and tasks, you must first import them and associate these tasks with the store visit type:

- STD\_ORA\_INVENTORY\_AUDIT
- STD\_ORA\_ORDER\_CAPTURE
- STD\_ORA\_PROMO\_COMP\_AUDIT
- STD\_ORA\_PROMO\_PRESENT
- STD\_ORA\_SURVEY
- STD\_ORA\_ORDER\_DELIVERY
- STD\_ORA\_ACCOUNT\_TASK
- STD\_ORA\_MANUL\_COMPL\_TASK

**Note:** You can associate standard tasks with the store visit type and custom store visit types. You can also associate custom store visit tasks with the store visit type.

Before you import the store visit tasks and type, download and save the Zip file to your local computer. The Zip file contains the following files:

- \_ORACO\_\_ActivityTasks\_c.csv
- \_ORACO\_\_ActivityType\_c.csv

To download the Zip file, see Seeded Tasks and Types for Consumer Goods (Doc ID 2133874.1).

Here's how you can import store visit tasks and type:

- 1. Generate import and export artifacts.
- **2.** Import standard tasks.
- **3.** Import store visit type.

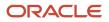

4. Associate standard tasks with store visit type.

### Generate Import Export Artifacts

Here's how you can generate import export artifacts:

- 1. Click Navigator > Application Composer > Sales Domain.
- 2. Click Import and Export
- 3. In the Import and Export page, click Generate.

If the artifact generation fails, check the following roles and try again:

• Sign in to Security Console and verify if the sales administrator has the following two roles:

**Note:** Add the roles if not already present.

- ORA\_ZCA\_CUSTOMER\_RELATIONSHIP\_MANAGEMENT\_APPLICATION\_ADMINISTRATOR\_JOB.
- ° ORA\_ZCH\_MASTER\_DATA\_MANAGEMENT\_APPLICATION\_ADMINISTRATOR\_JOB.

#### Import Standard Tasks

Here's how you can import the standard tasks from the given CSV file:

- **1.** In the Setup and Maintenance work area, go to:
  - Offering: Sales
  - Functional Area: Data Import and Export
  - Task: Manage File Import Activities
- 2. On the new page, click the new button and specify the mandatory values, and then click **Next**.

| Field Name          | Field Value                         |  |
|---------------------|-------------------------------------|--|
| File Type           | Text File                           |  |
| Upload From         | Desktop<br>ORACOActivityTasks_c.csv |  |
| File Name           |                                     |  |
| Data Type           | Comma Separated                     |  |
| Header Row Included | Yes                                 |  |
| Predefined          | Yes                                 |  |
| Object              | Sales Custom Object                 |  |

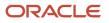

| Field Name | Field Value |
|------------|-------------|
|            |             |

**3.** Map these fields as specified in the table.

| Column Header | Example Value               | Ignore | Object                       | Attribute          |
|---------------|-----------------------------|--------|------------------------------|--------------------|
| TaskName      | Inventory Audit             | No     | ORACO<br>ActivityTasks_cWBIT | ORACOTasksName_c   |
| Description   | Perform Inventory Audit     | No     | ORACO<br>ActivityTasks_cWBIT | ORACODescription_c |
| Code          | STD_ORA_INVENTORY_<br>AUDIT | No     | ORACO<br>ActivityTasks_cWBIT | Record Name        |

- 4. Click **Next** and verify that **Scheduling** is **Immediate** and click **Next**.
- 5. Review the details and click **Activate**. Refresh the page.

#### Import Store Visit Type

Here's how you can import the store visit type from the given CSV file:

- 1. In the Setup and Maintenance work area, go to:
  - Offering: Sales
  - Functional Area: Data Import and Export
  - Task: Manage File Import Activities
- 2. On the new page, click the new button and specify the mandatory values, and then click **Next**.

| Field Name          | Field Value             |  |  |
|---------------------|-------------------------|--|--|
| File Type           | Text File               |  |  |
| Upload From         | Desktop                 |  |  |
| File Name           | ORACOActivityType_c.csv |  |  |
| Data Type           | Comma Separated         |  |  |
| Header Row Included | Yes                     |  |  |

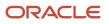

| Field Name | Field Value         |  |  |
|------------|---------------------|--|--|
| Predefined | Yes                 |  |  |
| Object     | Sales Custom Object |  |  |

**3.** Map these fields as specified in the table.

| Column Header | Example Value    | Ignore | Object                      | Attribute          |
|---------------|------------------|--------|-----------------------------|--------------------|
| Type Name     | Store Visit      | No     | ORACOActivityType_<br>cWBIT | Record Name        |
| Description   | Store Visit Type | No     | ORACOActivityType_<br>cWBIT | ORACODescription_c |

- 4. Click **Next** and verify that **Scheduling** is **Immediate** and click **Next**.
- 5. Review the details and click **Activate**. Refresh the page.

#### Associate Standard Tasks with Store Visit Type

Here's how you can associate the tasks with the store visit type:

- 1. On the landing page, select Store Visit Type icon and open Store Visit Record.
- 2. Click the Tasks subtab and select all the standard tasks.
- 3. Click Done and then click Save and Close.

## Configure Custom Store Visit Tasks and Types

As a sales administrator, create and manage custom store visit tasks and types. You can include standard and custom store visit tasks in store visit types. Store visit types automatically include a list of tasks from the associated type.

To create custom store visit tasks and types:

- 1. Click the Store Visit Tasks object on the springboard and select Create
- 2. Specify Code, Task name and Description and click Save and Close.

**Note:** To get the code, go to Application Composer, edit the custom object that you want to associate your task with, and copy the API Name. For more information about associating custom tasks with custom objects, refer to the Getting Started with Consumer Goods Implementation guide.

- **3.** Navigate to the home page and click the Store Visit Types object and select **Create**.
- **4.** Enter Store Visit Type Name and Description, and click **Save and Close**. To associate the custom tasks with the type:
- 5. Click Store Visit Task and Add.

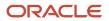

- 6. Search and select the tasks you want to associate with the custom store visit type you created form the list of tasks.
- 7. Click Save and Close.

## Perform Implementation Tasks

You must complete these implementation tasks as a sales administrator before you use the Consumer Goods Retail application.

Review the Getting Started with Your Sales Implementation Guide for the complete list of implementation tasks for your sales application.

- Set up products
- Set up territories
- Set up accounts and contacts
- Set up promotions and promotion programs

### Set Up Products

Here's how you can set up products:

- Create or Set up Products
   To set up and use products, see Setting Up Products in the Implementing Sales guide.
   Oracle Supply Chain Cloud manages the product list prices. For more information, see Oracle Product Value Chain Cloud Using Product Information Management.
- Enable Display of Unit of Measure (UOM) Values You must set up a profile option and set its value to Y to enable the display of UOM value on the screen for the products you set up. For more information about setting up the profile option, see the chapter on Setting up Profile Options.
- Create or Import Products
   Manage the product list prices in Oracle Supply Chain Cloud. For more information, see Oracle Product Value Chain Cloud Using Product Information Management.

**Note:** For products to appear in dynamic choice list fields in consumer goods, you must set their shippable and purchasable option to **Yes** in Product Information Management.

### Set Up Territories

To set up territories, see Setting Up Sales Territories and Assignment in the Getting Started with Implementation Guide.

### Set Up Accounts and Contacts

To set up accounts and contacts, see Importing Accounts and Contacts in the Getting Started with Implementation Guide.

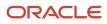

For import and export management, see Importing Accounts and Importing Contacts in Understanding Import and Export Management for CX Sales and B2B Service.

## **Enable Legal Entity**

As a sales administrator, you create a record of legal entities using the consumer goods application. Legal entity is a recognized party with rights and responsibilities.

To set up a legal entity in consumer goods:

- **1.** Select Legal Entity from the springboard.
- 2. Click Create.
- **3.** Enter the values for the relevant fields and click **Save and Close**.

To set up legal entity in the sales application, see the Implementing Enterprise Structures and General Structures guide.

## Understand Enterprise Scheduler Service (ESS) Jobs

You can use Enterprise Scheduler Service (ESS) jobs to enable and schedule critical tasks.

#### What's an ESS Job?

Using enterprise scheduler service jobs, you can accomplish certain tasks. Use the following table to configure the parameters for enabling and scheduling these jobs.

**Note:** Remember, a user with the ORA\_ZBS\_SALES\_ADMINISTRATOR\_JOB role can trigger the ESS jobs. When you don't use appropriate values or formats, the job fails. Check the log files for the error details.

You can run specific jobs for a select set of accounts, routes, and associated data by setting the **Segment ID** value. Jobs that support execution by segment include segment ID as a parameter in the following table. Segment commonly represents a business division or a sales market. Managing your data by segments can bring a lot of operational efficiency.

Note: Don't use special characters in the segment value.

| ESS Job Name                                            | Job Description                                                                                                    | Parameters Applicable                                                                                                    |
|---------------------------------------------------------|----------------------------------------------------------------------------------------------------|----------------------------------------------------------------------------------------------------|
| Prepare Consumer Goods Appointment<br>Download Document | Prepares data containing details to service<br>appointments for each route. This job<br>consolidates appointments beginning from the<br>time mentioned in parameter start time up to<br>the duration mentioned in parameter duration<br>window in hours. | • Start Time: Indicates the planned time<br>for setting the consolidation of the<br>appointments with the preferred time<br>format of YYYY-MM-DD. The start time is |

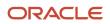

| ESS Job Name                                      | Job Description                                                        | Parameters Applicable                                                                                                    |
|---------------------------------------------------|------------------------------------------------------------------------|----------------------------------------------------------------------------------------------------|
|                                                   |                                                                        | automatically set to the current time if not<br>provided.<br><b>Note:</b><br>The start time must be provided in GMT.                                                                                                    |
|                                                   |                                                                        | <ul> <li>Duration Window in Hours: Indicates<br/>the period from the start time, for which<br/>the appointments are consolidated. The<br/>default is 24 hours.</li> <li>History Window in Months: Indicates the<br/>number of months, from the start time<br/>from which appointment-related historical<br/>data is downloaded. The default is three</li> </ul> |
|                                                   |                                                                        | <ul> <li>Processing Group: Indicates the name<br/>of the processing group which the route<br/>belongs to.</li> </ul>                                                                                                    |
|                                                   |                                                                        | <ul> <li>Route Number: Indicates the route<br/>number for which the appointment data is<br/>being downloaded.</li> </ul>                                                                                                    |
|                                                   |                                                                        | <ul> <li>Days to Keep: Indicates the number of<br/>days for which the upload and download<br/>documents are retained.</li> </ul>                                                                                                    |
|                                                   |                                                                        | <ul> <li>Diagnostic Mode: Indicates if diagnostic<br/>mode is enabled or disabled. Enabling the<br/>diagnostic mode helps in collecting log<br/>and debugging as well.</li> </ul>                                                                                                    |
|                                                   |                                                                        | <ul> <li>Maximum Sub Processes per Process:<br/>Indicates the maximum number of sub<br/>processes to be initiated to complete<br/>processing.</li> </ul>                                                                                                    |
|                                                   |                                                                        | <ul> <li>Segment ID: Indicates the segment for<br/>which the data containing details to<br/>service appointments for each route must<br/>be prepared.</li> </ul>                                                                                                    |
| Prepare Consumer Goods Route Download<br>Document | Prepares the mobile download data of route inventories for each route. | <ul> <li>Processing Group: Indicates the name<br/>of the processing group which the route<br/>belongs to.</li> </ul>                                                                                                    |
|                                                   |                                                                        | <ul> <li>Route Number: Indicates the route<br/>number for which the appointment data is<br/>being downloaded.</li> </ul>                                                                                                    |
|                                                   |                                                                        | <ul> <li>Days to Keep: Indicates the number of<br/>days for which the upload and download<br/>documents are retained.</li> </ul>                                                                                                    |
|                                                   |                                                                        | <ul> <li>Diagnostic Mode: Indicates if diagnostic<br/>mode is enabled or disabled. Enabling the<br/>diagnostic mode helps in collecting log<br/>and debugging as well.</li> </ul>                                                                                                    |
|                                                   |                                                                        | <ul> <li>Maximum Sub Processes per Process:<br/>Indicates the maximum number of sub</li> </ul>                                                                                                    |

| ESS Job Name                                                               | Job Description                                                                                                    | Parameters Applicable                                                                                                    |
|----------------------------------------------------------------------------|----------------------------------------------------------------------------------------------------|----------------------------------------------------------------------------------------------------|
|                                                                            |                                                                                                    | <ul> <li>processes to be initiated to complete processing.</li> <li>Segment ID: Indicates the segment for which the mobile download data of route inventories for each route must be prepared.</li> </ul>                                                                                                    |
| Process Consumer Goods Route Upload and<br>Prepare Upload Results Document | Processes the mobile upload data for each<br>route and coverts it to the database records<br>including order, route inventory transactions<br>and payments.                                                             | <ul> <li>Processing Group: Indicates the name<br/>of the processing group which the route<br/>belongs to.</li> <li>Route Number: Indicates the route<br/>number for which the appointment data is<br/>being downloaded.</li> </ul>                                                                                                    |
| Resolve Consumer Goods Order Status                                        | Updates the status fields of order rollup and<br>order line rollup. This happens after processing<br>order requests from the mobile application<br>and order request statuses from the order<br>management application. |                                                                                                    |
| Purge Consumer Goods Direct Store Delivery<br>Documents                    | Deletes the mobile upload and download data<br>older than the time period specified in the<br>parameter days to keep.                                                                                                   | <ul> <li>Processing Group: Indicates the name<br/>of the processing group which the route<br/>belongs to.</li> <li>Route Number: Indicates the route<br/>number for which the appointment data is<br/>being downloaded.</li> <li>Days to Keep: Indicates the number of<br/>days for which the upload and download<br/>documents are retained.</li> </ul>                                                                                          |
| Generate Consumer Goods Shopping Cart<br>Templates                         | Enables you to create or update shopping cart templates for each account.                                                                                                    | <ul> <li>Diagnostic Mode: Indicates if diagnostic<br/>mode is enabled or disabled. Enabling the<br/>diagnostic mode helps in collecting log<br/>and debugging as well.</li> <li>Maximum Sub Processes per Process:<br/>Indicates the maximum number of sub<br/>processes to be initiated to complete<br/>processing.</li> <li>Segment ID: Indicates the segment for<br/>which account shopping cart templates<br/>should be generated.</li> </ul> |
| Create and Update Consumer Goods Order<br>Rollup Records                   | Creates and updates the order rollup records<br>from order requests created using the mobile<br>application.                                                                                                    | <ul> <li>Diagnostic Mode: Indicates if diagnostic mode is enabled or disabled. Enabling the diagnostic mode helps in collecting log and debugging as well.</li> <li>Maximum Sub Processes per Process: Indicates the maximum number of sub processes to be initiated to complete processing.</li> </ul>                                                                                                    |
| Migrate Consumer Goods Data                                                | Migrates corresponding consumer goods data based on the migration type specified.                                                                                                    | <ul> <li>Migration Type: Indicates the type of<br/>migration that must be initiated for the<br/>job.</li> </ul>                                                                                                    |

| ESS Job Name                                                        | Job Description                                                                                                    | Parameters Applicable                                                                                                    |
|---------------------------------------------------------------------|----------------------------------------------------------------------------------------------------|----------------------------------------------------------------------------------------------------|
| Calculate Consumer Goods Promotion<br>Cumulative Usage              | Enables the calculation of consumer goods promotion cumulative usage                                                                                             | <ul> <li>Diagnostic Mode: Indicates if diagnostic<br/>mode is enabled or disabled. Enabling the<br/>diagnostic mode helps in collecting log<br/>and debugging as well.</li> </ul>                                                |
|                                                                     |                                                                                                    | <ul> <li>Segment ID: Indicates the segment for<br/>which cumulative promotion usage should<br/>be calculated.</li> </ul>                                                                                                    |
| Prepare Consumer Goods Priority portfolio<br>Attainment Calculation | Prepares the base data for priority portfolio attainment calculation.                                                                                            | <ul> <li>Account Name: Indicates the name of the<br/>account for which the job must be run.</li> </ul>                                                                                                    |
|                                                                     |                                                                                                    | <ul> <li>Priority Portfolio Name: Indicates the<br/>name of the account for which the job<br/>must be run.</li> </ul>                                                                                                    |
|                                                                     |                                                                                                    | <ul> <li>Diagnostic Mode: Indicates if diagnostic<br/>mode is enabled or disabled. Enabling the<br/>diagnostic mode helps in collecting log<br/>and debugging as well.</li> </ul>                                                |
|                                                                     |                                                                                                    | <ul> <li>Maximum Sub Processes per Process:<br/>Indicates the maximum number of sub<br/>processes to be initiated to complete<br/>processing.</li> </ul>                                                                         |
| Inventory Audit History (AcoBulkProcessing)                         | Provides a snapshot of all inventories<br>associated with an account and populates the<br>data in audit history with account inventory                           | <ul> <li>Attribute1 (Job Name):<br/>GenerateInventoryAudit Indicates the<br/>name of the job to be executed.</li> </ul>                                                                                                    |
|                                                                     | values.                                                                                                    | <ul> <li>Attribute2 (Diagnostic Mode): Indicates if<br/>diagnostic mode is enabled or disabled.<br/>Enabling the diagnostic mode helps in<br/>collecting log and debugging as well. Run<br/>the job with this value N</li> </ul> |
|                                                                     |                                                                                                    | <ul> <li>Attribute3 (History Window in Days):<br/>Indicates the number of days for collecting<br/>the inventory data. The default value is<br/>last 24 hours.</li> </ul>                                                         |
|                                                                     |                                                                                                    | <ul> <li>Attribute4 (Processing Group): Indicates<br/>the name of the processing group which<br/>the route belongs to.</li> </ul>                                                                                                |
|                                                                     |                                                                                                    | <ul> <li>Segment ID: Indicates the segment for<br/>which the data in audit history with<br/>account inventory values should be<br/>populated.</li> </ul>                                                                         |
| Generate Compliance History                                         | Provides the benefit settlement associated<br>with the contract. Ensure you run this job<br>after generating the compliance history and<br>allocating the funds. | <ul> <li>Maximum Sub Processes per Process:<br/>Indicates the maximum number of sub<br/>processes to be initiated to complete<br/>processing.</li> </ul>                                                                         |
|                                                                     |                                                                                                    | <ul> <li>Diagnostic Mode: Indicates if diagnostic<br/>mode is enabled or disabled. Enabling the<br/>diagnostic mode helps in collecting log<br/>and debugging as well. Run the job with<br/>this value N</li> </ul>              |
|                                                                     |                                                                                                    | <ul> <li>Segment ID: Indicates the segment for<br/>which contract benefit settlements should<br/>be generated.</li> </ul>                                                                                                    |

| ESS Job Name                                             | Job Description                                                                                                    | Parameters Applicable                                                                                                    |
|----------------------------------------------------------|----------------------------------------------------------------------------------------------------|----------------------------------------------------------------------------------------------------|
| Generate Benefit Settlement                              | Provides the benefit settlement associated<br>with the contract. Ensure you run this job<br>after generating the compliance history and<br>allocating the funds. | <ul> <li>Maximum Sub Processes per Process:<br/>Indicates the maximum number of sub<br/>processes to be initiated to complete<br/>processing.</li> </ul>                                                                                                    |
|                                                          |                                                                                                    | <ul> <li>Diagnostic Mode: Indicates if diagnostic<br/>mode is enabled or disabled. Enabling the<br/>diagnostic mode helps in collecting log<br/>and debugging as well. Run the job with<br/>this value N</li> </ul>                                                                                                    |
|                                                          |                                                                                                    | <ul> <li>When compliance history is successful,<br/>the contract generates condition<br/>compliance history and benefit<br/>compliance history.</li> </ul>                                                                                                    |
|                                                          |                                                                                                    | <ul> <li>Segment ID: Indicates the segment for<br/>which contract benefit settlements should<br/>be generated.</li> </ul>                                                                                                    |
| Generate Consumer Goods Appointment<br>Download Document | Run the jobs every time before running<br>Generate Consumer Goods Appointment<br>Download Document<br>• Purge Consumer Goods Direct Store<br>Delivery Documents  | The Job generates statistics that quantify the data distribution and storage characteristics of tables, columns, indexes, and partitions. The cost-based optimization approach uses these statistics to calculate the selectivity of predicates and to estimate the cost of each execution plan. This helps in improvising performance of Generate Consumer Goods Appointment Download Document ESS Job. |
|                                                          |                                                                                                    | Days to keep: GATHERSTATS                                                                                                    |
|                                                          |                                                                                                    | Route Number:<br>AppointmentDownloadAllTablesForce                                                                                                    |
| PopulateStoreVisitTask (AcoBulkProcessing)               | Schedules store visit task to all appointments in a specified window                                                                                             | Attribute1 <b>PopulateStoreVisitTask</b> Indicates the name of the job to be executed.                                                                                                    |
|                                                          |                                                                                                    | Attribute2 ( <b>Diagnostic Mode</b> ) Indicates if<br>diagnostic mode is enabled or disabled.<br>Enabling the diagnostic mode helps in<br>collecting log and debugging as well. Run the<br>job with this value N                                                                                                    |
|                                                          |                                                                                                    | Attribute5 ( <b>UseRelativeTime</b> ) If this is set to Y, the following relative time parameters are used. In case of N, the existing absolute time parameters are used.                                                                                                    |
|                                                          |                                                                                                    | Attribute3 ( <b>StartDate</b> ), If Attribute5 is N,<br>this field indicates the start date for which<br>appointments are considered or <b>Relative Start</b><br><b>Offset in Days</b> If Attribute5 is Y. This field<br>indicates the start day of the publish store visit<br>task expressed as a number of days from the<br>execution of the scheduled run.                                            |
|                                                          |                                                                                                    | Attribute4 ( <b>End date</b> ), If Attribute5 is 'N'.<br>This field Indicates the end date up to which<br>appointments are considered or <b>Relative Start</b><br><b>Time</b> . If Attribute5 is Y, this field indicates Time<br>of Day and Time Zone for the run in the HH:MM                                                                                                    |

| ESS Job Name | Job Description | Parameters Applicable                                                                                                    |
|--------------|-----------------|----------------------------------------------------------------------------------------------------|
|              |                 | +00:00 format where +/- 00:00 is standard<br>time zone offset and HH is 24-hour clock as per<br>ISO times.                                                                                            |
|              |                 | Attribute6 ( <b>Relative Duration in Days</b> )<br>indicates the duration of the period to cover<br>expressed as a number of days from the start<br>day. This field is valid only if Attribute5 is Y. |
|              |                 | Segment ID: Indicates the segment for which store visit task to all appointments in a specified window should be populated.                                                                           |

### Schedule Recommendations and Dependencies

The jobs have certain dependencies and scheduling recommendations that must be followed for optimum results:

| ESS Job                                                                    | Dependent Job                                                              | Scheduling Recommendation                                                                                                    |
|----------------------------------------------------------------------------|----------------------------------------------------------------------------|----------------------------------------------------------------------------------------------------|
| Enable Consumer Goods Object Extension for the Mobile Application          |                                                                            | Sets up the consumer goods solution.                                                                                                    |
| Migrate Consumer Goods Data                                                |                                                                            | Enables the data migration for selected objects from an old release to the current release.                                                                                                    |
| Process Consumer Goods Route Upload and<br>Prepare Upload Results Document |                                                                            | Run this job after the upload XML is posted from all routes to the OSC staging table.                                                                                                    |
| Create and Update Consumer Goods Order<br>Rollup Records                   | Process Consumer Goods Route Upload and<br>Prepare Upload Results Document | <ul> <li>Run this job in the following schedule:</li> <li>1. Process Consumer Goods Route Upload job</li> <li>2. Prepare Upload Results Document job</li> <li>Inserts all the mobile orders to the OSC.</li> <li>3. Create and Update Consumer Goods Order Rollup Records job</li> <li>Displays the orders.</li> </ul>                                                                         |
| Resolve Consumer Goods Order Status                                        | Process Consumer Goods Route Upload and<br>Prepare Upload Results Document | <ol> <li>Run this job in the following schedule:</li> <li>Process Consumer Goods Route Upload job</li> <li>Prepare Upload Results Document job Sends all the mobile orders to the OSC.</li> <li>Resolve Consumer Goods Order Status job ERP syncs the order status to the OSC staging tables. After the order statuses are created in the OSC staging tables, this job must be run.</li> </ol> |

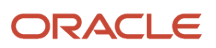

| ESS Job                                                 | Dependent Job                                                                                                    | Scheduling Recommendation                                                                                                    |
|---------------------------------------------------------|----------------------------------------------------------------------------------------------------|----------------------------------------------------------------------------------------------------|
| Generate Consumer Goods Shopping Cart<br>Template       | <ol> <li>Process Consumer Goods Route Upload<br/>and Prepare Upload Results Document</li> <li>Create and Update consumer goods Order<br/>Rollup Records</li> </ol>                                                                                                    | <ol> <li>Run this job in the following schedule:</li> <li>Process Consumer Goods Route Upload</li> <li>Prepare Upload Results Document jobs<br/>Sends all mobile orders to the OSC.</li> <li>Create and Update Consumer Goods<br/>Order Rollup Records job</li> <li>Displays the orders.</li> <li>Generate Consumer Goods Shopping Cart<br/>Templates job.</li> </ol>                                                                                                    |
| Calculate Consumer Goods Promotion<br>Cumulative Usage  | <ol> <li>Process Consumer Goods Route Upload<br/>and Prepare Upload Results Document</li> <li>Create and Update consumer goods Order<br/>Rollup Records.</li> <li>Resolve Consumer Goods Order Status</li> </ol>                                                                                                    | <ul> <li>Run this job in the following schedule:</li> <li>1. Process Consumer Goods Route Upload</li> <li>2. Prepare Upload Results Document jobs</li> <li>Sends all mobile orders to the OSC.</li> <li>3. Create and Update Consumer Goods<br/>Order Rollup Records job</li> <li>Displays the orders.</li> <li>4. Resolve Consumer Goods Order Status job</li> <li>Updates the latest status for all the orders.</li> <li>5. Calculate Consumer Goods Promotion<br/>Cumulative Usage job</li> <li>Synchronizes the counts with orders.</li> </ul>                                                                                                    |
| Prepare Consumer Goods Appointment<br>Download Document | <ol> <li>Process Consumer Goods Route Upload<br/>and Prepare Upload Results Document</li> <li>Create and Update consumer goods Order<br/>Rollup Records</li> <li>Resolve Consumer Goods Order Status</li> <li>Generate Consumer Goods Shopping Cart<br/>Templates</li> <li>Calculate Consumer Goods Promotion<br/>Cumulative Usage</li> </ol> | <ul> <li>Run this job in the following schedule:</li> <li>1. Process Consumer Goods Route Upload</li> <li>2. Prepare Upload Results Document jobs.</li> <li>Sends all mobile orders to the OSC.</li> <li>3. Create and Update Consumer Goods<br/>Order Rollup Records job</li> <li>Displays the orders.</li> <li>4. Resolve Consumer Goods Order Status job</li> <li>Updates the latest status for all the orders.</li> <li>5. Generate Consumer Goods Shopping Cart<br/>Templates job</li> <li>Generates the latest shopping cart<br/>templates.</li> <li>6. Calculate Consumer Goods Promotion<br/>Cumulative Usage job</li> <li>Synchronize the counts with orders.</li> <li>7. Prepare Consumer Goods Appointment<br/>Download Document job.</li> </ul> |
| Prepare Consumer Goods Route Download<br>Document       | Process Consumer Goods Route Upload and<br>Prepare Upload Results Document                                                                                                    | Run this job in the following schedule:                                                                                                    |

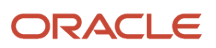

| ESS Job                                                 | Dependent Job | Scheduling Recommendation                                                                                                    |
|---------------------------------------------------------|---------------|----------------------------------------------------------------------------------------------------|
|                                                         |               | <ol> <li>Process Consumer Goods Route Upload</li> <li>Prepare Upload Results Document jobs         <ul> <li>This sends the route inventory<br/>transactions to the OSC staging tables.</li> </ul> </li> <li>Prepare Consumer Goods Route<br/>Download Document job</li> </ol>                                           |
| Purge Consumer Goods Direct Store Delivery<br>Documents |               | <ul> <li>Run this job in the following parameters:</li> <li>Run it after in three months with the Days to Keep parameter as 90 so that three months old data is retained.</li> <li>Identify the purge interval if you don't want to retain three months download and upload package data in the application.</li> </ul> |

## Enable and Schedule Enterprise Scheduler Service Jobs

Use the Enterprise Scheduler Service jobs to do certain critical tasks.

You can run these jobs for a specific segment by setting the Segment ID value.

Before you run or schedule jobs, you must enable them.

Here's how you can enable jobs:

- 1. Go to Scheduled Processes.
- 2. Click Schedule New Process.

3. Search for job Enable Consumer Goods Object Extension for the Mobile Application and run the job.

Once you enable jobs, you can run them or schedule to run them later.

Here's how you can schedule jobs:

- 1. Click the Navigator icon and click **Scheduled Processes**.
- 2. On the Scheduled Processes page, click Schedule New Process.
- 3. On the Schedule New Process dialog box, select Job as the Type.
- 4. Search for the job relevant to you from the list of jobs explained in the topic and select the job. Click **OK**.
- 5. On the Schedule New Process dialog box, click OK.

The Process Details Dialog box appears.

- 6. Click Advanced.
- 7. On the Schedule tab, select Using a Schedule and specify the parameters for each job (if any).
- 8. Click Submit.

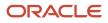

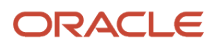

# **12** Reports and Business Intelligence

## Set Up and Sync Calendar for Infolets

As an administrator, you can now set up the calendar for Sales and Target infolet and synchronize the calendar regularly.

The following steps enable you to set up and synchronize calendar for the Sales and Target infolet:

- Set up calendar with adjusting period frequency for Sales and Target infolet
- Run enterprise Scheduler to synchronize calendar

#### Adjust Period Frequency

You must set up your calendar with Adjusting Period Frequency as None to display the applicable quota values in a given period.

Here's a scenario on how selecting a different adjusting period frequency can show a different value in the **Sales vs Target** infolet on the dashboard. When you set the adjusting period frequency to **Once At Year End**, your quota update on December 31 doesn't show up in Quarter 4 (Q4) in the **Sales vs Target** infolet. **Once At Year End** value treats December 31 as the adjusting period and excludes it in the Q4 which otherwise spans from October 01 to December 31. To avoid similar situations, set the adjusting period frequency to **None** when setting up your calendar.

For more information about setting up your calendar, see Set Up Common Components the Implementing Sales guide of Oracle sales application.

For more information about setting up sales quota, see Understand Sales Quota in the Implementing Sales guide or Set Up Sales Quotas in Getting Started with Your Implementation guide.

### Run Enterprise Scheduler Service to Sync Calendar

After setting up your calendar, run the Oracle Enterprise Scheduler Service as follows to synchronize your calendar with Oracle Business Intelligence (BI).

For more information about synchronizing your calendar with Oracle Business Intelligence, see the section on Run the Time Dimension Process in the Setting Up Common Components section of Implementing Sales guide.

For more information about Oracle Enterprise Scheduler, see the Oracle Fusion Applications Developer Guide for Oracle Enterprise Scheduler.

## **Create Resource Hierarchies**

As an administrator, you can generate correct resource hierarchies in Oracle Business Intelligence.

- 1. In the Setup and Maintenance work area, do the following:
  - Offering: Sales

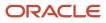

- Functional Area: Users and Security
- Task: Manage Resource Organization Hierarchies
- 2. On the Manage Resource Organization Hierarchies page, click **Search** without entering any search parameter.
- 3. In the Search Results, click Internal Resource Organization Hierarchy row.
- 4. Select Actions > Edit.
- 5. Select Actions > Edit This Hierarchy Version.
- 6. Click Save and Close. If a warning appears, click Yes.

## **Configure Route Settlement Report**

As an administrator, you can configure the route settlement reports print output based on your business requirements. Use Oracle Business Intelligence to configure the route settlement report.

Complete the following steps to configure the route settlement report according to the requirements of your organization:

- 1. Copy the folder containing the route settlement report files to the Custom folder.
- 2. Configure the print output of the route settlement report to contain the name of your organization.
- **3.** Configure field names of the print output of the route settlement report according to the requirements of your organization.

**Note:** A profile option must be created to enabling printing of the route settlement report you just configured.

### Copy the Folder Containing the Report Files to Custom Folder

The route settlement report files are initially placed in the ORACO folder. You can't configure the files placed in the ORACO folder. Copy the route settlement report files from the ORACO folder and paste in the Custom folder before you configure the report.

To copy the route settlement report from the ORACO folder to the Custom folder:

- 1. Sign in to Oracle Business Intelligence Application using the BI administrator role.
- 2. Click Catalog.
- **3.** On the Folders panel, navigate to **Shared Folders** > **Extension** > **ORACO**.
- 4. Copy the Route Settlement Report folder.
- 5. On the Folders panel, navigate to **Catalog** > **Shared Folders** > **Custom**.
- 6. Paste the Route Settlement Report folder in the Custom folder.

**Note:** Copy the location of the **Route Settlement Report > Route Settlement Report Dashboard** while configuring the profile option to print the route settlement report.

The route settlement report files have been copied from ORACO folder to the Custom folder. The route settlement report can be configured according to the requirements of your organization.

### Configure the Print Output of the Route Settlement Report

To configure the route settlement report print output to contain the name of your organization:

1. Sign in to Oracle Business Intelligence Application using the BI administrator role.

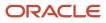

- 2. Click Catalog.
- 3. On the Folders panel, navigate to Catalog, Shared Folders, Custom, Route Settlement Report.
- 4. Edit the Route Settlement Report Dashboard.
- 5. Click **Tools** and select the **Print and Export Options** from the drop-down list.
- 6. On the Include area, edit Header and perform the following steps on the Edit Header window.
  - a. Replace the placeholder text with the name of your organization.

For example, if the name of your organization is Vision Corporation, replace the placeholder text 'Consumer Goods Company Name' with 'Vision Corporation'.

- **b.** Click **OK**.
- **7.** Click **OK**.
- 8. Click Save.

Configure the route settlement report to contain the name of your organization in the print output.

#### Configure the Print Output of the Route Settlement Report

You can revise or translate the names of the fields in the print output of route settlement report in another language.

To configure the names of fields in the print output of the route settlement report

- 1. Sign in to Oracle Business Intelligence Application using the BI administrator role.
- 2. Click Catalog.
- 3. On the Folders panel, navigate to Catalog > Shared Folders > Custom > Route Settlement Report.
- 4. Edit the Print Route Settlement.

**CAUTION:** When you change the field name or translate into another language in the application, incorporate the changes in the Route Settlement Report folder. When you change a field name or translate in the Documents subtab, incorporate the same in the Documents analysis file. You can replace or translate the names of the fields in the prompt files. After you replace or translate the names of fields in the analyses or prompts, incorporate the same in the Print Route Settlement Dashboard file.

- 5. Navigate to the Results tab and select the Narrative from the Views panel.
- 6. Click Edit View.
- 7. The fields available on the Narrative page can be used in the following ways to configure the report:

| Field Name | Use                                                                                                    |
|------------|----------------------------------------------------------------------------------------------------|
| Prefix     | Use the prefix to name all the sections and fields of the print output and set the layout for the print output. The print output is currently laid out according to the layout of report on the application. You can use the Prefix field to rename or remove any of the fields as required. |
|            | <b>Note:</b><br>If you translate the name of a field to another language, replace the name of the field with<br>the translated term in the Prefix.                                                                                                    |
| Narrative  | Use the Narrative to generate the value for every field provided on the print output. The value of each field is generated according to the sequence of the columns selected on the Criteria tab.                                                                                            |

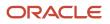

| Field Name | Use                                                                                                    |
|------------|----------------------------------------------------------------------------------------------------|
|            | <b>Note:</b><br>If you remove a field from the prefix, you must also remove the field's value from the<br>Narrative. When the criteria of the report changes, incorporate the same in the Narrative. |

#### 8. Click Done > Save.

The names of the fields in the print output of the route settlement report is configured according to the requirements of your organization.

**Related Topics** 

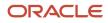